# **UNIVERSIDADE FEDERAL DA PARAIBA CENTRO DE CIENCIAS E TECNOLOGIA CAMPUS II**

# **MESTRADO EM ENGENHARIA DE MINAS**

IMPLEMENTAÇÃO ELASTOPLÁSTICA DO CRITÉRIO DE RUPTURA DE HOEK-BROWN PARA MACICO ROCHOSO

DISSERTAÇÃO SUBMETIDA À BANCA EXAMINADORA PARA OBTENÇÃO DO TiTULO DE MESTRE EM ENGENHARIA DE MINAS

POR: MARCONI EDSON DE ALCANTARA

ORIENTADO POR: PROF. AARAO DE ANDRADE LIMA

CAMPINA GRANDE - 1997

Implementação elastoplástica do critério de ruptura de Hoek-Brown para maciço rochoso.

> Dissertação apresentada ao curso de Mestrado em Engenharia de Minas da Universidade Federal da Paraiba - UFPB, como requisite parcial à obtenção do título de Mestre em Engenharia de Minas.

Área de concentração: Lavra de Minas Orientador: Prof. Dr. Aarao de Andrade Lima.

Campina Grande

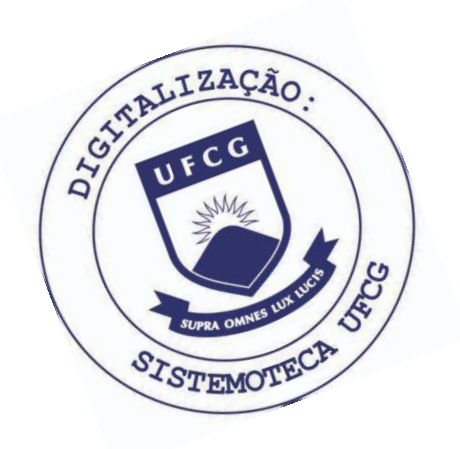

A347i Alcântara, Marconi Edson de. Implementação elastoplástica do critério de ruptura de Hoek-Brown para maciço rochoso / Marconi Edson de Alcântara. - Campina Grande, 1997. 132 f. Dissertação (Mestrado em Engenharia de Minas) -Universidade Federal da Paraíba, Centro de Ciências e Tecnologia, 1997. "Orientação : Prof. Dr. Aarão de Andrade Lima". Referências. 1. Minas e Recursos Minerais. 2. Mineralogia. 3. Dissertação - Engenharia de Minas. I. Lima, Aarão de Andrade. II. Universidade Federal da Paraíba - Campina Grande (PB). III. Título CDU 622.01(043)

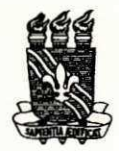

Universidade Federal da Paraiba Centro de Ciências e Tecnologia - Campus II Coordenação de Pós-Graduação em Engenharia de Minas

#### PARECER FINAL DO JULGAMENTO DA DISSERTAQAO DE MESTRADO DO ALUNO MARACONI EDSON DE ALCANTARA

#### TÍTULO: "Implantação Elastoplástica do Critério de Ruptura de Hoek-Brown para **Macico Rochoso"**

*COMISSAO EXAMINADORA: ASSINATURA:* 

DR. AARAO DE ANDRADE LIMA

DR. JOSE LINS ROLIM FILHO

DR. NATANAEL VICTOR DE OLIVEIRA

CAMP/NA GRANDE, 26 DE SETEMBRO DE 1997

**UFP B - CAMPUS II - AV. APPJGIO VELOSO , 882 - BODOCONGO FONE: (083) 310 1175 - FAX (083) 310 1011 58109-000 - CAMPINA GRANDE - PARAIBA** 

### AGRADECIMENTOS

Agradeço à CAPES (Coordenação de aperfeiçoamento de pessoal de nível superior), à Universidade Federal da Paraíba, aos organismos que, sabiamente, lutam pela manutenção e crescimento da educação, ciência e tecnologia, atributos capazes de resolver a esmagadora maioria dos nossos problemas, em especial ao Mestrado em Engenharia de Minas e seu corpo administrativo, por ter me proporcionado a oportunidade de experimentar meus instintos cientificos.

Sinceros agradecimentos reservo aos distintos colegas de curso, pela convivencia participativa e fraterna durante este trabalho.

Agradeco de forma especial ao meu orientador e amigo Dr. Aarao de Andrade Lima por sua sutileza, sagacidade e conhecimento sobre o assunto abordado, sem o qual seria impossivel este trabalho.

Gostaria ainda de externar meus sinceros agradecimentos à banca examinadora pelas críticas e sugestões as quais muito contribuíram para enriquecimento deste trabalho.

Por fim, agradeco de forma carinhosamente especial a minha familia.

### RESUMO

Esta pesquisa é desenvolvida no contexto da mecânica de rocha no que se refere ao dimensionamento e análise de estabilidade de escavações em rocha, através de métodos numéricos.

£ implementado o criterio de ruptura de Hoek-Brown em regime elastoplástico para análise da estabilidade de escavações em macicos rochosos, codificado através do método dos elementos finitos no programa de OWEN & HINTON, em linguagem FORTRAN.

£ analisada a correlacao entre os criterios de ruptura de Hoek-Brown e Mohr-Coulomb confirmando-se, através de exemplos, a implementação do critério de Hoek-Brown tangente realizada por Andrade Lima [3], na qual correlacionamse os parâmetros de resistência c,  $\phi$ ,  $\sigma_c$ , e  $\beta$  do critério de Mohr-Coulomb com os parâmetros s, m e  $\sigma_c$  do critério de Hoek-Brown.

Utilizando-se sistemas de classificação de maciço rochoso ou curvas de efeito escala, analisa-se a possibilidade de se inferir as propriedades de resistência para maciços rochosos a partir das propriedades de amostras de laboratório (rocha intacta).

Para o critério de Hoek-Brown, determina-se a correlação entre os parâmetros m e s referentes ao plano ( $\sigma_1$ ,  $\sigma_3$ ) com os parâmetros A e B referentes ao plano  $(\tau, \sigma)$ .

A implementação do critério de Hoek-Brown é validada através de exemplos, tendo-se obtido resultados coerentes com a implementação tangente.

E desenvolvida a codificacao de um programa para desenhar as superficies de escoamento dos criterios de ruptura de Mohr-Coulomb e Hoek-Brown em três dimensões, através do programa de computador Matlab.

ij.

#### **ABSTRACT** zyxwvutsrqponmlkjihgfedcbaZYXWVUTSRQPONMLKJIHGFEDCBA

This research is developed in the context of rock mechanics regarding to design of excavations in rock by mean of numerical method.

Hoek-Brown failure criterion for analysis of stability in rock masses excavations is implemented in elastoplastic system by means of OWEN & HINTON finite elements program coded in FORTRAN language.

The correlation between Mohr-Coulomb and Hoek-Brown failure criteria are analyzed, confirming the Andrade Lima [3] implementation using tangents to Hoek-Brown envelopes, where the relationship between c,  $\phi$ ,  $\sigma_c$ , and  $\beta$ resistance parameters of Mohr-Coulomb criterion with s, m, and  $\sigma_c$  from Hoek-Brown criterion are established.

It has also been analyzed the possibility of estimating rock masses resistance properties from laboratory properties of intact rock, by means of rock masses classifications systems or scale effects curves.

The correlation between parameters m and s in  $(\sigma_1, \sigma_3)$  plane with A and B in  $(\tau, \sigma)$  plane from Hoek-Brown criterion is analyzed.

The implementation of Hoek-Brown criterion in elastoplastic system is validated by means of sample problems. The results have showed very close agreement with the tangent approach.

It is developed a code for plotting a three dimensions yielding surfaces of Mohr-Coulomb and Hoek-Brown by mean of Matlab software.

iii

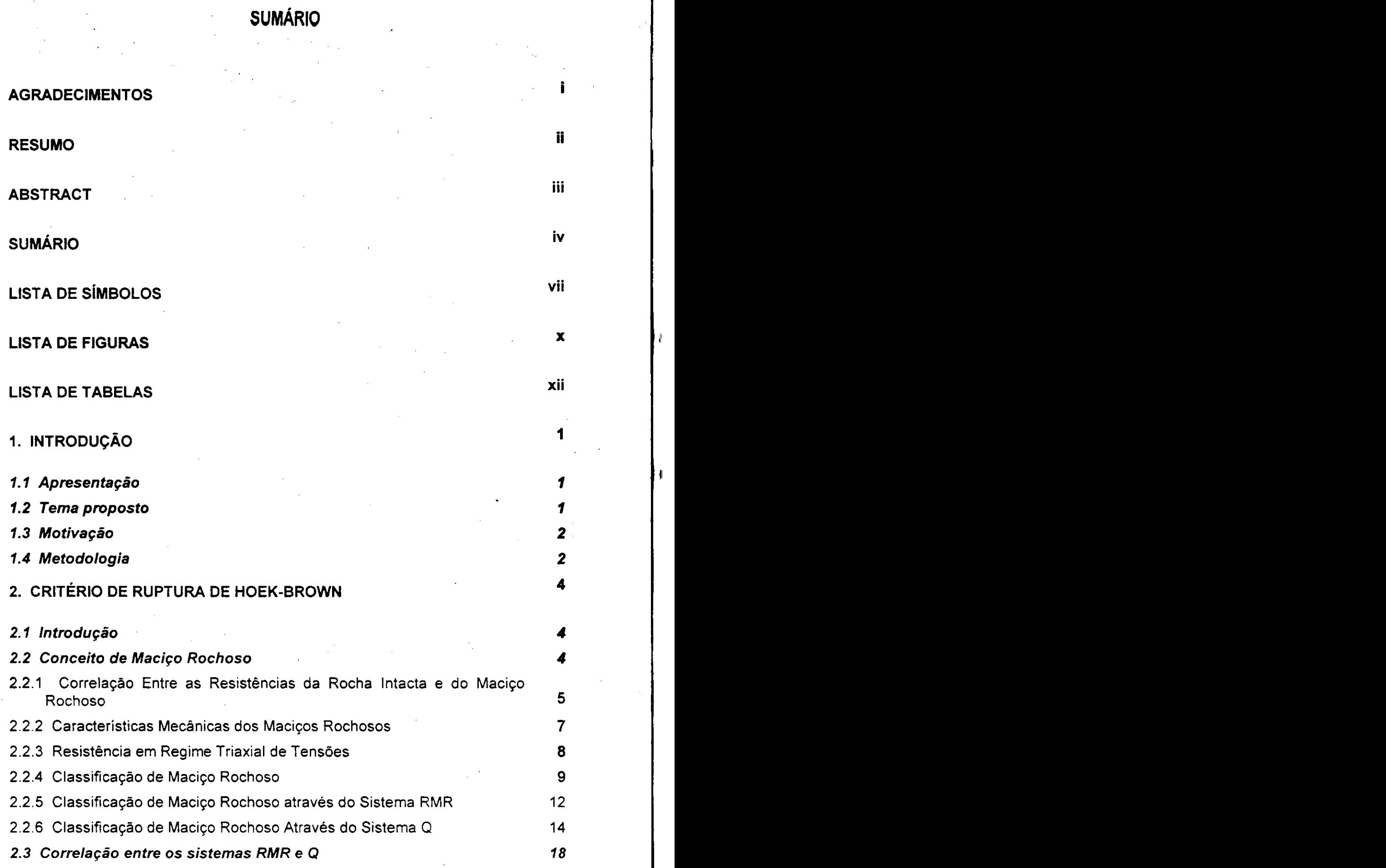

iv

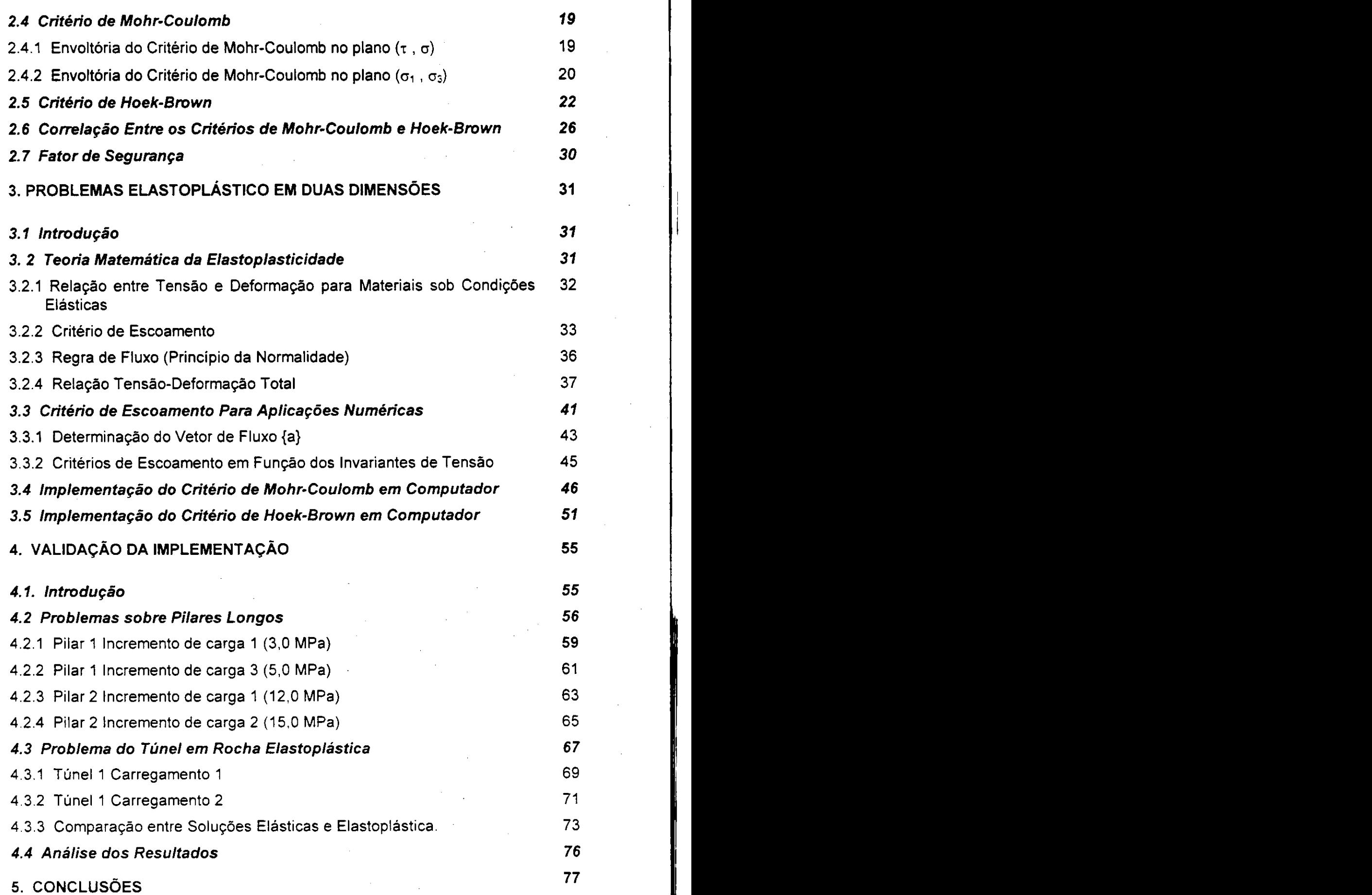

 $\frac{d}{dt} \left( \frac{d}{dt} \right) = \frac{1}{2} \left( \frac{d}{dt} \right)$ 

 $\hat{\mathcal{A}}_{\text{eff}}$ 

 $\mathbf{v}_{\rm{in}}$ 

 $\label{eq:2.1} \frac{1}{\sqrt{2}}\int_{0}^{\infty}\frac{1}{\sqrt{2}}\left(\frac{1}{\sqrt{2}}\right)^{2}e^{-\frac{1}{2}}\left(\frac{1}{\sqrt{2}}\right)^{2}e^{-\frac{1}{2}}\left(\frac{1}{\sqrt{2}}\right)^{2}e^{-\frac{1}{2}}\left(\frac{1}{\sqrt{2}}\right)^{2}e^{-\frac{1}{2}}\left(\frac{1}{\sqrt{2}}\right)^{2}e^{-\frac{1}{2}}\left(\frac{1}{\sqrt{2}}\right)^{2}e^{-\frac{1}{2}}\left(\frac{1}{\sqrt{2}}\right)^{2}e^{-$ 

# **REFERENCE S BIBLIOGRAFICAS** zyxwvutsrqponmlkjihgfedcbaZYXWVUTSRQPONMLKJIHGFEDCBA <sup>78</sup>

- **ANEXO I** plotagem das superficies de escoamento dos criterios de ruptura de mohr-coulomb e hoek-brown, no espaco de tensoes principais.
- ANEXO III instruções para preparação dos dados de entrada do programa de eiementos fmitos.
- **93**

**83** 

ANEXO III - codificação do programa de owen & hinton em linguagem fortran com as respectivas alterações referentes a implementação do critério de hoek-brown em regime elastoplastico.

**99** zyxwvutsrqponmlkjihgfedcbaZYXWVUTSRQPONMLKJIHGFEDCBA

# LISTA DE SÍMBOLOS

{a} - Vetor fluxo **na** teoria **da** elastoplasticidade;

c - Coeselo **de uma** rocha;

c' - Coesao aparente **ou** instantanea do criterio de Hoek-Brown;

**CM** - Coesao **do** macico rochoso com confinamento zero, ou seja para **03** = 0;

C<sub>ijki</sub> - Tensor de constantes elásticas em notação indicial;

f<sub>s</sub> - Fator de segurança em um ponto baseado em análise de tensões;

• k - Parâmetro work hardening;

- m Parametro de aumento de resistencia com **0** confinamento no criterio de Hoek-Brown;
- mi Valor **de m para** rocha intacta, determinado em teste triaxial;
- s Parâmetro relacionado à resistência do maciço rochoso no critério de Hoek-Brown;
- z Profundidade de uma camada de rocha;
- A Parametro de resistencia no criterio de Hoek-Brown no piano (**T** , a);

A<sub>t</sub> - Área de influência de um pilar;

Ap - **Area** do pilar;

B - Fator exponencial no criterio de Hoek-Brown no piano (**T** , a);

- $C_i$ , i = 1,2,3 Constantes escalares para implementação dos vários critérios de escoamento em computador;
- D Tamanho da aresta de uma amostra de rocha em forma de cubo;
- D<sub>c</sub> Tamanho da aresta de um espécime de rocha em forma de cubo ou diâmetro de uma amostra cilindrica, em escala de laboratorio;
- $D_M$  Tamanho de uma amostra cuja resistência à compressão é igual à do maciço rochoso;
- [D] Matriz simétrica de constantes elásticas;
- E Modulo de elasticidade;
- $E_T$  Inclinação da curva tensão-deformação para material com comportamento elastoplastico;
- ESR indice de suporte de escavacao;

 $H_p$  - Altura de um pilar;

- H' Inclinação da contribuição de deformação hardening à curva tensãodeformação depois de eliminada a contribuição de deformação elástica;
- J<sub>1</sub> Primeiro invariante de tensões;
- J<sub>2</sub> Segundo invariante das tensões desviatórias;
- $J<sub>3</sub>$  Terceiro invariante das tensões desviatórias;
- $J_a$  Número de descontinuidades com alteração relativo ao indice Q;
- $J_n$  Número de familias de descontinuidades relativo ao indice Q;
- J. Número de descontinuidades sem alteração relativo ao índice Q;
- $J_w$  Fator de redução das descontinuidades hidratadas relativo ao índice Q;
- $L_p$  Comprimento de um pilar retangular em mina subterrânea;
- Q Índice de determinação da qualidade de maciço rochoso, segundo Barton;
- RMR Parametro de qualidade do macico rochoso para o sistema de classificacao de Bieniawski;
- RQD Raz3o entre o total de partes intactas com 100 mm ou mais de comprimento de testemunho recuperado em relacao ao comprimento total do furo para testemunho de 50 mm de diametro;

S<sub>p</sub> - Tensão média em um pilar baseada no método das áreas de influência;

SRF - Fator de reducao de tensao;

W<sub>o</sub> - Vão das galerias em lavra de depósitos tabulares;

- W<sub>p</sub> Largura do pilar, considerada como a sua menor dimensão em planta;
- $\alpha$  Fator exponencial para a relação tamanho versus resistência de uma amostra de rocha;
- p Angulo de inclinacao da reta que representa o criterio de Mohr-Coulomb no plano  $(\sigma_1, \sigma_3)$ ;
- p' Angulo de inclinacao da reta tangente ao criterio de Hoek-Brown no piano **zyxwvutsrqponmlkjihgfedcbaZYXWVUTSRQPONMLKJIHGFEDCBA**  $(\sigma_1, \sigma_3)$ ;
- $\beta_M$  Ângulo de inclinação da reta tangente ao critério de Hoek-Brown no plano  $(\sigma_1, \sigma_3)$ , para  $\sigma_3 = 0$ ;

 $\delta_{ii}$  - Delta de Kronecker;

- $\varepsilon_{ii}$  Componentes de deformação em notação indicial;
- $\epsilon$  Deformação longitudinal;

 $\varepsilon_{\text{p}}$  - Medida escalar da deformação plástica total ou efetiva;

**{ <sup>e</sup>** } - Incremento de deformacao;

- $\{\varepsilon_e\}$  Incremento de deformação elástica;
- $\{\varepsilon_{\rm p}\}$  Incremento de deformação plástica;

 $\phi$  - Ângulo de atrito interno de uma rocha;

- $\phi'$  Ângulo de atrito interno aparente ou instantâneo no critério de Hoek-Brown;
- $\phi_M$  Ângulo de atrito interno no critério de Hoek-Brown para  $\sigma_3 = 0$ ;

 $\gamma$  - Peso especifico médio da rocha sobrejacente;

 $\lambda$  - Constante de proporcionalidade na teoria da elastoplasticidade; *<sup>X</sup>* - Constante de proporcionalidade na teoria da elastoplasticidade;

*<sup>X</sup>* e *\x* - Constantes de Lame;

v - Coeficiente de Poisson;

a -**zyxwvutsrqponmlkjihgfedcbaZYXWVUTSRQPONMLKJIHGFEDCBA Tens3o** normal no piano de quebra de uma particula;

en - **Tens3o** principal maxima; **zyxwvutsrqponmlkjihgfedcbaZYXWVUTSRQPONMLKJIHGFEDCBA**

**c2** - TensSo principal intermediaria;

**cz** - Tensao principal minima;

 $\sigma_c$  - Resistência à compressão de um corpo de prova em escala de laboratório;

**<sup>G</sup>** <sup>c</sup> - Resistencia a compressao uniaxial aparente ou instantanea no criterio de Hoek-Brown

**G <sup>M</sup>** - Resistencia a compress§o uniaxial do macico rochoso, quando**<sup>G</sup> <sup>3</sup> =** 0;

**GO -** Resistencia a compressao de uma amostra cubica com aresta igual a D;

 $\sigma_h$  - Componente horizontal do campo de tensões virgens;

 $\sigma_t$  - Resistência à tração da rocha;

 $\sigma_{\rm v}$  - Componente vertical do campo de tensões virgens;

 $\sigma_y$  - Tensão de escoamento;

 $\sigma_{v}^{0}$  - Resistência ao escoamento antes do início do fluxo plástico;

 $\sigma_{ii}$  - Componentes de tensão em notação indicial;

 $\sigma$ <sub>i</sub> - Componentes desviatórios do tensor de tensões;

**{ G** } - Incremento de tens§o;

 $\tau$  - Tensão de cisalhamento atuando no plano de quebra de uma partícula;

## LISTA DE FIGURAS

- Figura 2.1 Transição da rocha intacta ao maciço rochoso com o aumento do tamanho da amostra, efeito escala [6].
- Figura 2.2 Resistência à compressão uniaxial versus tamanho da amostra [3].
- Figura 2.3 Relação entre o valor RMR e o tempo de auto sustentação de uma escavação subterrânea sem suporte, segundo Bieniawski [15]
- Figura 2.4 Relação entre o índice Q e a razão do máximo vão livre para o índice de suporte de escavação ESR, segundo Barton [2].

Figura 2.5 Criterio de ruptura de Mohr-Coulomb no piano (**T** , a) [3].

Figura 2.6 Critério de ruptura de Mohr-Coulomb no plano ( $\sigma_1$ ,  $\sigma_3$ ) [3].

Figura 2.7 Critério de ruptura de Hoek-Brown no plano (σ<sub>1</sub>, σ<sub>3</sub>) [3].

Figura 2.8 Critério de ruptura de Hoek-Brown para taludes [3].

- Figura 2.9 Correlação entre os critérios de Mohr-Coulomb e Hoek-Brown no plano  $(\tau, \sigma)$  [3].
- Figura 2.10 Correlação entre os critérios de Mohr-Coulomb e Hoek-Brown no plano  $(\sigma_1, \sigma_3)$  [3].
- Figura 3.1 Comportamento uniaxial do material: (a) Modelo elástico e plástico não linear, (b) Plasticidade ideal, (c) Plasticidade strain hardening e (d) Plasticidade *strain softening* , modificado de [42].
- Figura 3.2 Modelo matematico representative da superficie de escoamento para material com comportamento *strain hardening* [38].
- Figura 3.3 Superficie de escoamento e principio da normalidade em espaco de tensao bidimensional [42].
- Figura 3.4 Definição do parâmetro hardening H' para curva tensão-deformação uniaxial [41].
- Figura 3.5 Superfície de escoamento do critério de Mohr-Coulomb no espaço de tensões principais.
- Figura 3.6 Envoltória do critério de Mohr-Coulomb no espaço das tensões principais.
- Figura 3.7 Superficie de escoamento do criterio de Hoek-Brown no espaco de tensões principais.
- Figura 3.8 Envoltória do critério de Hoek-Brown no espaço das tensões principais.
- Figura 4.1 Corte, planta baixa e malha de elementos fmitos dos pilares [51].
- Figura 4.2. Distribuição das tensões máxima ( $\sigma_1$ ) e mínima ( $\sigma_3$ ) através do pilar 1.1.
- Figura 4.3. Distribuição do fator de segurança através do pilar 1.1.
- Figura 4.4. Distribuição das tensões máxima ( $\sigma_1$ ) e mínima ( $\sigma_3$ ) através do pilar 1.3.
- Figura 4.5. Distribuicao do fator de seguranca atraves do pilar 1.3.
- Figura 4.6. Distribuição das tensões máxima ( $\sigma_1$ ) e mínima ( $\sigma_3$ ) através do pilar 2.1.

Figura 4.7. Distribuição do fator de segurança através do pilar 2.1.

Figura 4.8. Distribuição das tensões máxima ( $\sigma_1$ ) e mínima ( $\sigma_3$ ) através do pilar 2.2.

Figura 4.9. Distribuição do fator de segurança através do pilar 2.2.

Figura 4.10. Geometria e malha de elementos finitos para o túnel [41].

Figura 4.11. Distribuição das tensões máxima  $(\sigma_1)$  e mínima  $(\sigma_3)$  ao redor do tunel 1.1.

Figura 4.12. Distribuição do fator de segurança ao redor do túnel 1.1.

Figura 4.13. Distribuição de tensões máxima ( $\sigma_1$ ) e minima ( $\sigma_3$ ) ao redor do tunel 1.2.

Figura 4.14. Distribuição do fator de segurança ao redor do túnel 1.2.

Figura 4.15. Fator de segurança ao redor do túnel, obtido através do critério de ruptura de Hoek-Brown rigoroso em solução elástica.

Figura 4.16 Fator de segurança ao redor do túnel, obtido através do critério em ruptura de Hoek-Brown rigoroso em solucao elastoplastica.

- Figura AI.1. Esquema genérico de uma seção transversal às superfícies de escoamento dos criterios de ruptura de Hoek-Brown e Mohr-Coulomb.
- Figura AI.2. Representação geométrica do vértice da superfície de escoamento do critério de Mohr-Coulomb.

# LISTA DE TABELAS

Tabela 2.1 Valor do RQD em função da qualidade da rocha [2].

Tabela 2.2 Sistema RMR para classificação de maciço rochoso fraturado [1].

Tabela 2. 3 Índice de suporte de escavação ESR, segundo Barton [14].

Tabela 2. 4 Valores aproximados de mi para diferentes tipos de rocha [33].

Tabela 2. 5 Valores de m e s para o criterio de Hoek-Brown [10].

# 1. **INTRODUÇÃO**

#### 1.1 Apresentação

A mecânica de rocha é atualmente uma poderosa ferramenta na resolução de problemas de engenharia envolvendo escavações subterrâneas e a céu aberto em formações rochosas.

A crescente complexidade dos projetos de mineração e o avanço a níveis cada vez mais profundos de exploração exigem técnicas cada vez mais precisas de dimensionamento. Neste aspecto, a mecânica de rocha tem experimentado um extraordinário desenvolvimento, apesar de ser um ramo relativamente novo da ciencia aplicada, tendo se tornado uma disciplina da engenharia em meados da decada de I960.

As técnicas de computação numérica, entre as quais os métodos dos elementos finitos e dos elementos de fronteira, têm dado uma grande contribuicao a solucao de problemas de engenharia calcados na analise de tensões, substituindo completamente os modelos analíticos e físicos.

Além das técnicas numéricas, a classificação geomecânica dos maciços rochosos fornece os parametros necessarios ao dimensionamento dos projetos de escavações em rocha.

Nesta pesquisa será dada uma contribuição nesta área de estudo, pela implementação em computador da análise de estabilidade de escavações usando o critério de ruptura de Hoek-Brown em regime elastoplástico. codificada através do metodo de elementos finitos.

#### **1.2 Tema proposto**

Esta pesquisa tem como objetivo a implementação em computador, no programa codificado através de elementos finitos pelos professores OWEN & HINTON, de um módulo para análise da estabilidade de escavações em rocha usando o critério de ruptura de Hoek-Brown em regime elastoplástico, de modo que esta analise seja executada de forma precisa.

Este estudo se faz necessario, tendo em vista que o criterio de ruptura de Hoek-Brown é o mais usado atualmente em análise de estabilidade de escavações, porém tradicionalmente utilizado em regime elástico para cálculo de fator de seguranca.

Como em escavações para extração de bens minerais é comum se encontrar o macico rochoso em regime de pós-ruptura, é muito importante generalizar-mos o criterio de Hoek-Brown para este regime. Alem disso, este critério foi concebido através de base muito sólida, onde os autores usaram uma extensa base de dados experimentais sobre ruptura de rocha em estado triaxial de tensoes, e detalhada analise estatistica, o que o torna, atualmente, um criterio utilizado mundialmente.

Alem do programa citado usaremos um programa gerador de malhas que nos dará uma grande flexibilidade e segurança na geração dos elementos dos modelos, ou seja, os parâmetros referentes a geometria.

#### **1.3 Motivagao**

Ainda não atingimos um estágio de exploração plena dos métodos numéricos em projetos de explorações mineiras. A dificuldade consiste na interligação de parâmetros empíricos referentes à mecânica de rocha aos metodos de base teorica.

Como atualmente dispomos de recursos computacionais cada vez mais poderosos e tecnicas de modelamento muito potentes a exemplo do metodo dos elementos finitos, se faz cada vez mais necessário esta junção, a fim de que resolva-se os complexos problemas relacionados à geomecânica no dimensionamento de escavações em maciços rochosos.

#### **1.4 Metodologia**

Neste primeiro Capitulo discutimos, a principio, de forma generalizada o presente trabalho de pesquisa, situando-o no contexto da area de estudo em que esta inserido, ou seja, o problema de dimensionamento de escavações em rocha no que se refere a estabilidade. utilizando o metodo dos elementos finitos.

 $\overline{2}$ 

No Capítulo 2 é abordado o tema maciço rochoso, desde sua definição até os sistemas de classificação, dando ênfase aos sistemas RMR de Bieniawski e ao Q de Barton. Também são abordados os critérios de ruptura de Mohr-Coulomb e Hoek-Brown, além da correlação entre ambos.

No Capítulo 3 é tratada a teoria matemática da elastoplasticidade e sua aplicação aos critérios de Mohr-Coulomb e Hoek-Brown, dando ênfase ao desenvolvimento matemático para implementação deste em computador, em regime elastoplástico através de codificação pelo método dos elementos finitos.

No Capítulo 4 é avaliada esta implementação comparando-a em seguida com a implementação do mesmo critério pelo método tangente, desenvolvido anteriormente por Andrade Lima no mesmo programa de Owen & Hinton, bem como comparando-o com o critério de Mohr-Coulomb em regime elastoplástico.

3

No Capítulo 5 apresentam-se as conclusões desta pesquisa.

# **2. CRITÉRIO DE RUPTURA DE HOEK-BROWN**

#### 2.1 Introdução

Os projetos de escavações para mineração em rocha são freqüentemente desenvolvidos levando-se em consideração o regime de pós ruptura do maciço rochoso, haja vista ser essa a condição de campo que possibilita a viabilidade econômica da mina. Sendo assim, desenvolveram-se os vários métodos de dimensionamento e análise empregados em mecânica de rochas

De forma genérica podemos subdividi-los em [3]:

- métodos experimentais de laboratório;
- métodos experimentais aplicados *in situ*;
- · métodos observacionais com instrumentação;
- metodos empiricos e
- metodos analiticos e numericos.

Tendo em vista que o critério de ruptura de Hoek-Brown está compreendido no contexto de sistemas de classificações de maciço rochoso, será abordado a seguir o tópico sistemas de classificação de maciço rochoso, que esta inserido entre os metodos empiricos, os quais unem experiencia baseada em informações literárias com aproximações teóricas. Serão definidas também as propriedades mecanicas relevantes ao tema, terminologia e simbologia envolvidas nos problemas de engenharia relacionados às escavações para mineração.

#### **2.2 Conceito de Macigo Rochoso**

Do ponto de vista geológico um maciço rochoso é um sistema constituído de rocha, descontinuidades e água.

As rochas são divididas em três grandes grupos, a depender da sua formacao, quais sejam: rochas sedimentares. metamorficas e igneas. As rochas

sedimentares são constituídas da reunião de partículas detríticas e possivelmente cristais de outras rochas, em matriz de materials como minerals argilosos, calcita, quartzo, etc. As metamórficas são resultantes da ação do calor, tensão ou fluídos quentes sobre outras rochas, sedimentares ou igneas. E as rochas igneas consistem da cristalização de minerais de origem magmática tais como: quartzo, piroxênios, ortoclásio, mica, etc.

Na natureza é muito raro encontrar-se massa de rocha com as propriedades mecânicas uniformes. Normalmente as condições dos maciços rochosos variam muito de local para local a ponto de haver variações significantes nas caracteristicas do macico em uma mesma obra. Portanto se faz necessario classificar-se os macicos rochosos em dominios, bem como partir-se do caso particular para o geral, ou seja, da rocha intacta (amostra de mao) ao macico como um todo.

A estrutura mecânica da rocha apresenta várias aparências diferentes, dependendo da escala e detalhes em que é enfocada. As propriedades mecânicas da rocha dependem de todas as feições estruturais da mesma. Contudo aspectos individuais têm variados graus de importância em diferentes circunstancias.

Muitas vezes é necessário atribuírem-se valores numéricos para as propriedades mecânicas da rocha, os quais são obtidos em testes de laboratório utilizando-se especimes de rocha.

2.2.1 Correlacao Entre as Resistencias da Rocha Intacta e do Macico Rochoso

A previsao da resistencia do macico rochoso a partir da resistencia de amostras de laboratório (rocha intacta) constitui um dos tópicos de maior relevancia na mecanica de rochas, sendo atualmente uma area intensamente pesquisada [4].

0 fenomeno de diminuicao da resistencia da rocha com o aumento do volume da amostra, o chamado efeito escala [4], foi implicitamente considerado nas equações empíricas de dimensionamento de pilares de minas desenvolvidas

ja a partir de 1939 [5]. A Figura 2.1 proporciona de forma simplificada uma visualização do efeito escala na resistência do maciço rochoso.

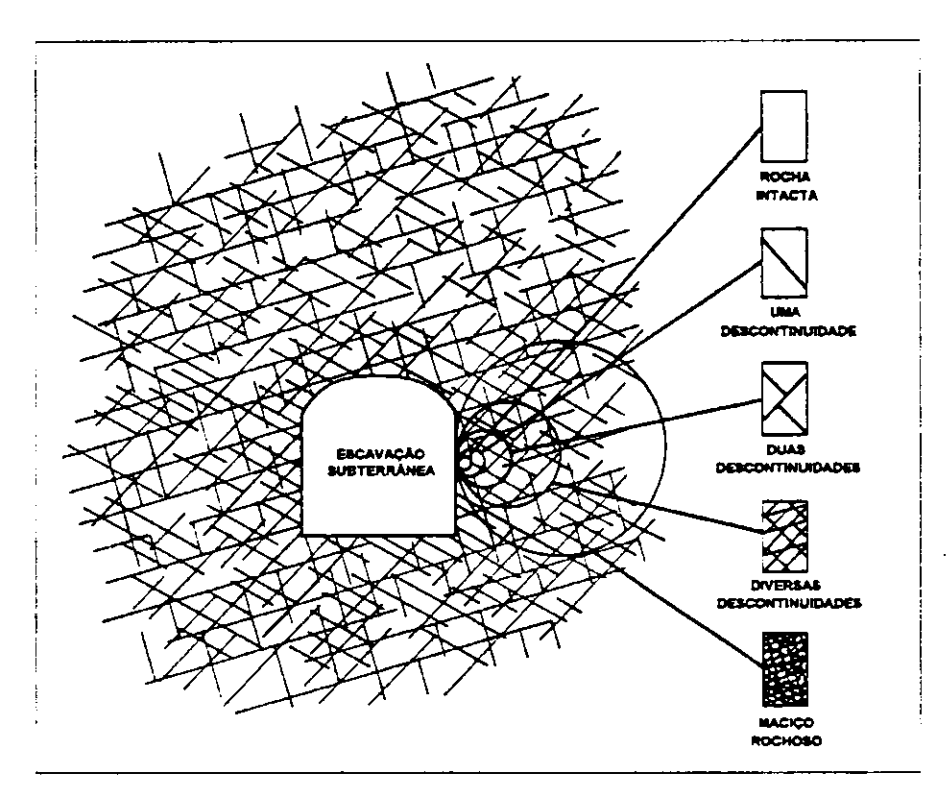

Figura 2.1 Transição da rocha intacta ao maciço rochoso com o aumento do tamanho da amostra, efeito escala [6].

Se considerarmos um espécimen em forma de um cubo cuja aresta tenha tamanho D, a resistência à compressão simples é dada pela seguinte equação [6]:

$$
\sigma_{\mathsf{D}} = \sigma_{\mathsf{c}} \left( \frac{\mathsf{D}_{\mathsf{c}}}{\mathsf{D}} \right)^{\alpha}, \quad \mathsf{D} < \mathsf{D}_{\mathsf{M}} \tag{2.18}
$$

ou **zyxwvutsrqponmlkjihgfedcbaZYXWVUTSRQPONMLKJIHGFEDCBA**

$$
\sigma_{\mathsf{D}} = \sigma_{\mathsf{M}} , \quad \mathsf{D} \ge \mathsf{D}_{\mathsf{M}} \tag{2.19}
$$

onde  $\sigma_c$  é a resistência de uma amostra de laboratório (rocha intacta) em forma de cubo com a aresta medindo  $D_c$ ;  $D_M$  é o chamado tamanho crítico para um macico rochoso, além do qual a resistência à compressão de qualquer amostra é assumida constante com valor igual a  $\sigma_{M}$ , e  $\alpha$  é um parâmetro variável para diferentes tipos de rocha. Através da Figura 2.2 os conceitos destas variáveis podem ser melhor entendidos.

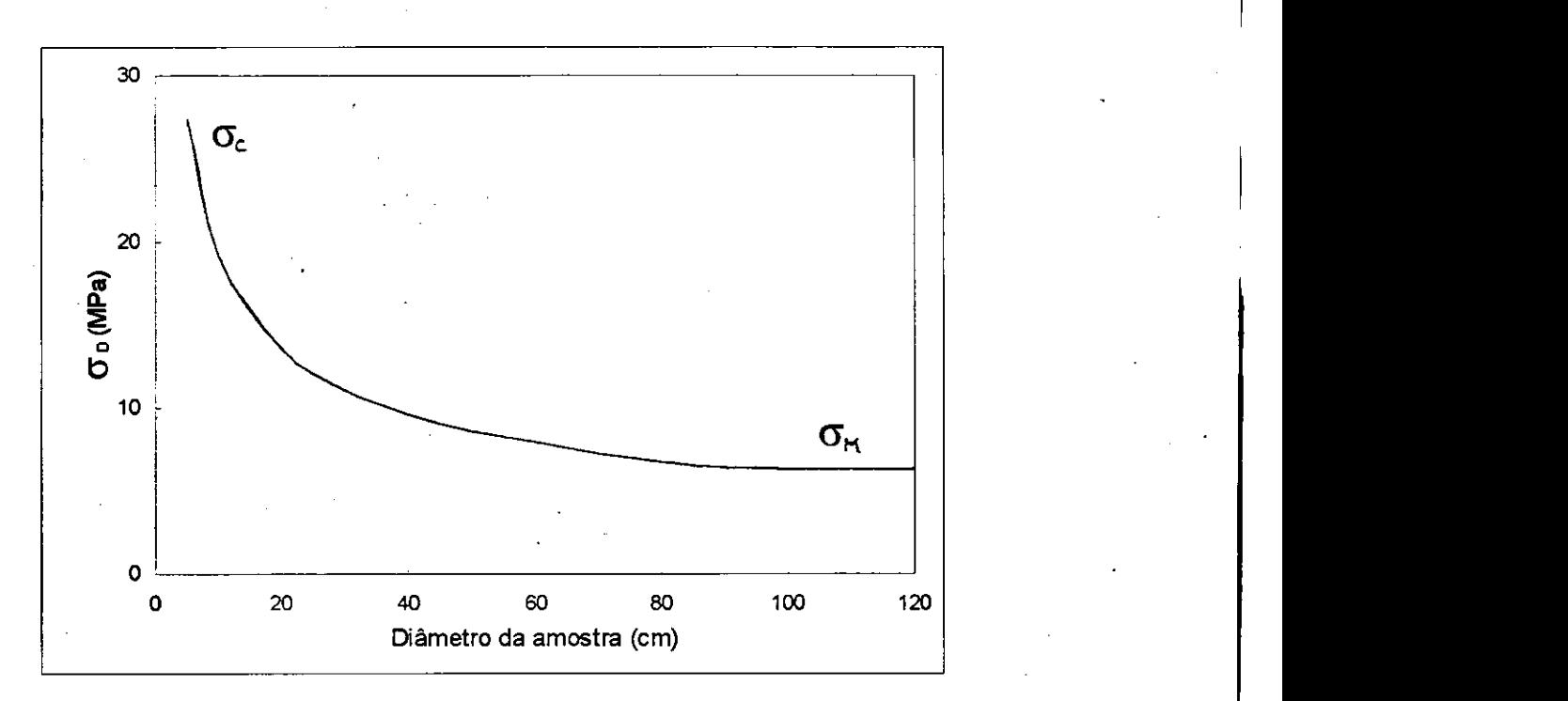

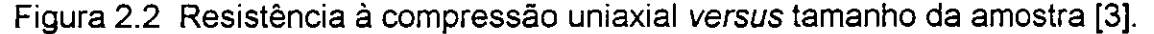

Para rochas em geral, exceto carvão,  $D_c$  se refere ao diâmetro de corpos de provas cilíndricos medindo geralmente 5 cm. Para o carvão podem se considerar tipicamente  $\alpha = 0.5$  e D<sub>M</sub> medindo entre 0,9 e 1,5 metros [7, 8], enquanto que para outras rochas  $\alpha$  tem valores menores que 0,5 [6, 4, 9].

#### 2.2.2 Caracterfsticas Mecanicas dos Macigos Rochosos

Rochas metamórficas foliadas e rochas sedimentares laminadas, estratificadas ou acamadas têm propriedades físicas (mecânicas, hidráulicas e térmicas) que variam com a direção dessas feições, portanto são ditas anisotrópicas [11]. A anisotropia pode ser constituída de camadas ou acamamentos alternados de diferentes tipos de rocha podendo ser encontrada em formações vulcânicas; em formações sedimentares intactas laminadas,

estratificadas ou acamadas e em formações metamórficas foliada intacta. Pode ser encontrada em diferentes escalas, ou seja, desde amostra de mão até macico rochoso. A anisotropia também está presente em rochas ígneas, ocorrendo por intermédio do mecanismo de formação das mesmas, ou seja, tanto do fluxo e diferenciação magmática, quanto proveniente de esforços tectônicos posteriores à formação das mesmas.

As rochas mencionadas acima foram classificadas por Barla [11, 12], como rochas anisotrópicas de classe B. Por outro lado, as rochas anisotrópicas de classe A são aquelas que exibem propriedades anisotrópicas, apesar de aparente isotropia. Alguns granitos intactos pertencem a este grupo.

2.2.3 Resistencia em Regime Triaxial de Tensoes

As partículas de rocha em torno de uma escavação, bem como em todo macico rochoso, estão sujeitas a um estado de tensões triaxial. Portanto, é de grande interesse, em mecanica de rochas, a resistencia em regime triaxial de tensões.

Na caracterização da resistência dos materiais submetidos a campos triaxiais de tensoes, sao utilizados os*zyxwvutsrqponmlkjihgfedcbaZYXWVUTSRQPONMLKJIHGFEDCBA criterios de ruptura* ou *escoamento* para materiais friáveis ou dúcteis, respectivamente.

Dispomos atualmente de programas para computador que elaboram todas as fases de análise da estabilidade de uma escavação. Para tanto os parâmetros geomecânicos são obtidos através de ensaios de laboratório e no campo, bem como da experiência dos profissionais envolvidos na resolução dos problemas, que fornecem os dados de coesão, ângulo de atrito interno, módulo de deformabilidade do macico, etc.

Merecem destaque neste contexto, os trabalhos desenvolvidos por alguns autores na tentativa de caracterizar mecanicamente macicos rochosos a partir de ensaios em laboratório e experiências vividas no dia a dia. bem como através de dados experimentais sobre ruptura de rocha em estado triaxial de tensoes, e em analises estatisticas de inumeros dados disponiveis na literatura especializada. Entre eles citamos os criterios de Hoek-Brown e de Mohr-Coulomb.

#### 2.2.4 Classificação de Maciço Rochoso

Na classificação geomecânica de um maciço rochoso pretende-se, a partir de determinados criterios, mapear o macico rochoso em dominios distintos, cada qual com seu comportamento estrutural. Para caracterizar-se um macico rochoso deve-se levar em conta os seguintes fatores: a rocha intacta, as juntas, as falhas, as diaclases, os contatos geológicos, a pressão d'água, as tensões préexistentes no macico, etc.

Baseado em vasta experiência adquirida através da construção de túneis rodoviarios, Terzaghi produziu um trabalho pioneiro nesta area, descrevendo variados tipos de terreno e várias faixas de carregamento devido as rochas, em diferentes condições locais, tendo proposto em 1946 um sistema simples de classificação de rocha para uso na estimativa de cargas a serem suportadas por arcos metálicos em túneis. Para mais detalhes ver Referência 6 pp. 14-17.

Outro pioneiro nesta area foi Rabcewicz, tendo utilizado pela primeira vez em abertura de túnel a técnica por ele desenvolvida, NATM (Novo Método Austríaco de Abertura de Túneis), entre 1956 e 1958 na Venezuela. Os elementos basicos do metodo foram desenvolvidos baseados em estudos teóricos e sua experiência em abertura de túnel durante várias décadas, observando rotineiramente o comportamento das estruturas de suporte aplicadas ás escavações e o maciço rochoso circunvizinho, para diferentes condições geológicas, durante e após as escavações [53].

Posteriormente, em 1963, Deere [13] propôs o índice de qualidade do macigo rochoso (ROD), baseado na recuperagao de testemunhos de sondagem.

Estes conceitos têm sido gradativamente aprimorados até se atingir o estágio atual de classificação geomecânica de maciço rochoso [14, 15, 16, 17].

0 ROD foi definido originalmente em funcao do diametro do testemunho de sondagem NX (2,125 pol), como sendo a razao entre o total de fragmentos intactos com 4 pol (^100 mm) ou mais de comprimento do testemunho recuperado (em outras palavras, despreza-se fragmentos de testemunho menores que duas vezes o seu diametro), em relagao ao comprimento total do furo [54]. Portanto:

#### RQD(%) = 100x Comprimento em partes de testemunho > 100mm Comprimento total do furo

Deere [13] propôs a seguinte relação entre o valor numérico do RQD e a qualidade da rocha, do ponto de vista da engenharia:

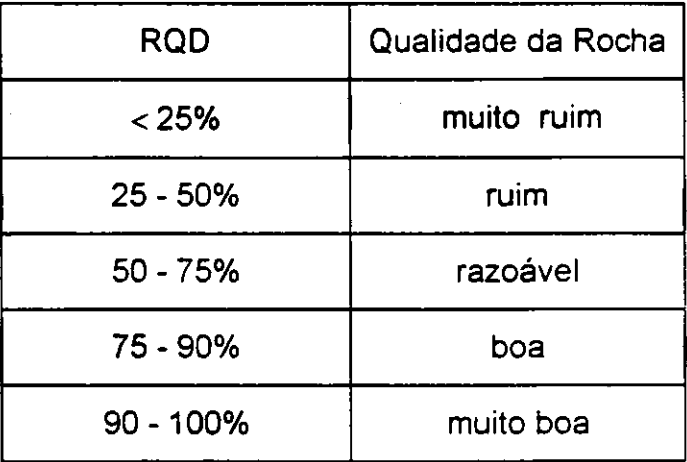

Tabela 2.1 Valor do RQD em função da qualidade da rocha [2].

As classificações destinadas a obras de túneis são as mais usadas atualmente em obras subterrâneas, destacando-se entre elas as classificações de Bieniawski [1], Barton [2] e Laufer [18].

Vale a pena ressaltar aqui a diferença entre caracterização e classificação. Na caracterização consideram-se todas as informações relacionadas a questão especifica, enquanto na classificação consideram-se somente as informações relevantes para o problema.

Normalmente uma classificação geomecânica tem como objetivos [19]:

- dividir o macigo rochoso em grupos de comportamento geomecanico similar;
- fomecer um bom embasamento para o entendimento das caracteristicas do macico rochoso;
- fomecer dados quantitativos que auxiliem o planejamento e projetos de sustentação de escavações e
- fomecer uma base comum para comunicacao entre pessoal de diferentes áreas, envolvidos com problemas geomecânicos.

Uma classificação é bem sucedida se levar em consideração os seguintes fatores:

- ser simples, ter termos claros e terminologia universal;
- incluir apenas as propriedades mais relevantes dos macicos rochosos;
- considerar parametros mensuraveis atraves de ensaios de campo expeditos e acessiveis financeiramente;
- · basear-se em um sistema de ponderação capaz de dosar a importância relativa de cada parametro e
- ser geral o bastante de modo que uma rocha possua a mesma qualidade, independentemente do uso a que se destina.

O número e a diversidade de classificações geomecânicas de materiais, maciços e estruturas rochosas estao relacionados as diferencas existentes entre materiais e propriedades, além dos objetivos visados pela classificação e das dimensões da obra de engenharia a ser construida [20, 21]. Entre estas poderiamos citar o sistema RMR de Bieniawski [1], o sistema Q de Barton, Lunde e Lien [2] e o sistema MR de Rocha [52]. Os resultados de uma classificação normalmente não são universalmente aplicáveis, restringindo-se a priori àqueles casos para os quais a classificação foi originalmente determinada [20, 21]. A fim de evitar consequências desastrosas é necessário analisar a mecânica do problema [22], verificando se a classificação pode ser aplicada ao caso em estudo. Não existe uma classificação universal, porém uma classificação mais adequada a determinadas condições. A universalidade deve estar na metodologia de elaboração das classificações [20, 23].

A finalidade de se classificar um maciço rochoso é utilizar os resultados obtidos correlacionando-os com o comportamento do macico no campo. A partir de então, prever o máximo vão livre estável sem escoramento ou o tipo de suporte necessário para determinada escavação, a estabilidade de taludes para cava a céu aberto, o índice de fragmentação, etc., os quais estão diretamente relacionados ao projeto de viabilidade econômica de uma obra de engenharia, como por exemplo, um projeto para exploração de uma determinada jazida.

#### 2.2.5. Classificação de Macico Rochoso através do Sistema RMR

Os parâmetros geomecânicos básicos para classificação de maciço rochoso fraturado atraves do sistema RMR, criado por Bieniawski entre 1972 e 1973 e atualizado em 1988 [1], sao:

• A resistencia a compressao uniaxial da rocha intacta;

- O RQD, qualidade do testemunho de perfuração;
- 0 espagamento das descontinuidades;
- As condições das descontinuidades e
- As condições de água subterrânea.

0 termo descontinuidade e aqui usado como sinonimo de juntas, fraturas, falhas, planos de acamamentos, diaclases, contatos geológicos e outras superfícies de fraqueza da rocha. Por outro lado, as condições das descontinuidades dizem respeito a separação ou abertura das juntas, sua continuidade, a aspereza das superfícies, as condições das paredes, e a presenca de preenchimento nas mesmas.

Neste contexto um número de pontos ou taxa é atribuído a cada faixa de valor dos parâmetros geomecânicos, e a soma dos valores de todos os parâmetros produz um valor básico para o RMR. Este valor será ajustado considerando-se a orientação das descontinuidades com respeito à escavação, resultando no valor final RMR, que é apresentado resumidamente na Tabela 2.2.

Os dados utilizados como base para o desenvolvimento de um sistema de classificacao podem indicar o seu campo de aplicabilidade [1]. No sistema RMR, esta base e composta de 351 casos historicos, sendo que praticamente 2/3 foram obras executadas em macigos rochosos sedimentares, constituidos em sua maioria por folhelhos e argilitos, de qualidade razoavel a boa (41 < RMR  $\,$  < 70), cujas profundidades variaram entre 50 e 200 m, com vão livre entre 3 e 10 m [25].

Este sistema tende a ser bastante conservador. principalmente quando aplicado em mineração [26], porque foi calibrado em obras que não apresentaram ruptura, portanto trazem embutido fatores de segurança

desconhecidos que podem ser muito altos. Isto pode ser contornado através de monitoramento do comportamento do maciço durante a escavação e consequente ajuste da classificação às condições locais [1].

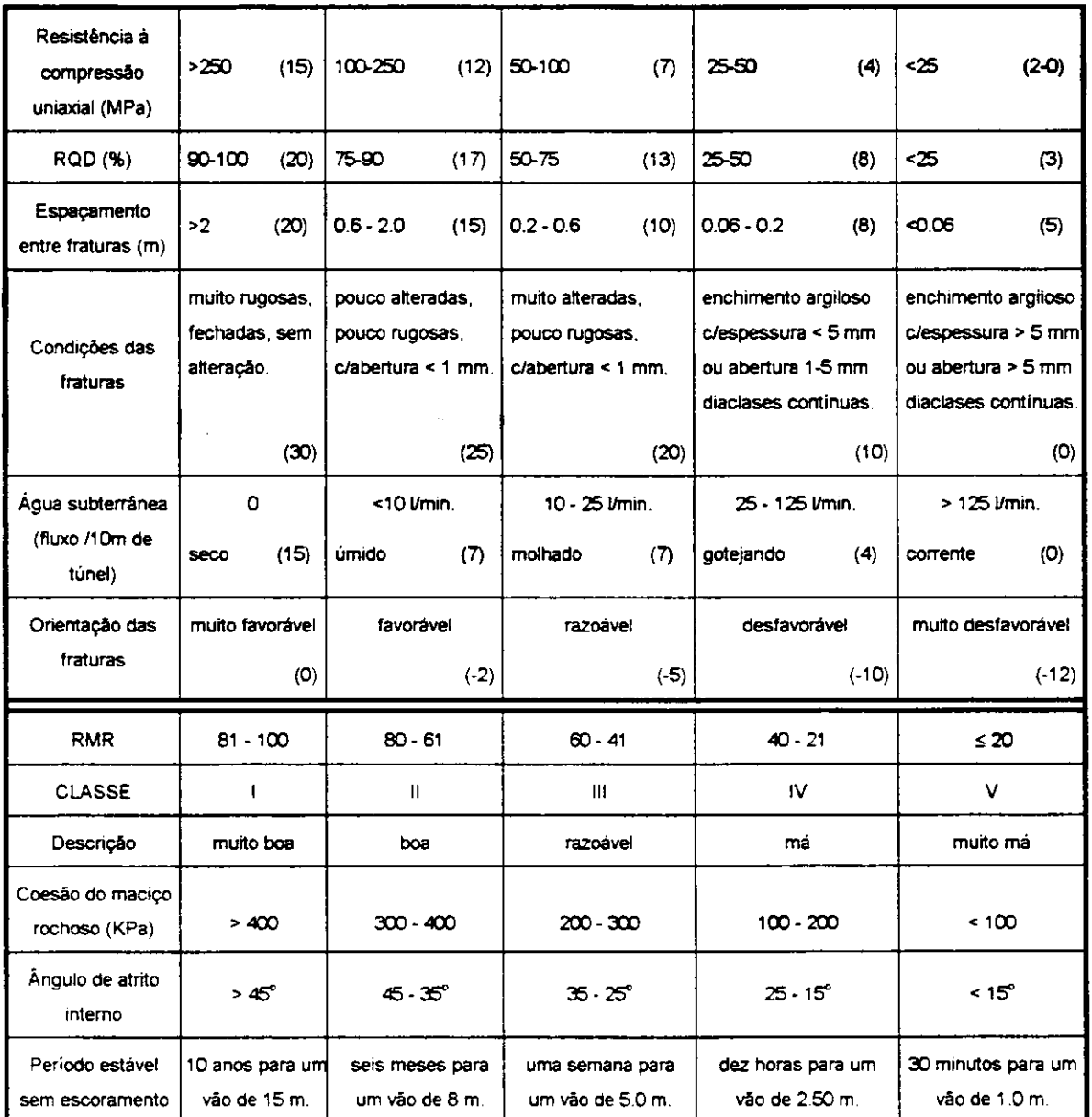

Tabela 2.2 Sistema RMR para classificação de maciço rochoso fraturado [1].

Ligeiras adaptações tornam os resultados produzidos por este sistema mais condizentes com a realidade observada em mineração [1, 27]. A introdução de fatores de correção para alguns dos parâmetros usados pelo sistema original permite considerar especificidades relacionadas a atividade mineira, tais como danos induzidos no maciço por detonações, presença de

falhas ou de descontinuidades muito penetrativas e influência das tensões virgens (in situ) e das mudanças no estado de tensões induzidas pela própria mineracão.

De posse do valor RMR e consequentemente da classe do macico, a Referência 1, pp. 25, Tabela 4, recomenda o método construtivo e o suporte adequado para cada tipo de obra, além disso o valor RMR determina o tempo máximo que um vão ativo, sem suporte, permanece estável conforme a Figura 2.3. *z***<sub>z</sub>yxwotsroponmlkiidigazykutsroponmikingideaethaustika zine etiam etiam etiam etiam etiam etiam etiam etiam etiam etiam etiam etiam etiam etiam etiam etiam etiam etiam etiam etiam etiam etiam etiam etiam etiam eti** 

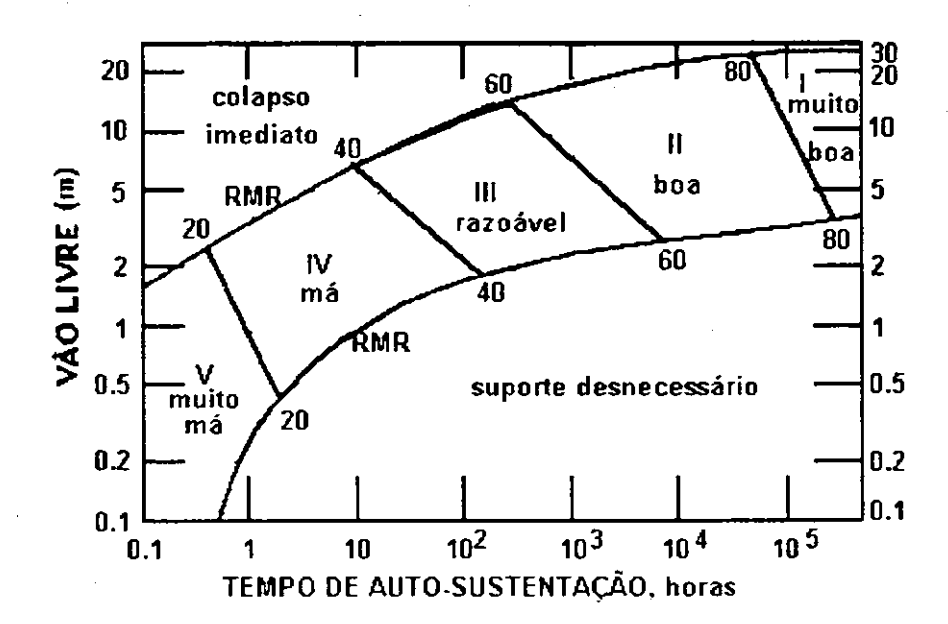

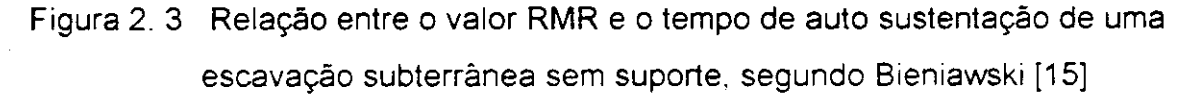

2.2.6 Classificação de Maciço Rochoso Através do Sistema Q

Barton. Lunde e Lien [2], do Instituto Geotécnico Norueguês (NGI), com base em análises de um grande número de escavações subterrâneas propuseram em 1974, com revisao em 1988 [28], um indice denominado Q, para a determinação da qualidade do maciço rochoso em escavação de túnel.

Os parâmetros geomecânicos básicos para a classificação de maciço rochoso baseado no indice Q, são:

- RQD;
- J<sub>n</sub> número de famílias de descontinuidades;
- J, parâmetro de rugosidade das descontinuidades;
- · J, parâmetro de alteração das descontinuidades;
- J<sub>w</sub> parâmetro de redução da tensão normal devido à pressão hídrica e
- SRF parâmetro de redução da tensão total.

O valor numérico do índice Q é definido a partir destes parâmetros através da seguinte relação:

$$
Q = \left(\frac{RQD}{J_n}\right)\left(\frac{J_r}{J_a}\right)\left(\frac{J_w}{SRF}\right)
$$

onde: o primeiro fator corresponde ao tamanho e estrutura dos blocos de rocha; o segundo, representa as caracteristicas friccional e de rugosidade das paredes e material de enchimento das descontinuidades; e o terceiro consiste de dois parâmetros de tensão que combinados resulta em um fator empírico representando a tensão ativa resultante da presença d'água e tensões atuando no macico rochoso.

Os dados e comentários necessários para utilização deste sistema de classificação se encontram na Referência 29.

Observe que neste sistema a resistencia a compressao simples, apesar de ser um parâmetro geomecânico em geral muito importante, não foi considerada, talvez porque para a base de dados historicos que motivou tal sistema, constituída dos maciços escandinavos que têm normalmente uma qualidade boa, este parâmetro não fosse a priori, muito relevante. Porém, como o sistema se tornou mundialmente utilizado observou-se que quando aplicado na sua forma original ele gera resultados insatisfatorios para macicos constituidos de rochas brandas, segundo Hoek e Brown [6]. Para otimizar a sua aplicação é conveniente calibrar o sistema para uso local, alterando valores atribuídos a alguns dos parâmetros por ele adotado. Vale salientar aqui que não foi incluída de forma explicita a orientação das descontinuidades. Porém, um dos fatores determinantes do comportamento geomecanico dos macicos que

serviram de base para a criação deste sistema foi a natureza das descontinuidades, sendo ponderadas pelos parâmetros  $J_a$ ,  $J_r$  e  $J_n$ . Como os parâmetros J<sub>a</sub> e J<sub>r</sub> referem-se a famílias de descontinuidades cuja orientação é a mais desfavorável possível, está implícito que o parâmetro orientação das descontinuidades é considerado. De modo geral o sistema Q proporciona melhores resultados quando aplicado a macicos constituidos de rochas duras e fraturadas.

A partir do valor encontrado para Q é estabelecida a classe do maciço rochoso. Barton [28] estabeleceu para cada tipo de obra, de acordo com a sua importância e vida útil esperada, um valor ESR (índice de suporte da escavação), conforme Tabela 2.3. De posse destes dados é possível se estabelecer uma correlação entre os mesmos e a razão (vão livre)/ESR (correspondente ao maximo vao livre), conforme mostrado na Figura 2.4. Alem disso ele determinou o tipo de suporte a utilizar em caso de se projetar usando a metodologia empirica (Tabela 4 da Ref. 28, pp. 70-72).

0 sistema Q foi estruturado com base em 212 casos historicos de escavações desenvolvidas entre 50 e 200 m de profundidade com vãos livres entre 5 e 15 m, em macicos rochosos constituidos de granitos, gnaisses, xistos e quartzitos, com predominancia de tres familias de descontinuidades inalteradas ou preenchidas por minerais argilosos, cujas superfícies se apresentavam de forma lisa-planar, rugosa-planar ou lisa-ondulada (Jr = 1.0, 1.5 e 2.0 respectivamente) [24]. A condição de fluxo d'água predominante situava-se entre seco e úmido, ou seja, menos de 5 litros por minuto  $(J_w = 1)$ . Quanto ao SRF, predominou zonas de fraqueza ocasionando relaxamento ou desmoronamento e nível moderado de tensões em rocha competente ( $\sigma_c$  /  $\sigma_1$  < 10).

Segundo Hoek e Brown [6], o sistema Q não é adequado se o comportamento do macico rochoso for dominado por aspectos estruturais, neste caso deve-se considerar a geometria do macigo rochoso bem como da escavação.

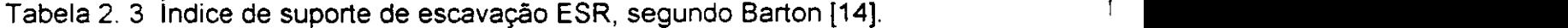

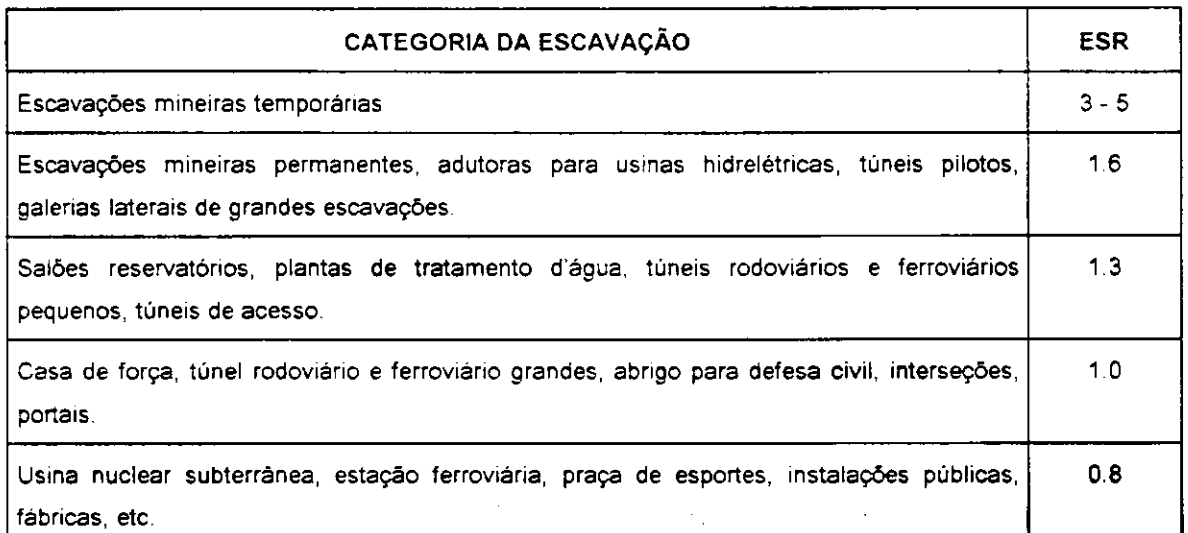

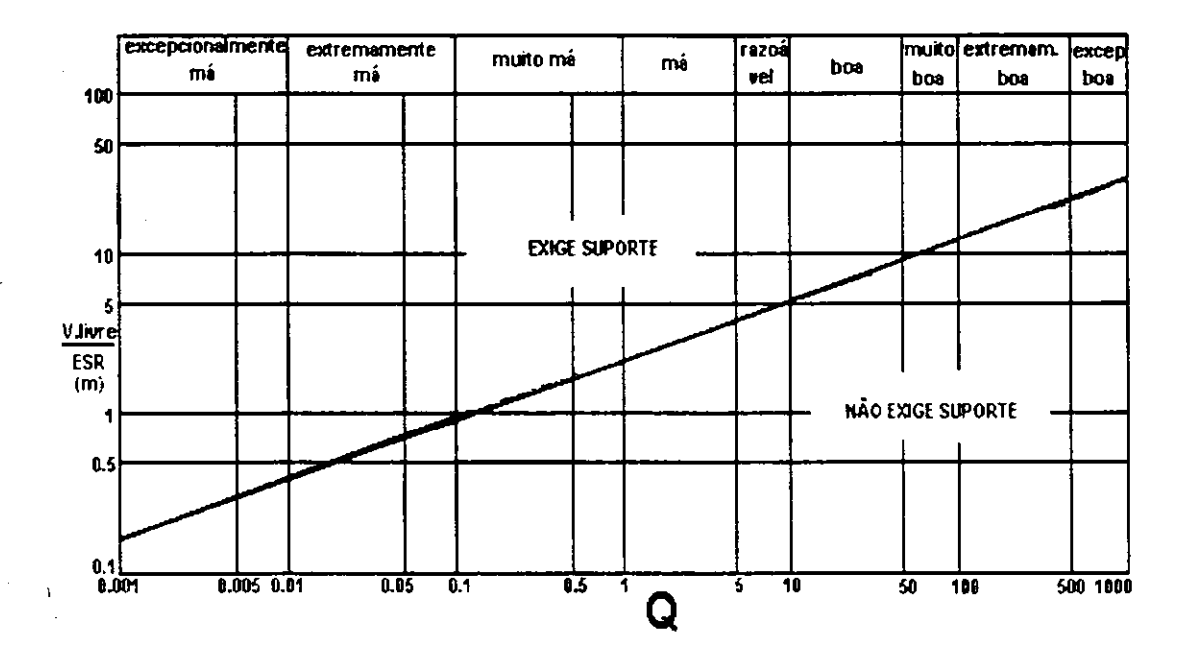

Figura 2.4 Relação entre o índice Q e a razão do máximo vão livre para o índice de suporte de escavação ESR. segundo Barton [2].

O universo de aplicação deste sistema se constitui de: mineração subterrânea. fundações, túneis para construção civil, entre outros.

#### 2.3 Correlação entre os sistemas RMR e Q

Estabelecer correlações entre diferentes sistemas de classificação é prática bem difundida em mecânica de rochas. Esta sistemática é muito importante pois com isso pode-se aferir um sistema a partir de outro ou outros, bem como determinar qual sistema é mais adequado às condições locais da obra.

Hoek e Brown [33] baseados em estudo de Priest e Brown [32] e a fim de fornecerem uma base de ligação entre o seu critério de ruptura e observações ou medições que podem ser efetuadas no campo, sugeriram correlações entre o sistemas RMR e as constantes m e s do macico rochoso. As constantes m e s do critério de Hoek-Brown, que são abordadas na Seção 2.5, estão relacionadas com o valor RMR através das equações definidas a seguir:

• Para macicos rochosos perturbados, ou seja, escavado:

$$
\frac{m}{m_i} = \exp\left(\frac{RMR - 100}{14}\right), s = \exp\left(\frac{RMR - 100}{6}\right)
$$

· Para maciços rochosos não perturbado:

$$
\frac{m}{m_i} = \exp\left(\frac{RMR - 100}{28}\right), s = \exp\left(\frac{RMR - 100}{9}\right)
$$

m<sub>i</sub> refere-se à rocha intacta, determinado em teste triaxial de tensões [34]. Não dispondo-se de dados de laboratório estima-se  $m_i$  a partir da Tabela 2.4.

Tabela 2. 4 Valores aproximados de mi para diferentes tipos de rocha [33].

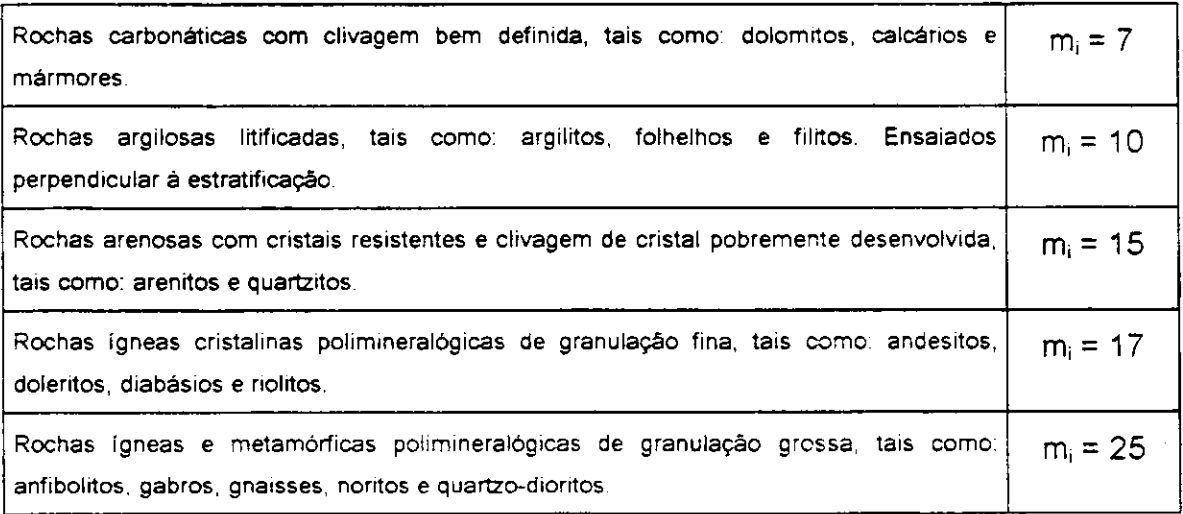

Bieniawski [15], baseado em centenas de casos historicos para os indices RMR e Q, correlacionou os dois sistemas de classificação através da seguinte equação:

 $RMR = 9 lnQ + 44$ 

#### **2.4 Criterio de Mohr-Coulomb**

Os criterios de ruptura ou de escoamento determinam em que nivel de tensSes as particulas de um material entram em estado de ruptura ou escoamento plastico.

0 criterio de Mohr-Coulomb e um dos mais antigos, e o mais usado ao longo dos tempos com a finalidade de representar o comportamento de materiais quanto a ruptura em regime poliaxial de tensões, no presente caso rocha.

0 criterio de ruptura de Mohr-Coulomb, usando sinal positivo para a compressão, é estabelecido pela seguinte equação linear [30, 31]:

#### $\tau = c + \sigma \tan\phi$  (2.1)

sendo:

a a tensao normal, atuando no piano de ruptura da particula;

**T** a tensao de cisalhamento, atuando no piano de ruptura da particula;

c a coesao da rocha e

 $\phi$  o ângulo de atrito interno da rocha.

2.4.1 Envoltória do Critério de Mohr-Coulomb no plano ( $\tau$ ,  $\sigma$ )

A representação gráfica do critério de Mohr-Coulomb, ou seja, a envoltória, bem como as variáveis σe τ são mostradas na Figura 2.5. Neste caso, c e  $\phi$  são suficientes para caracterizar a resistência de determinado material, sendo necessário apenas testes de laboratório em dois níveis de pressao de confinamento.

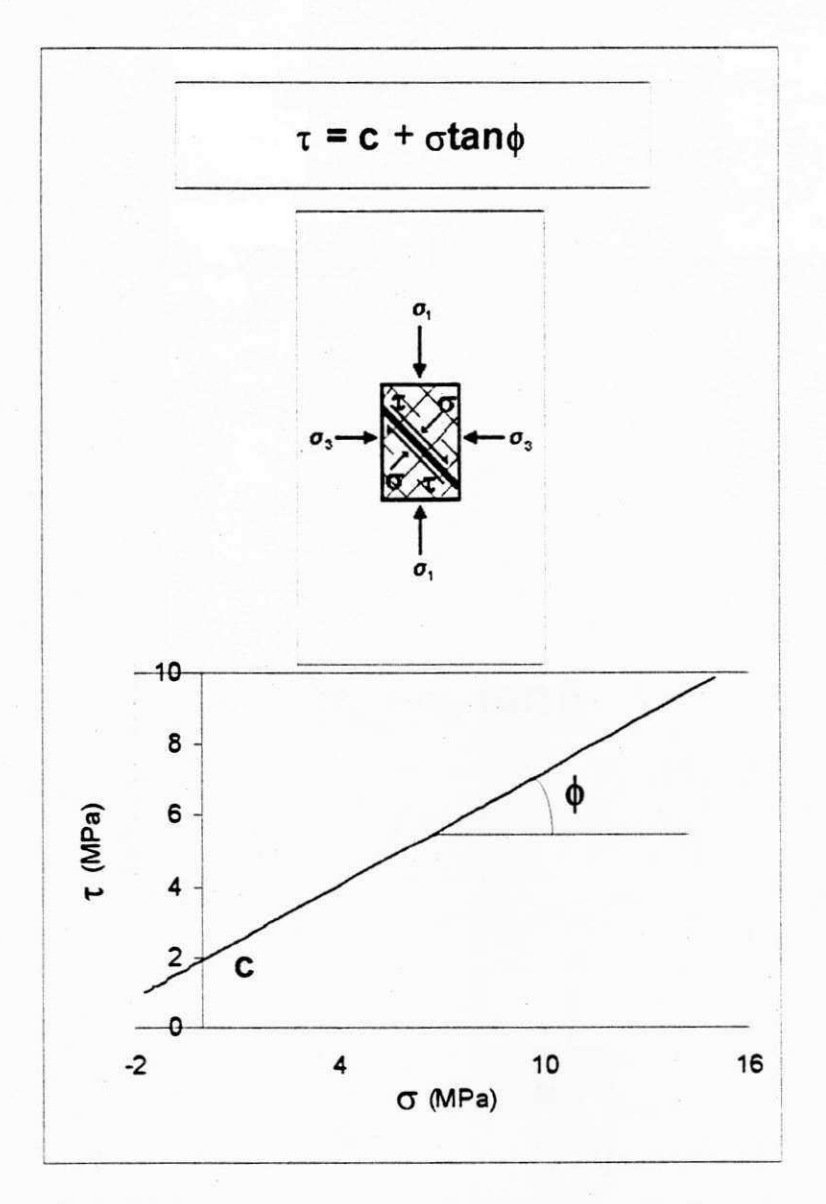

Figura 2.5 Criterio de ruptura de Mohr-Coulomb no piano (x , o) [3].

2.4.2 Envoltória do Critério de Mohr-Coulomb no plano  $(\sigma_1, \sigma_3)$ 

Expressando τe σem função das tensões principais máxima e mínima,  $\sigma_1$  e  $\sigma_3$  respectivamente, escrevemos o critério de Mohr-Coulomb da seguinte forma [30. 31]:

$$
\sigma_1 = \sigma_c + \sigma_3 \tan\beta \tag{2.2}
$$

onde:

 $\sigma_c$  é a resistência à compressão uniaxial da rocha intacta e
$\beta$  obedece a seguinte equação:

$$
\tan \beta = \tan^2(45^\circ + \frac{\phi}{2})
$$
 (2.3)

A envoltória e as variáveis em relação a este plano estão na Figura 2.6 Através das relações geométricas indicadas na Figura 2.6 é possível se estabelecer também a seguinte relação:

$$
\sigma_{\rm e} = \frac{2c \cos \phi}{1 - \text{sen} \phi} \tag{2.4}
$$

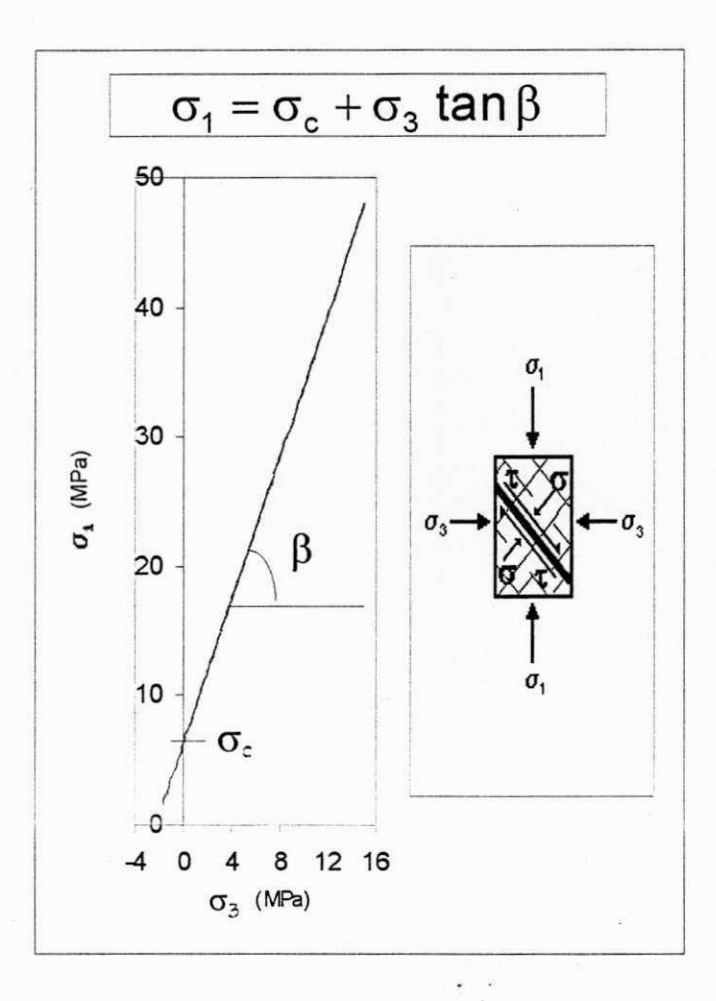

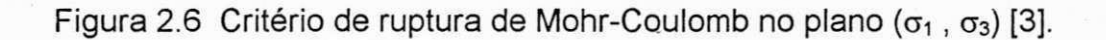

#### 2.5 Critério de Hoek-Brown

Hoek e Brown [6], baseados em dados experimentais e análises estatísticas, estabeleceram uma relação empírica, envolvendo as tensões principais na ruptura, denominada **crite'rio de ruptura de Hoek-Brown,** definida pela seguinte equação:

$$
\sigma_1 = \sigma_3 + \sqrt{m \sigma_c \sigma_3 + s \sigma_c^2}
$$
 (2.5)

onde: **zyxwutsraphiliae: www.www.www.www.www.www.www.www.www.** 

**01** e a tensao principal maxima na ruptura;

 $\sigma_3$  é a tensão principal mínima na ruptura;

 $\sigma_c$  é a resistência à compressão uniaxial da rocha intacta e

m e s são constantes que dependem do tipo e características geológicogeotécnicas do maciço rochoso.

A envoltória do critério de Hoek-Brown em relação ao plano (o<sub>1</sub>, o<sub>3</sub>) é mostrada na Figura 2.7.

Os valores de m e s para diversas classes de rocha são reproduzidos na Tabela 2.5.

A curvatura da envoltória expressa pela equação 2.5, Figura 2.7, depende do valor de mo<sub>c</sub>, e sua distância em relação ao eixo  $\sigma_3$  depende do valor de  $\mathsf{S}\sigma_{\mathsf{c}}$  .

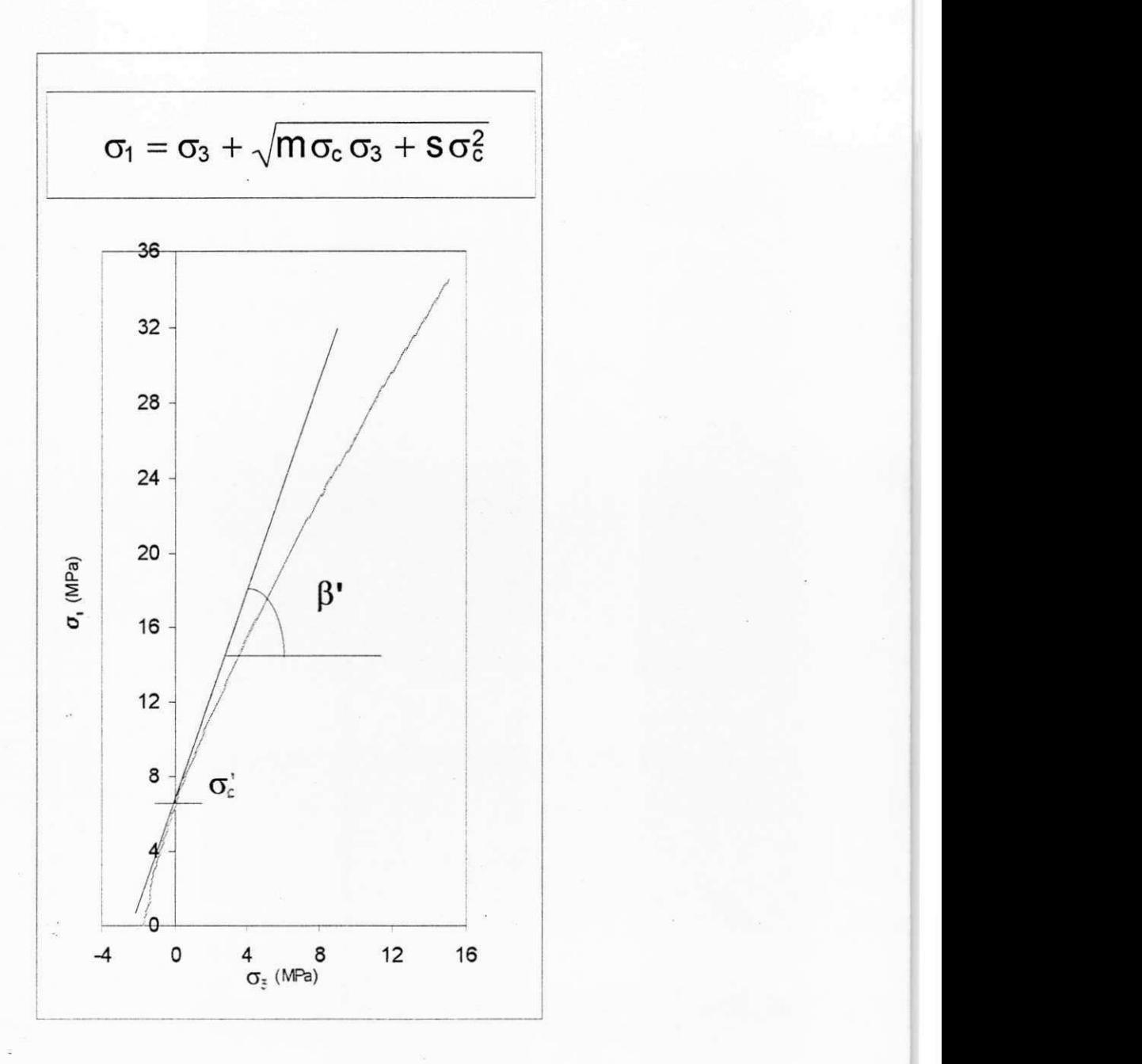

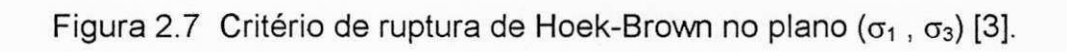

Tabela 2. 5 Valores de m e s para o critério de Hoek-Brown [10].

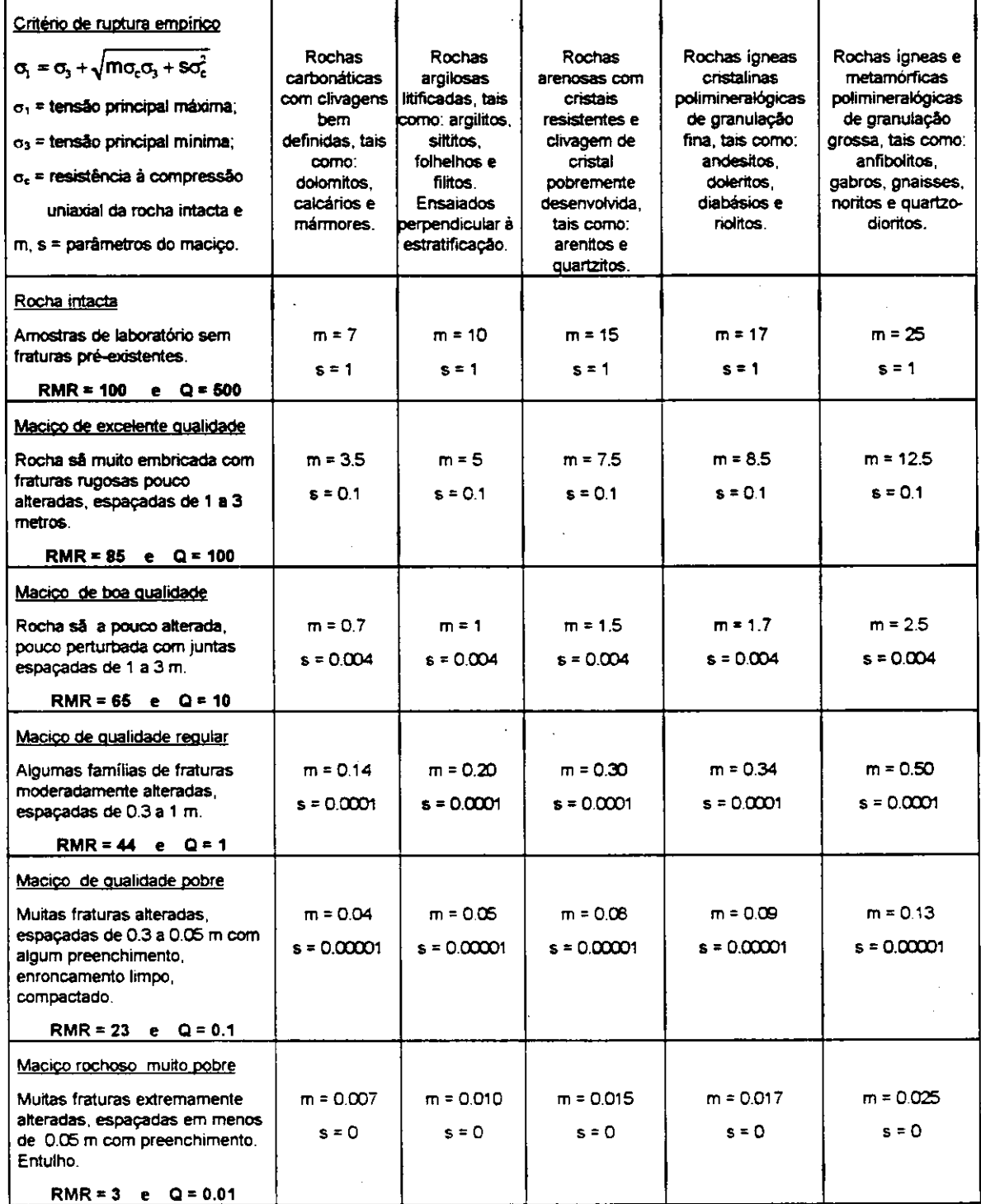

24

اللغف

Obtém-se a resistência à compressão uniaxial do maciço rochoso a partir da resistência de uma amostra de laboratório fazendo-se  $\sigma_3 = 0$  na equação (2.5), acarretando:

$$
\sigma_{\mathbf{M}} = \sqrt{s \sigma_{\mathbf{c}}^2} = \sqrt{s} \sigma_{\mathbf{c}} \tag{2.6}
$$

Para rocha intacta (quando s = 1),  $\sigma_{\rm M}$  =  $\sigma_{\rm c}$ . Por outro lado, para rocha fraturada, (s < 1) com pressão de confinamento zero, a resistência é dada pela equação (2.6), sendo  $\sigma_c$  a resistência à compressão uniaxial da rocha intacta. Este valor é uma medida da contribuição da coesão da rocha para com a resistencia total do macico rochoso.

Similarmente, obtém-se a resistência à tração fazendo-se  $\sigma_1 = 0$  na equação (2.5), neste caso  $\sigma_3 = \sigma_{\rm t}$ , ou seja:

$$
\sigma_t + \sqrt{m\sigma_M\sigma_t + s\sigma_M^2} = 0
$$

ou

 $\sigma_t^2 - m\sigma_w\sigma_t - s\sigma_w^2 = 0$ 

portanto:

$$
\sigma_{\rm t} = \frac{\sigma_{\rm M}}{2} \left( m - \sqrt{m^2 + 4s} \right) \tag{2.7}
$$

Neste contexto os parametros m e s refletem a qualidade (classe) do macico rochoso sob analise. Sendo assim, os autores definiram os parametros m e s em função da classe do maciço, usando a classificação de Bieniawski (indice RMR), conforme visto anteriormente na Seção 2.3.

**Criterio de Hoek-Brown de forma mais conveniente a analise de**  taludes. A análise de taludes através do critério de Hoek-Brown [36, 37], é feita através da seguinte equação:

$$
\frac{\tau}{\sigma_{c}} = A \left( \frac{\sigma}{\sigma_{c}} + \frac{\sigma_{t}}{\sigma_{c}} \right)^{B}
$$
 (2.8)

onde  $\,$  A e B  $\,$  são parâmetros do maciço rochoso e  $\,$ o $_{\rm t}\,$  é a resistência à tração da rocha intacta, satisfazendo a equação (2.7), cuja envoltória mostra-se na Figura 2.8.

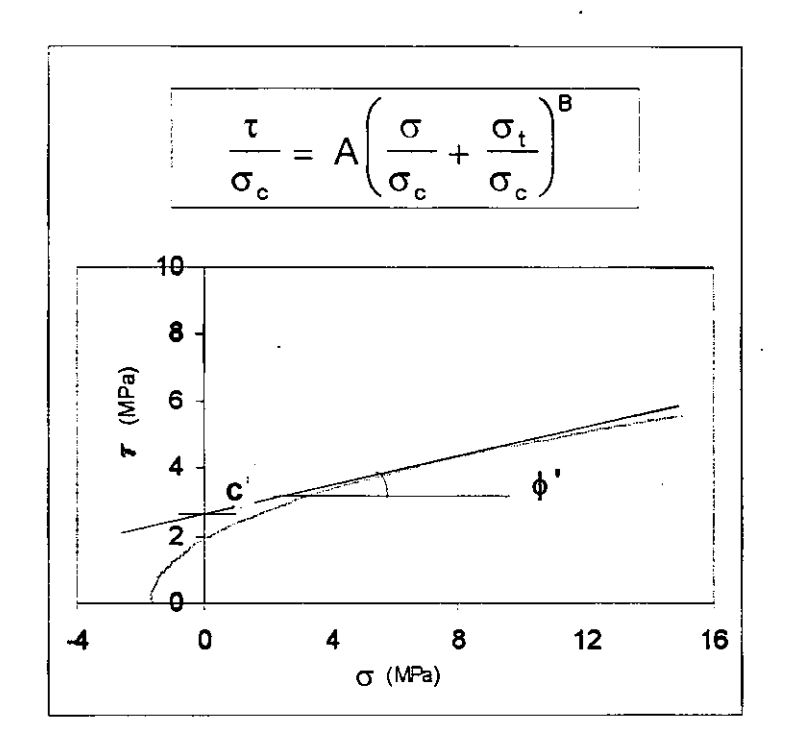

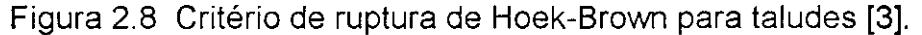

#### 2.6 Correlação Entre os Critérios de Mohr-Coulomb e Hoek-Brown

A importância de se correlacionarem diferentes critérios de ruptura advém da possibilidade de determinação dos parâmetros de um a partir dos parâmetros do outro, como ocorre entre os criterios classicos de Mohr-Coulomb e Drucker-Prager [38].

Como a maioria das análises utilizadas em estabilidade de escavações subterrâneas ou para cálculo da estabilidade de taludes têm sido tradicionalmente formuladas em funcao do criterio de ruptura de Mohr-Coulomb, uma questão relevante é como determinar valores equivalentes para o ângulo de fricção interna  $\phi$  e a coesão c do critério de Mohr-Coulomb a partir da tangente à envoltória definida pelo critério de Hoek-Brown [3, 33, 35].

Nesta linha de raciocinio foi desenvolvida pesquisa anterior [3], onde o critério de Hoek-Brown pode ser substituído por envoltórias retilíneas tangentes as curvas representando as equações (2.8) ou (2.5), conforme ilustrado na Figura 2.9. O ângulo que a tangente forma com a horizontal  $(\phi)$  pode ser interpretado como o ângulo de atrito interno instantâneo ou aparente.

Interpretações similares podem ser estendidas aos parâmetros  $\beta$  e  $\sigma_c$ , cujo gráfico é mostrado na Figura 2.7.

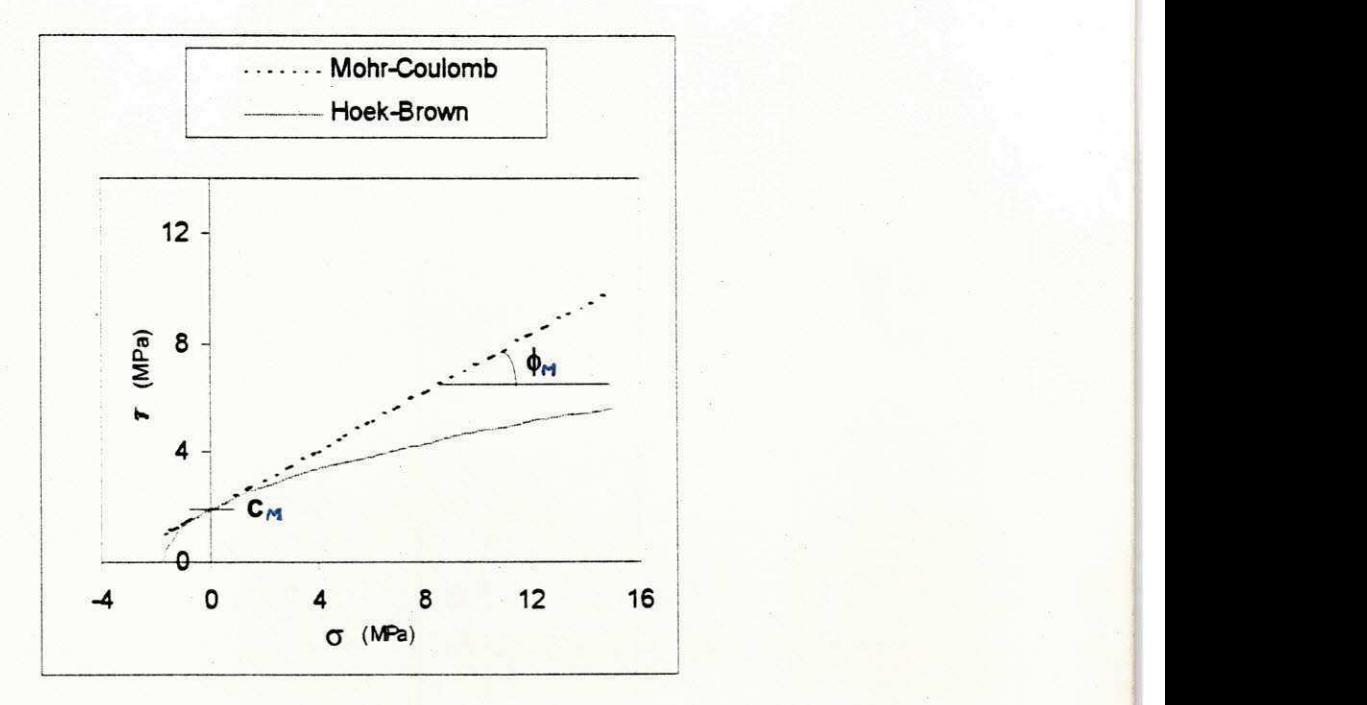

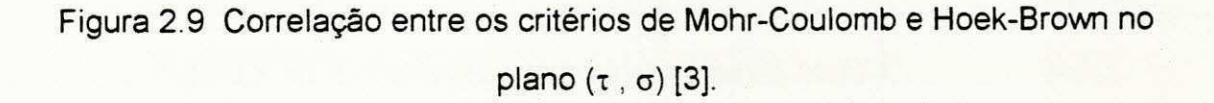

Para determinarmos o ângulo  $\beta$ , mostrado na Figura 2.7, deriva-se a equação (2.5) em relação a  $\sigma_3$ , de onde se obtém:

$$
\tan \beta' = 1 + \frac{m\sigma_c}{2\sqrt{m\sigma_c \sigma_3 + s\sigma_c^2}}
$$
 (2.11)

Sendo assim, substituindo-se  $\sigma_c$  por  $\sigma_c$  e  $\beta$  por  $\beta$ , a equação da envoltória de Mohr-Coulomb assume a seguinte forma:

$$
\sigma_1 = \sigma_c + \sigma_3 \tan\beta \tag{2.12}
$$

Por outro lado,  $\sigma_1$  deve satisfazer a equação (2.5). Portanto:

$$
\sigma_{\mathbf{c}} = (1 - \tan \beta')\sigma_3 + \sqrt{m \sigma_{\mathbf{c}} \sigma_3 + s \sigma_{\mathbf{c}}^2}
$$
 (2.13)

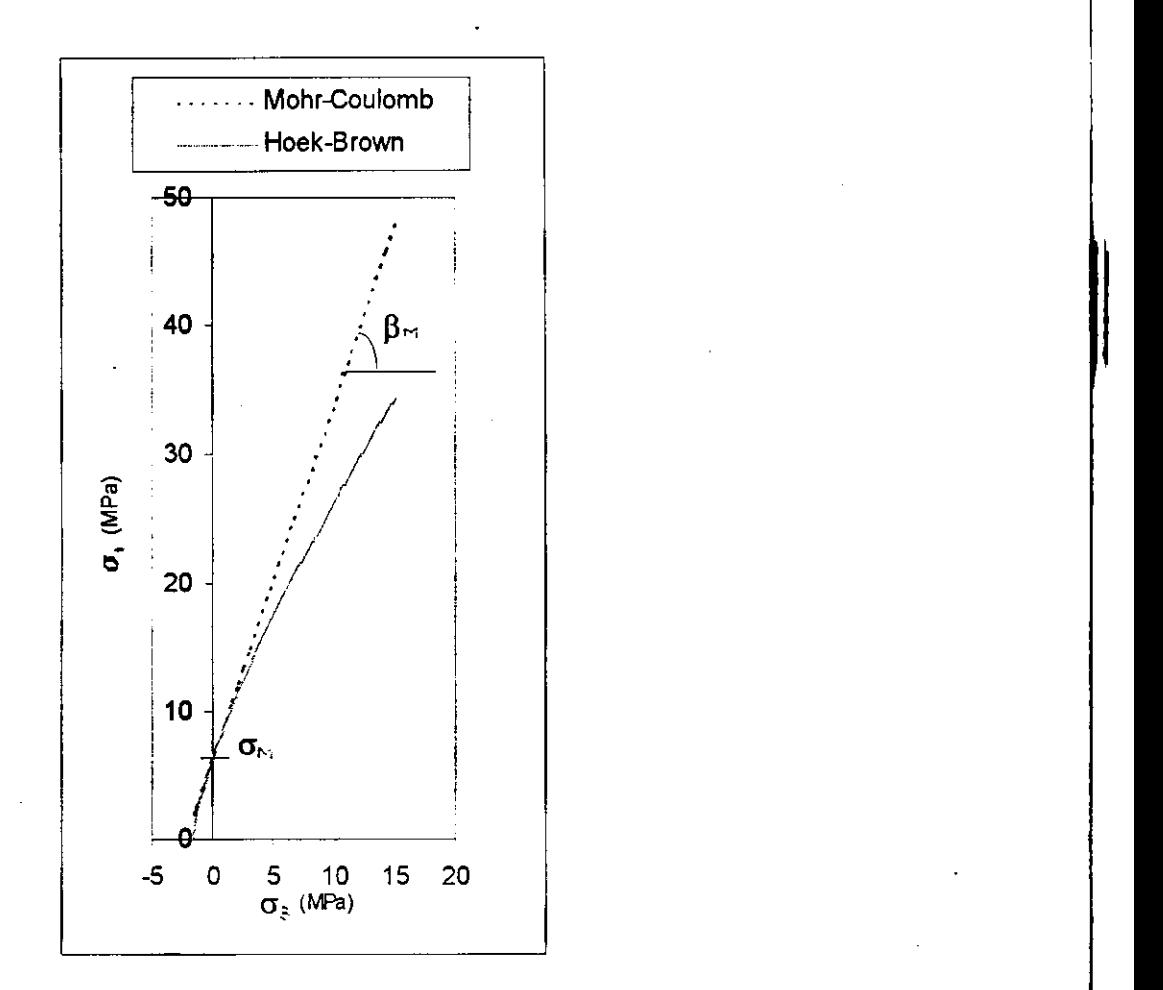

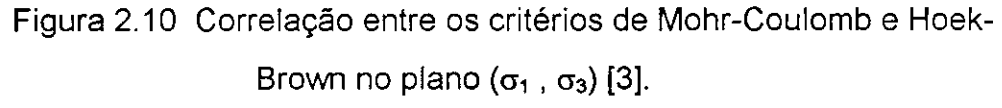

Prosseguindo, de acordo com as equações (2.3) e (2.4), podemos calcular  $\phi$  e c em função de tan $\beta$  e  $\sigma_c$ , ou seja:

$$
\phi' = 2[\arctan(\sqrt{\tan \beta'}) - 45^{\circ}] \tag{2.14}
$$

$$
c' = \sigma_c \frac{1 - \text{sen}\phi'}{2\cos\phi'} \tag{2.15}
$$

onde tan $\beta$  e  $\sigma_c$  são fornecidos pelas equações (2.11) e (2.13), que tem como variável apenas  $\sigma_3$ . A partir daí concluímos que para cada valor de  $\sigma_3$  a envoltória de Hoek-Brown possui valores diferentes para o ângulo de atrito interno e a coesão aparentes.

Para compararmos as duas envoltórias utilizamos os valores de  $\beta_M$  e  $\sigma_M$ no ponto  $\sigma_3 = 0$ , conforme mostrado na Figura 2.10.

Fazendo  $\sigma_3$  = 0 nas equações (2.11) e (2.13) teremos:

$$
\tan \beta_{\rm m} = 1 + \frac{m}{2\sqrt{s}}
$$
 (2.16)

$$
\sigma_{\mathbf{M}} = \sigma_{\rm c} \sqrt{s} \tag{2.17}
$$

Finalmente, substituindo-se os valores de tan $\beta_M$  e  $\sigma_M$  das equações (2.16) e (2.17), em que  $\sigma_3$  = 0, nas equações (2.14) e (2.15) resulta em:

$$
\phi_{\mathsf{M}} = 2 \left[ \arctan\left( \sqrt{1 + \frac{m}{2\sqrt{s}}} \right) \right]
$$
 (2.18)

$$
c_{\mathbf{M}} = \sigma_{\mathbf{c}} \sqrt{s} \frac{1 - \text{sen}\,\phi}{2\,\text{cos}\,\phi} \tag{2.19}
$$

Dessa forma, as equações (2.16) a (2.19) estabelecem a correlação entre os parâmetros m, s e σ<sub>c</sub> do critério de Hoek-Brown, com os parâmetros β<sub>M</sub> e |  $\sigma_M$  no plano ( $\sigma_1$ ,  $\sigma_3$ ) ou  $\phi_M$  e  $c_M$  no plano (τ, σ) do critério de Mohr-Coulomb. As envoltórias das Figuras 2.9 e 2.10 foram desenhadas com os valores numericos dos parametros utilizados nos problemas dos pilares desenvolvidos no Capitulo 4.

Deve-se notar, através do que foi estabelecido, que os critérios de Mohr-Coulomb e Hoek-Brown coincidem para valores de confinamento nulo ( $\sigma_3 = 0$ ). Por outro lado, o critério de Mohr-Coulomb prever resistências maiores à medida que a tensão de confinamento aumenta.

Por outro lado, obtém-se A e B da equação (2.8) através de manipulação c matematica, ou seja: para  $\sigma = 0$  verificamos que  $\tau = \tan \phi = \frac{1}{\sigma}$ , logo:

$$
AB\left(\frac{\sigma_{\rm t}}{\sigma_{\rm c}}\right)^{B-1} = \tan \phi \tag{2.9}
$$

ou

$$
A\left(\frac{\sigma_t}{\sigma_c}\right)^B = \frac{c}{\sigma_c}
$$
 (2.10)

Dai, dividindo-se (2.9) por (2.10), teremos:

$$
B\left(\frac{\sigma_t}{\sigma_c}\right)^{-1} = \frac{\sigma_c \tan \phi}{c}, \quad \text{logo:}
$$

$$
B = \frac{\sigma_t \tan \phi}{c} \quad e \quad A = \left(\frac{c}{\sigma_e}\right) \left(\frac{\sigma_e}{\sigma_t}\right)^b
$$

#### **2.7 Fator de Seguranga**

O fator de segurança em projetos de escavações é definido como sendo a razão entre a resistência da rocha e a distorção causada pelas tensões. É um parâmetro ao qual deve-se dar a devida atenção, visto que quando trabalha-se em regime elástico podem surgir domínios para os quais o fator de segurança apresenta-se menor que a unidade. Quando se adota o regime elastoplastico, esta inconsistência é eliminada devido à redistribuição das tensões excessivas em torno do domínio em questão.

Considerando como exemplo o criterio de Mohr-Coulomb, o fator de segurança é definido da seguinte forma:

$$
f_s = \frac{c + \sigma \tan \phi}{\tau}
$$

Observa-se que o numerador representa a resistência da partícula, com uma componente de coesao e outra de friccao ou atrito, dependente da tensao normal a.

Observa-se ainda que fatores de seguranca calculados a partir da eguação (2.2) ao invés da equação (2.1) apresentam valores diferentes, exceto se o ponto representando o estado de tensões da partícula estiver sobre a envoltória, onde os fatores de segurança calculados para ambas as equações apresentam valores unitarios. Deve-se ressaltar tambem, que o fator de segurança obtido a partir da equação (2.1) é calculado em cada partícula do material, sendo portanto diferente de outros fatores de seguranca utilizados na engenharia, como por exemplo na engenharia civil, onde se aplica o fator para um membro ou para a estrutura como um todo [3].

# **3. PROBLEMAS ELASTOPLASTICO EM DUAS DIMENSOES zyxwvutsrqponmlkjihgfedcbaZYXWVUTSRQPONMLKJIHGFEDCBA**

#### 3.1 Introdução

Em sua essência o comportamento plástico de determinado material sob solicitação é caracterizado por uma deformação irreversível, independente do tempo, que só é iniciada ao se atingir um certo nível de tensão. Assim sendo, uma definicao para plasticidade pode ser entendida como sendo a presenca de deformação irreversível após a remoção do carregamento.

Problemas que se adaptam às condições de tensões no plano, deformações no plano ou modelos com eixo de simetria, representam a maioria dos padrões dos casos de engenharia relacionados à análise de tensões. O equacionamento destes problemas deve levar em conta dois aspectos importantes antes da análise numérica: primeiro, o potencial plástico e segundo, o principio da normalidade (ou regra de fluxo).

Diferentes classes de materiais exibem diferentes caracteristicas elastoplásticas; assim sendo, para análise de tensões em metais usam-se os criterios classicos de von Mises ou o de Tresca, enquanto para solos e rochas usa-se os critérios de Mohr-Coulomb ou o de Drucker-Prager. Nesta pesquisa é implementado o criterio de Hoek-Brown para uso em solos e rochas em regime elastoplastico.

#### **3. 2 Teoria Matematica da Elastoplasticidade**

Do ponto de vista teórico o modelo matemático da plasticidade descreve as relações entre tensão e deformação para materiais que tenham comportamento elastoplastico.

A fim de formular uma teoria consistente para a modelagem da deformação de materiais em estado elastoplastico, sao necessahas as premissas a seguir [38]:

- Identificar uma relacao explicita entre tensao e deformacao que descreva o comportamento do material sob condições elásticas, isto é, antes de experimentar deformação plástica;
- apresentar urn criterio de escoamento indicador do nivel de tensao a partir do qual começa o fluxo plástico;
- identificar uma relacao entre tensao e deformacao para o comportamento do material após o escoamento, ou seja, quando a deformação apresenta componentes elástica e plástica e
- reconhecer o principio da normalidade ou regra de fluxo, ou quando nao aplicável, a direção do tensor de deformações plásticas em relação à superficie de escoamento.

# 3.2.1 Relação entre Tensão e Deformação para Materiais sob Condições **Elásticas**

Antes de iniciar o escoamento plástico a relação entre tensão e deformação, em notação indicial, Fung [43], é dada pela equação elástica linear *padrao:* 

$$
\sigma_{ij} = c_{ij \,kl} \, \epsilon_{kl} \tag{3.1}
$$

onde  $\sigma_{ij}$  e  $\varepsilon_{kl}$  são as componentes de tensão e deformação respectivamente e  $c_{ijkl}$ e o tensor de constantes elasticas que para material isotropico tern a forma:

$$
C_{ij \, kl} = \lambda \delta_{ij} \delta_{kl} + \mu \delta_{ik} \delta_{jl} + \mu \delta_{il} \delta_{jk}
$$
 (3.2)

onde  $\lambda$  e  $\mu$  são as constantes de Lamé e  $\delta_{ij}$  é o delta de Kronecker, definido por:

$$
\delta_{ij} = \begin{cases} 1 & \text{se} \quad i = j \\ 0 & \text{se} \quad i \neq j \end{cases} \tag{3.3}
$$

#### 3.2.2 Criterio de Escoamento

O critério de escoamento é o determinante do nível de tensão aplicada a um material, para o qual tem início a deformação plástica, sendo equacionado através de uma função F da tensão e um ou mais parâmetros do material, determinado experimentalmente, ou seja,  $F(\sigma_{ij}) = K(k)$ .

Se considerarmos o comportamento uniaxial do material, como mostrado na Figura 3.1(a), apenas uma relação não linear representativa do carregamento não é suficiente para determinar se o mesmo exibe comportamento elástico não linear ou plástico. No descarregamento do corpo percebemos a diferença, ou seja, material elástico segue a mesma trajetória da fase de carregamento enquanto que material plástico segue trajetória diferente.

Muitos materiais apresentam comportamento *plástico ideal*, para estes existe uma tensão de escoamento limite  $\sigma_{\rm v}$  na qual as deformações são indeterminadas. Para tensões abaixo deste limite de escoamento é assumida uma relação de elasticidade linear, ilustrada na Figura 3.1(b).

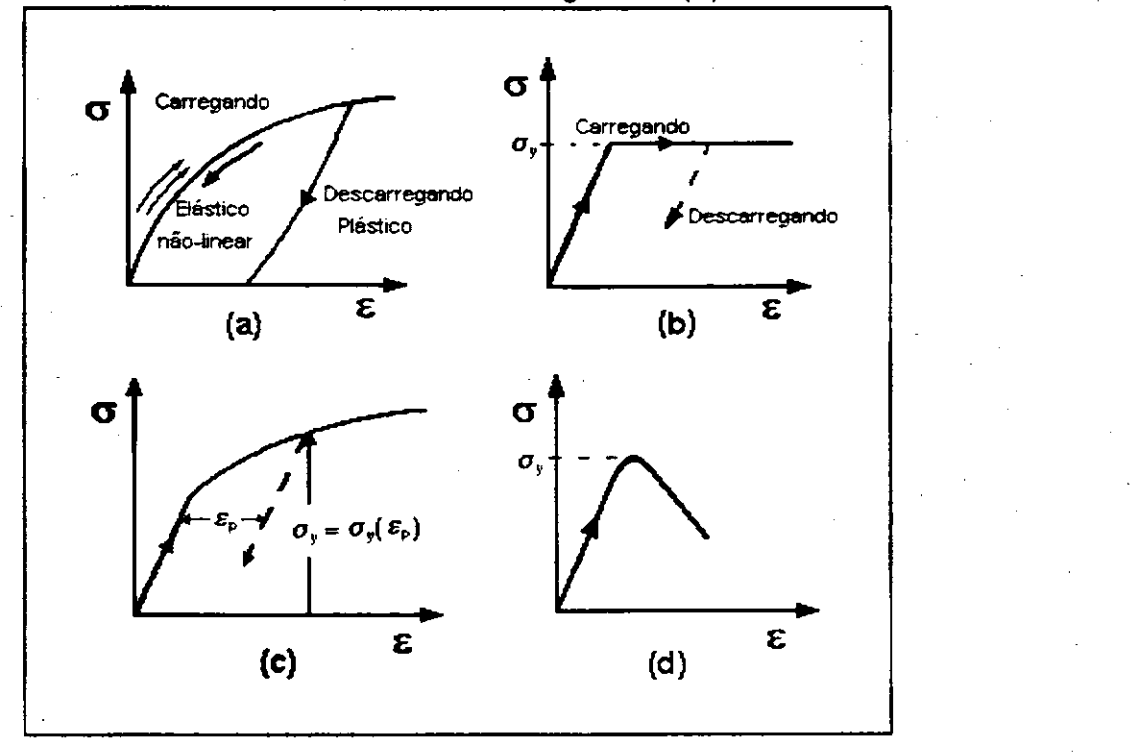

Figura 3.1 Comportamento uniaxial do material: (a) Modelo elástico e plástico nao linear, (b) Plasticidade ideal (c) Plasticidade *strain hardening* e (d) Plasticidade *strain softening,* modificado de [42].

Um refinamento para este modelo é o que considera o material *hardening/softening* plastico no qual a tensao de escoamento depende de algum parâmetro k (como por exemplo, deformação plástica  $\varepsilon_{p}$ ), ilustrado na Figura 3.1(c) e(d) [39, 40, 42].

Em um estado geral de tensões  $\sigma_{ii}$  ampliamos a teoria, e o conceito de tensões de escoamento precisa ser generalizado.

**Superficie de Escoamento.** E geralmente postulado, como um fato experimental, que o escoamento só pode ocorrer se as tensões  $\sigma$  satisfazem o criterio de escoamento geral:

$$
F(\sigma_{ij}, k) = 0 \tag{3.4}
$$

onde k e um parametro *hardening/softening.* 

Os termos work hardening ou strain hardening são utilizados para denotar o fato de que apos o escoamento inicial de determinado material o nivel de tensões que provoca deformações plásticas subsequentes é função do grau de deformação corrente. Consequentemente a superfície de escoamento se altera a cada alteração na deformação plástica, sendo as superfícies subsequentes dependentes das deformações plásticas. Através da Figura 3.2 entendemos melhor este conceito. A Figura 3.2(a) representa um material *plastico perfeito,* ou seja, material para o qual o nível de tensão de escoamento não depende do grau de plastificação. Na Figura 3.2(b) está representado um material cujo modelo *strain hardening* chamamos *strain hardening* isotropico pois as superficies de escoamento subsequentes são expansões uniformes, sem translação, da superfície original. Por último, a Figura 3.2(c) representa um material cujas superfícies de escoamento subsequentes preservam a forma e orientação originais porem com translacao no espaco de tensoes, como um corpo rigido, neste caso usamos o termo *strain hardening* cinematico.

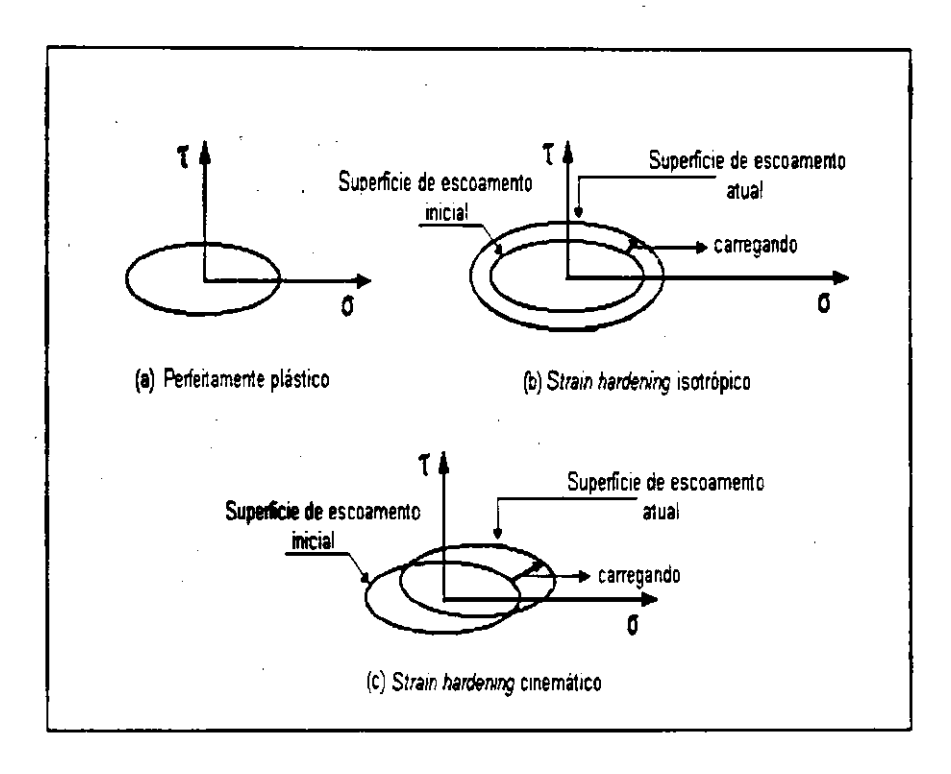

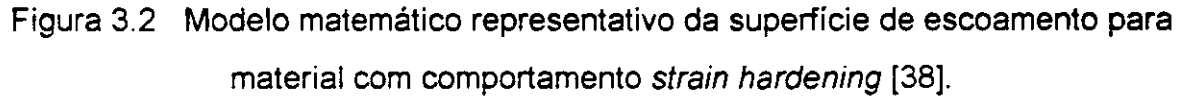

Para alguns materiais como rocha e solo, por exemplo, a superficie de escoamento pode não ter comportamento strain hardening (encruamento) e sim *strain softening.* Nestes casos o nivel de tensao de escoamento em um ponto decresce com o aumento da deformação plástica. Sendo assim, para um sistema isotrópico, a superfície de escoamento se contrai progressivamente sem translacao, dessa forma o escoamento provoca ruptura local e o criterio de escoamento transforma-se em criterio de ruptura.

A expansao gradual da superficie de escoamento pode ser definida relacionando-se a tensão de escoamento com a deformação plástica por intermedio do parametro *hardening,* que pode ser feita de duas maneiras: atraves do grau de *work hardening* baseado na energia de deformacao plastica (trabalho de deformação plástica total); ou em função da medida escalar da deformação plastica total, denominada *deformacao plastica efetiva, generalizada ou equivalente.* conforme desenvolvimento na Secao 3.2.4.

#### 3.2.3 Regra de Fluxo (Princfpio da Normalidade)

Originalmente von Mises [39] sugeriu a relação básica constitutiva definindo os incrementos de deformação plástica em relação à superfície de escoamento, tendo sido gradativamente aperfeiçoada até alcançar o nível atual que veremos a seguir.

•  $\mathcal{S}$ e  $\varepsilon_{\sf p}$  denota o incremento de deformação plastica, então [44, 46].

$$
\{\varepsilon_{\mathbf{p}}\} = \lambda \frac{\partial F}{\partial \{\mathbf{q}\}} \quad \text{ou} \quad \{\varepsilon_{\mathbf{p}}\} = \lambda \{\mathbf{a}\}
$$
 (3.5)

sendo: {a} =  $\frac{1}{2(1+i)}$  e λ um parâmetro de proporcionalidade a ser determinado. *die]*  Esta regra, mostrada na Figura 3.3, é conhecida como princípio de normalidade tendo em vista que a equação (3.5) pode ser interpretada como exigindo a normalidade do vetor *incremento de deformagio plastica* a superficie de escoamento no espaço de tensões.

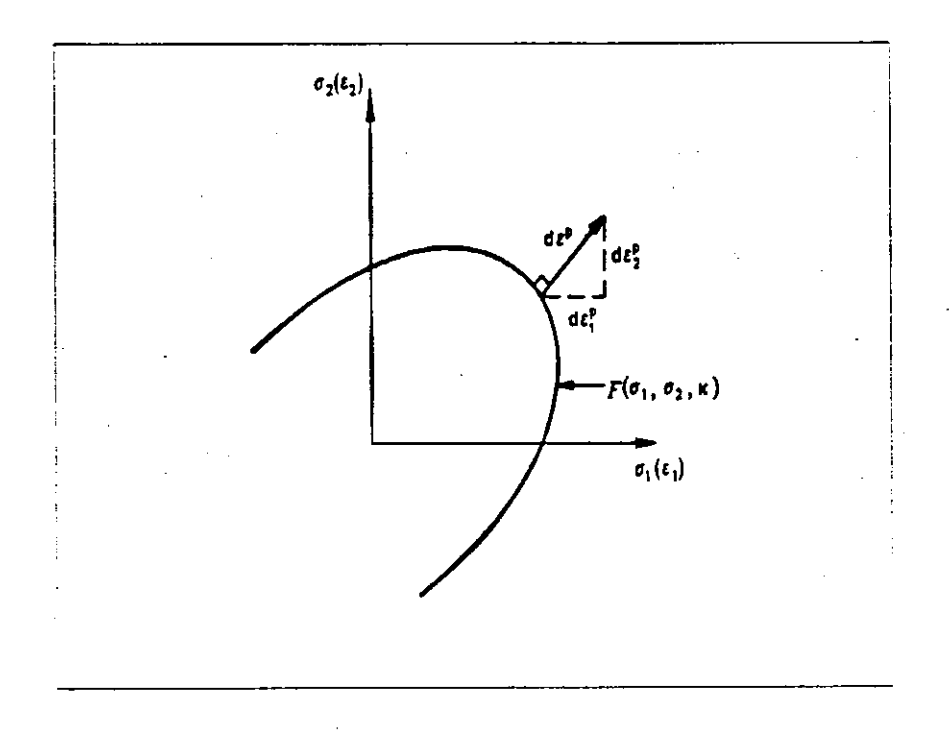

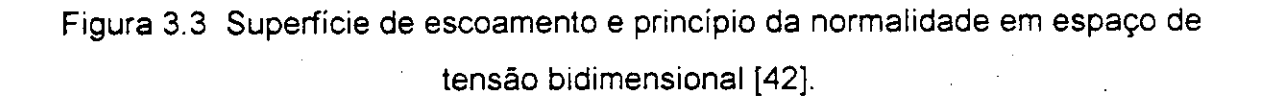

### 3.2.4 Relação Tensão-Deformação Total

Durante um incremento de tensao infinitesimal, conforme mostrado na Figura 3.4, as variações na deformação apresentam componentes elástica e plástica, representadas pela seguinte equação:

$$
\{\varepsilon\} = \{\varepsilon_{\varepsilon}\} + \{\varepsilon_{\mathsf{p}}\}\tag{3.6}
$$

Os incrementos de deformação estão relacionados com os incrementos de tensão, através da matriz simétrica de constantes elásticas [D], por intermédio das relações a seguir:

$$
\mathbf{c}' = [\mathbf{D}]\{\mathbf{\varepsilon}_{\varepsilon}\}\tag{3.7}
$$

Por outro lado, os incrementos de tensão elástica estão relacionados com os incrementos de deformação, através da matriz [D], pela relação a seguir:

$$
\{\sigma_e\} = [D]\{\varepsilon\}
$$
 (3.8)

Estas relações são observadas na Figura 3.4.

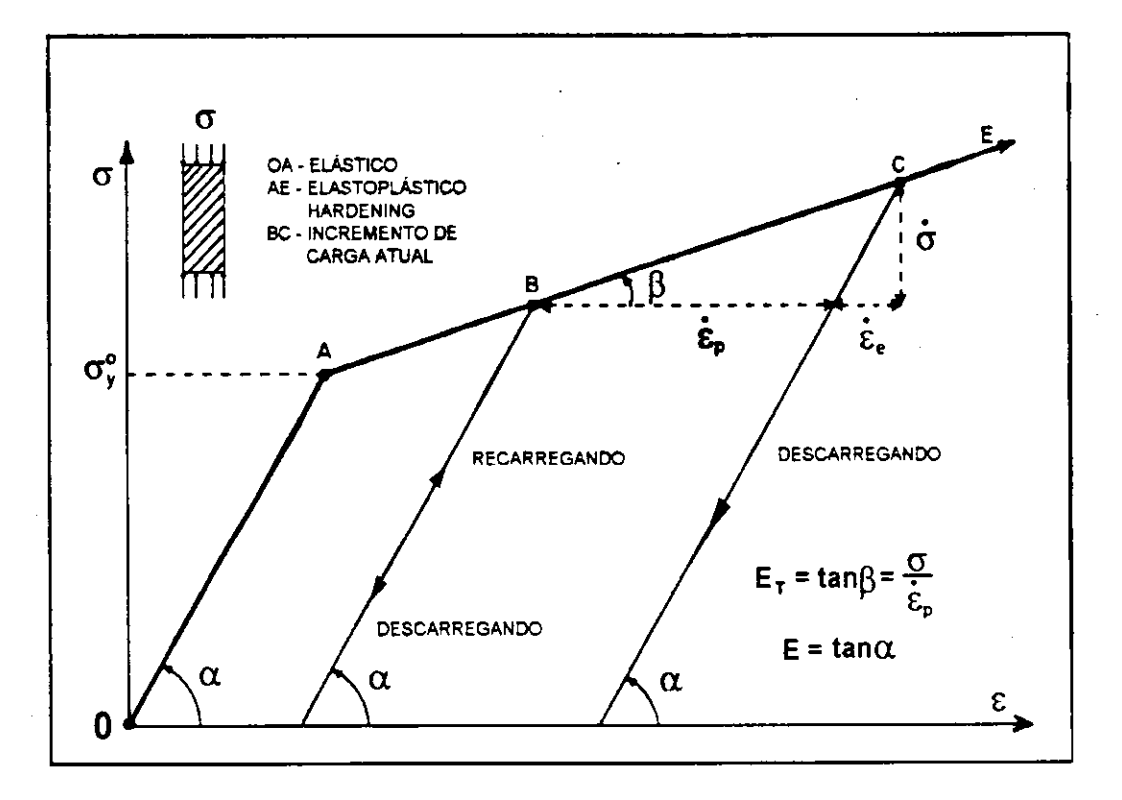

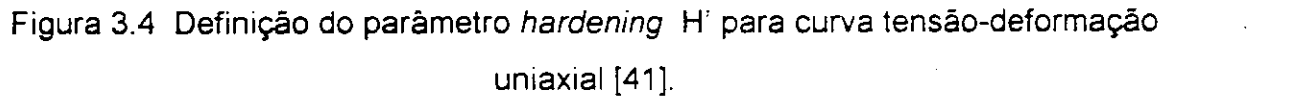

A seguir veremos uma análise mais detalhada do parâmetros de fluxo plástico $\lambda$  e do incremento de tensão plástica  $\{\sigma_p\}$ .

Para um ponto de um corpo sob escoamento plástico é válido o critério de escoamento expressado pela equação (3.4), ou seja, quando está ocorrendo escoamento plástico as tensões estão sobre a superfície de escoamento, e portanto, deve ser satisfeita a seguinte forma incremental:

$$
\dot{\mathbf{F}} = \left\{ \frac{\partial \mathbf{F}}{\partial \sigma} \right\}^{\mathsf{T}} \left\{ \sigma \right\} + \frac{\partial \mathbf{F}}{\partial k} \dot{\mathbf{k}} = 0 \quad \text{ou} \quad \mathrm{d}\mathbf{F} = \frac{\partial \mathbf{F}}{\partial \sigma_1} \, \mathrm{d}\sigma_1 + \frac{\partial \mathbf{F}}{\partial \sigma_2} \, \mathrm{d}\sigma_2 + \dots + \frac{\partial \mathbf{F}}{\partial k} \, \mathrm{d}\mathbf{k} = 0 \tag{3.9}
$$

De (3.5) sabe-se que:  $\left\{\frac{1}{n}\right\} = \{a\}$  que substituindo-se em (3.9) obtém-se: *oo.* 

$$
\left\{a\right\}^{\mathsf{T}}\left\{\stackrel{\cdot}{\mathsf{o}}\right\} + \frac{\partial \mathsf{F}}{\partial \mathsf{k}}\stackrel{\cdot}{\mathsf{k}} = 0\tag{3.10}
$$

ou seja

$$
\{a\}^{\mathsf{T}}\{\sigma\} - A\lambda = 0 \tag{3.11}
$$

onde:

$$
A = -\frac{1}{\lambda} \frac{\partial F}{\partial k} k \tag{3.12}
$$

Com a substituicao das equacoes **(3.6)** e **(3.5)** em **(3.7)** obtem-se:

$$
\{\sigma\} = [D]\{\epsilon\} - \lambda[D]\{a\}
$$
 (3.13)

fazendo-se  $[D](a) = \{d\}$ , tem-se:

 $\mathbf{a} = [\mathbf{D}]\{\mathbf{e}\} - \lambda\{\mathbf{d}\}$  (3.14)

a eliminação de  $\{o\}$  da equação (3.11) através da equação (3.14) acarreta:

$$
\{a\}^{\mathsf{T}}[D]\{\mathbf{\varepsilon}\}-\lambda\{a\}^{\mathsf{T}}\{d\}-A\lambda=0
$$
 (3.15)

dai  $\lambda$  pode ser expresso como:

$$
\dot{\lambda} = \frac{\left\{a\right\}^{\mathsf{T}}[D]\left\{c\right\}}{A + \left\{a\right\}^{\mathsf{T}}\left\{d\right\}}
$$
(3.16)

Finalmente, substituindo-se a equação (3.8) na equação (3.16), obtém-se:

$$
\dot{\lambda} = \frac{\left\{a\right\}^{\top} \left\{c_{e}\right\}}{A + \left\{a\right\}^{\top} \left\{d\right\}}
$$
 (3.17)

Significado do Parâmetro A. Para a plasticidade ideal, sem hardening, A e simplesmente zero. Porem, considerando-se *hardening* deve-se dar atencao a natureza do parâmetro (ou parâmetros) k do qual dependem as substituições da superficie de escoamento.

0 parametro *work hardening* k pode ser representado pelo total de trabalho plástico desenvolvido durante a deformação plástica, ou seja:

$$
\dot{k} = {\sigma}{\varepsilon_p} \quad \text{ou} \quad dk = \sigma_1 d\varepsilon_1^p + \sigma_2 d\varepsilon_2^p + \dots + \sigma^T d\varepsilon_p \tag{3.18}
$$

ou alternativamente pode ser expresso em termos da deformação plástica efetiva, como:

$$
\dot{\mathbf{k}} = \sigma_{\mathbf{y}} \frac{z}{\varepsilon_{\mathbf{p}}} \tag{3.19}
$$

substituindo-se a regra de fluxo, equação (3.5) em (3.18), tem-se:

$$
\mathbf{k} = \lambda \{ \sigma \}^{\mathsf{T}} \{ \mathbf{a} \}
$$
 (3.20)

agora, substituindo-se (3.20) em (3.9) elimina-se λ da definição de A, ou seja:

$$
A = -\frac{\partial F}{\partial k} \{ \sigma_j^T \{ a \} \tag{3.21}
$$

que é explicitamente determinado se é conhecida a relação entre F e k.

Uma definição de A no contexto de ensaio uniaxial do material também é possível. Para tanto começa-se redefinindo  $F(\lbrace \sigma \rbrace, k)$ , ou seja:

$$
F({\sigma}, k) = f({\sigma}) - {\sigma}_y(k) = {\sigma} - {\sigma}_y(k) = 0
$$
\n(3.22)

$$
39\,
$$

de modo que:

$$
\frac{\partial F}{\partial k} = -\frac{\dot{\sigma}_y}{k}
$$
 (3.23)

logo:

$$
A = \frac{\sigma_y}{k} {\sigma}^T \{a\}
$$
 (3.24)

Analisando o diagrama tensão-deformação para carregamento uniaxial, Figura 3.4, conclui-se que  $\sigma_y$  pode ser definido da seguinte forma:

$$
\sigma_{y} = \sigma_{y}^{b} + H^{b} \epsilon_{p}
$$
 (3.25)

onde:  $\sigma_{\rm v}^0$  é a resistência ao escoamento antes do início do fluxo plástico;  $\varepsilon_{\rm p}$  é

a medida escalar da deformação plástica total ou efetiva e H' é a taxa  $\frac{\sigma_y}{\cdot}$  que

representa a inclinação da contribuição de deformação hardening à curva tensãodeformação depois de eliminada a contribuição de deformação elástica. Para plasticidade perfeita H' é zero.

Por outro lado, H' pode ser calculado a partir dos módulos de elasticidade E e tangente E<sub>T</sub>, conforme Figura 3.4, a saber: **A saberical CONMLIST CONMUNIST CONTINUES** 

$$
H' = \frac{E_T}{1 - E_T E}
$$
 (3.26)

O teorema de Euler para funções homogêneas assegura que:

$$
\left\{\frac{\partial f}{\partial \sigma}\right\}^{\mathsf{T}} \mathbf{\{}\sigma\} = f(\{\sigma\})\tag{3.27}
$$

que aplicada a equacao **(3.22)** resulta em:

$$
\{\sigma\}^{\mathsf{T}}\{\mathbf{a}\} = \sigma_{\mathsf{y}} \tag{3.28}
$$

Finalmente, substituindo-se as equações (3.28) e (3.19) juntamente com a identidade  $\sigma = H^{\dagger} \epsilon_{p}$  na equação (3.23) teremos:

$$
A = \frac{H \frac{1}{\epsilon_p}}{\sigma_y \epsilon_p} \sigma_y
$$
 (3.29)

ou

$$
A = H'
$$
 (3.30)

Uma introspecção a mais sobre a natureza de  $\lambda$  pode ser obtida aplicando-se as equações (3.19) e (3.28) na equação (3.20), ou seja:

$$
\dot{\mathbf{k}} = \dot{\lambda} {\sigma}^T {\mathbf{a}} \implies \sigma_y \dot{\epsilon}_p = \dot{\lambda} \sigma_y \implies \dot{\lambda} = \dot{\epsilon}_p \tag{3.31}
$$

#### **3.3 Criterio de Escoamento Para Aplicagoes Numericas**

A formulação mais adequada para implementação numérica dos critérios de escoamento em computador é através dos invariantes de tensões, a qual deve-se a Nayak [45]. Sua principal vantagem é permitir a codificação em computador da função escoamento e a regra de fluxo de forma genérica, necessitando tão somente a especificação de três constantes  $C_1$ ,  $C_2$  e  $C_3$  para cada critério [38].

Os invariantes de tensão em notação indicial [38], são definidos da seguinte maneira:

$$
J_1 = \sigma_{\text{kk}} \tag{3.32}
$$

$$
\mathbf{J}_2 = \frac{1}{2} \dot{\sigma_{ij}} \dot{\sigma_{ij}} \tag{3.33}
$$

$$
\mathbf{J}_{s} = \frac{1}{3} \sigma_{\mathbf{ij}} \sigma_{\mathbf{jk}} \sigma_{\mathbf{ki}} \tag{3.34}
$$

onde oj são os componentes desviatórios do tensor de tensões, definidos como:

$$
\sigma_{ij} = \sigma_{ij} - \frac{J_1}{3} \delta_{ij} \tag{3.35}
$$

$$
41
$$

Podemos ainda usar o invariante de tensão  $\theta$  ao invés de J<sub>3</sub>, que é definido da seguinte forma:

$$
\text{sen } 3\theta = -\frac{3\sqrt{3}}{2} \frac{J_3}{\left(J_2\right)^{3/2}} \tag{3.36}
$$

Os desviatórios de tensões  $\sigma_1$ ,  $\sigma_2$  e  $\sigma_3$  podem ser obtidos através das raízes da seguinte equação cúbica [47]:

$$
t^3 - J_2 t - -J_3 = 0 \tag{3.37}
$$

que por intermédio de identidades trigonométricas pode-se escrevê-la como:

$$
sen3 θ - \frac{3}{4} sen θ + \frac{1}{4} sen 3θ = 0
$$
 (3.38)

Usando  $t = r$ sen $\theta$  na equação (3.37), teremos:

 $\bullet$ 

$$
sen3 θ - \frac{J_2}{r^2} sen θ - \frac{J_3}{r^3} = 0
$$
\n(3.39)

Comparando a equação (3.38) com a equação (3.39), concluímos que:

$$
r = \frac{2}{\sqrt{3}} (J_2)^{12}
$$
 (3.40)

$$
\text{sen30} = -\frac{4J_3}{r^3} = -\frac{3\sqrt{3}}{2} \frac{J_3}{(J_2)^{3/2}} \tag{3.41}
$$

A primeira raiz da equação (3.41), com  $\theta$  determinado a partir de 30 no intervalo ± π/2, fornece uma alternativa conveniente para o terceiro invariante  $J_3$ . Como sen(30 + 2n $\pi$ ) é periódica temos três, e somente três, valores possíveis para sen $\theta$  que definem as três tensões principais. As tensões principais desviatórias são obtidas a partir da equação  $t = r$ sen $\theta$  através da

substituição dos três valores de sen $\theta$  no intervalo. Substituindo-se r, definido pela equação (3.40), e adicionando-se as componentes de tensão hidrostática principais do meio obtém-se as tensões principais totais, ou seja:

$$
\begin{bmatrix} \sigma_1 \\ \sigma_2 \\ \sigma_3 \end{bmatrix} = \frac{2(j_2)^{1/2}}{\sqrt{3}} \begin{bmatrix} \text{sen}\left(\theta + \frac{2\pi}{3}\right) \\ \text{sen}\theta \\ \text{sen}\left(\theta + \frac{4\pi}{3}\right) \end{bmatrix} + \frac{J_1}{3} \begin{bmatrix} 1 \\ 1 \\ 1 \end{bmatrix}
$$
(3.42)

com  $\sigma_1 > \sigma_2 > \sigma_3$  e  $-\frac{\pi}{6} \leq \theta \leq \frac{\pi}{6}$ .  $6 - 6$ 

## 3.3.1 Determinação do Vetor Fluxo {a}

Em condições de deformações no plano, onde σ<sub>13</sub> = σ<sub>23</sub> = 0 o vetor fluxo {a} e dado por:

$$
\left\{\mathbf{a}\right\}^{\mathsf{T}} = \begin{cases} \frac{\partial \mathsf{F}}{\partial \sigma_{11}} & \frac{\partial \mathsf{F}}{\partial \sigma_{22}} & \frac{\partial \mathsf{F}}{\partial \sigma_{12}} & \frac{\partial \mathsf{F}}{\partial \sigma_{33}} \end{cases}
$$
(3.43)

onde σ<sub>33</sub> é a componente de {σ} fora do plano.

A maneira mais conveniente para o cálculo de {a} em função dos invariantes de tensões é obtida por intermédio da seguinte equação:

$$
\left\{\mathbf{a}\right\}^{\mathsf{T}} = \frac{\partial \mathsf{F}}{\partial \left\{\boldsymbol{\sigma}\right\}} = \frac{\partial \mathsf{F}}{\partial J_1} \left\{\frac{\partial J_1}{\partial \left\{\boldsymbol{\sigma}\right\}}\right\} + \frac{\partial \mathsf{F}}{\partial \left\{\boldsymbol{\sigma}\right\}^{1/2}} \left\{\frac{\partial \left(\boldsymbol{\sigma}\right)^{1/2}}{\partial \left\{\boldsymbol{\sigma}\right\}}\right\} + \frac{\partial \mathsf{F}}{\partial \theta} \left\{\frac{\partial \theta}{\partial \left\{\boldsymbol{\sigma}\right\}}\right\} \tag{3.44}
$$

onde:

$$
\left\{\frac{\partial J_1}{\partial \{\sigma\}}\right\} = \left\{\frac{\partial J_1}{\partial \sigma_{11}} \quad \frac{\partial J_1}{\partial \sigma_{22}} \quad \frac{\partial J_1}{\partial \sigma_{12}} \quad \frac{\partial J_1}{\partial \sigma_{33}}\right\},\
$$

formas similares são aplicáveis para:

$$
\frac{\partial (\mathsf{J}_2^{\prime})^{12}}{\partial {\{\sigma\}}} \quad \text{e} \quad \frac{\partial \theta}{\partial {\{\sigma\}}}.
$$

Como  $\theta$  não é definido explicitamente em função de  $\{\sigma\}$ , calcula-se diferenciando-se a equação (3.41), de onde concluímos que:  $\partial\theta$  **i**  $\mathcal{O}(\sigma)$ 

$$
\left\{\frac{\partial \theta}{\partial \{\sigma\}}\right\} = -\frac{\sqrt{3}}{2\cos 3\theta} \left[ \frac{1}{\left(J_2\right)^{3/2}} \left\{\frac{\partial J_3}{\partial \{\sigma\}}\right\} - \frac{3J_3}{\left(J_2\right)^{2}} \left\{\frac{\partial \left(J_2\right)^{1/2}}{\partial \{\sigma\}}\right\} \right]
$$
(3.45)

agora substituindo-se J<sub>3</sub> obtido da equação (3.41) na equação (3.45), teremos: **zo anose a construi**r a po

$$
\left\{\frac{\partial\theta}{\partial\{\sigma\}}\right\} = -\frac{\sqrt{3}}{2\cos 3\theta} \left[ \frac{1}{\left(J_2\right)^{3/2}} \left\{\frac{\partial J_3}{\partial\{\sigma\}}\right\} - \frac{\tan 3\theta}{\left(J_2\right)^{1/2}} \left\{\frac{\partial \left(J_2\right)^{1/2}}{\partial\{\sigma\}}\right\} \right]
$$
(3.46)

Resumindo, a aplicação da equação (3.46) na equação (3.44) fornece:

$$
\{a\}^{\mathsf{T}} = C_1 \left\{ \frac{\partial J_1}{\partial \{\sigma\}} \right\} + C_2 \left\{ \frac{\partial (J_2)^{12}}{\partial \{\sigma\}} \right\} + C_3 \left\{ \frac{\partial (J_3)}{\partial \{\sigma\}} \right\}
$$
(3.47)

$$
\mathsf{O}\mathsf{U}
$$

 ${a} = C_1 {a_1} + C_2 {a_2} + C_3 {a_3}$ (3.48)

De modo que:

$$
\left\{ \mathbf{a}_{1} \right\}^{T} = \left\{ \frac{\partial \mathbf{J}_{1}}{\partial \{\mathbf{\sigma}\}} \right\} = \left\{ 1 \quad 1 \quad 0 \quad 1 \right\}
$$
 (3.49)

$$
\left\{\mathbf{a}_{2}\right\}^{\mathsf{T}} = \left\{\frac{\partial\left(\mathbf{J}_{2}\right)^{12}}{\partial\{\sigma\}}\right\} = \frac{1}{2\left(\mathbf{J}_{2}\right)^{12}}\left\{\sigma_{11} \quad \sigma_{22} \quad \sigma_{12} \quad \sigma_{33}\right\}
$$
(3.50)

$$
\left\{a_{3}\right\}^{\tau} = \left\{\frac{\partial J_{3}}{\partial(\sigma)}\right\} = \left\{(\sigma_{22}\sigma_{33} + \frac{J_{2}}{3}) \quad (\sigma_{11}\sigma_{33} + \frac{J_{2}}{3}) \quad (-2\sigma_{33}\sigma_{12}) \quad (\sigma_{11}\sigma_{22} - \sigma_{12}^{2} + \frac{J_{2}}{3})\right\}
$$
(3.51)

$$
C_1 = \frac{\partial F}{\partial J_1}
$$
 (3.52)

$$
C_2 = \frac{\partial F}{\partial (J_2)^{12}} - \frac{\tan 3\theta}{(J_2)^{12}} \frac{\partial F}{\partial \theta}
$$
 (3.53)

$$
C_3 = -\frac{\sqrt{3}}{2\cos 3\theta} \frac{1}{(J_2)^{3/2}} \frac{\partial F}{\partial \theta}
$$
 (3.54)

$$
44
$$

Nota-se que são necessárias apenas as constantes  $C_i$ , i = 1,2,3 para definir a superfície de escoamento, portanto conclui-se que só estes parâmetros escalares variam conforme a utilização dos diferentes critérios de escoamento.

3.3.2 Criterios de Escoamento em Funcao dos Invariantes de Tensao

Os critérios de escoamento em função de J<sub>1</sub>, J<sub>2</sub> e 9 se apresentam da seguinte maneira [38]:

#### **• Crit6rio de Escoamento de Tresca.**

Este critério é definido pela seguinte equação:

$$
2\left(\frac{1}{2}\right)^{12}\cos\theta = \sigma_v(k) \tag{3.55}
$$

onde  $\sigma_y(k)$  é a tensão de escoamento uniaxial;

#### **• Crite'rio de escoamento de Von Mises.**

Este critério é definido pela seguinte equação:

$$
\sqrt{3} \left( \int_{2}^{1/2} \mathbf{1} \sigma_{\mathbf{v}}(\mathbf{k}) \right) \tag{3.56}
$$

### **• Criterio de escoamento de Mohr-Coulomb.**

Este critério é definido pela seguinte equação:

$$
\frac{1}{3}J_1 \operatorname{sen}\phi + (J_2)^{1/2} \left( \cos\theta - \frac{1}{\sqrt{3}} \operatorname{sen}\theta \operatorname{sen}\phi \right) = \cos\phi \tag{3.57}
$$

onde c é a coesão e  $\phi$  é o ângulo de atrito interno do material;

**• Criterio de escoamento de Drucker-Prager.** 

Este critério é definido pela seguinte equação:

$$
\alpha J_1 + (J_2)^{12} = k \tag{3.58}
$$

onde  $k' e \alpha$  são as propriedades do material relacionadas à coesão e ao ângulo de atrito interno do material respectivamente. Para deformações no plano podem ser calculadas por:

$$
k = \frac{6 \cos \phi}{\sqrt{3}(3 - \text{send})} \quad e \quad \alpha = \frac{2 \text{ send}}{\sqrt{3}(3 - \text{sen}\phi)}
$$
(3.59)

Analisa-se agora mais detalhadamente, do ponto de vista matematico, os critérios de Mohr-Coulomb e Hoek-Brown, este último ainda não equacionado nos termos que aqui apresenta-se para uso em regime elastoplástico, tal como já se encontram disponíveis na literatura os demais critérios.

#### **3.4 Implementacao do Criterio de Mohr-Coulomb em Computador**

Este critério de escoamento é uma generalização da lei de ruptura por fricção de Coulomb (1773) definida pela seguinte equação:

 $\tau = c - \sigma \tan \phi$ 

onde:

 $\tau$  é a tensão de cisalhamento atuando no plano de ruptura da partícula;

 $\sigma$  é a tensão normal atuando no plano de ruptura da partícula;

c é a coesão do material e

 $\phi$  é o ângulo de fricção interna do material.

Para utilização em mecânica de rochas na análise de estabilidade de escavações o critério de escoamento proposto por Mohr-Coulomb é mais adequado na sua abordagem tradicional que considera a compressao positiva, ou seja:

$$
\tau = c + \sigma \tan \phi \tag{3.60}
$$

Pode-se também equacioná-lo em função das tensões principais máxima e mínima, através da seguinte equação:

$$
\sigma_{\text{max}} = \sigma_c + \sigma_{\text{min}} \tan\beta \text{ ou } \sigma_1 = \sigma_c + \sigma_3 \tan\beta \tag{3.61}
$$

onde σ<sub>ε</sub> é a resistência à compressão axial do material, dada por: σ<sub>ε</sub> =  $\frac{2 \text{ c} \cos \phi}{1 - \text{sen } \phi}$ ,

e  $\beta$  obedece a seguinte equação: tan $\beta = \tan^2 \left( 45^\circ + \frac{\phi}{2} \right)$ .

Portanto a equação (3.61) assume a seguinte forma:

$$
\sigma_1 = \frac{2 \text{ c} \cos \phi}{1 - \text{sen } \phi} + \frac{1 + \text{sen } \phi}{1 - \text{sen } \phi} \sigma_3
$$

onde: **zyxwutsraphies and www.matemaxwitsraphies and www.matemaxwitsraphies and www.matemaxwitsraphies and www.matemaxwitsraphies and www.matemaxwitsraphies and www.matemaxwitsraphies and www.matemaxwitsraphies and www.mat** 

**01** e a tensao principal maxima, responsavel pela distorcao;

2 c cos  $\phi$ e a constante de resistencia do material;

 $\frac{14.50 \text{mV}}{10.60 \text{m}}$  é o coeficiente de fricção interna do material e l – sen φ

**03** e a tensao principal minima, responsavel pelo confinamento.

Graficamente a equação (3.61) representa uma reta tangente aos circulos das tensões principais máximas.

Utilizando as tensões principais  $\sigma_1 \geq \sigma_2 \geq \sigma_3\;$  com a compressão positiva, é mais conveniente escrever-se a equação (3.61) da seguinte forma:

 $(\sigma_1 - \sigma_3) + (\sigma_1 + \sigma_3)$  sen  $\phi = 2 \text{ c cos } \phi$ 

ou

$$
F(\sigma_1, \sigma_3) = (\sigma_1 - \sigma_3) + (\sigma_1 + \sigma_3) \text{ sen } \phi - 2 \text{ c } \cos \phi = 0
$$
 (3.62)

Como as tensões máxima e mínima em função dos invariantes são obtidas através das equações (3.42), tem-se:

$$
\sigma_1 = \frac{(\mathbf{j}_2)^{12}}{\sqrt{3}} \left[ \sqrt{3} \cos \theta - \text{sen} \theta \right] + \frac{\mathbf{j}_1}{3}
$$
 (3.63)

$$
\sigma_3 = \frac{\left(\mathsf{J}_2\right)^{12}}{\sqrt{3}} \left[ -\sqrt{3} \cos \theta - \operatorname{sen} \theta \right] + \frac{\mathsf{J}_1}{3}
$$
 (3.64)

adicionando-se (3.63) a (3.64) obtem-se:

$$
\left(\sigma_{1} + \sigma_{3}\right) = -\frac{2}{\sqrt{3}}\left(J_{2}\right)^{12} \text{sen } \theta + \frac{2}{3} J_{1}
$$
 (3.65)

por outro lado, subtraindo-se (3.64) de (3.63), tem-se:

$$
\left(\sigma_1 - \sigma_3\right) = 2\cos\theta\left(\frac{1}{2}\right)^{1/2} \tag{3.66}
$$

Agora, substituindo-se as equações (3.65) e (3.66) em (3.62) e rearranjando-se os seus termos, obtém-se F em função dos invariantes  $J_1$ ,  $(J_2$  )<sup>11</sup> e  $\theta$ , ou seja:

$$
F(J_1,(J_2)^{12},\theta) = \frac{J_1}{3}\operatorname{sen}_{\phi} + (J_2)^{12} \left(\cos\theta - \frac{1}{\sqrt{3}}\operatorname{sen}_{\theta}\theta\operatorname{sen}_{\phi}\right) - \cos\phi = 0 \quad (3.67)
$$

Por intermédio das equações (3.52) a (3.54) que fornecem as constantes necessahas para defmir uma superficie de escoamento e manipulando-se matematicamente a equação (3.67) obtém-se as constantes necessárias para implementação do critério de Mohr-Coulomb em computador, ou seja:

$$
C_1 = \frac{1}{3} \operatorname{sen} \phi
$$

 $C_2 = \cos\theta \left[ (1 + \tan\theta\tan3\theta) + \sin\phi(\tan3\theta - \tan\theta)/\sqrt{3} \right]$ 

$$
C_3 = \frac{(\sqrt{3} \text{ sen } \theta - \text{cos } \theta \text{ sen } \phi)}{(2J_2 \text{ cos } 3\theta)}
$$

A superfície de escoamento completa para este critério é obtida considerando-se todas as combinações de tensões possíveis de causar escoamento. No espaço de tensões principais a superfície de escoamento tem forma piramidal conforme mostra-se na Figura 3.5, cujos detalhes apresentam-se no anexo I.

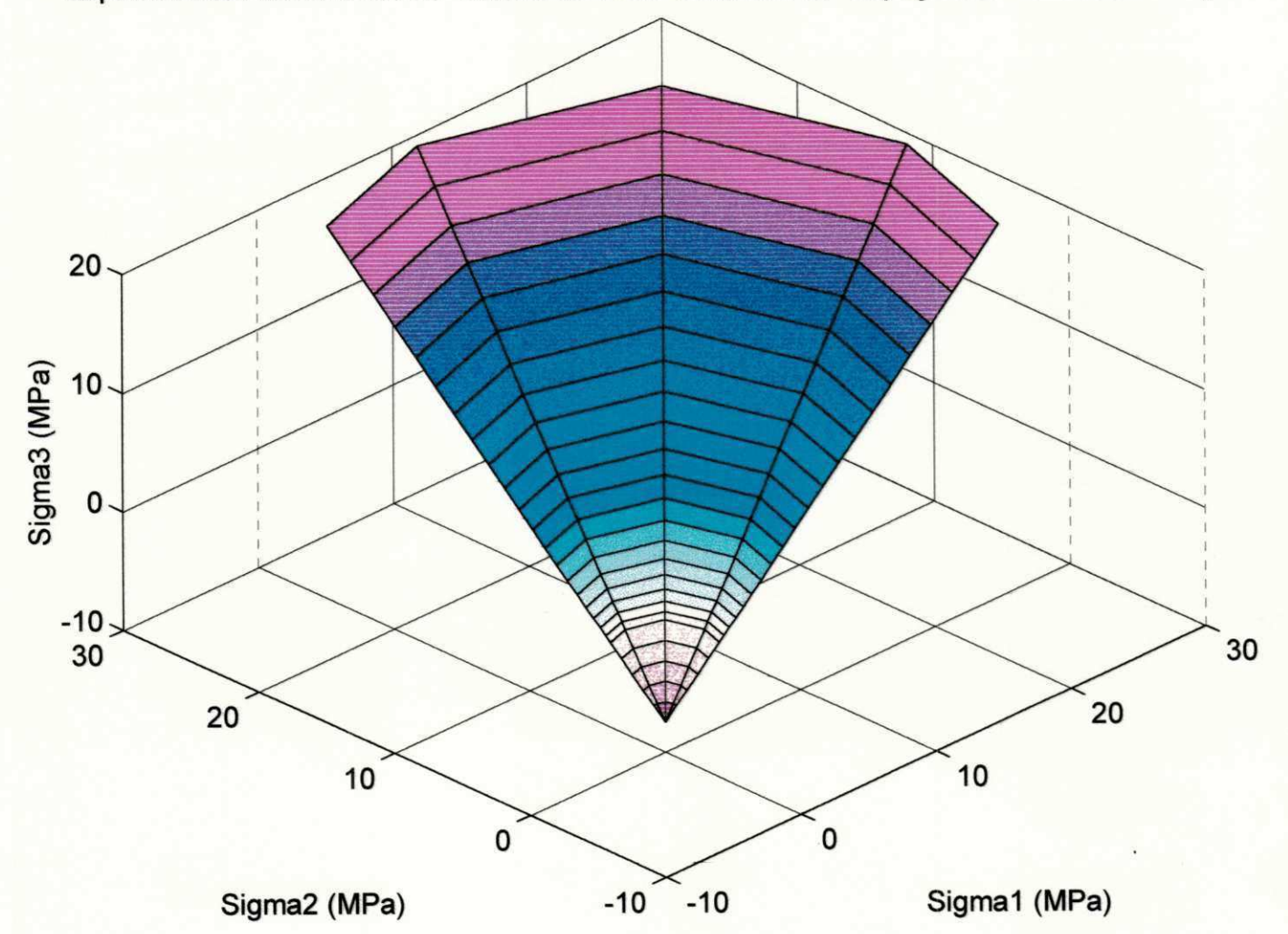

Superfície de Escoamento do Critério de Mohr-Coulomb no Espaço das Tensões Principais

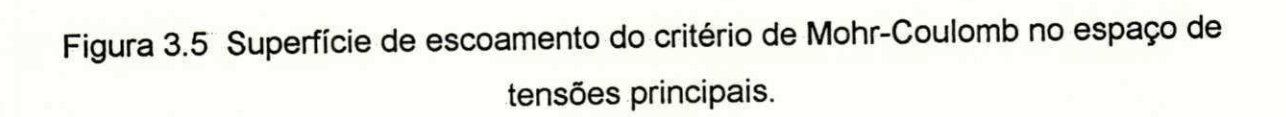

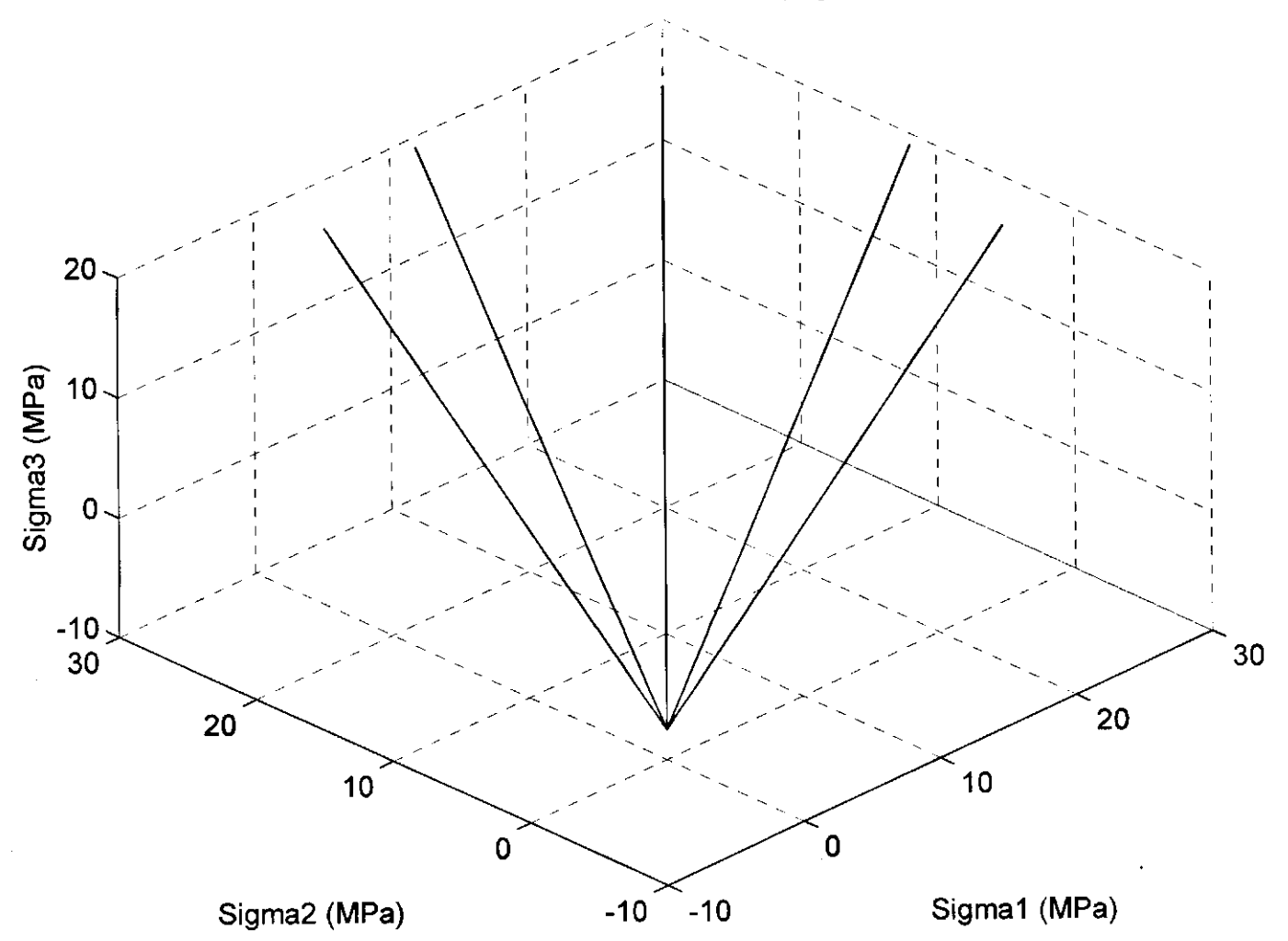

Envoltórias do Critério de Mohr-Coulomb no Espaço das Tensões Principais

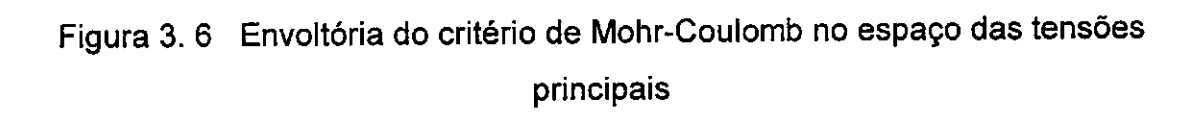

### 3.5 Implementação do Critério de Hoek-Brown em Computador

O critério de escoamento de Hoek-Brown é definido pela seguinte **equacao:** 

$$
\sigma_{1} = \sigma_{3} + \sqrt{m \sigma_{c} \sigma_{3} + s \sigma_{c}^{2}}
$$
 (3.70)

onde: **zyxwyutsrdponmlkii heren zyxwyutsrdponmlkii heren zyxwyutsrdponmlkii heren zyxwyutsrdponmlkii heren zyxwyutsrdponmlkii heren zyxwyutsrdponmlkii heren zyxwyutsrdponmlkii heren zyxwyutsrdponmlkii heren zyxwyutsrdponml** 

 $σ<sub>1</sub>$  é a tensão principal máxima na ruptura;

 $\sigma_3$  é a tensão principal mínima na ruptura;

 $\sigma_c$  é a resistência à compressão da rocha intacta e

m e s sao parametros que dependem da qualidade do macico rochoso, conforme visto no Capitulo 2.

Com raciocinio similar ao adotado para **0** criterio de Mohr-Coulomb em relação à convenção de sinais (compressão positiva), e a partir da equação (3.70), obtem-se:

$$
-\sigma_3 = -\sigma_1 + \sqrt{-m\sigma_c\sigma_1 + s\sigma_c^2} \quad \text{ou} \quad (\sigma_1 - \sigma_3)^2 + m\sigma_c\sigma_1 - s\sigma_c^2 = 0 \tag{3.71}
$$

logo, a função escoamento terá a seguinte forma:

$$
F(\sigma_1, \sigma_3) = (\sigma_1 \cdot \sigma_3)^2 + m \sigma_c \sigma_1 - s \sigma_c^2 \qquad (3.72)
$$

Agora substituindo-se as equações (3.66) e (3.63) em (3.71) obtém-se F em funcao dos invariantes de tensao, ou seja:

$$
F(J_1,(J_2)^{12},\theta) = 4 \cos^2 \theta [(J_2)^{12}]^2 + m \sigma_c \cos \theta (J_2)^{12}
$$
  

$$
-\frac{m \sigma_c}{\sqrt{3}} \text{sen } \theta (J_2)^{12} + \frac{m \sigma_c}{3} J_1 - s \sigma_c^2 = 0
$$
 (3.73)

Dai obtém-se;

u l

$$
\frac{\partial F}{\partial J_1} = \frac{m\sigma_c}{3} \tag{3.74}
$$

$$
\frac{\partial F}{\partial (\mathbf{J}_2)^{12}} = 8 \cos^2 \theta (\mathbf{J}_2)^{12} + m \sigma_c \cos \theta - \frac{m \sigma_c}{\sqrt{3}} \sin \theta
$$
 (3.75)

$$
\frac{\partial F}{\partial \theta} = -\cos\theta (J_2)^{12} \left[ 8 \operatorname{sen}\theta (J_2)^{12} + m\sigma_c \tan\theta + \frac{m\sigma_c}{\sqrt{3}} \right]
$$
(3.76)

Finalmente substituindo-se estes valores nas equações (3.52) a (3.54) obtém-se:

$$
C_1 = \frac{m\sigma_c}{3}
$$

$$
C_2 = \cos \theta \left[ 8(J_2)^{1/2} (\cos \theta + \sin \theta \tan 3\theta) + m_{\sigma_c} (1 + \tan \theta \tan 3\theta) + \frac{m_{\sigma_c}}{\sqrt{3}} (\tan 3\theta - \tan \theta) \right]
$$

$$
C_3 = \frac{\sqrt{3}}{2\cos 3\theta} \frac{\cos \theta}{J_2} \left[ (8 \text{sen} \theta (J_2)^{12}) + m\sigma_c (\tan \theta + \frac{\sqrt{3}}{3}) \right]
$$

A superficie de escoamento para **0** criterio de Hoek-Brown e obtida considerando-se todas as combinações de tensões possíveis de causar escoamento. No espaço de tensões principais a superfície de escoamento tem forma piramidal conforme mostra-se na Figura 3.6, cujos detalhes mostram-se no anexo I.

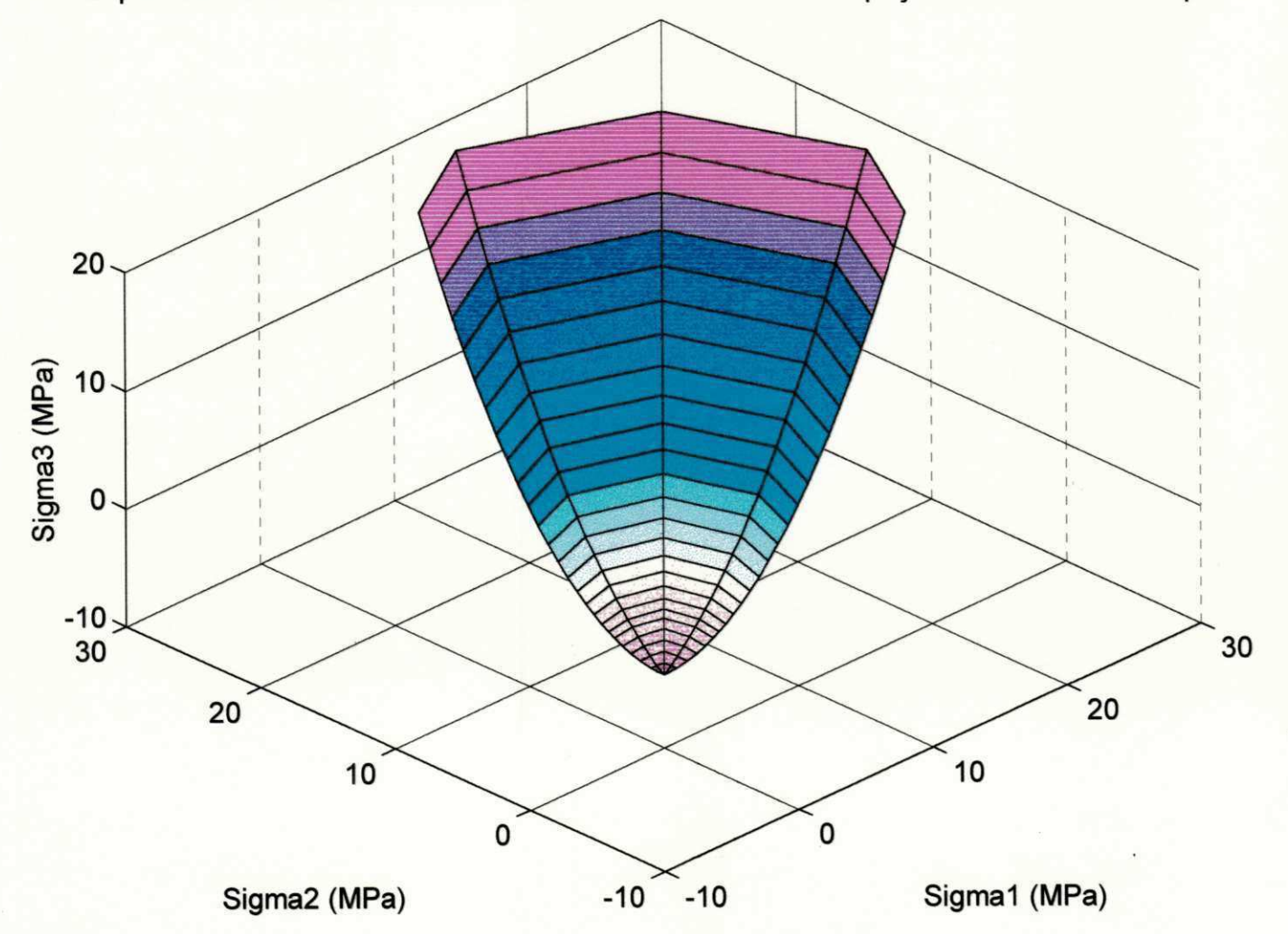

Superfície de Escoamento do Critério de Hoek-Brown no Espaço das Tensões Principais

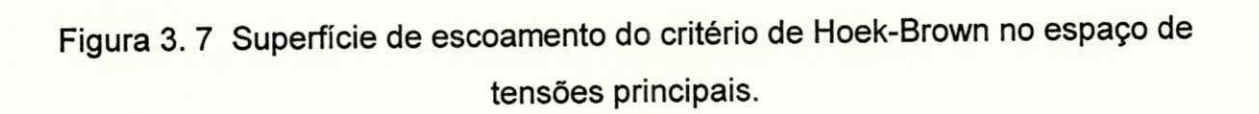

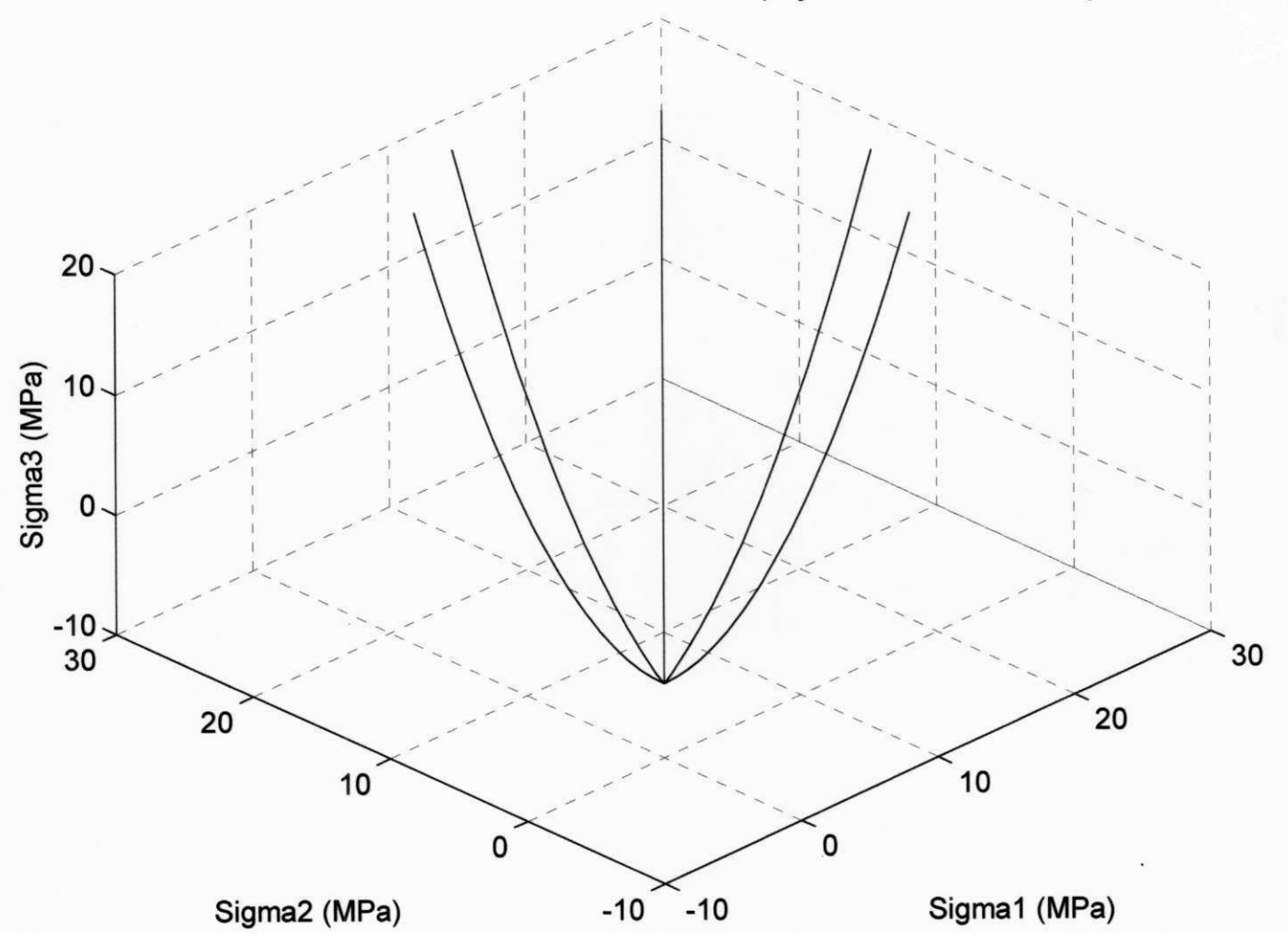

Envoltória do Critério de Hoek-Brown no Espaço das Tensões Principais

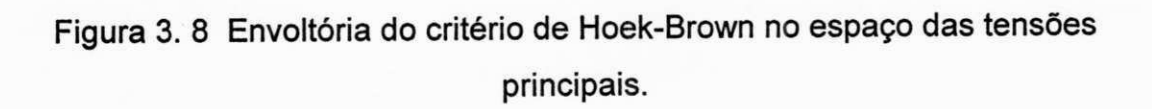

# **4. VALIDAÇÃO DA IMPLEMENTAÇÃO**

#### 4.1. Introdução

Para validar a implementação do critério de Hoek-Brown em regime elastoplástico através de codificação pelo método de elementos finitos são usados exemplos clássicos referentes a pilares e túnel em escavações subterranea.

As soluções obtidas serão analisadas através dos critérios de ruptura de Mohr-Coulomb, Hoek-Brown tangente, implementado anteriormente [3] e Hoek-Brown rigoroso implementado neste trabalho, ambos codificados atraves do metodo dos elementos finitos no programa de OWEN & HINTON, em linguagem FORTRAN [38].

Os parametros para comparacao sao: tensoes maxima **(ci)** e minima **(03),** e fator de segurança. Estes parâmetros serão analisados em seção horizontal passando pelo centro do pilar. Similarmente, **0** caso do problema do tunel analisa-se as soluções em uma seção horizontal passando pelo seu centro. Optou-se por uma seção deste tipo por ser a mais crítica em termos de estabilidade para ambos os tipos de problema.

Para a definição de um problema mecânico típico são necessários os seguintes parâmetros: geometria do corpo, condições de contorno (carregamento e apoios) e propriedades de resistencia e deformabilidade do material, as quais serão abordadas oportunamente.

#### **4.2 Problemas sobre Pilares Longos**

A tensão média em um pilar, usando-se o método das áreas de influência é obtida através da seguinte equação:

$$
S_p = \gamma z \frac{A_t}{A_p} \tag{4.1}
$$

onde  $y$  é o peso específico médio da rocha sobrejacente, z é a profundidade da camada de rocha,  $A_t$  é a área total ou de influência do pilar e  $A_p$  é a área do pilar. Nota-se que yz representa a componente vertical do campo de tensões virgens.

A geometria dos pilares apresenta as seguintes caracteristicas: as dimensões  $W_p$  = 12,00 m (largura do pilar) e  $W_o$  = 6,00 m (largura da escavação) foram mantidas as mesmas para os dois pilares, ao passo que para  $H_0$  (altura do pilar) foram atribuidos os valores 12,00 m para o pilar 1 e 4,00 m para o pilar 2 representando um estado de menor e maior confinamento respectivamente.

O teto da escavação é representado por um pacote de rocha com 30 metros de espessura, sobre o qual é simulada a aplicação de uma carga representativa da tensão vertical  $(\sigma_v)$ , devido ao peso da rocha até a superfície.

As condições de contorno dizem respeito ao carregamento e pontos de apoio. A malha de elementos finitos, juntamente com a geometria do corpo, sao mostradas na Figura 4.1, a mesma é constituída por 209 elementos com 4 nós cada um perfazendo um total de 240 nós, apresentando restrições em 40 nós da fronteira. Alem destes dados, considerou-se também os dois tipos de rocha.

Como os dominios adotados sao simetricos os problemas foram reduzidos a um quarto, com ganho significativo em termos de processamento.

As tensões que atuam no topo dos pilares não são uniformes, e de acordo com a equação (4.1) e a geometria do problema adotada aqui, assume o seguinte valor médio:

$$
S_p = 1.5\sigma_v \tag{4.2}
$$
Simula-se a tensão vertical  $\sigma_v$  em quatro incrementos, cujos valores obtidos por tentativas, permitiram S<sub>p</sub> atingir os valores máximos toleráveis pelos pilares.

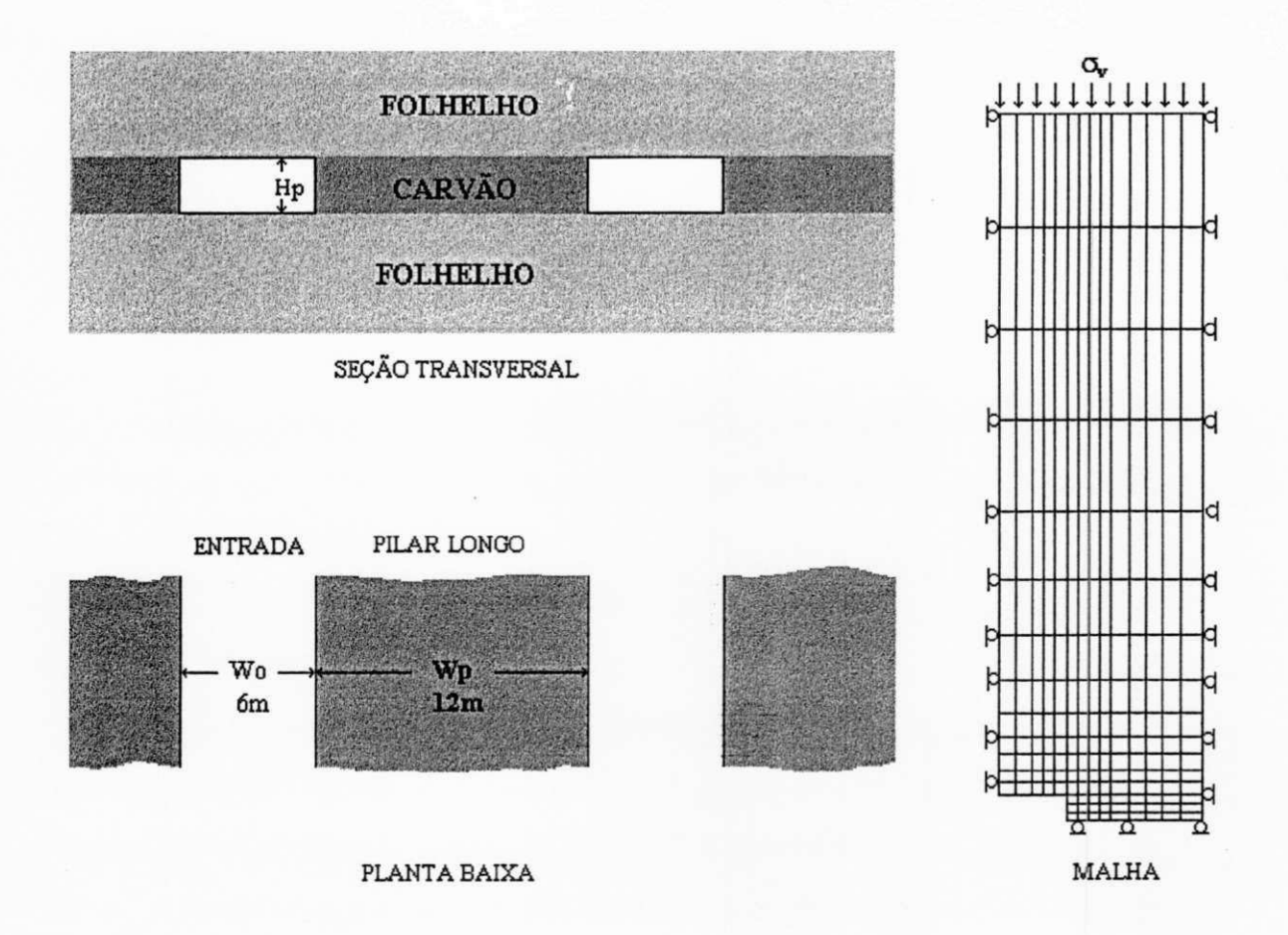

Figura 4.1 Corte, planta baixa e malha de elementos finitos dos pilares [51].

Em função das restrições ao deslocamento lateral impostas pelo modelo, a tensão horizontal  $(\sigma_h)$  do campo de tensões virgens é dada por [6]:

$$
\sigma_{\rm h} = \frac{v}{1 - v} \sigma_{\rm v} \tag{4.3}
$$

sendo y o coeficiente de Poisson.

Considera-se a resistência à compressão do carvão como sendo a resistência do maciço, ou seja,  $\sigma_M = 6,412$  MPa. O ângulo de atrito interno utilizado aqui é típico recomendado na literatura [48, 49], ou seja,  $\phi = 28^{\circ}$ . Substituindo-se estes valores na equação (2.4) do Capítulo 2 obtém-se para a 4.2.1 Pilar 1 Incremento de carga 1 (3,0 MPa)

Para o pilar 1.1 observa-se, a partir da Figura 4.2, compatibilidade total entre os valores das tensões principais máxima (σ<sub>1</sub>) e mínima (σ<sub>3</sub>), representadas na legenda por S1 e S3 respectivamente, para os criterios Hoek-Brown rigoroso (HB), Hoek-Brown tangente (HBt) e Mohr-Coulomb (MC).

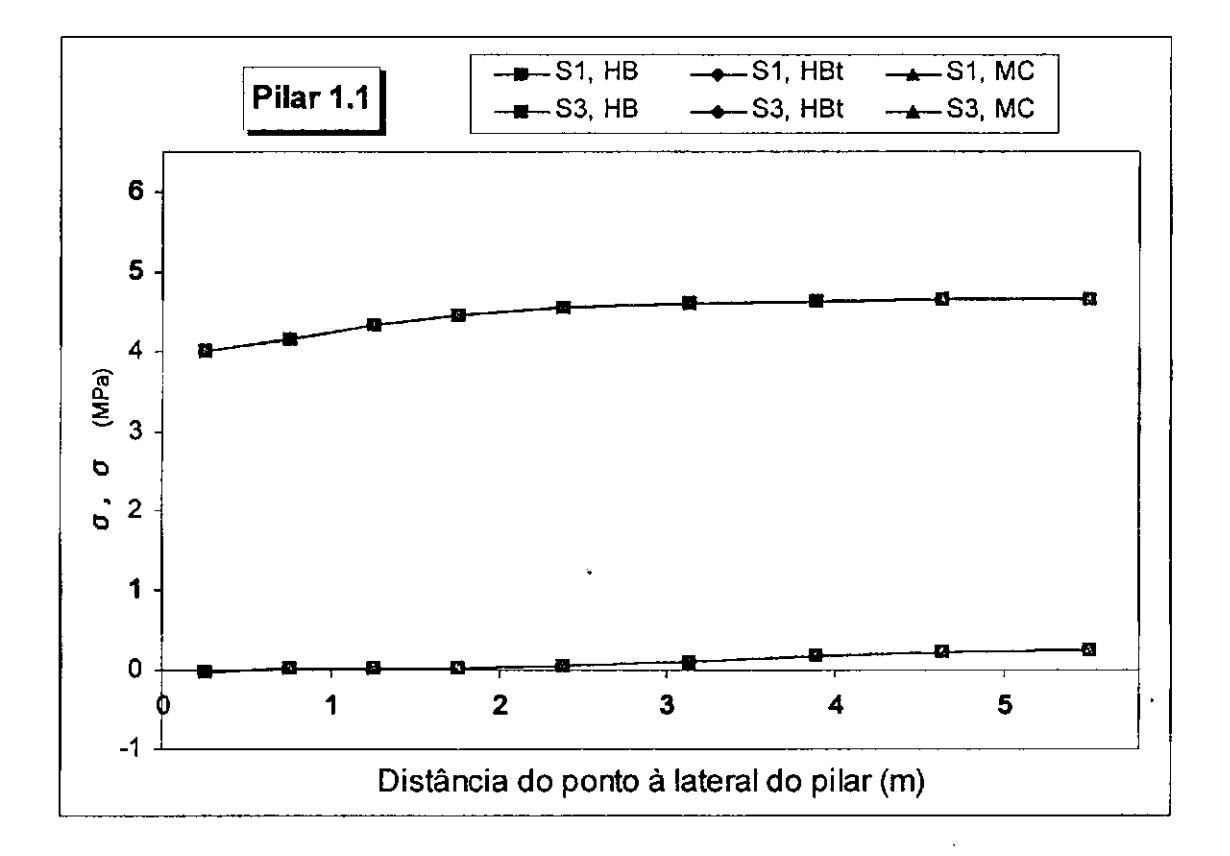

Figura 4.2. Distribuição das tensões máxima ( $\sigma_1$ ) e mínima ( $\sigma_3$ ) através do pilar 1.1.

Por outro lado, a partir da Figura 4.3 a seguir, observa-se coincidencia nos fatores de segurança para os critérios de Mohr-Coulomb (Fs, MC) e Hoek-Brown tangente (Fs, HBt), ao passo que observa-se uma variação do mesmo parâmetro entre 0,14 e 0,19 a mais para o criterio de Hoek-Brown rigoroso (Fs, HB) em relação aos outros dois critérios, ou seja, uma variação média uniforme de 11%.

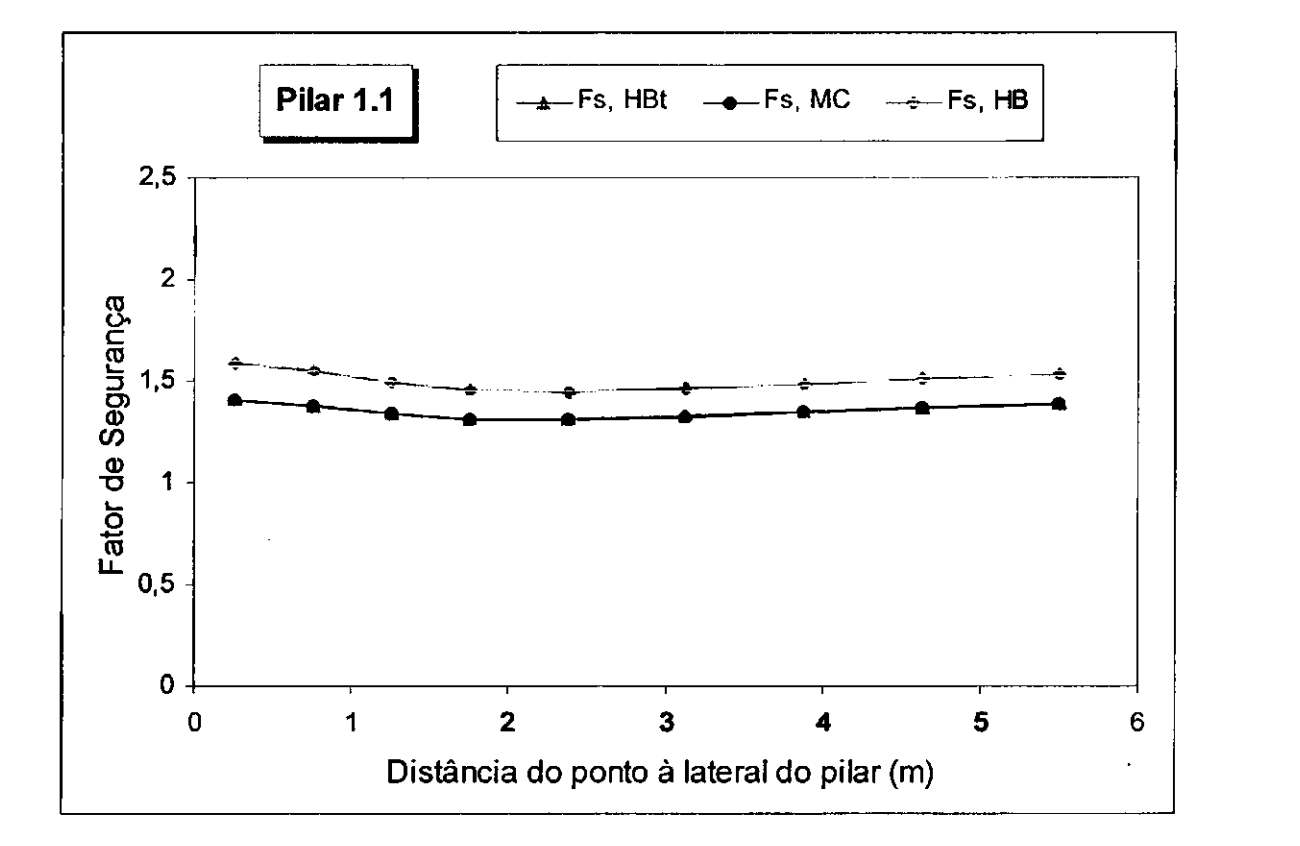

Figura 4.3. Distribuição do fator de segurança através do pilar 1.1.

### 4.2.2 Pilar 1 Incremento de carga 3 (5,0 MPa)

Para o pilar 1.3 observa-se, a partir da Figura 4.4, uma compatibilidade excelente no que se refere à distribuição das tensões principais máxima e mínima através do pilar, representadas na legenda por S1 e S3 respectivamente, referente aos três critérios. Apresentando discrepância máxima entre os critérios de Hoek-Brown tangente (HBt) e Mohr-Coulomb (MC) em relação ao critério de Hoek-Brown rigoroso (HB) em torno de 0,15 MPa ou aproximadamente 2% a mais para os critérios Hoek-Brown rigoroso e Mohr-Coulomb em relação ao Hoek-Brown tangente.

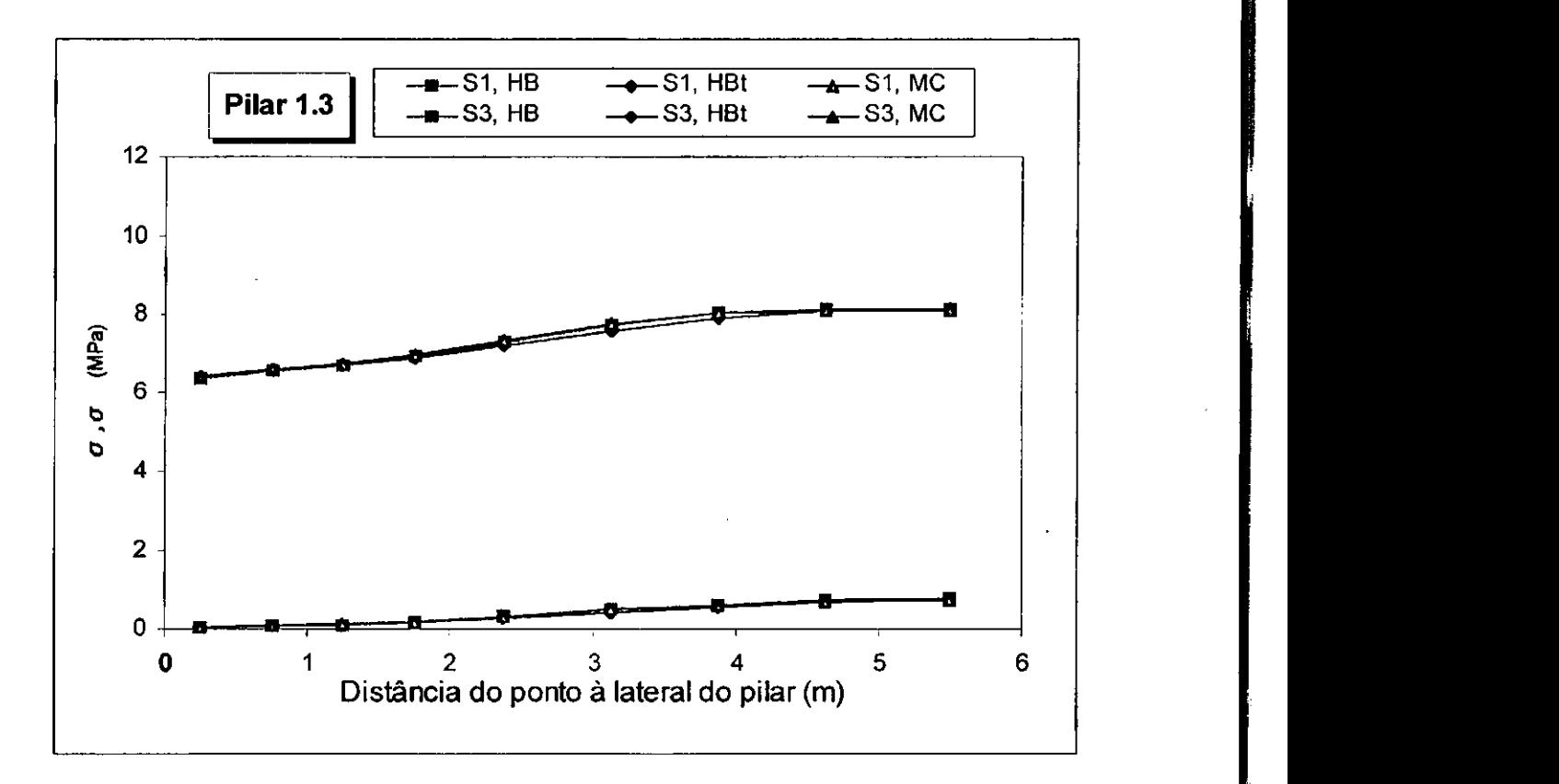

Figura 4.4. Distribuição das tensões máxima ( $\sigma_1$ ) e mínima ( $\sigma_3$ ) através do pilar 1.3.

coesão o valor 1,926 MPa. Por outro lado, através da equação (2.3) do Capítulo 2 obtém-se  $tan \beta_M = 2,770$ .

Considerando a <sup>M</sup> como propriedade de resistencia em substituicao a**zyxwvutsrqponmlkjihgfedcbaZYXWVUTSRQPONMLKJIHGFEDCBA oc,** o parametro s da equacao (2.5), Capitulo 2, deve assumir o valor 1. Substituindose os valores tan $\beta_M = 2,770$  e s = 1 na equação (2.16), Capítulo 2 temse m = 3,54. Estes dados são suficientes para caracterização da envoltória do critério de ruptura de Hoek-Brown.

Procedendo da mesma forma obtem-se os parametros para o pacote de rocha (folhelho) que constitui teto e piso da escavação, ou seja:  $\sigma_M$  = 13,856 MPa,  $\phi = 30^{\circ}$ , c = 4,00 MPa, tan  $\beta_M = 3,00$ , s = 1,00 e m = 4,00.

As propriedades de deformabilidade foram obtidas através da literatura [48, 49], ou seja:  $E = 2800$  MPa e  $v = 0.3$  para o carvão, enquanto  $E = 9700$ MPa  $e \nu = 0.3$  para o folhelho.

A seguir sao apresentados os resultados obtidos para os dois pilares, em dois incrementos de cargas para cada pilar, representatives do problema. Para o pilar 1 usou-se como incremento 1  $\sigma_v = 3.0$  MPa e como incremento 3  $\sigma_v = 5.0$ MPa, enquanto que para o pilar 2 usamos  $\sigma_v$  = 12,0 MPa como incremento 1 e  $\sigma_{\rm v}$  = 14,0 MPa como incremento 2. Denominaram-se os gráficos da seguinte forma: pilar 1.1 para o pilar 1, incremento 1, pilar 1.2 para o pilar 1 incremento 2 e assim sucessivamente.

A seguinte notação é usada nas legendas dos problemas:

Fs, HBt - Fator de seguranca para o criterio de Hoek-Brown tangente.

Fs, HB - Fator de seguranca para o criterio de Hoek-Brown rigoroso.

Fs, MC - Fator de seguranca para o criterio de Mohr-Coulomb.

S1, HB - Tensao principal maxima para o criterio de Hoek-Brown rigoroso.

S3, HB - Tensao principal minima para o criterio de Hoek-Brown rigoroso.

S1, HBt - Tensao principal maxima para o criterio de Hoek-Brown tangente.

S3, HBt - Tensao principal minima para o criterio de Hoek-Brown tangente.

S1, MC - Tensão principal máxima para o critério de Mohr-Coulomb.

S3, MC - Tensao principal minima para o criterio de Mohr-Coulomb.

Por outro lado, na Figura 4.5, observa-se uma variação do fator de segurança entre 0,01 e 0,02 a mais para o critério de Hoek-Brown rigoroso (Fs, HB) em relação ao critério tangente (Fs, HBt), ou seja, uma variação percentual em torno de 1%, enquanto que para o criterio de Mohr-Coulomb o fator de segurança (Fs, MC) se mantém numa faixa intermediária.

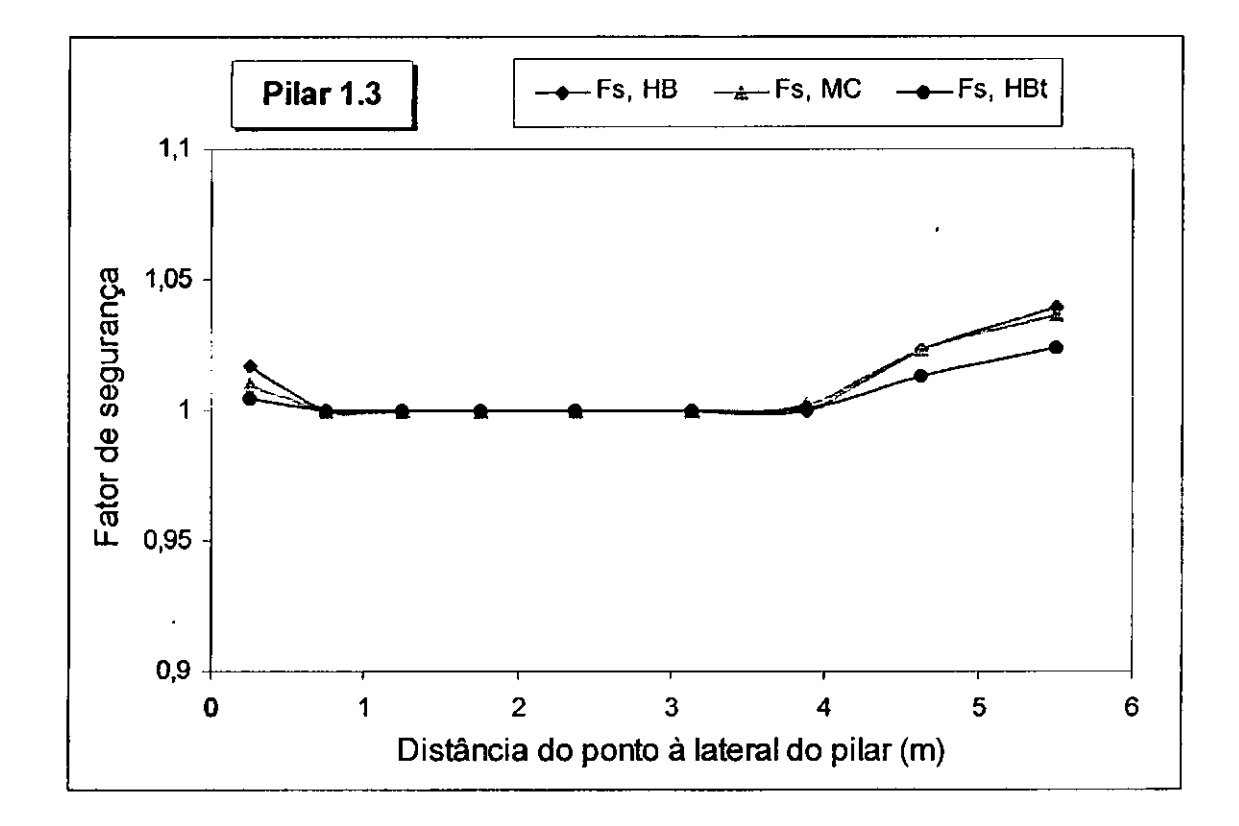

Figura 4.5. Distribuição do fator de segurança através do pilar 1.3.

Os resultados obtidos para o pilar 1 estao coerentes com a teoria apresentada na literatura especializada. Estes resultados mostram uma consistência muito boa em função das condições do pilar, ou seja, pelo fato de ser um pilar pouco confinado, em que a largura e a altura são iguais.

#### 4.2.3 Pilar 2 Incremento de carga 1 (12,0 MPa)

Para o pilar 2.1 observa-se, a partir da Figura 4.6, uma divergência de 0,90 MPa ou 7% a mais para a tensão máxima no critério de Hoek-Brown rigoroso (S1, HB) em relação ao tangente (S1, HBt) a 1,75 metros da lateral do pilar (elemento 4), enquanto para a tensao minima esta divergencia foi de 0,41 MPa ou 16% na mesma posição, já com relação ao critério de Mohr-Coulomb observa-se uma divergência para menos na tensão máxima (S1, MC) de 8,04 MPa ou aproximadamente 37% a 2,37 metros da lateral do pilar (elemento 5) e 2,99 MPa ou cerca de 38% em relação a tensão mínima a 5,50 metros da lateral do pilar, próximo ao centro do mesmo (elemento 9).

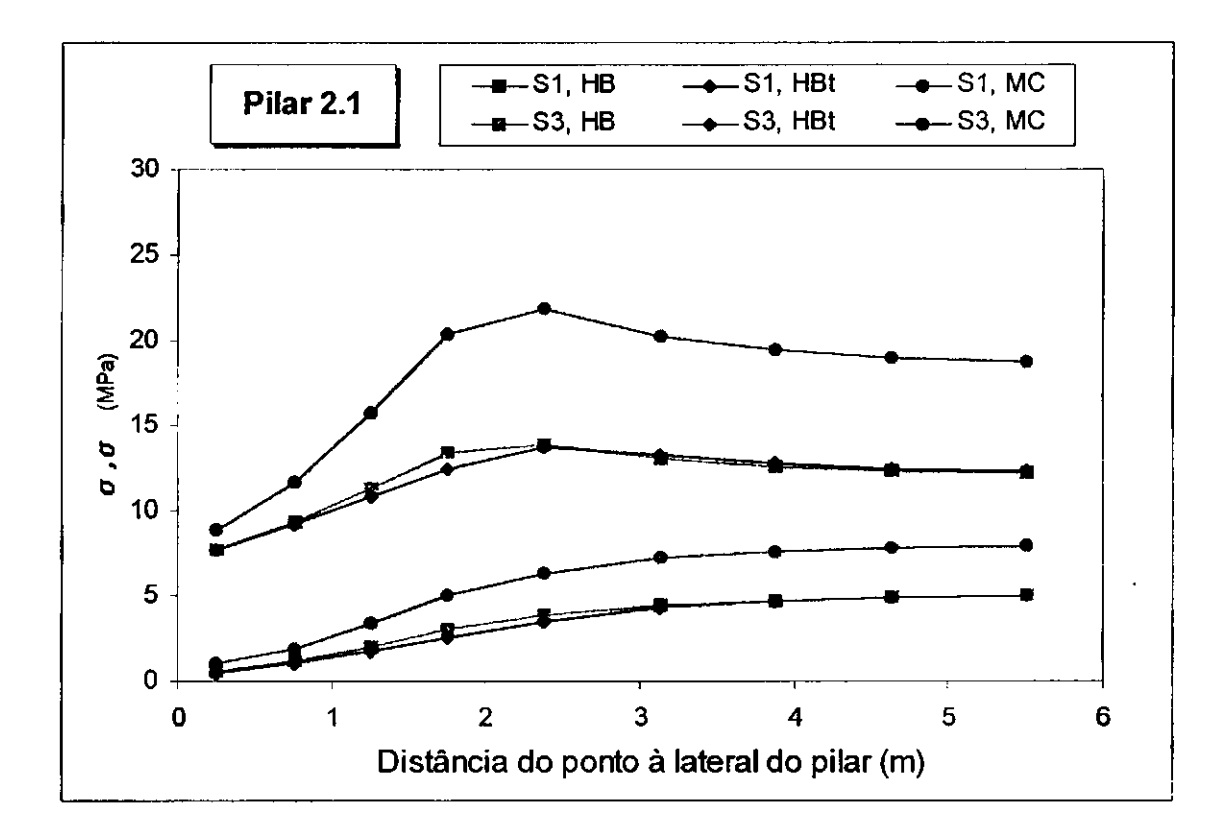

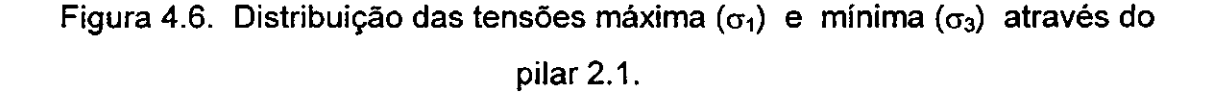

Em relação ao fator de segurança, Figura 4.7, observa-se divergência a partir de 1,75 metros da lateral do pilar (elemento 4), atingindo um máximo de 0,18 a 5,50 metros, próximo ao centro do pilar (elemento 9) ou aproximadamente 11%, para o critério de Hoek-Brown rigoroso (Fs, HB) em relação ao critério de Mohr-Coulomb (Fs, MC), enquanto que para o critério de Hoek-Brown tangente (Fs, HBt) o fator de segurança se mantém numa faixa intermediária entre os outros dois.

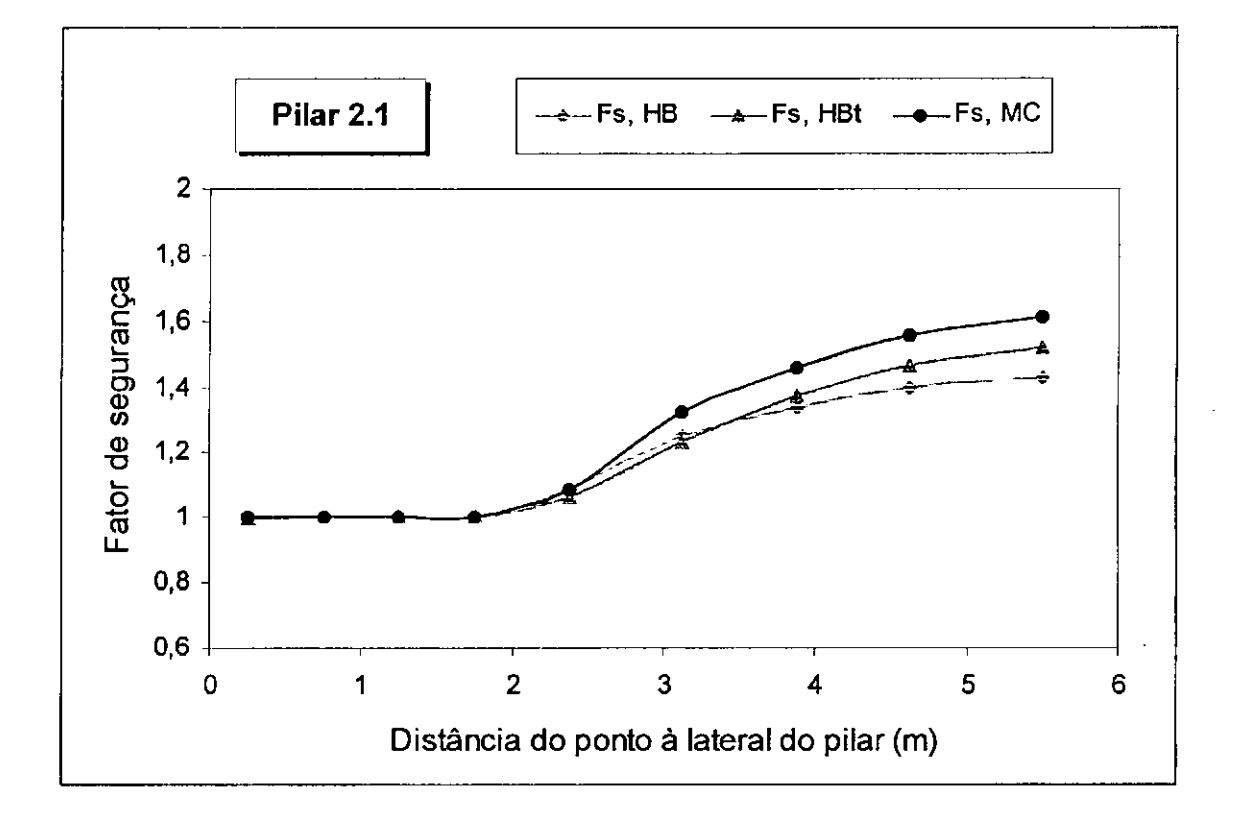

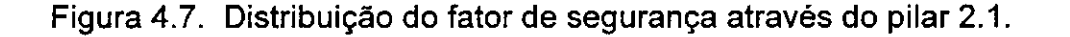

#### 4.2.4 Pilar 2 Incremento de carga 2 (15,0 MPa)

Para o pilar 2.2 observa-se, a partir da Figura 4.8, uma divergência de 0,45 MPa ou aproximadamente 3% a mais para a tensão máxima no critério de Hoek-Brown rigoroso (S1, HB) em relação ao tangente (S1, Hbt) a 2,37 metros da lateral do pilar (elemento 5), enquanto que a tensao minima (S3, HB) apresentou divergência de 0,47 MPa ou cerca de 10%, na mesma posição, já com relação ao critério de Mohr-Coulomb observa-se uma divergência para menos na tensão máxima (S1, MC) de 8,53 MPa ou aproximadamente 32% a 2,37 metros da lateral do pilar (elemento 5) e 2,82 MPa ou cerca de 30% na tensão mínima (S3, MC) a 5,50 metros (elemento 9), proximo ao centro do mesmo.

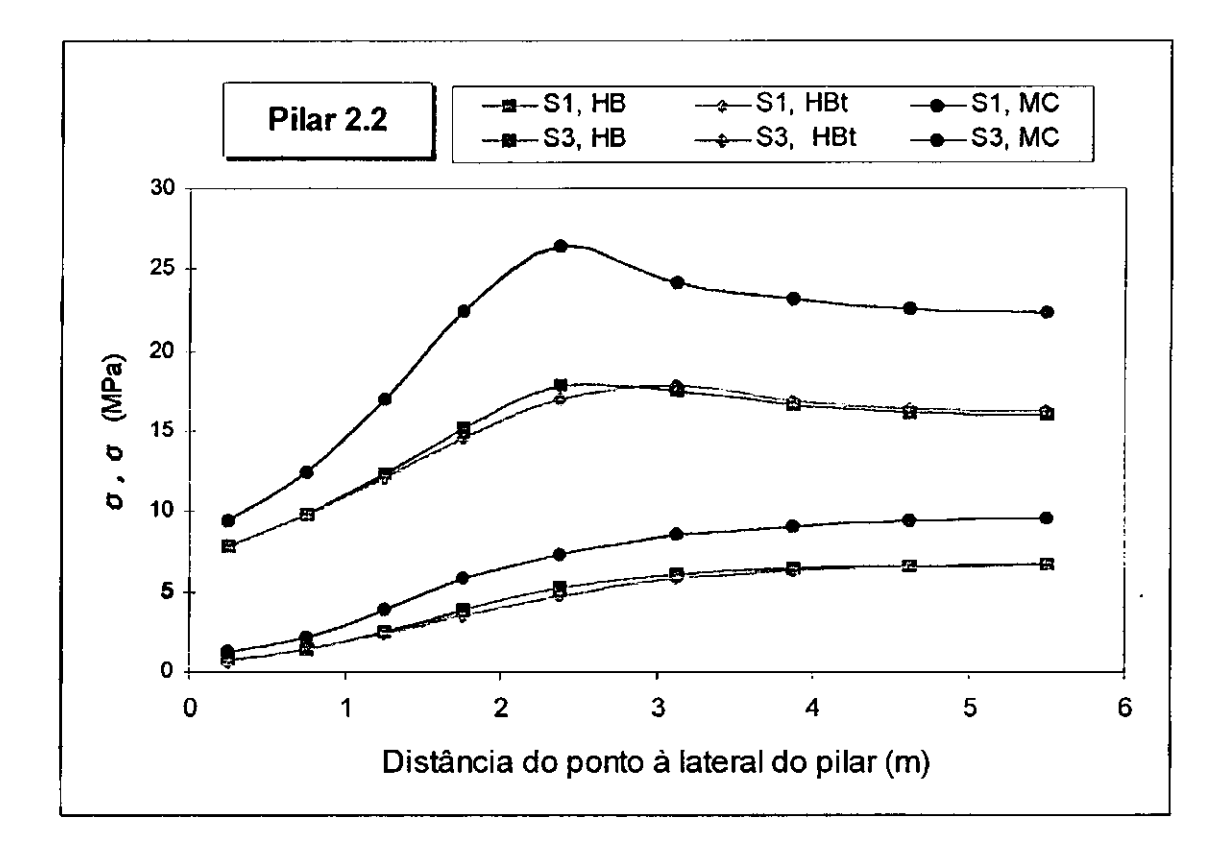

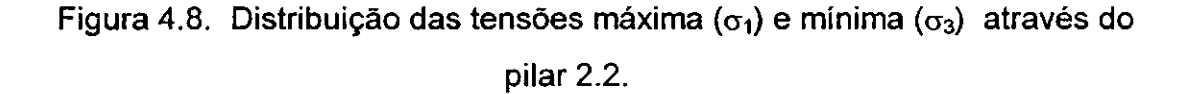

O fator de seguranca no pilar 2.2, Figura 4.9, apresenta divergencia a partir de 1,75 metros de sua lateral (elemento 4), atingindo um máximo de 0,26 ou cerca de 17% para o critério de Hoek-Brown rigoroso (Fs, HB) em relação ao critério de Mohr-Coulomb (Fs, MC) a 5,50 metros, próximo ao seu centro (elemento 9), enquanto que para o criterio de Hoek-Brown tangente o fator de segurança (Fs, HBt) se mantém numa faixa intermediária entre os outros dois, bastante próximo do critério rigoroso.

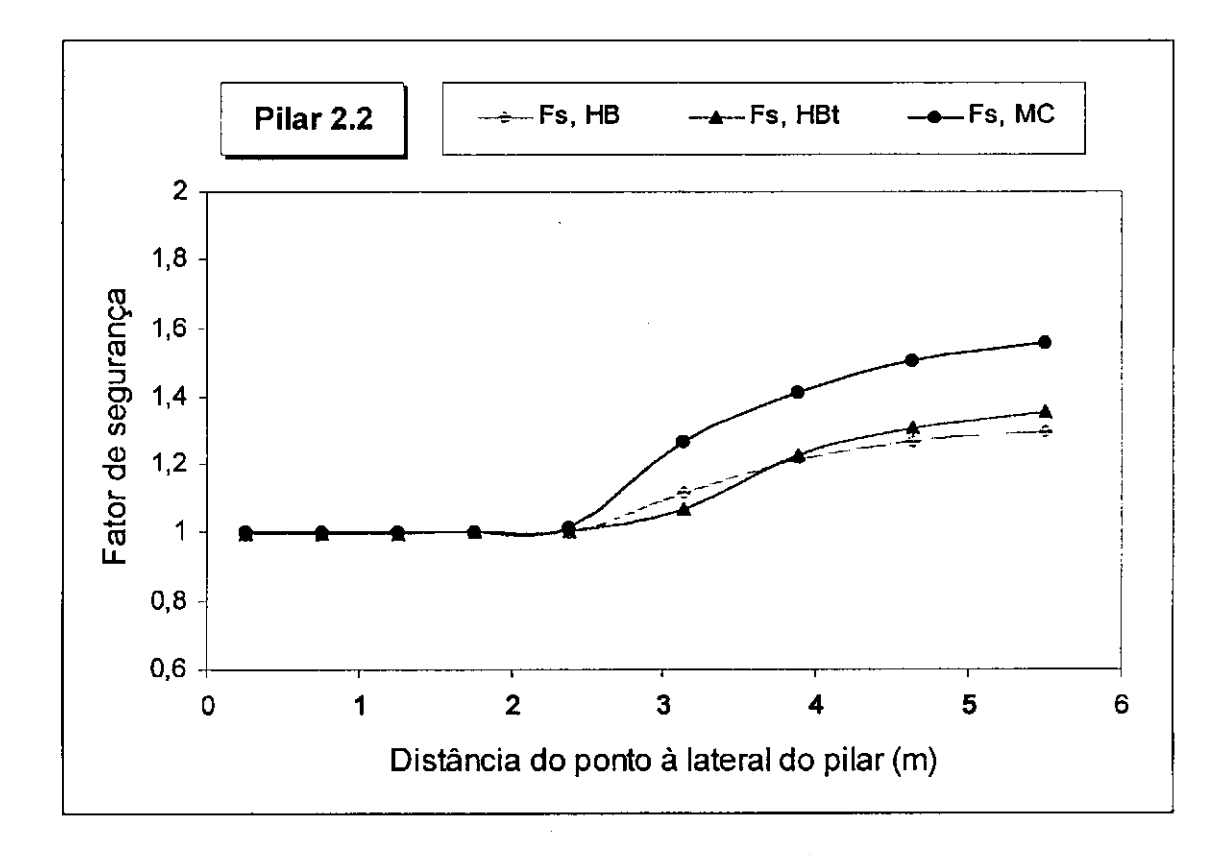

Figura 4.9. Distribuição do fator de segurança através do pilar 2.2.

Os dados obtidos para o pilar 2 estão de acordo com a literatura especializada que prever grandes divergencias entre os criterios de ruptura de Mohr-Coulomb e Hoek-Brown, com o aumento no nivel de confinamento, que neste caso é representado pela diferença entre largura e altura do pilar, visto que a largura é três vezes maior que sua altura.

### **4.3 Problema do Túnel em Rocha Elastoplástica**

Este é um problema clássico de abertura de túnel em rocha com comportamento elastoplástico muito usado para validação de técnicas numéricas, [41,50].

A geometria do problema é constituída por um túnel circular com raio de 10 pes (3,048 m), escavado (modelado) em um pacote de rocha elastoplastica, cujo raio é 10 vezes o raio do túnel.

A malha representativa do problema é constituída de 60 elementos com 8 nós cada um perfazendo um total de 213 nós, entre estes, 64 estão na fronteira dos quais 42 apresentam restrições. A malha juntamente com a geometria da escavação é mostrada na Figura 4.10.

Os parâmetros do problema são os seguintes: módulo de elasticidade E = 500000 PSI (3.447,32 MPa), coeficiente de Poisson  $v = 0.2$ , coesão c = 280 PSI (1,93 MPa), ângulo de atrito interno  $\phi = 30^{\circ}$ . De posse destes dados procede-se de forma similar ao feito para os pilares, obtendo-se  $\sigma_c$  = 969,95 PSI  $(6,69 \text{ MPa})$ , s = 1 e m = 4, referente ao critério de Hoek-Brown, equação  $(3.70)$ do Capitulo 3.

Simula-se o túnel com dois incrementos de carga representativos do problema, usando para incremento 1 um fator de carga 0,50 e para o incremento 2 um fator de carga 1,00. Denominam-se os gráficos como: túnel 1.1 e túnel 1.2 para os incrementos de carga 1 e 2 respectivamente.

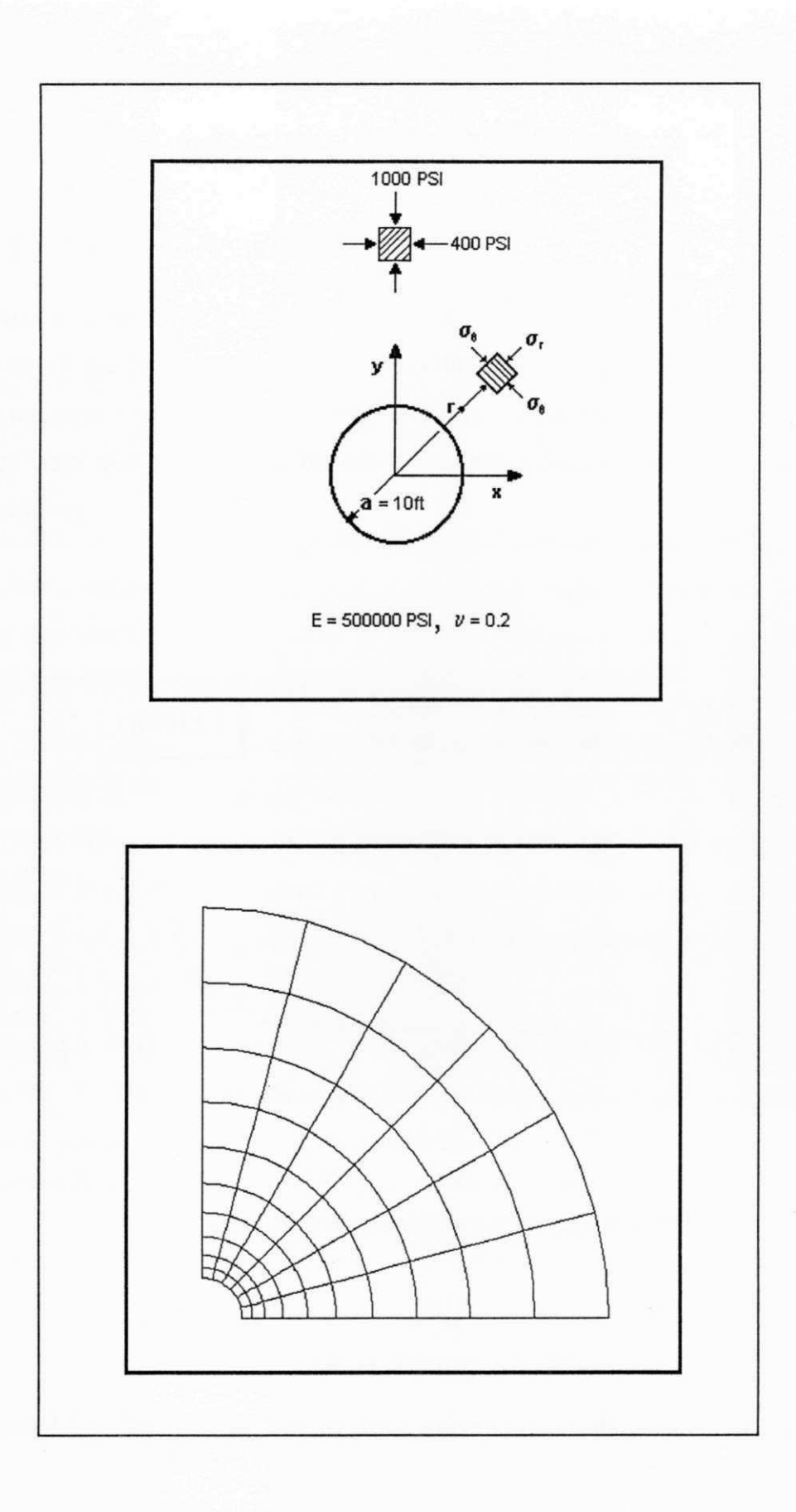

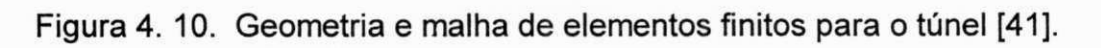

Apresentam-se a seguir os resultados obtidos para os problemas dos tuneis.

4.3.1 Túnel 1 Carregamento 1

Para o túnel 1 ( $\sigma_v$  = 500 PSI (3,447 MPa) e  $\sigma_h$  = 200 PSI (1,379 MPa)) observa-se, a partir da Figura 4.11, compatibilidade total entre os valores das tensões máxima e mínima para os três critérios utilizados. Este fato é coerente tendo em vista que a este nível de carregamento a escavação apresenta-se em regime elástico.

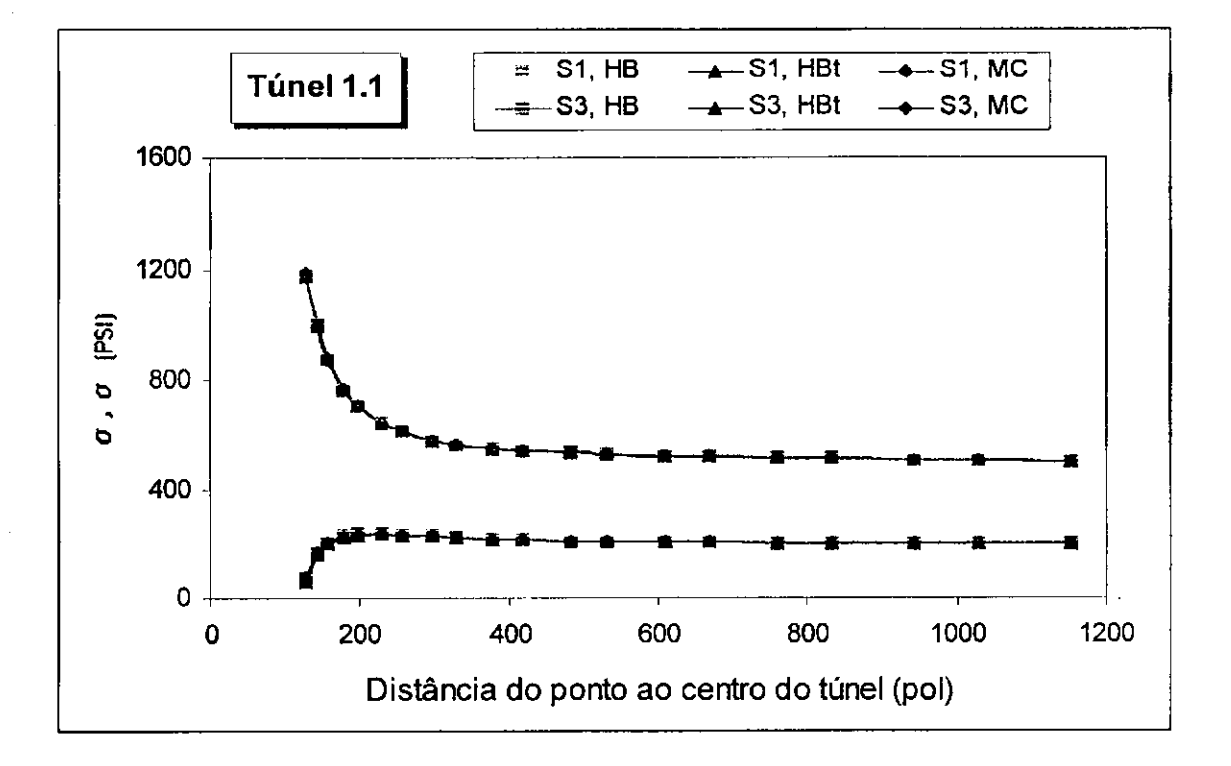

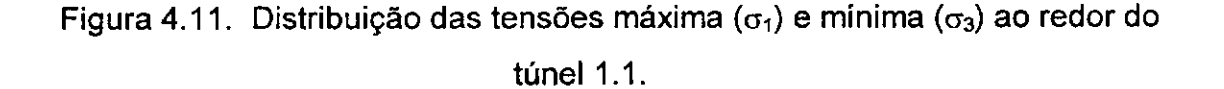

O fator de segurança para o túnel 1.1, Figura 4.12, apresenta uma discrepância máxima de 0,37 ou aproximadamente 11% para o critério de Hoek-Brown rigoroso (Fs, HB) em relação ao critério de Mohr-Coulomb (Fs, MC) que é praticamente coincidente com o criterio de Hoek-Brown tangente (Fs, HBt), divergindo no máximo em aproximadamente 0,44%.

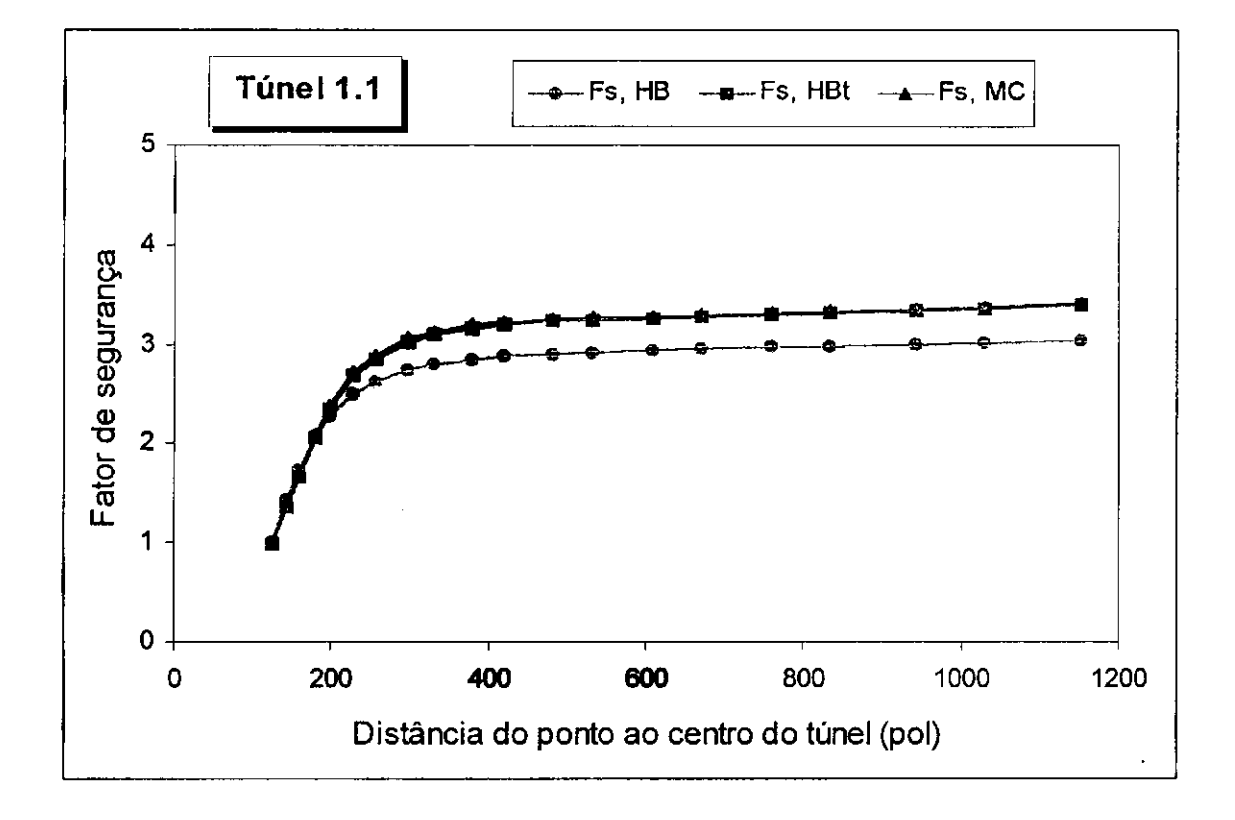

Figura 4.12. Distribuição do fator de segurança ao redor do túnel 1.1.

### 4.3.2 Túnel 1 Carregamento 2

Para o túnel 2, ou seja, incremento de carga 2, ( $\sigma_v$  = 1000 PSI (6,895 MPa) e  $\sigma_{\rm h}$  = 400 PSI (2,758 MPa)) observa-se, a partir da Figura 4.13, uma discrepancia de 198,08 PSI (1,366 MPa) ou aproximadamente 9% a menos na tensão máxima para o critério Hoek-Brown rigoroso (S1, HB) em relação ao critério de Mohr-Coulomb (S1, MC) a 37,36 pol (94,89 cm) da lateral do túnel (elemento 3) e praticamente nenhuma em relacao ao criterio de Hoek-Brown tangente (S1, HBt), bem como em relação a tensão mínima relativamente aos três criterios. Esta discrepancia deve-se ao fato de o criterio de Mohr-Coulomb exibir menor região plástica o que aumenta muito a tensão máxima próximo à superficie da escavação. Por outro lado, o critério de Hoek-Brown proporciona uma maior redistribuirão de tensões (através de escoamento plástico).

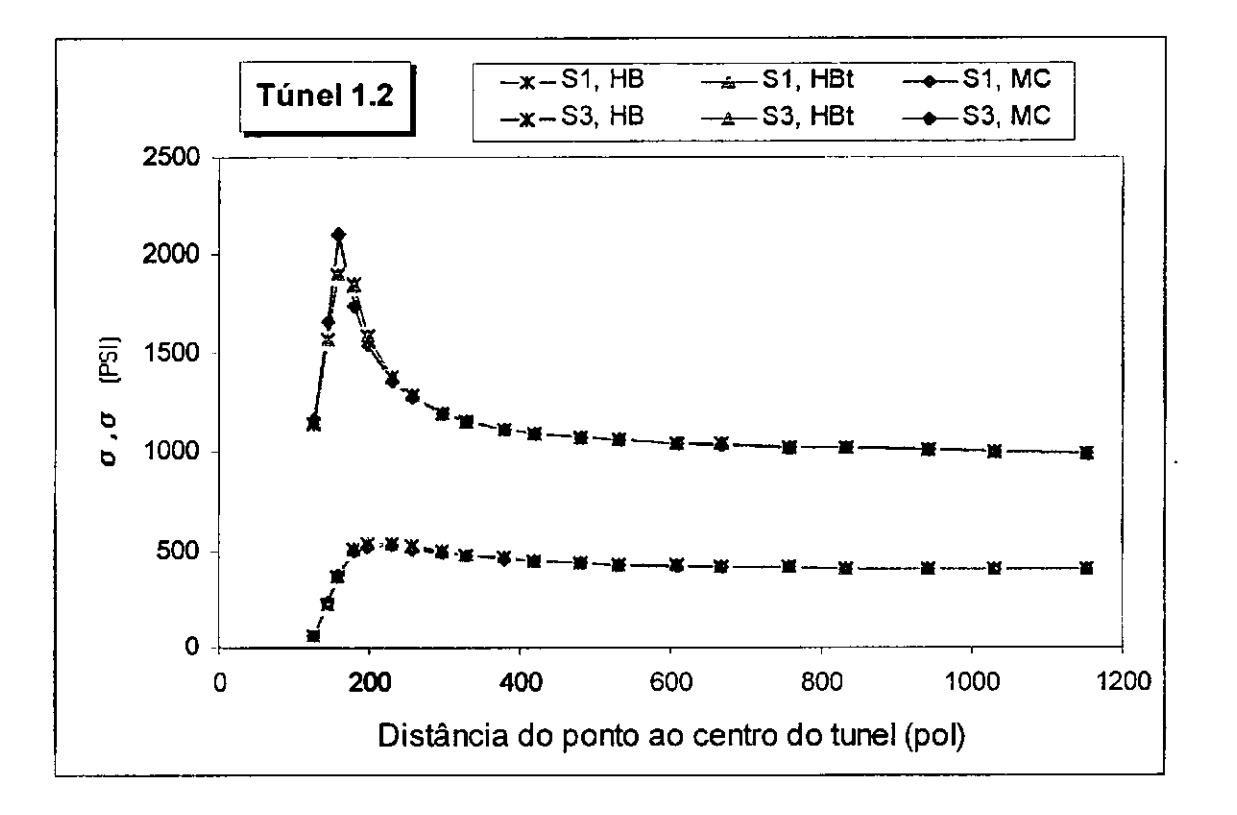

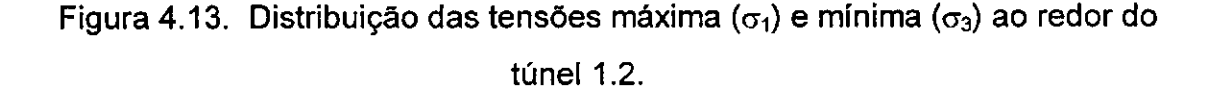

O fator de segurança referente ao túnel 1.2, Figura 4.14, apresenta divergência menor no critério de Hoek-Brown rigoroso (Fs, HB) em relação ao criterio de Mohr-Coulomb (Fs, MC), a partir de 37,36 pol (94,89 cm) da lateral do túnel, ponto 3, atingindo um máximo a 1032,57 polegadas (26,23 m), ponto 20, de 0,33 ou aproximadamente 14%, enquanto que o método tangente situa-se numa faixa intermediária entre os outros dois.

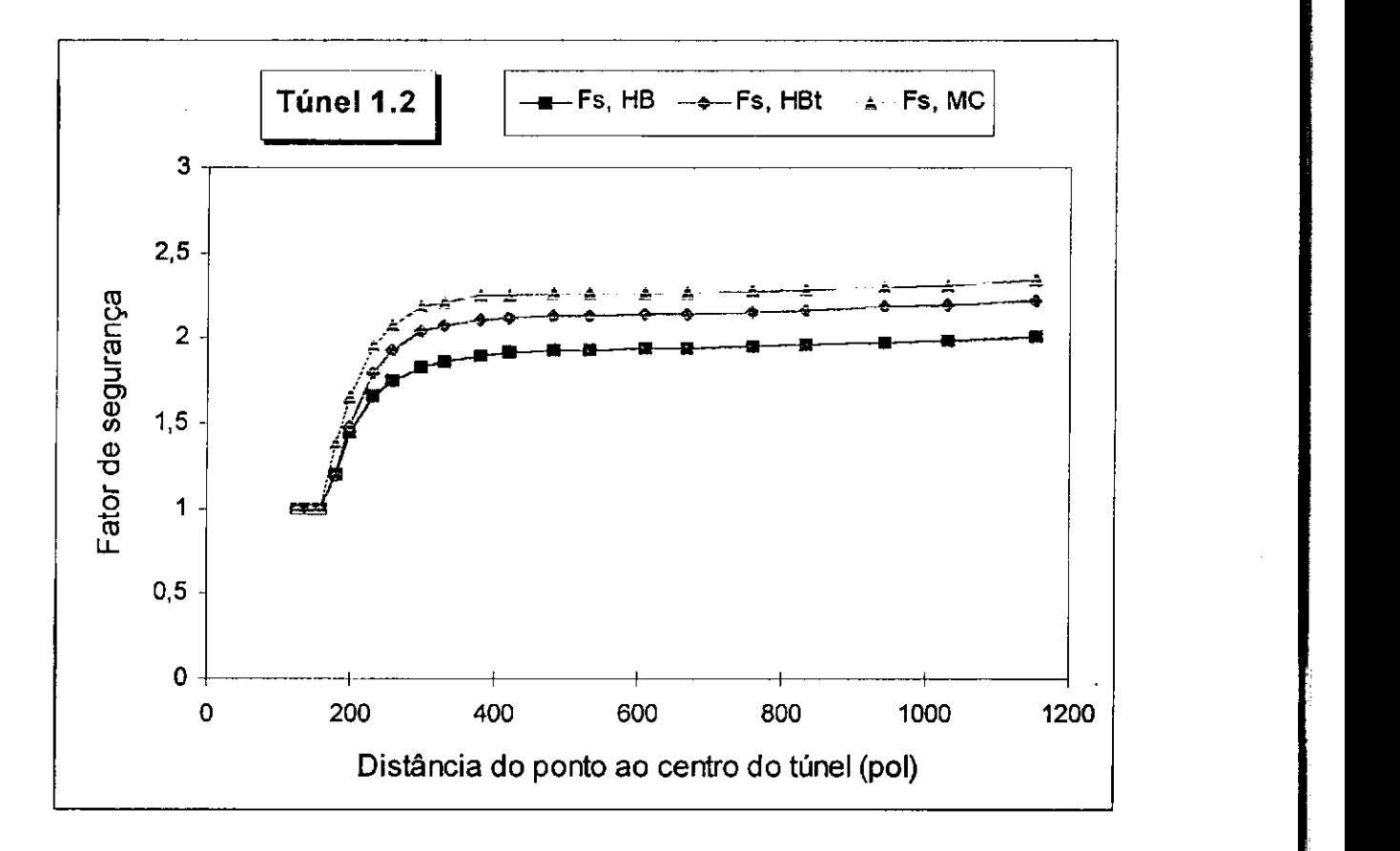

Figura 4.14. Distribuição do fator de segurança ao redor do túnel 1.2.

4.3.3 Comparação entre Soluções Elásticas e Elastoplástica.

A utilização de resultados baseados em soluções que assumem o comportamento puramente elástico do maciço rochoso é bastante generalizada para o dimensionamento de escavações subterrâneas. Observa-se entretanto que as escavações destinadas à extração de bens minerais geralmente exibem comportamento de pós-ruptura (modelo elastoplástico no presente estudo) em porções consideráveis do domínio de interesse.

Uma comparação entre os fatores de segurança de soluções baseadas em modelo elastico e no modelo elastoplastico aqui proposto se torna oportuna para o criterio de Hoek-Brown, haja vista que este criterio tern sido extensivamente adotado nas implementações de programas comerciais para análise de tensões associadas a escavações em rocha.

Vale ressaltar que fator de seguranca igual a unidade sugere o estado limite de equillbrio, quando menor que a unidade estado de ruptura e quando maior que a unidade sugere estabilidade.

Observa-se a seguir a comparação entre os modelos elástico e elastoplastico atraves do criterio de Hoek-Brown, conforme as Figuras 4.15 e 4.16.

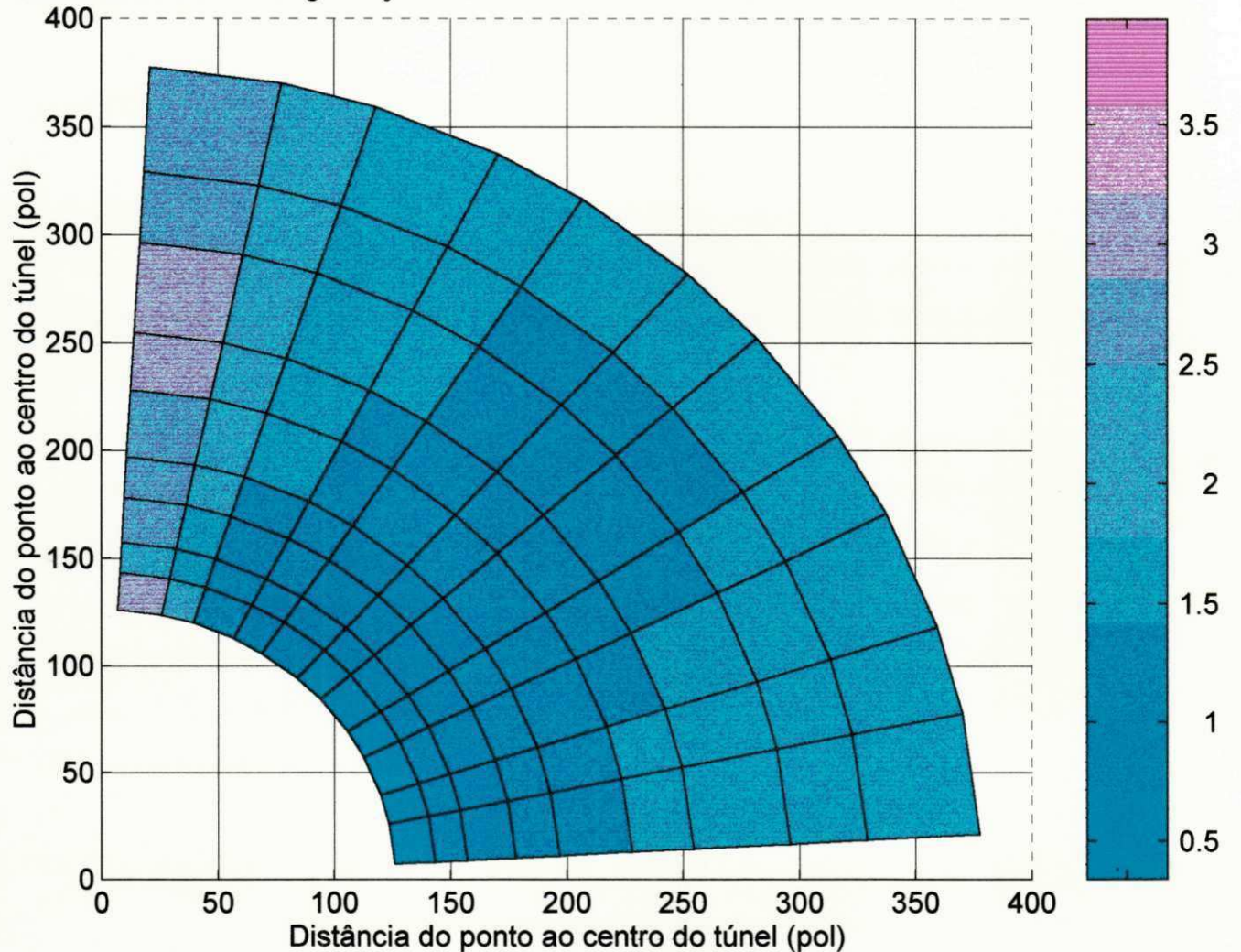

Análise do Fator de Segurança em Rocha Elástica Através do Critério de Hoek-Brown

Figura 4.15. Fator de segurança ao redor do túnel, obtido através do critério de ruptura de Hoek-Brown rigoroso em solução elástica.

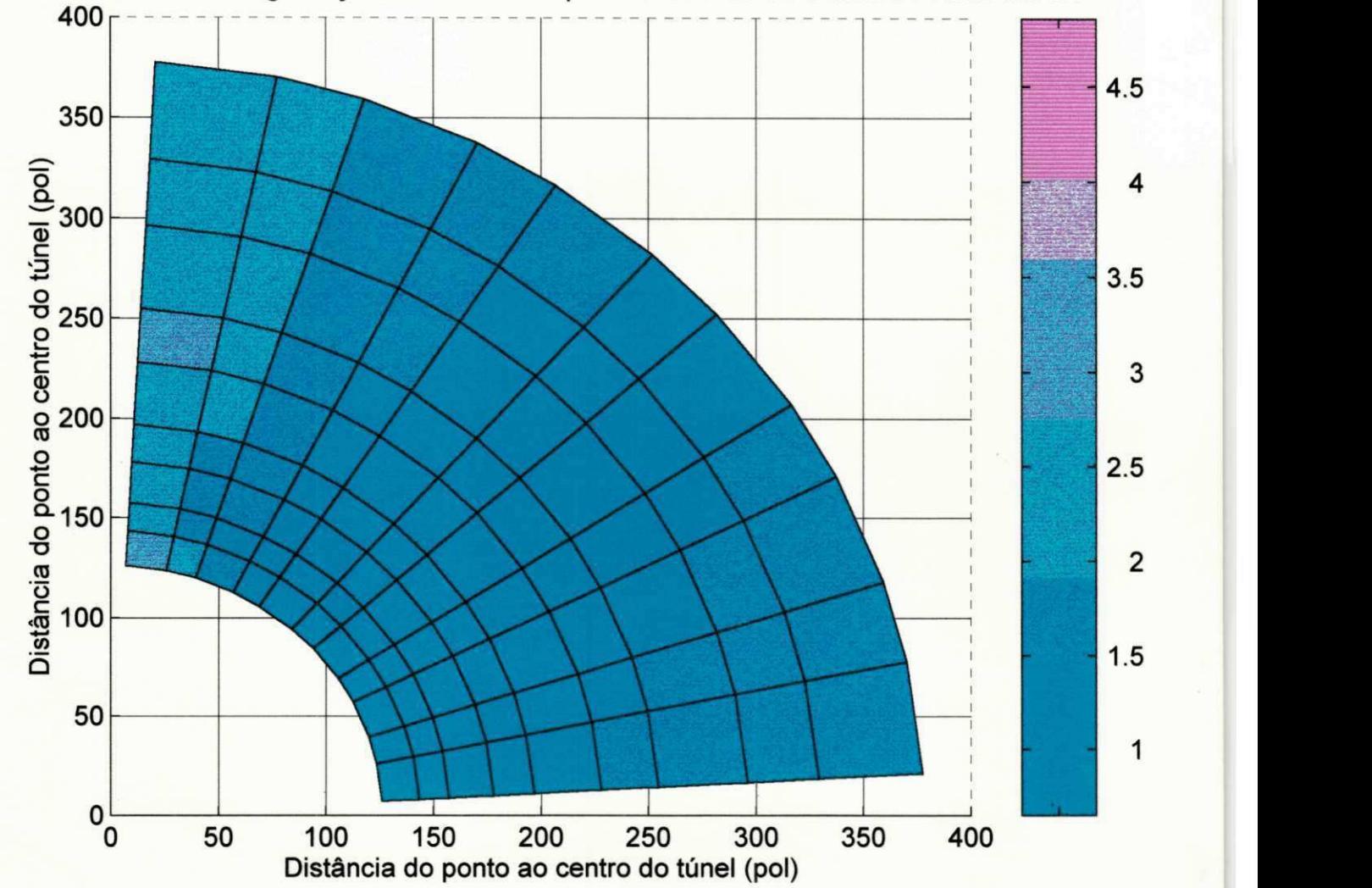

Analise do fator de seguranca em rocha elastoplastica atraves do criterio de Hoek-Brown

Figura 4.16. Fator de segurança ao redor do túnel, obtido através do critério de ruptura de Hoek-Brown rigoroso em solução elastoplástica.

### 4.4 Análise dos Resultados

Analisando os problemas apresentados neste Capítulo nota-se a coerência dos resultados a qual se baseia nas seguintes observações:

- no regime puramente elastico, pilar 1.1 e tunel 1.1, as tensoes sao identicas para todos os criterios, ou seja, Hoek-Brown tangente, Hoek-Brown rigoroso e Mohr-Coulomb;
- os fatores de segurança calculados através do critério de Mohr-Coulomb sao sempre maiores do que os calculados pelos outros dois criterios, conforme previsto pela teoria;
- as distribuições de tensões nas implementações do critério de Hoek-Brown rigoroso e tangente são bastante próximas;
- observa-se no problema do pilar que as tensões na lateral do pilar não são máximas, mesmo em regime elástico;
- os fatores de segurança nas implementações do critério de Hoek-Brown rigoroso e tangente são bem próximos. As discrepância são devidas às oscilações durante o processo interativo, causadas pelas simplificações introduzidas na metodologia de uso das tangentes e
- observa-se aumento da zona de plastificacao com o incremento de carregamento. O que permite dimensionamento de estruturas de sustentação com maior precisão.

Pelo que foi apresentado neste Capítulo fica validada a implementação do critério de escoamento de Hoek-Brown em regime elastoplástico, de forma exata.

### **5. CONCLUSÕES**

As conclusões mais importantes deste trabalho são as seguintes:

- Nesta pesquisa concluimos que realmente pode-se inferir as propriedades de resistência do maciço a partir da resistência da rocha intacta, calculada em laboratório, em conjunção com sistemas de classificação de maciço rochoso ou curva de efeito escala.
- Estabeleceu-se a correlação entre as propriedades c,  $\phi$ ,  $\sigma_\mathrm{c}$  e  $\beta$  do critério $\hspace{1cm} \hspace{1cm} \hspace{1cm} \hspace{1cm} \hspace{1cm} \hspace{1cm} \hspace{1cm} \hspace{1cm} \hspace{1cm} \hspace{1cm} \hspace{1cm} \hspace{1cm} \hspace{1cm} \hspace{1cm} \hspace{1cm} \hspace{1cm} \hspace{1cm} \hspace{1cm} \hspace{1cm}$ de Mohr-Coulomb com  $\,$ s, m e  $\, \sigma_{\rm c}$  do critério de Hoek-Brown, tendo sido constatada a sua exatidao numericamente atraves dos exemplos usandose ambos os critérios.
- Observou-se através dos exemplos baseados na solução aproximada pelo método tangente ao critério de Mohr-Coulomb, que a implementação elastoplastica do criterio de Hoek-Brown esta correta.
- Estabeleceu-se a correlação entre os parâmetros m e s, usados no plano  $(\sigma_1, \sigma_3)$ , com os parâmetros A e B, usados no plano  $(\tau, \sigma)$ , do critério de Hoek-Brown.
- Observou-se atraves do criterio de Hoek-Brown, **0** espalhamento da zona de plastificação ao redor do túnel para solução elastoplástica em relação a solução elástica.
- Através da plotagem das superfícies referentes aos critérios de Hoek-Brown e Mohr-Coulomb conclui-se pela exatidão da formulação.

### **REFERÊNCIAS BIBLIOGRÁFICAS**

[1] - Bieniawski, Z. T. The Rock Mass Rating (RMR) System (Geomechanics Classification)', in: Engineering practice, Kirkaldie, L. (ed). Rock classification system for engineering purposes (STP 984). Philadhelfia, USA, ASTM, pp. 17-34, 1988.

[2] - Barton, N., Lien, R. & Lund, E. J., 'Engineering Classification of Rock masses for the Design of Tunnel Support'. Rock Mechanics N°. 6, 1977.

[3] - Lima, A. A., 'Estudo comparativo entre metodos empiricos e elementos finitos para o dimensionamento de pilares de minas'. Tese para professor titular, Departamento de Mineração e Geologia, CCT, UFPB, 1992.

[4] - Silva, L. A. A. & Hennies, W. T., 'A methodology for rock mass compressive strenght characterization from laboratory tests', in: A. Pinto da Cunha, (Ed), 'Scale Effects in Rock Masses 93'. A. A. Balkema, Rotterdam, pp. 217-224, 1992.

[5] - Tsur-Lavie, Y. & Denekamp, S. A., 'Size and shape effect in pillar design', in: Farmer I. W. (Ed.). Strata Mechanics, pp. 245-248, Elsevier, Amsterdam, 1982.

[6] - Hoek, E. & Brown, E. T., 'Underground excavations in rock'. London, UK. The Institution of Mining & Metallurgy, 527p., 1980.

[7] - Bieniawski, Z. T. 'Improved design of room-and-pillar coal mines for U.S. conditions', In: Browner C. O. (Ed.). Proc. 1st Int. Conf. on Stability in Underground Mining, pp. 19-51, SME-AIME, New York, 1982.

[8] - Bieniawski, Z. T., 'An overview of ground support considerations in room and pillar coal mining', in: Chuck Y. P. (Ed.). Ground Control in Room and Pillar Mining, pp. 95-104, SME-AIME, New York, 1982.

[9] - Barton, N., 'Previsao do comportamento de aberturas subterraneas em macicos rochosos'. Geotecnia, Vol. 53, pp. 07-48, 1988.

[10] - Hoek, E & Brown, E. T., 'Empirical strenght criterion for rock masses'. Journal Geotechinical Eng. Div. 106, ASCE, pp. 1013 - 1035, 1980.

[11] - Amadei., 'Schlumberger lecture award paper'. Int. Journal Num. Meth. Eng.,1992.

[12] - Barla, G., Rock anisotropy: 'Theory and laboratory testing in rock mechanics'. Edit by Muller L. pp.131-169. Udine, Italy, 1974.

[13] - Deere, D. U., 'Tecnical description of rock cores for Engineering purposes. Rock Mechanics and Engineering Geology'. Vol. 1, pp. 17-22,1964.

[14] - Barton N. R., 'Recente experiences with the Q-System of tunnel support design', in: Bieniawski Z. T. (Editor). Exploration for Rock Engineering. Vol. 1, pp. 107-118, A. A. Balkema, Rotterdam, 1976.

[15] - Bieniawski, Z. T. 'Rock mass classification in rock engineering', in: Bieniawski Z. T. (Editor). Exploration for Rock Engineering. Vol. 1, pp. 97-106, A. A. Balkema, Rotterdam, 1976.

[16] - Goodman, R. E., 'Methods of Geological Engineering in Discontinuous Rocks'. West Publishing Company, St. Paul, 1976.

[17] - Lama, R. D. & Vutukuri, V. S., 'Handbook on Mechanical Properties of Rocks'. Vol. IV, Trans. Tech Publications, Causthal, Germany, 1978.

[18] - Lauffer, M., 'Gebirgklassifizierung fur den Stollenhua'. Geologie und Bauwessen, 24, 1958.

[19] - Bieniawski, Z. T., 'Geomechanical classification of rock masses and its aplication in tunneling'. 3rd International Congress on Rock Mechanics, Denver, USA, ISRM. HA: 27-32, 1974.

[20] - Ojima, L. M., 'Metodologia de Classificação de Maciços Rochosos Aplicável a Túneis'. Síntese de Pós-Graduação N°. 1, ABGE, 1982.

[21] - Pincus, H. J., 'Opening remarks', in Engineering practice, Kirkaldie. L. (ed). Rock classification system for engineering purposes (STP 984). Philadelphia, USA, ASTM, pp. 01-03, 1988.

[22] - Brady, B. H. G. & Brown, E. T., 'Rock mechanics for underground mining'. Londn, UK, George Allen & Unwin, 527p., 1985.

[23] - Hudson, J. A.; Arnold, P. N. & Tamai, A., 'Rock engineering mechanisms information technology (REMIT)', Part I - The basic method; Part II - llustrative case examples. 7th. International Congress on Rock Mechanics. Aachen, Germany, ISRM, Vol. 2, pp., 1113-1119,1991.

[24] - Vinueza, G., 'Classificação geomecânica subsidiando a modelagem numérica de uma mina subterrânea'. Dissertação de Mestrado, Publicação G.DM-012A/94, Departamento de Engenharia civil, Universidade de Brasilia, Brasilia, DF, 129p. 1994.

[25] - Bieniawski, Z. T., 'Engineering rock mass classifications'. New York, USA, John Wiley & Sons, 251p., 1989.

[26] - Albuquerque, R.; Pinto, S.; Rodrigues, R. L. & Nieble, C. M., 'Modelo geomecanico da mina de ouro de Fazenda Brasileiro - CVRD'. 6°. Congresso Brasileiro de Geologia de Engenharia / 9°. Congresso Brasileiro de Mecanica dos Solos e de Engenharia de Fundações. Salvador, BA, ABGE / ABMS. Vol. 1, pp. 01-10, 1990.

[27] - Laubscher, D. H. & Taylor, H. W., 'The importance of geomechanics classification of jointed rock masses in mining operations', in: Bieniawski, Z. T. (Ed.). Exploration for Rock Engineering. Vol. 1, pp., 119-128, A. A. Balkema Rotterdam, 1976.

[28] - Barton, N., 'Rock mass classification and tunnel reinforcement selection using the Q-system', in: Kirkaldie, L. (Ed.). Rock classification system for engineering purpose (STP 984). Philadelphia, USA, ASTM, pp. 59-88, 1988.

[29] - Barton, N.; Lien, R. & Lund, J., 'Estimation of support requirements for underground excavations'. Proceedings 16th Symposium on Rock Mechanics, Minneapolis, USA, 1977.

[30] - Obert, L. & Duvall, W. I., 'Rock Mechanics and Design of Structures in Rock'. John Wiley, New York, 1967.

[31] - Jaeger, J. C. & Cook, N. G. W., 'Fundamentals of rock mechanics', 2nd ed. Chapman and Hall, London, 1976.

[32] - Priest, S. D. & Brown, E. T., 'Probabilistic stability analysis of variable rock slopes'. Trans. Instn. Min. Metall. 92, A1-A12, 1983.

[33] - Hoek, E., Tecnical Note. 'Estimating Mohr-Coulomb Friction and Cohesion Values from the Hoek-Brown Failure Criterion'. Int. J. Rock Mech. Min. Sci. & Geomech. Vol. 27, N°. 3, pp. 227-229, Great Britain, 1990.

[34] - Hoek, E., 23°. 'Rankine lecture, strenght of jointed rock masses'. Geotechnique 33, pp. 187-223, 1983.

[35] - Hoek, E. & Brown, E. T., The Hoek-Brown failure criterion' a 1988 update. Proc. 15th Can. Rock Mech. Symp, University of Toronto, pp. 31-38, 1988.

[36] - Hoek, E. & Bray, J. W. 'Rock Slope Engineering', 3rd edition, The Institution of Mining and Metallurgy, London, 1981.

[37] - Hoek, E., 'Analysis of slope stability in very heavely jointed or weathered rock masses', in: Browner C. O. (Ed.). Proc. 3rd Int. Conf. on Stability in Surface Mining. SME-AIME, New York, 1982.

[38] - Owen, D. R. J. & Hinton, E., 'Finite Elements in Plasticity'. Pineridge Press, Swansea, 1980.

[39] - Mises, Huber-von, 'Mechanik der plastischen Formanderung der Kristallen'. Z. Angew. Math. Mech.,Vol. 8, pp. 161-85, 1928.

[40] - Nayak, G. C. & Zienkiewicz, 0. C , 'Elasto-plastic stress analysis. Generalization for various constitutive relations including strain softening'. Int. J. Num. Meth. Eng., Vol. 5, pp. 113-35, 1972.

[41] - Lima, A. A. 'An Advanced Implementation of the Boundary Element Method for Plane-Strain Elastoplasticity'. University of Missouri-Rolla. 1988.

[42] - Zienkiewicz, 0. C , - The Finite element method', 3th edition, McGraw-Hill Book Co. (U.K) Limited, Maidenhead, Berkshire, England, 1977.

[43] - Fung, Y.C., 'Fundations of Solid Mechanics'. Prentice Hall, Englewood Cliffs, 1965.

[44] - Drucker, D. C., 'A more fundamental approach to plastic stress-strain solutions'. Proc. 1st. U. S. Natn. Cong. Appl. Mech., pp. 478-91, 1951.

[45] - Nayak, G. C. & Zienkiewicz, O. C , 'Convenient form of stress invariants for plasticity'. J. of Struct. Div. Proc. of ASCE, pp. 949-953, 1972.

[46] - Koiter, W. T., 'Stress-strain relations, uniqueness and variational problems for elastis plastic materials with a singular yield surface'. Q. J. Appl. Math., Vol. 11, pp. 350-354, 1953.

[47] - Frederick, D. & Chang, T. S., 'Continuum mechanics'. Allyn and Bacon, 1965.

[48] - Peng, S. S. & Su, W. H., The Cause of Cyclic Excessive Convergence at the Longwall Tailentry'. Int. J. Mining Eng. Vol. 1, pp. 27-41, 1983.

[49] - Jeremic, M. L. & Lutley, H. J., 'Stress Analysis in Underground Extraction of Steeply Dipping Thick coal Seams'. Proc. 1st U. S. Symp. on Rock Mechanics, Missouri-Rolla, 1980.

[50] - Reyes, S. F. & Deeres, D. U., 'Elastic-plastic Analysis of Underground Openings by the Finite Element Method'. Proc. 1st Int. Congr. Rock Mechanics', Lisbon, pp. 477-483, 1966.

[51] - Lima, A. A., Gopinath, T. R. & Alcântara, M. E., 'Comparison of Pillar Strengths Calculated Using Empirical Equations and Finite Elements'. 16th. Conference on Ground Control in Mining, University of West Virginia, USA, pp. 274-281, 1997.

[52] - Pereira, A. S. C. & Carvalho, J. A. R., 'Rock mass classification to tunnel purpose, correlations between the systems proposed by Wickham et al., Bieniawski and Rocha'. 7th. Int. Congress on Rock Mechanics. Aachen, Germany, ISRM, Vol. 2, pp. 841-844, 1991.

[53] - Rabcewicz, L. V., 'Principios e modos de aplicacao do novo metodo austríaco de abertura de túneis, com atenção particular às condições geotécnicas e topográficas brasileiras' . ABGE, tradução n°. 8 por Horst Eckschmidt, 1979.

[54] - Goodman, R, E., ' Introduction to Rock Mechanics', John Wiley & Sons. New York, 2nd ed. , 562 p., 1989.

### **ANEXOI**

# **PLOTAGEM DAS SUPERFICIES DE ESCOAMENTO DOS CRITERIOS DE RUPTURA DE MOHR-COULOMB E HOEK-BROWN, NO ESPACO DE TENSÕES PRINCIPAIS.**

A superficie de escoamento para determinado material, referente a um critério de ruptura ou escoamento é obtida utilizando as três combinações de tensões principais.

Para plotagem de uma superfície de escoamento, através do programa Matlab, deve-se conhecer a origem e uma seção normal genérica da mesma, a partir de então gera-se a superfície utilizando-se todas as combinações de tensões principais possíveis.

Começa-se determinando uma seção genérica normal ao eixo definido por  $\sigma_1 = \sigma_2 = \sigma_3$  através dos pontos 1,2,...,6 da Figura AI.1. Observe que no ponto 1  $\sigma_1$  =  $\sigma_3$ , no ponto 2  $\sigma_2$  =  $\sigma_3$ , no ponto 3  $\sigma_1$  =  $\sigma_2$ , no ponto 4  $\sigma_1$  =  $\sigma_3$ , no ponto 5  $\sigma_2$ = <sub>σ3</sub> e no ponto 6 <sub>σ1</sub> = <sub>σ2</sub>. Utilizaremos também, o invariante de tensões definido como segue:

#### J**-i <sup>=</sup> 01 + CT2 + CT3**

A seguir tem-se um modelo para gerar as superficies de escoamento dos criterios de Mohr-Coulomb e Hoek-Brown.

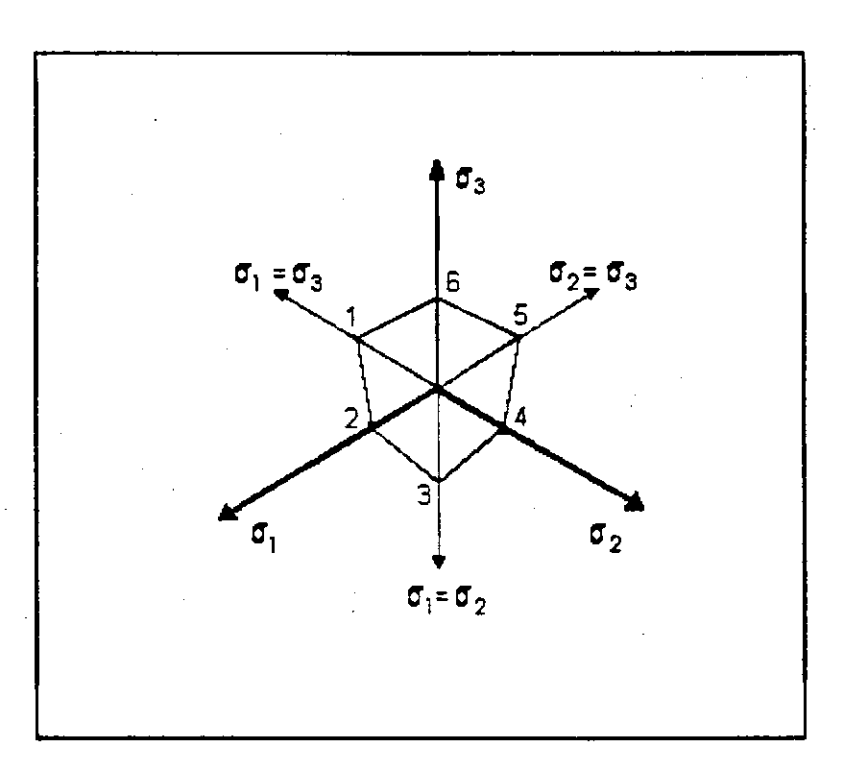

Figura Al.1. Esquema genérico de uma seção transversal às superfícies de escoamento dos critérios de ruptura de Hoek-Brown e Mohr-Coulomb.

### 1.1 Critério de Mohr-Coulomb no espaço  $\sigma_1$ ,  $\sigma_2$ ,  $\sigma_3$ .

O critério de Mohr-Coulomb é definido neste espaço pela seguinte equação:

$$
\sigma_{\text{max}} = \sigma_c + \sigma_{\text{min}} \tan \beta
$$

Sendo  $\sigma_1$  a tensão principal máxima e  $\sigma_2$  a tensão principal mínima, o critério de Mohr-Coulomb assume a seguinte forma:

$$
\sigma_1 \equiv \sigma_c + \sigma_2 \tan \beta.
$$

$$
\mathsf{Sendo}\ \sigma_1\equiv\sigma_3\ \ \mathsf{e}\ \ \mathsf{J}_1\equiv\sigma_1\pm\sigma_2\pm\sigma_3\ \ \mathsf{tem\text{-}se}\colon\ \sigma_2\equiv\mathsf{J}_1\text{-}2\sigma_1,
$$

logo:

$$
\sigma_1 = \sigma_0 + (J_1 - 2\sigma_1)\tan\beta,
$$

portanto:

$$
\sigma_1 = \frac{\sigma_c + J_1 \tan \beta}{1 + 2 \tan \beta} = \sigma_3 = a_1
$$

 $\mathsf{e}% _{0}\left( \mathsf{e}\right)$ 

$$
\sigma_2 = J_1 - 2\left(\frac{\sigma_c + J_1 \tan \beta}{1 + 2 \tan \beta}\right)
$$
 ou  $\sigma_2 = \frac{J_1 - 2\sigma_c}{1 + 2 \tan \beta} = a_2$ 

Agora, sendo  $\sigma_2 = \sigma_3$ , tem-se:  $\sigma_2 = \frac{1}{2}(\mathsf{J}_1 - \sigma_1)$ , logo:

$$
\sigma_{i} = \sigma_{c} + \frac{1}{2} \left( J_{i} - \sigma_{i} \right) \tan \beta,
$$

portanto:

$$
\sigma_1 = \frac{2\sigma_c + J_1 \tan \beta}{2 + \tan \beta} = b_1
$$

 $\mathsf{e}% _{t}\left( t\right)$ 

$$
\sigma_2 = \frac{1}{2} \left( J_1 - \frac{2\sigma_c + J_1 \tan \beta}{2 + \tan \beta} \right) \quad \text{ou} \quad \sigma_2 = \frac{J_1 - \sigma_c}{2 + \tan \beta} = \sigma_3 = b_2
$$

A origem da superfície de escoamento do critério de Mohr-Coulomb (Jº) se encontra no eixo  $\sigma_1 = \sigma_2 = \sigma_3$ , conforme Figura Al.2

Através da equação  $\sigma_1 = \sigma_c + \sigma_3 \tan \beta$ , conclui-se que:

$$
\sigma_1^0 = \frac{\sigma_c}{1 - \tan \beta}
$$

logo:

$$
J_1^0 = \frac{3\sigma_c}{1 - \tan\beta}
$$

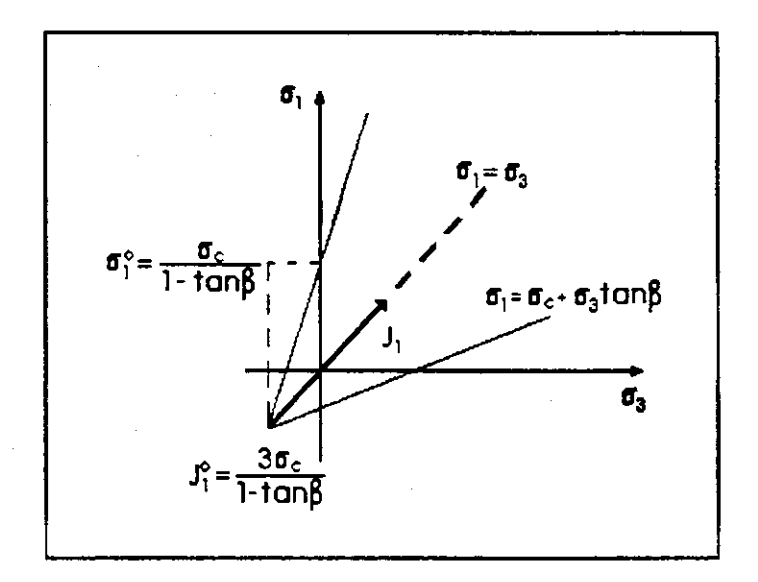

Figura AI. 2. Representação geométrica do vértice da superfície de escoamento do critério de Mohr-Coulomb.

### 1.2. Critério de Hoek-Brown no espaço  $\sigma_1$ ,  $\sigma_2$ ,  $\sigma_3$ .

O critério de Hoek-Brown neste espaço é definido pela seguinte equação:

$$
\sigma_{\text{m\'et\,}x} = \sigma_{\text{min}} + \sqrt{m \sigma_c \sigma_{\text{min}} + s \sigma_c^2} \quad \text{ou} \quad \sigma_1 = \sigma_2 + \sqrt{m \sigma_c \sigma_2 + s \sigma_c^2}
$$

Sendo  $\sigma_1 = \sigma_3$  e J<sub>1</sub> =  $\sigma_1$  +  $\sigma_2$  +  $\sigma_3$ , obtém-se  $\sigma_2$  = J<sub>1</sub> - 2 $\sigma_1$ , logo:

$$
\sigma_{\scriptscriptstyle 1} = J_{\scriptscriptstyle 1} - 2\sigma_{\scriptscriptstyle 1} + \sqrt{m\,\sigma_{\scriptscriptstyle c} J_{\scriptscriptstyle 1} - 2m\,\sigma_{\scriptscriptstyle c}\sigma_{\scriptscriptstyle 1} + s\,\sigma_{\scriptscriptstyle c}^2}
$$

então:

$$
(3\sigma_{\rm i}-J_{\rm i})^2=m\,\sigma_{\rm c}J_{\rm i}-2m\,\sigma_{\rm c}\sigma_{\rm i}+s\,\sigma_{\rm c}^2
$$

ou

$$
9\sigma_1^2 + 2(m\sigma_c - 3J_1)\sigma_1 + (J_1^2 - m\sigma_c J_1 - s\sigma_c^2) = 0
$$

portanto:

 $\mathbf e$ 

$$
\sigma_1 = \frac{3J_1 - m\sigma_c \pm \sqrt{(m\sigma_c - 3J_1)^2 - 9(J_1 - m\sigma_c J_1 - s\sigma_c^2)}}{9} = \sigma_3 = a_1
$$

 $\sigma_2 = J_1 - 2\sigma_1 = a_2$ 

Agora, sendo 
$$
σ2 = σ3
$$
, obtém-se:

$$
\sigma_2=\frac{1}{2}\left(J_1-\sigma_1\right),\,
$$

logo:

$$
\sigma_1 = \frac{1}{2} \left( \mathsf{J}_1 - \sigma_1 \right) + \sqrt{\frac{m \sigma_c}{2} \left( \mathsf{J}_1 - \sigma_1 \right) + s \sigma_c^2}
$$

então:

$$
\left(\frac{3\sigma_1 - J_1}{2}\right)^2 = \frac{m\,\sigma_c}{2}\left(J_1 - \sigma_1\right) + s\,\sigma_c^2
$$

 $\overline{a}$ 

 $\mathbf e$ 

$$
9\sigma_1^2 + (2m\sigma_c - 6J_1)\sigma_1 + (J_1^2 - 2m\sigma_cJ_1 - 4s\sigma_c^2) = 0
$$

portanto:

$$
\sigma_1 = \frac{3J_1 - m\sigma_c \pm \sqrt{(m\sigma_c - 3J_1)^2 - 9(J_1^2 - 2m\sigma_c J_1 - 4s\sigma_c^2)}}{9} = b_1
$$

$$
\sigma_2 = \frac{1}{2} (J_1 - b_1) = \sigma_3 = b_2
$$

A origem da superficie de escoamento no critério de Hoek-Brown se encontra no eixo  $\sigma_1 = \sigma_2 = \sigma_3$ .

Através da equação  $\sigma_1 = \sigma_3 + \sqrt{m \sigma_c \sigma_3 + s \sigma_c^2}$  obtém-se  $\sqrt{m \sigma_c \sigma_3 + s \sigma_c^2} = 0$ , de onde conclue-se que:

$$
\sigma_3^0 = -\frac{s\sigma_0^2}{m\sigma_c}
$$

Como

$$
J_1 = 3\sigma_3
$$

tem-se:

$$
J_1^0 = -3 \frac{s \sigma_c^2}{m \sigma_c}
$$

## 1.4. Programa Matlab para Desenhar as Superfícies de Escoamento dos Critérios de Mohr-Coulomb e Hoek-Brown no Espaço  $\sigma_1$ ,  $\sigma_2$ ,  $\sigma_3$

70  
\n% Programa Matlab para Plotar a Superficie de Escoamento Utilizando o  
\n% Criterio de ruptura de Hoek-Brown em três dimensões  
\n% Decodificado por Prof. Aarão de Andrade Lima  
\n% Modificado em Parte por Prof. Natanael Victor de Oliveira 21/09/97  
\n% Modificado por Marconi Edson de Alcântara em 30/09/97  
\n% Nome do Arquivo darao4.m  
\n% **19**  
\n% **10**  
\n% **11**  
\n
$$
N = \text{input}(\text{Pts que deseja representar a Superficie de Escoamento N> = 5, N = \text{'})
$$
  
\n $M = \text{input}(\text{Loop para geração e evolução da Superficie, M = \text{'})$   
\n% **A = \text{input}(\text{Para Critério Hoek-Brown, A = m\*Tensão de Compressão, A = \text{'})**  
\n% **B = \text{input}(\text{Para Critério de Hoek-Brown, B = s\*Tensão de Compressão^2, B = \text{'})**  
\n% **t\_beta = \text{input}(\text{Para Critério de Mohr-Coulomb, t\_beta = \text{'})**  
\n% **sc = \text{input}(\text{Para Critério de Mohr-Coulomb, sc = \text{'})**  
\n% **t\_beta = 2.77;**  
\n% **sc = 6.41;**  
\n $A = 22.7$ ;

```
B = 41.1;
 origem1=-3*B/A;
 sbarr(1)=origem1;
 for k=1:M:
 for i=2:N+k:
\%\frac{1}{2}sbarr(i)=sbarr(i-1)-origem1/4
\%sbarr(i)=sbarr(i-1)-origem1/(N+k-1);
\%end;
\%%for i=6:5*N+k;
\%for i=(N+k+1):5*N+k;
%sbarr(i)=sbarr(i-1)+0.5+(i-5)*0.2;
         end;for i=1:5+N+k;
     delta=sqrt((A-3*sbarr(i))^2-9*(sbarr(i)^2-A*sbarr(i)-B));
    A1=(3*sbarr(i)-A+delta)/9;
    A2 =sbarr(i)-2*A1;
    delta=sqrt((A-3*sbarr(i))^2-9*(sbarr(i)^2-2*A*sbarr(i)-4*B));
    B1=(3*sbarr(i)-A+delta)/9;
    B2=sbarr(i)/2-B1/2;
    S1(i,1)=A1;S2(i.1)=A2;S3(i,1)=A1;S1(i,2)=B1;S2(i,2)=B2;S3(i,2)=B2;S1(i,3)=A1;
    S2(i.3)=A1;S3(i,3)=A2;S1(i,4)=B2;S2(i,4)=B1;
    S3(i,4)=B2;S1(i,5)=A2;S2(i,5)=A1;
     S3(i,5)=A1;S1(i,6)=B2;S2(i,6)=B2;S3(i,6)=B1;S1(i,7)=A1;S2(i,7)=A2;S3(i,7)=A1;
    for j=1.7.
```
89

的复数医学

Ş

2207年

2. 数字的复数

经营经营成本

"无法是好的人"。

(戦) にんない

6. 解散病

ne to l

```
color1(i,j)=sbarr(i);
          end; 
            end; 
  for kk= 1:M; 
  figure(1) 
  surf(S1,S2,S3,color1)
 % axis([-10 30 -10 30 -10 20])
  % view(-45,75 ) 
  grid on
  title('Superfície de Escoamento do Critério de Hoek-Brown no Espaço das Tensões
Principais')
  xlabel('Sigma1 (MPa)')
  ylabel('Sigma2 (MPa)')
  zlabel('Sigma3 (MPa)')
  figure(2).
  plot3(S1,S2,S3) 
  % axis([-10 30 -10 30 -10 20])
  grid on
  title('Envoltória do Critério de Hoek-Brown no Espaço das Tensões Principais')
  xlabel('Sigma1 (MPa)')
  ylabel('Sigma2 (MPa)')
  zlabel('Sigma3 (MPa)')
  figure(3)
  surf(S1,S2,S3,color1)
 % axis([-10, 30, -10, 30, -10, 30])
  grid on
  view([20,20,20])
  title('Superfície de Escoamento do critério de Hoek-Brown no Espaço das Tensões
Principais')
  xlabel('Sigma1 (MPa)')
 ylabel('Sigma2 (MPa)')
 zlabel('Sigma3 (MPa)')
  end;
    end;
       end;
         end:
            end:
\% pause
% zyxwvutsrqponmlkjihgfedcbaZYXWVUTSRQPONMLKJIHGFEDCBA
0/ ******************************************************************** 
% Programa Matlab para Desenhar a Superficie de Escoamento
% Utilizando o Criterio de Mohr-Coulomb em três dimensões.
% Utilizand o o Crit eri o d e Mohr- Couiom b e m tre s dim ensoes . 
0/ **************************** zyxwvutsrqponmlkjihgfedcbaZYXWVUTSRQPONMLKJIHGFEDCBA
 origem=3*sc/(1-t_beta);
 sbar(1)= origem;
 for k = 1:M;
```

```
for i=2;N+k;
%% sbar(i)= sbar(i-1)-origem / 4;
\frac{1}{2}sbar(i)=sbar(i-1)-origem/(N+k-1)% 
    end;
% 
% 
      for i=6:5^*N+k;
% 
   for i = (N+k+1): 5*N+ksbar(i)= sbar(i-1)+ 0.5 + (i-5)* 0.2;
          end;
  for i = 1:5^*N + k;
  a1=(sc+sbar(i)*t_beta)/(1+2*t_beta);
  a2=(sbar(i)-2*sc)/(1+2*t_beta);
  b1=(2*sc+sbar(i)*t_beta)/(2+t_beta);
  b2=(sbar(i)-sc)/(2+t_b)eta);
  s1(i,1)=a1;s2(i,1)=a2;s3(i,1)=a1;
  s1(i,2)= b1;s2(i,2)=b2;s3(i,2)=b2;s1(i,3)=a1;
  s2(i,3)=a1;
  s3(i,3)=a2;s1(i,4)=b2;s2(i,4)=b1;s3(i,4)=b2;
  s1(i,5)=a2;s2(i,5)=a1;s3(i,5)=a1;s1(i,6)=b2;s2(i,6)=b2;s3(i,6)=b1;
  s1(i,7) = a1;s2(i,7)=a2;s3(i,7)=a1;
        for j=1.7;
        color(i,j)=sbar(i);
           end;
              end;
  for kk = 1:N;
  figure(4)surf(s1,s2,s3,color)
  % axis([-10 30 -10 30 -10 30])
```
れいちのじ

2. 经企业部

「日本の日本の名前」 (1)

安全部的现在

计合同程序 经财产

光标 机烟酸盐

作品会社

grid on

title('Superfície de Escoamento do Critério de Mohr-Coulomb no Espaço das Tensões Principais')

```
x!abei('Sigma1 (MPa)') 
 ylabel('Sigma2 (MPa)')
 zlabel('Sigma3 (MPa)')
 figure(5)
  plot3(s1,s2,s3)
  % axis([-10 30 -10 30 -10 30])
 grid on
 title('Envoltória do Critério de Mohr-Coulomb no Espaço das Tensões Principais')
 xlabel('Sigma1 (MPa)')
 ylabel('Sigma2 (MPa)')
 zlabel('Sigma3 (MPa)')
 figure(6)
 surf(s1,s2,s3,color1)
 grid on
 view([25,25,25])
 % axis([-10 35 -10 35 -10 25])
 title('Superfície de Escoamento do critério de Mohr-Coulomb no Espaço das Tensões
Principais')
 xlabel('Sigma1 (MPa)')
 ylabel('Sigma2 (MPa)')
 zlabel('Sigma3 (MPa)')
 end;
    end;
      end:
         end;
           end;
```
toc
## **ANEXO I!**

## **INSTRUQOES PARA PREPARAQAO DOS DADOS DE ENTRADA DO PROGRAMA DE ELEMENTOS FINITOS.**

**Neste anexo são apresentadas as instruções para** preparação dos dados de entrada para análise elastoplástica em duas dimensões de problemas em planos e sólidos com eixo **de simetria , programa desenvolvid o por Owen & Hinton, (pp. 511 a 516, Ref. 38) .** 

Conjunto de dados 01 - 01 linha, formato (12A6).

Colunas 1 a 72 título do problema com 72 caracteres **alfanumerico .** 

会影

"拉拉特"

1. 不能性的

 $\sum_{\substack{ \alpha \in \mathcal{C}_n \\ \alpha \in \mathcal{C}_n}}$ 

整个人

2001年5月

「おおもので、この最もないです」となる前も多く、「おおものです」ということをしている。

Conjunto de dados 02 - 01 linha, formato (1115).

Colunas 01 a 05 (NPOIN) - Número total de pontos nodais.

Colunas 06 a 10 (NELEM) - Número total de elementos.

Colunas 11 a 15 (NVFIX) - Número total de pontos **restringido s da fronteira , onde um ou mais graus de liberdad e esta o restritos .** 

**Colunas 16 a 20 (NTYPE) - Tipo do material .** 

**Colunas 21 a 25 (NNODE) - Numero de nos por elemento:** 

**4 - Elemento linea r quadrilateral ;** 

**8 - Elemento quadratic o serependit y e** 

9 - Elemento quadrático Lagrangeano.

Colunas 26 a 30 (NMATS) - Número total de materiais **diferentes .** 

**Colunas 31 a 35 (NGAUS) - Ordem da formula de integraca o para integragao numerica:** 

2 **- Regra da quadratura de Gauss para doi s pontos e** 

**3 - Regra da quadratura de Gauss par a tre s pontos.** 

- Colunas 36 a 40 (NALGO) Parâmetro para solução não **linear :** 
	- 0) Solução elástica;
	- 1) Método da rigidez inicial. A rigidez do elemento é **calculad a no inici o do process o** de soluga o **e**  permanece inalterada até o final;
	- 2) **Metodo da rigide z tangencial . A rigide <sup>z</sup>** do **elemento e recalculad a para cada interaca o** de **cada incremento de carga ;**

- **3) Algoritmo combinado (versao i ) . A rigide z do elemento e recalculad a apenas para cada primeir a interaca o de cada incremento de carc a e**
- **4) Algoritmo combinado (versao ii ) . A rigide z do**  elemento é recalculada apenas para a segunda **interaca o de cada incremento de carga .**
- Colunas 41 a 45 (NCRIT) Parâmetro critério de **escoamento:** 
	- **1 Tresca ;**

**Addr** 

- **2 Huber-von Mises;**
- **3 Mohr-Couiomb;**
- **4 Drucker-Prager;**
- **5 Hoek-Brown tangente e**
- **6 Hoek-Brown rigoroso .**

**Colunas 46 a 50 (NINCS) - Numero de incrementos que o**  carregamento total é para ser aplicado.

- **Colunas 51 a 55 (NSTRE) Numero de componentes de tensao em um ponto:** 
	- **3 Tensao ou deformacao no piano**

**4 - Simetri a axial .** 

**Conjunto de dados 03 - Dados dos eiementos, formato (1115) , 01 linh a para cada elemento.** 

**Colunas 01 a 05 (NUMEL) - Numero do elemento.** 

- **Colunas 06 a 10 MATNO (NUMEL, 1) . Numero da propriedade do material .**
- Colunas 11 a 15 LNODS(NUMEL, 2). Número da primeira **conexao nodal.**
- **Colunas 51 a 55 LNODS(NUMEL, 9) . Numero da nona conexao nodal.**
- **Notas:l ) As colunas 31 a** 55 **ficam em branco par a eiementos com 4 nos.** 
	- 2) **As coluna s 51 a** 55 **ficam em branco para eiementos com 8 nos e**
	- **3) 0 numero de conexoes nodais deve se r listad o em uma seqiienci a anti-horaria , comecando de qualquer no de canto.**

b.

둘입

Conjunto de dados 04 - Dados dos nós, formato (I5, 2F10.5), 01 linha para cada nó cujas coordenadas são dados de entrada .

Colunas 01 a 05 (IPOIN) - Número do ponto nodal.

Colunas 06 a 15 COORD(IPOIN, 1)-Coordenada x (ou r) do nó.

**Colunas 16 a 25 COORD(IPOIN,2)-Coordenada y (ou z) do no.** 

- Notas:1) O número total de linhas neste conjunto geralmente **difer e do NPOIN (conj . de dados 2) poi s par a eiementos quadratico s cujo s lado s sao lineares , so e necessari o especifica r os dados dos nos dos cantos , as coordenadas dos nos intermediarie s sao interpoladas** automaticamente se estiverem sobre linha reta;
	- **2) Para eiementos Lagrangeanos as coordenadas do nono no(no central ) nao sao fornecida s e**
	- 3) As coordenadas do nó de maior número devem ser **fornecida s apesar de se r ou nao urn no central .**

ł,

 $\mathcal{P}^{(1,0)}_{\mathcal{I},\mathcal{I}}$  .

EDMOND.

动物传染人

 $\label{eq:1} \begin{split} \mathcal{C}_{\mu\nu} = & \frac{1}{2} \delta_{\mu\nu\rho\sigma\sigma} \delta_{\mu\nu}^{\mu\nu} \, , \end{split}$ 

安全县

2500000

39325

Conjunto de dados 05 - Dados dos nós restringidos, formato **(IX, 14, 5X, 2F10.5), 01 linh a para cada no restringido . Tota l de linha s NVFIX (ver conjunto de dados 2) .** 

Colunas 02 a 05 - NOFIX(IVFIX), número do nó restringido. **Colunas 11 a 15 - IFPRE, Codigo da restrica o** 

**10 Deslocamento nodal restringid o na direca o x(ou r) .** 

01 Deslocamento nodal restringido na direção y(ou z).

11 Deslocamento nodal restringido em ambas direções.

Colunas 21 a 30 - PRESC(IVFIX , 1), valor prescrito da **componente x (ou r ) do deslocamento nodal.** 

Colunas 31 a 40 - PRESC(IVFIX, 2), valor prescrito da **componente y (ou z) do deslocamento nodal.** 

**Conjunto de dados 06 - Dados do material.**<br>6(a) Dados de controle, formato (I5), uma linha.

i<br>Ve

6**( a) Dados de controle , formato (15), uma linha .** 

**Colunas 01 a 05 - NUMAT numero de identificaga o do material .** 

6**(b) Dados das propriedades , formato (7F10.5), uma linh a para cada materia l diferente .** 

**Colunas 01 a 10 - PROPS(NUMAT,1)modulo de elasticidad e E.** 

- Colunas 11 a 20 PROPS(NUMAT, 2) coeficiente de Poisson  $v$ .
- **Colunas 21 a 30 PROPS(NUMAT,3) espessur a do material , t (fic a em branco para problemas de piano de**  deformação e com eixo de simetria).

Colunas 31 a 40 - PROPS(NUMAT, 4) densidade do material  $\rho$ . **Colunas 41 a 50 - PROPS(NUMAT, 5) tensao de escoamento uniaxia l (o<sup>y</sup> ) , ou coesao (c) par a os criterio s de Mohr-Couiomb e Drucker-Prager, ou o parametro (sa/ ) para o criteri o de Hoek-Brown.** 

Colunas 51 a 60 - PROPS(NUMAT, 6) parâmetro Strain  $Hardening$  $(H')$ .

**Colunas 61 a 70 - PROPS (NUMAT, 7) angulo de fricca o (<J>) em**  graus para os critérios de Mohr-Coulomb e Drucker-Prager e parâmetro (moc) do critério de Hoek-Brown.

Nota: Este conjunto de dados é repetido para cada material **diferente .** 

Conjunto de dados 07 - Título do tipo de carregamento, 01 **linha , formato (12A6).** 

**Colunas 01 a 72 - titulo . Titul o do tip o de carregamento limitad o a 72 caractere s alfanumerico .** 

Conjunto de dados 08 - Dados de controle de carga, **formato(315), 01 linha .** 

Colunas 01 a 05 - IPLOD. Parâmetro de controle de carga **aplicad a ao ponto:** 

0 - Nenhuma carga aplicada ao nó é considerada

1 - Considera-se carga aplicada ao nó.

Colunas 06 a 10 - IGRAV. Parâmetro de controle de carga **gravitacional .** 

**0 - Nenhuma carga gravitaciona l e considerad a e** 

1 - Considera-se carga gravitacional.

**Colunas 11 a 15 - IEDGE. Parametro de control e de carga distribuid a na latera l do elemento:** 

- **0 Nenhuma carga distribuid a e considerad a e**
- **1 Considera-s e a carga distribuid a na latera l do elemento.**

Conjunto de dados 09 - Dados de carga aplicada, formato **(I5,2F10.3) , uma linh a para cada ponto nodal carregado.** 

Colunas 01 a 05 - LODPT. Número do nó.

**Colunas 06 a 15 - POINT(1). Componente de carga na direca o x (ou r) .** 

**Colunas 16 a 25 - POINT (2) . Componente de carga na direca o y (ou z) .** 

**Notas:l ) A ultim a linh a deve se r referent e ao no de maior numero quer sej a carregado ou nao.** 

2) Para problemas com eixo de simetria os dados de **entrada de carga devem se r a carg a tota l sobre o**  anel circular passando no ponto nodal considerado.

**3) Se IPLOD =** 0 **no conjunto** 8, **omite-se o conjunto 9.** 

**Conjunto de dados 10 - Dados de carregamento gravitacional , formato(2F10.3), 01 linha .** 

Colunas 01 a 10 - THETA. Angulo do eixo de gravidade **medido a parti r do eix o y positiv o (Fig . 6.7 na Ref. 38) .** 

**Colunas 11 a 20 - GRAVY. Constante de gravidade, e um multipl o da aceleraca o da gravidade, g.** 

**Nota: Se IGRAV = 0 no conjunto 8, omite-se o conjunto 10.** 

Conjunto de dados 11 - Dados das cargas distribuidas na lateral do elemento.

**11(a) Dados de controle , formato(15), 01 linha .** 

Colunas 01 a 05 - NEDGE. Número de laterais do elemento **sobre as guai s as carga s sao aplicadas .** 

**11(b) Dados da topologi a da fac e do elemento, formato(415).** 

**Colunas 01 a 05 - NEASS. Numero do elemento com o qual a latera l do elemento est a associado .** 

**Colunas 06 a 10 NOPRS(l), 11 a 15 NOPRS(2) e 16 a 20 NOPRS(3). List a de pontos nodais dos nos que compoem a fac e do elemento no qual a carga distribuid a atua, em sequencia anti-horaria .** 

Nota: Elt<sup>o</sup> linear com 4 nós, colunas 16 a 20 ficam em branco.

**11(c) Dados da carga distribuida , forraato(6F10.3).** 

- Colunas 01 a 10 PRESS(1,1). Valor da componente normal da carga distribuida no nó NOPRS(1).
- Colunas 11 a 20 PRESS(1,2). Valor da componente **tangencia l da carga distribuid a no no NOPRS(l).**
- Colunas 21 a 30 PRESS(2,1). Valor da componente normal da carga distribuída no nó NOPRS(2).
- Colunas 31 a 40 PRESS(2,2). Valor da componente **tangencia l da carga distribuid a no no N0PRS(2).**

Colunas 41 a 50 + PRESS(3,1). Valor da componente normal da carga distribuída no nó NOPRS(3).

Colunas 51 a 60 - PRESS(3,2). Valor da componente **tangencia l da carga distribuid a no no NOPRS(3).** 

Notas:1) Para elementos lineares com 04 nós, as colunas 41 a 60 **ficam em branco.** 

**2) Os subconjuntos 11(b)** e **11**( c) **devem se r repetido s em cicl o para todas lateral s** do **elemento sobre as quai s** a carg a distribuid <sup>a</sup> **atua . As lateral s do**  elemento deve ser considerada em toda ordem.

- Conjunto de dados 12 Dados de controle dos incrementos de carga, formato(2F10.5,3I5), 01 linha para cada incremento de carga. Número total de linhas NINCS, **v er conjunto 2.** 
	- Colunas 01 a 10 FACTO. Fator de carga aplicada para este incremento, especificado como fator de entrada de carregamento nos conjuntos de dados 08 a 11.
	- Colunas 11 a 20 TOLER. Fator tolerância da **convergencia.**
	- Colunas 21 a 25 MITER. Número máximo de interações **permitida s para o incremento de carga .**
	- **Colunas 26 a 30 NOUTP(l). Parametros que controlam as**  saídas dos resultados após a primeira interação:
		- 0 **nenhuma saida ;**
		- **1 said a dos deslocamentos e**
		- **3 said a dos deslocamentos, reagoes e tensoes .**
	- **Colunas 31 a 35 NOUTP(2). Parametros que controlam as**  saídas dos resultados que convergiram:

医动作

- **0 nenhuma saida ;**
- **1 said a dos deslocamentos;**
- 2 **said a dos deslocamentos e reacoe s e**
- **3 said a dos deslocamentos, reacoe s e tensoes .**
- **Nota: Os fatore s de carga aplicad a sao acumulativos . Se FACTO e definid o como 0.6, 0.3, 0.2 para os tre <sup>s</sup> primeiro s incrementos de carga , entao a carga no**  terceiro incremento é 1.1, conforme especificada nos conjuntos de dados 08 a 11.

## **ANEXO III**

## CODIFICAÇÃO DO PROGRAMA DE OWEN & HINTON EM LINGUAGEM FORTRAN COM AS RESPECTIVAS ALTERAÇÕES REFERENTES A IMPLEMENTAÇÃO DO CRITÉRIO DE HOEK-BROWN EM REGIME ELASTOPLÁSTICO.

Neste anexo apresenta-se a codificação original do programa de Owen & Hinton com as modificações introduzidas em pesquisa anterior [3], bem como aquelas introduzidas nesta pesquisa.

Relativamente a esta pesquisa, nas instruções de preparação dos dados de entrada do programa apresentam-se as seguintes modificações:

Conjunto de dados 2

Colunas 41 a 45 NCRIT 6 - Critério de Hoek-Brown rigoroso.

As demais modificações introduzidas são comentadas seguidas do sinal '. ' repetido quatro vezes ou tendo no seu topo linhas de comentários seguidas do mesmo sinal até a coluna 72.

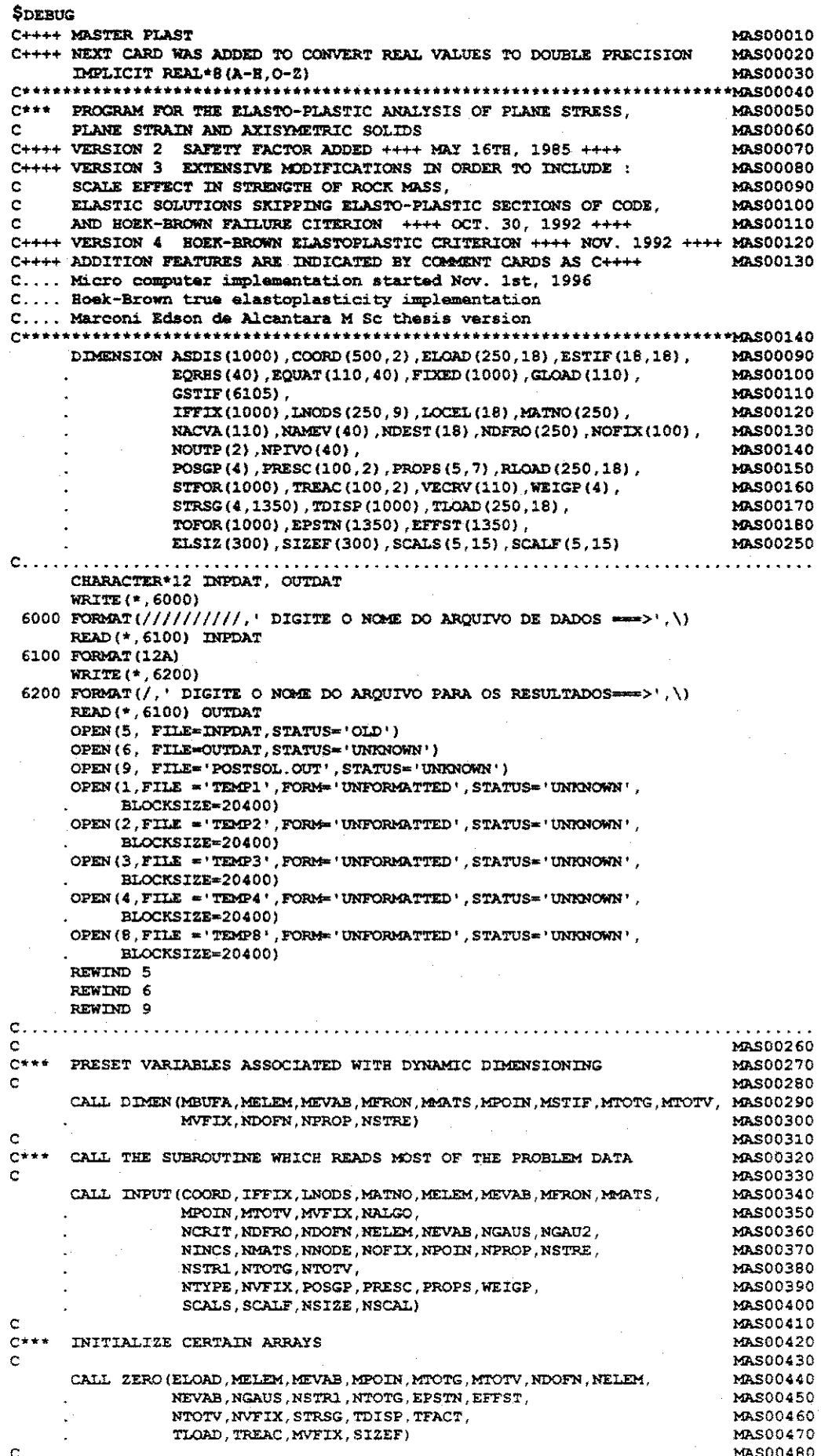

**C++++ c**zyxwyutsrquonmlkii in ander the control of the control of the control of the control of the control of the control of the control of the control of the control of the control of the control of the control of the control c<br>=**c\*\*\***  c **c c c c c\*\*» READ DATA FOR CURRENT INCREMENT c c c 1111 format('** ... main ... increment =',i2,' iteration=',i2) **c c\*\*\* c c •c zyxwvutsrqponmlkjihgfedcbaZYXWVUTSRQPONMLKJIHGFEDCBA c c c\* \* \* c c c c c\* \* \* c c c\* \* \* c CALCULATE SCALE EFFECT UPON ROCK MASS STRENGTH <sup>I</sup> F (NSIZE.NE.O) .CALL SCALEF(COORD,LNODS,MATNO,SCALS,SCALF,SIZEF,ELSIZ,NELEM, NPOIN, NNODE, NMATS, NSIZE, NSCAL, MPOIN, MELEM, MMATS ) CALL THE SUBROUTINE WHICH COMPUTES THE CONSISTENT LOAD VECTORS FOR EACH ELEMENT AFTER READING THE RELEVANT INPUT DATA CALL LOADPS (COORD, LNODS,MATNO, MELEM, MMATS, MPOIN, NELEM, NEVAB, NGAUS, NNODE, NPOIN, NSTRE, NTYPE, POSGP, PROPS,RLOAD, WEIGP,NDOFN,STRSG.MTOTG) LOOP OVER EACH INCREMENT DO 100 IINCS \* 1,NXNCS CALL INCREM(ELOAD, FIXED, IINCS,MELEM,MEVAB,MITER,MTOTV, MVFIX, NDOFN, NELEM, NEVAB ,NOUTP, NOFIX, NTOTV, NVFIX,PRESC,RLOAD,TFACT,TLOAD,TOLER) LOOP OVER EACH ITERATION MAS00490 MAS00500 MAS00510 MAS00520 MAS00S30 MAS00540 MAS00550 MAS00560 MAS00570 MAS00580 MAS00590 MAS00600 MAS00S10 MAS00620 MAS00630 MAS00640 MAS00650 MAsooeeo MAS00670 MAS00680 MAS00690 MAS00700 MAS00710 MAS00720 MAS00730 DO 50 IITER=1, MITER write(\*,1111) iincs, iiter**<br>format(\* ... main ... increment =',i2,' **MAS00750 MAS00760 MAS00770 MAS00780 MAS00790 MAS00800 CHECK WHETER A NEW EVALUATION OF THE STIFFNESS MATRIX IS REQUIRED MAS00810 MAS00820 <sup>I</sup> F (KRESL.EQ. 1) CALL STIFFP (COORD, EPSTN, IINCS,LNODS ,MATNO, MEVAB, MMATS , MPOIN, MTOTV, NELEM, NEVAB, NGAUS, NNODE, NSTRE, NSTR1, POSGP, PROPS, WEIGP, MELEM, MTOTG, STRSG, NTYPE, NCRIT) CALL ROUTINE WHICH SELECTS SOLUTION ALGORITHM VARIABLE KRESL CALL ALGOR(FIXED, IINCS, IITER, KRESL,MTOTV,NALGO, NTOTV) C++++ PREVIOUS CARD WAS ADDED ++++ FACTOR OF SAFETY COMPUTATION C c\* \* \* c 50 CONTINUE c c\* \* \* c MAS00830 MAS00840 MAS00850 MAS00860 MAS00870 MAS00880 MAS00890 MAS00900 MAS00910 CALL FRONT (ASDIS,ELOAD, EQRHS, EQUAT, ESTIF, FIXED, IFFIX, IINCS, IITER, MAS00920 GLOAD, GSTIF, LOCEL, LNODS, KRESL, MBUFA, MELEM, MEVAB, MFRON, MSTIF, MTOTV, MVFIX, NACVA, NAMEV, NDEST, NDOFN, NELEM, NEVAB, ARS00930 MAS00940 MAS00950 MAS00960 MAS00970 MAS00980 MAS00990 MAS01000 MAS01010 MAS01020 MAS01030 MAS01040 MAS01050 CALL CONVER (ELOAD, IITER, LNODS, MELEM,MEVAB, MTOTV, NCHEK, NDOFN, MAS01060 NELEM, NEVAB, NNODE, NTOTV, PVALU, STFOR, TLOAD, TOFOR, TOLER) MAS0107 0 MASC1080 OUTPUT RESULTS IF REQUIRED MAS01100 MAS01110 MAS01120 MAS01130 MAS01140 MAS01150 MAS01160 MAS01170 MAS01180 MAS01190 MAS01200 MAS01210 MAS01220 MAS01230 <sup>I</sup> F (NALGO. EQ. 2) GO TO 75 MAS01240 SOLVE EQUATIONS NNODE,NOFIX,NPIVO,NPOIN,NTOTV, TDISP, TLOAD, TREAC, VECRV) CALCULATE RESIDUAL FORCES CALL RESIDU (ASDIS, COORD, EFFST, ELOAD, FACTO, IITER, LNODS,**  LPROP, MATNO, MELEM, MMATS, MPOIN, MTOTG, MTOTV, NDOFN, **NELEM, NEVAB, NGAUS, NNODE, NSTR1, NTYPE, POSGP, PROPS, NSTRE, NCRIT, STRSG, WEIGP, TDISP, EPSTN, SIZEF, NALGO) CHECK FOR CONVERGENCE IF(IITER.EQ.l.AND.NOUTP(l) .GT.O) . CALL OUTPUT (I ITER, MTOTG, MTOTV, MVFIX, NELEM, NGAUS , NOFIX, NOUTP, NPOIN,NVFIX, STRSG, TDISP, TREAC,EPSTN,NTYPE,NCHEK, PROPS, MMATS, NCRIT, MATNO, MELEM, SIZEF) IF SOLUTION HAS CONVERGED STOP ITERATING AND OUTPUT RESULTS IF(NCHEK.EQ ,0) GO TO 75** 

b 

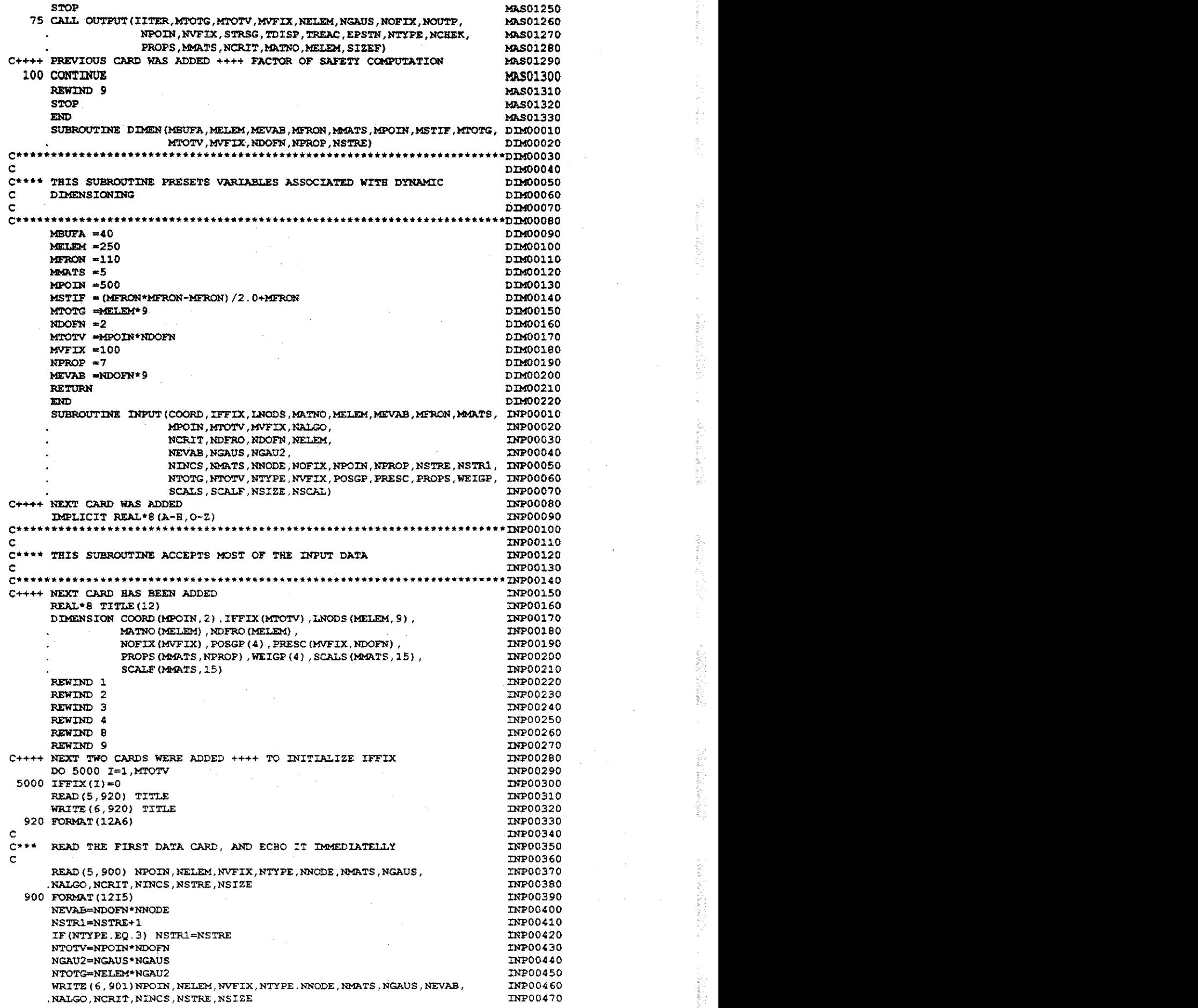

**一种的变化。 网络糖糖酸盐 医二甲基苯磺酸盐** 

 $\hat{\mathcal{A}}$ 

 $\hat{\boldsymbol{\beta}}$ 

20世纪中华

人名科利尔 经预测

(数) サ代記者 (1)

(1) 化硫酸盐 医阴道

**1000 march 2000** 

 $\ddot{\phantom{a}}$ 

 $\bar{z}$ 

 $\hat{\boldsymbol{\theta}}$ 

 $\hat{\boldsymbol{\beta}}$ 

901 FORMAT(//8H NPOIN = . 14, 4X, 8H NELEM = . 14, 4X, 8H NVFIX = . 14, 4X, **INP00480** .8H NTYPE =  $14.4X.8H$  NNODE =  $14.77$ **INP00490** . 8H NAATS =  $,14,4X,8H$  NGAUS =  $,14,$ TNP00500  $4X,8B$  NEVAB = , 14,  $4X,8B$  NALGO = , 14// **INP00510** . 88 NCRIT =  $,14,4X,8H$  NINCS =  $,14,4X,8H$  NSTRE =  $,14,$ **INP00520** .  $4X, 6H$  NSIZE = 14) **INP00530** CALL. CHECK1 (NDOFN, NELEM, NGAUS, NMATS, NNODE, NPOIN, **TNP00540** NSTRE, NTYPE, NVFIX, NCRIT, NALGO, NINCS) INP00550 ¢ INP00560  $C***$ READ THE ELEMENT NODAL CONNECTIONS AND THE PROPERTY NUMBERS. **INP00570 TNP00580** c WRITE (6.902) **INP00590** 902 FORMAT (//6H ELEMENT, 3X, @HPROPERTY, 6X, 12HNODE NUMBERS) INP00600 DO 2 IELEM=1, NELEM **INP00610** READ(5,900) NUMEL, MATNO(NUMEL), (LNODS(NUMEL, INODE), INODE=1, NNODE) INP00620  $C+++$ SAVE PRINTOUT TNP00630 2 CONTINUE INP00640 2 WRITE (6,903) NUMEL, MATNO (NUMEL), (LNODS (NUMEL, INODE), INODE=1, NNODE) INP00650 Ċ c 903 FORMAT (1X, 15, 19, 6X, 815) **INP00660** C INP00670 ZERO ALL NODAL COORDINATES, PRIOR TO READING SOME OF THEM.  $C+++$ **INP00680** c **INP00690** DO 4 IPOIN=1, NPOIN INP00700 DO 4 IDIME=1.2 INP00710  $4 COORD (IPON, IDIME) = 0.0$ INP00720  $\epsilon$ TNP00730  $C***$ READ SOME NODAL COORDINATES, FINISHING WITH THE LAST NODE OF ALL. INP00740 Ċ. **INP00750** INP00760 WRITE (6.904) 904 FORMAT (//5H NODE, 10X, 1HX, 10X, 1HY) **INP00770**  $6~\mathtt{RED}(5,905)~\mathtt{IPON}, \texttt{(COORD(IPOIN, IDIME)}, \texttt{IDIME=1,2})$ TNP00780 905 FORMAT (15, 6F10.5) INP00790 IF (IPOIN NE NPOIN) GO TO 6 **INP00800**  $\ddot{c}$ **INP00810**  $C***$ INTERPOLATE COORDINATES OF MID-SIDE NODES INP00820  $\mathbf{c}$ **INPO0830** CALL NODEXY (COORD, LNODS, MELEM, MPOIN, NELEM, NNODE) **INP00840** DO 10 IPOIN=1 NPOIN **INP00850** C++++ SAVE PRINTOUT **INP00860** 10 IF(IPOIN.LT.50) WRITE(6,906) IPOIN, (COORD(IPOIN, IDIME), IDIME=1,2) INP00870 TNP00BB0 WRITE  $(6, 906)$  IPOIN,  $(COORD (IPON, IDIME)$ ,  $IDIME=1, 2)$ INP00890 906 FORMAT(1X, I5, 3F10.3) C **INP00900**  $C***$ READ FIXED VALUES. INP00910  $\mathbf c$ **INP00920** INP00930 WRITE (6.907) 907 FORMAT (//5H NODE, 6X, 4HCODE, 6X, 12HFIXED VALUES) INP00940 DO 8 IVFIX=1.NVFIX **TNP00950** READ(5,908) NOFIX(IVFIX), IFFRE, (PRESC(IVFIX, IDOFN), IDOFN=1, NDOFN) INP00960 WRITE (6, 908) NOFIX (IVFIX), IFPRE, (PRESC (IVFIX, IDOFN), IDOFN=1, NDOFN) INP00970  $\texttt{NLOCA}\texttt{=}(\texttt{NOFLX}\,(\texttt{IVFLX})\,\texttt{-1})\,\texttt{*NDOFN}$ **INP00980**  $IFDOF=10** (NDOFN-1)$ **INP00990** DO 8 IDOFN=1 NDOFN **INP01000** NGASE=NLOCA+IDOFN INP01010 IF(IFPRE.LT.IFDOF) GO TO 8 INP01020 IFFIX (NGASE) = 1 **INP01030** INP01040 IFPRE=IFPRE-IFDOF 8 IFDOF=IFDOF/10 INP01050 908 FORMAT(1X, 14, 5X, 15, 5X, 5F10.6) **INP01060**  $\mathbf{C}$ INP01070  $C***$ READ AVAILABLE SELECTION OF ELEMENT PROPERTIES **INP01080**  $\cdot$  c **INP01090** 16 WRITE (6, 910) **INP01100** 910 FORMAT (//7H NUMBER, 6X, 18HELEMENT PROPERTIES) INP01110 DO 18 IMATS=1, NMATS INP01120 TNP01130 READ(5,900) NUMAT READ(5,930) (PROPS(NUMAT, IPROP), IPROP=1, NPROP) **INP01140 INPO1150** 930 FORMAT (8F10.5) 18 WRITE (6, 911) NUMAT, (PROPS (NUMAT, IPROP), IPROP=1, NPROP) TNP01160 911 FORMAT (1X, 14, 3X, 8E14.6) INP01170  $\mathbf C$ INP01180 C++++ READ AND PRINT SCALE FACTORS FOR ROCK MASS STRENGTH, IF INP01190 REQUIRED. VERSION 3. INP01200  $\mathbf C$ IF (NSIZE EQ.0) GO TO 22 INP01210 **TNP01220** WRITE (6.2000) 2000 FORMAT (//, 42H SIZE VERSUS STRENGTH FACTORS OF ROCK MASS) TYP01230 READ (5,1000) NSCAL INP01240 1000 FORMAT (15) INP01250

Ŷ.

wegan.

yny.

i<br>N

B

ģ.

At my general

化抗发生气

28,387%

**WRITE(6,2020) NSCA1 IKP01260 2020 FORMAT(49H NUMBER OF POINTS DEFINING STRENGTH VERSUS SIZE = ,13) XKP01270 DO 20 IMAT-1, NMATS XNP01280 READ(5,1000) NUMAT INP01290 READ (5,1020) (SCALS (NUMAT, ISCAL) ,ISCAL-1,NSCAL) BTP01300 READ{5,1020) (SCALF(NUMAT,ISCAL),ISCAL—1,NSCAL) INP01310 1020 FORMAT(15F5.2) INP01320 WRITE(6,2040) XMAT INP01330 2040 FORMAT(17H MATERIAL NUMBER-,13) INP01340 WRITE(6,2060) (SCALS (NUMAT, ISCAL), ISCAL=1, NSCAL)**  $\rightarrow$ , 15F7.3) **INP013S0 2060 FORMAT(18B SIZES -,15F7.3) INP01360 WRITE(6,2080) (SCALF (NUMAT,ISCAL),ISCAL—1,NSCAL) XNP01370 2080 FORMAT(18H STRENGTH FACTORS—,15F7.3) INP01380 20 CONTINUE XNP01390 22 CONTINUE INP01400**  Ċ **INP01410 C\*\*\* SET UP GAUSSIAN INTEGRATION CONSTANTS INP01420 C INP01430 CALL GAUSSQ(NGAUS,POSGP,WEIGP) INP01440 CALL CHECK2(COORD,IFFIX,LNODS,MATNO,MELEM,MFRON, MPOIN,MTOTV,INP01450 MVFIX, NDFRO, NDOFN, NELEM, NMATS, NNODE, NOFIX, NPOIN, INP01460 NVFIX) XNP01470**  C **INP01480 C++++ CALCULATE AND PRINT GAUSS POINT COORDINATES INP01490 INP01500 C CALL GPCOOR (COORD, LNODS,MPOIN, NELEM, NGAUS, NNODE, POSGP, INP01510 WEIGP, MELEM) INP01520 RETURN INP01530 END INP01540**  SUBROUTINE CHECK1 (NDOFN, NELEM, NGAUS, NMATS, NNODE, NPOIN, **CHE00010 NSTRE, NTYPE, NVFIX, NCRIT, NALGO, NINCS ) CHE00020 C++++ NEXT CARD WAS ADDED CHE00030 IMPLICIT REAL\*8(A-H,0-Z) CHE00040 C\*\*\*\*\*\*\*\*\*\*\*\*\*\*\*\*\*\*\*\*\*\*\*\*\*\*\*\*\*\*\*\*\*\*\*\*\*\*\*\*\*\*\*\*\*\*\*\*\*\*\*\*\*\*\*\*\*\*\*\*\*\*\*\*\*\*\*\*\*\*\*cgE00Q50 C CHE00060 <sup>C</sup>\*\*»\* THIS SUBROUTINE CHECKS THE MAIN CONTROL DATA CHE00070 C++++ ADDITIONAL CHECK FOR ELASTIC SOLUTION AND HOEK-BROWN CRITERION CHE00080 C\*\*\*\*\*\*\*\*\*\*\*\*\*\*\*\*\*\*\*\*\*\*\*\*\*\*\*\*\*\*\*\*\*\*\*\*\*\*\*\*\*\*\*\*\*\*\*\*\*\*\*\*\*\*\*\*\*\*\*\*\*\*\*\*\*\*\*\*\*\*\*CHE00090 DIMENSION NEROR{24) CHE00100 DO 10 IEROR-1,13 CHE0C110 10 NEROR(IEROR)=0 CHE00120 C CHE00130 C\*\*\* CREATE THE DIAGNOSTIC MESSAGES CHE00140 CHE00150 C <sup>I</sup> F (NPOIN. LE, 0) NEROR(l)-l CHE00160 IF(NELEM\*NNODE.LT.NPOIN) NEROR(2)-l CHE00170 <sup>I</sup> F (NVFIX. LT. 2. OR. NVFIX. GT. NPOIN) NEROR(3)»l CHE00180 I F (NINCS.LT. 1) NEROR(4)-l CHE00190 IF(NTYPE.LT.1.0R.NTYPE.GT.3) NEROR(5)-l CHE00200 CHE00210 <sup>I</sup> F (NNODE .LT. 4 .OR.NNODE . GT. 9) NEROR(6) -1 <sup>I</sup> F (NDOFN.LT. 2.OR.NDOFN. GT. 5) NEROR (7)-1 CHE00220 <sup>I</sup> F (NMATS. LT.l. OR. NMATS. GT. NELEM) NEROR (8) —1 CHE00230 C++++ I F (NCRIT. LT. 1.OR.NCRIT. GT. 4) NEROR (9)-1 ++++ VERSION 3 ++++ CHE00240 CHE00250 C IF(NCRIT.LT.l.OR.NCRIT.GT.S) NEROR(9)-l C C. . HOEK-BROWN VERSION 5. .CRITERION 6.. . (NEXT LINE) C NEROR £9)—l <sup>I</sup> F (NCRIT.LT. 1 .OR.NCRIT. GT. 6) NEROR (10 )- <sup>l</sup> <sup>I</sup> F (NGAUS .LT. 2 .OR.NGAUS. GT. 3) CHE00260 C++++ NEROR (11)-1 ++++ VERSION 3 ++++ <sup>I</sup> F (NALGO. LT. 1. OR. NALGO. GT. 4 ) CHE00270 NEROR (11 )- <sup>l</sup> IF(NALGO.LT.0.OR.NALGO.GT.4) CHE00280 NEROR (12 )=1 <sup>I</sup> F (NSTRE.LT. 3.OR.NSTRE. GT. 5) CHE00290 C++++ ELASTIC SOLUTION ONLY WITH HOEK-BROWN CRITERION. VERSION 3 CHE00300 C++++ I F (NALGO. NE.0. AND. NCRIT. EQ. 5) NEROR(13)=l +++ VERSION 4 +++ CHE00310 C CHE00320 C\*\*\* EITHER RETURN, OR ELSE PRINT THE ERRORS DIAGNOSED CHE00330 C CHE00340 KEROR-0 CHE00350 DO 20 IEROR-1,13 CHE00360 <sup>I</sup> F (NEROR (IEROR) . EQ. 0 ) GO TO 20 CHE00370 KEROR-1 CHE00380 WRITE(6,900) IEROR CHE00390 900 FORMAT(//31H \*\*\* DIAGNOSIS BY CHECK1, ERROR,13) CHE00400 CHE00410 20 CONTINUE IF(KEROR.EQ.0) RETURN CHE00420 CHE00430**  C **OTHERWISE ECHO ALL THE REMAINING DATA WITHOUT FURTHER COMMENT CHE00440**   $C***$ **CHE00450** zyxwvutsrqponmlkjihgfedcbaZYXWVUTSRQPONMLKJIHGFEDCBA

Í. ý, 合作 不可能に 鋍 ¥ţ

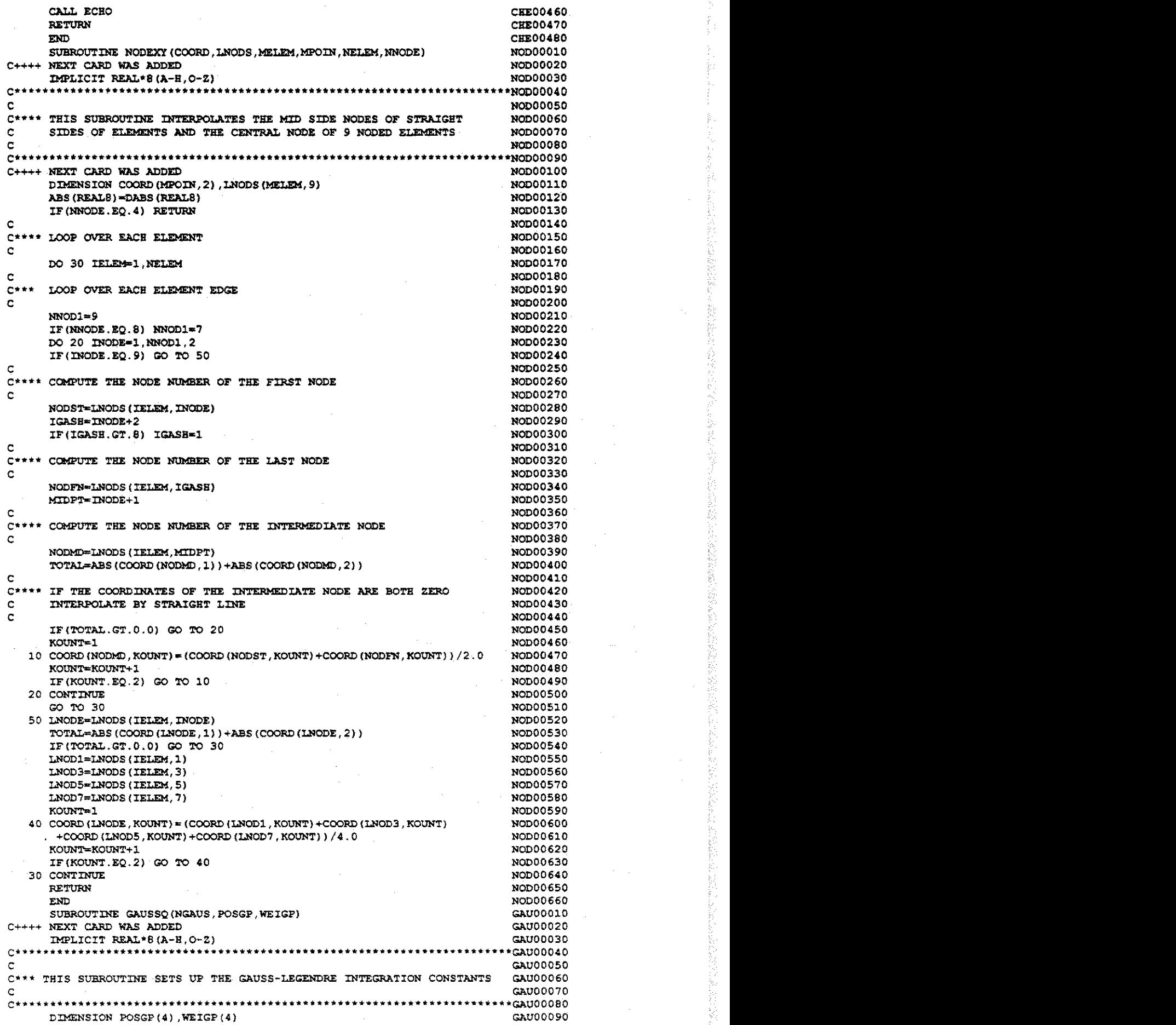

にいく かいしんしょう 「新たちをはたこのです おもともある ともできれる あある こうしゃく こうどう あいこうか あから せいたいしょう しゅうしゅう しょうしょう しょうしょう しょうしょう

 $\epsilon_{\rm{max}}$ 

 $\frac{1}{2}$ 

 $\hat{\boldsymbol{\gamma}}$ 

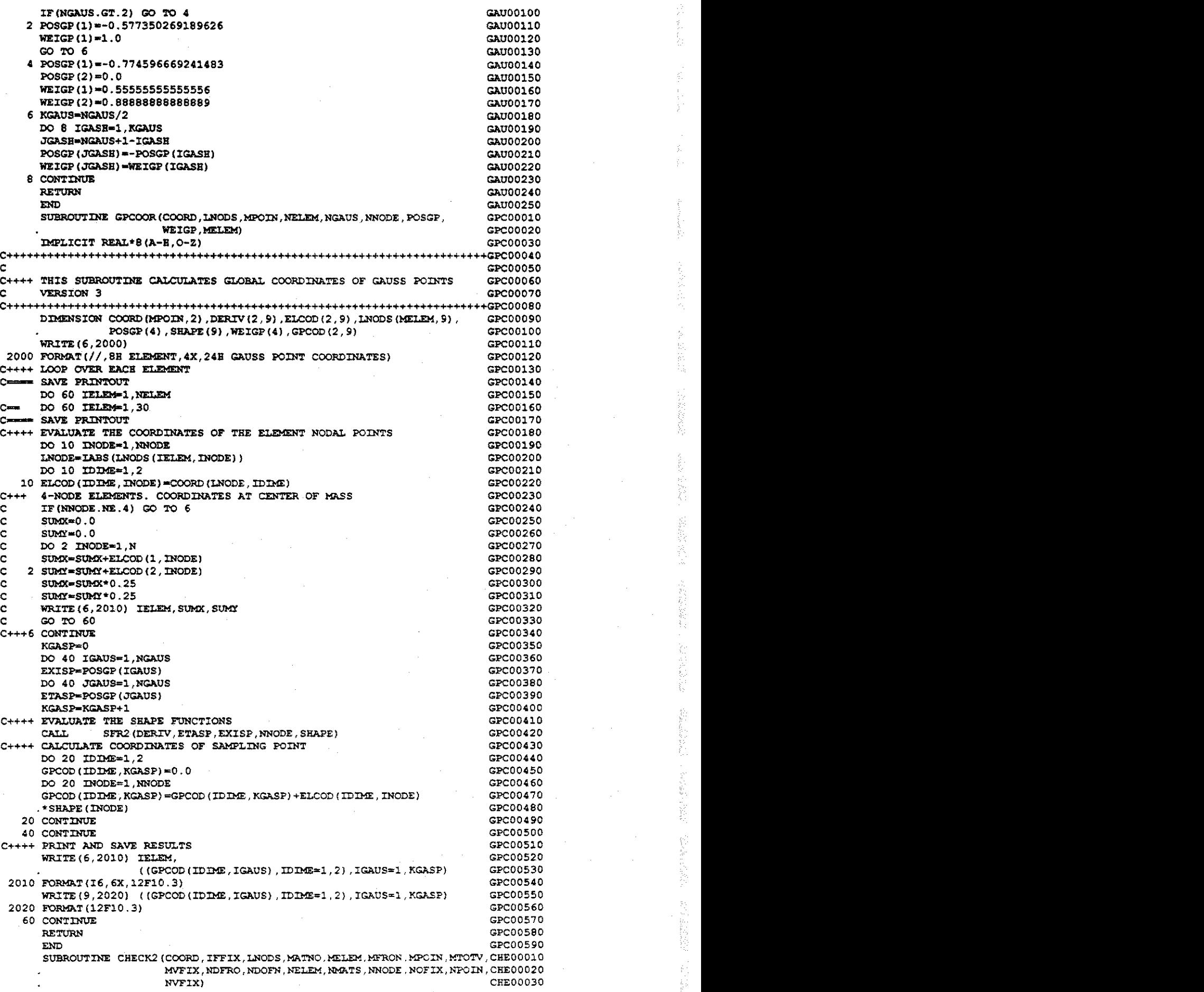

会计 半行会

Ş. 

医皮肤细胞

(多股高盐) 经数数数

人名英格兰人姓氏科尔的变体 医心室 医心脏病 医心包 医血管反射 医心包 医心包

**The Second Control** 

 $\frac{1}{2}$ 

 $\begin{array}{cc} 1 & 4 \\ 3 & 3 \\ -1 & 3 \end{array}$ 

医腹腔炎 医血管囊

 $\hat{\boldsymbol{\beta}}$ 

 $\hat{\boldsymbol{\beta}}$ 

C++++ NEXT CARD WAS ADDED CEE00040 IMPLICIT REAL\*8 (A-H.O-Z) **CHE00050** C. \*CHE00060 C CHE00070 C\*\*\*\* THIS SUBROUTINE CHECKS THE REMAINDER OF THE INPUT DATA CHEODORO C CEE00090 DIMENSION COORD (MPOIN, 2), IFFIX (MTOTV), LNODS (MELEM, 9), CHE00110 MATNO (MELEM), NDFRO (MELEM), NEROR (24), NOFIX (MVFIX) CHE00120 C++++ NEXT CARD WAS ADDED CHE00130 ABS (REALS) = DABS (REALS) CHE00140 Ċ CHE00150  $C***$ CHECK AGAINST TWO IDENTICAL NONZERO NODAL COORDINATES CHE00160 C. CRE00170 DO 5 IEROR=13,24 **CHE00180** 5 NEROR (IEROR)  $\approx$  0 CHE00190 DO 10 IELEM=1.NELEM CHE00200 10 NDFRO(IELEM)=0 CRE00210 DO 50 IPOIN=2, NPOIN CHE00220 KPOIN=IPOIN-1 CHE00230 DO 30 JPOIN=1, KPOIN CHE00240 DO 20 IDIME=1.2 CHE00250 IF (COORD (IPOIN, IDIME) .NE .COORD (JPOIN, IDIME) ) GO TO 30 CRE00260 20 CONTINUE CHE00270 NEROR  $(13)$  =NEROR  $(13) + 1$ CHE00280 **30 CONTINUE CHE00290** 40 CONTINUE CHE00300  $\mathbf{C}$ CREDO310  $C+++$ CHECK THE LIST OF ELEMENT PROPERTY NUMBERS CHE00320  $\mathbf c$ CHE00330 DO 50 IELEM=1, NELEM CHE00340 50 IF (MATNO (IELEM) .LE. 0. OR. MATNO (IELEM) .GT. NMATS) NEROR (14) =NEROR (14) CHEO0350  $+1$ CHE00360  $\mathbf{C}$ **CHE00370** CHECK FOR DIPOSSIBLE NODE NUMBERS  $C***$ CHL00380  $\mathbf c$ CHE00390 CHE00400 DO 70 IELEM=1, NELEM DO 60 INODE=1.NNODE CRE00410 IF (LNODS (IELEM, INODE). EQ. 0) NEROR (15) =NEROR (15) +1 CHE00420 60 IF (LNODS (IELEM, INODE) .LT.O.OR. LNODS (IELEM, INODE) .GT. NPOIN) NEROR (CHEOO430 CHE00440  $.16$ ) =NEROR (16) +1 70 CONTINUE CHE00450 CHE00460 **C**  $\mathtt{C***}$  CHECK FOR ANY REPETITION OF A NODE NUMBER WITHIN AN ELEMENT CHE00470  $\mathbf c$ CHE00480 DO 140 IPOIN=1, NPOIN CHE00490 KSTAR=0 CHE00500 DO 100 TELEM=1, NELEM CHE00510 KZERO=0 CHE00520 DO 90 INODE=1.NNODE CHE00530 IF (LNODS (IELEM, INODE) . NE . IPOIN) GO TO 90 CHE00540 **CHE00550** KZERO=KZERO+1 IF (KZERO.GT.1) NEROR(17) =NEROR(17)+1 CHE00560  $\mathbf{C}$ CHE00570 SEEK FIRST, LAST AND INTERMEDIATE APPEARANCES OF NODE IPOIN  $C***$ CHE00580 CHE00590 c IF (KSTAR.NE.0) GO TO 80 **CHE00600** KSTAR=IELEM CHE00610 C CHE00620  $C***$ CALCULATE INCREASE OR DECREASE IN FRONTWIDTH AT EACH ELEMENT STAGECHE00630  $\mathbf{C}$ CHE00640 NDFRO (IELEM) =NDFRO (IELEM) +NDOFN CHE00650 80 CONTINUE CHE00660 C CHE00670  $C+**$ AND CHECK THE SIGN OF THE LAST APPEARANCE OF EACH NODE CHE00680 CHE00690  $\mathbf C$ KLAST=IELEM CHE00700 CHE00710 NLAST=INODE 90 CONTINUE CHE00720 CHE00730 100 CONTINUE IF  $(KSTAR, EQ, 0)$  GO TO 110 CHE00740 CHE00750  $\texttt{LNODS}~(\texttt{KILAST}, \texttt{NLAST}) \texttt{=-IPON}$ **CHE00760** CHE00770 GO TO 140 C CHE00780 CHECK THAT COORDINATES FOR AN UNUSED NODE HAVE NOT BEEN SPECIFIED CHE00790  $C***$ C **CHE00800** 110 WRITE (6,900) IPOIN CHEO0810

ť

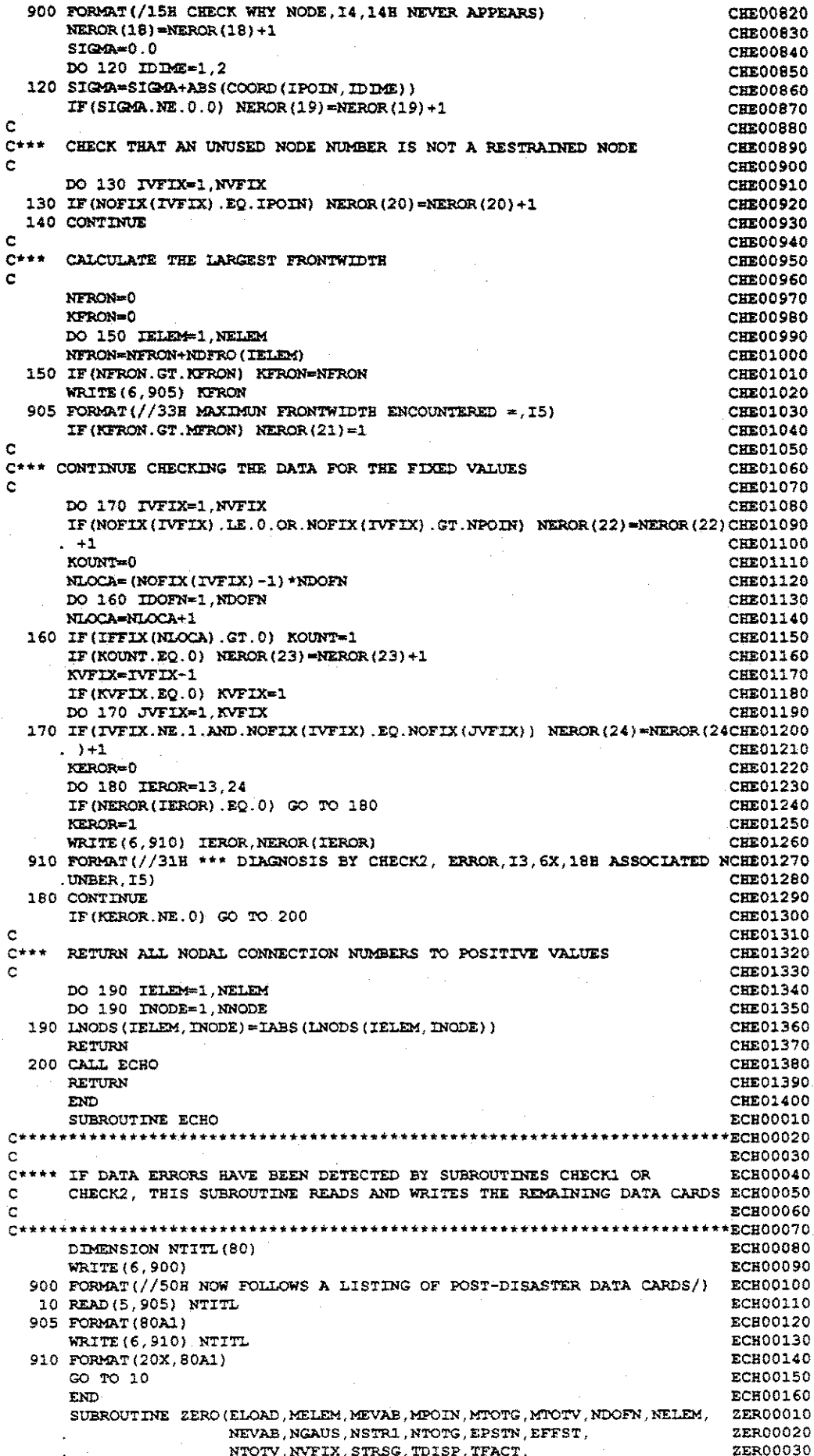

 $\frac{1}{2}$ 

 $\hat{\mathcal{A}}$ 

 $\S$  .

 $\frac{1}{2}$  )

 $\frac{1}{\sqrt{2}}$ 

 $\sim$ 

 $\tilde{\chi}$ 

 $\frac{1}{2}$ 

 $\begin{bmatrix} \frac{\partial}{\partial t} & 0 \\ 0 & 0 \\ 0 & 0 \end{bmatrix}$ 

 $\hat{\mathcal{Z}}^2$ 

ţ.

 $\label{eq:2.1} \begin{array}{l} \mathcal{L}_{\mathcal{A}}(\mathcal{A})=\frac{1}{2} \mathcal{L}_{\mathcal{A}}(\mathcal{A})\\ \mathcal{L}_{\mathcal{A}}(\mathcal{A})=\frac{1}{2} \mathcal{L}_{\mathcal{A}}(\mathcal{A})\\ \mathcal{L}_{\mathcal{A}}(\mathcal{A})=\frac{1}{2} \mathcal{L}_{\mathcal{A}}(\mathcal{A})\\ \mathcal{L}_{\mathcal{A}}(\mathcal{A})=\frac{1}{2} \mathcal{L}_{\mathcal{A}}(\mathcal{A})\\ \mathcal{L}_{\mathcal{A}}(\mathcal{A})=\frac{1}{2} \mathcal$ 

 $\label{eq:3.1} \frac{1}{2}\sum_{i=1}^d \frac{1}{2}\sum_{j=1}^d \frac{1}{2}\sum_{j=1}^d \frac{1}{2}\sum_{j=1}^d \frac{1}{2}\sum_{j=1}^d \frac{1}{2}\sum_{j=1}^d \frac{1}{2}\sum_{j=1}^d \frac{1}{2}\sum_{j=1}^d \frac{1}{2}\sum_{j=1}^d \frac{1}{2}\sum_{j=1}^d \frac{1}{2}\sum_{j=1}^d \frac{1}{2}\sum_{j=1}^d \frac{1}{2}\sum_{j=1}^d \frac{1}{2}\sum_{j=1}^d \$ 

 $\label{eq:1} \sum_{i=1}^{n} \frac{1}{n} \sum_{j=1}^{n} \frac{1}{n} \sum_{j=1}^{n} \frac{1}{n} \sum_{j=1}^{n} \frac{1}{n} \sum_{j=1}^{n} \frac{1}{n} \sum_{j=1}^{n} \frac{1}{n} \sum_{j=1}^{n} \frac{1}{n} \sum_{j=1}^{n} \frac{1}{n} \sum_{j=1}^{n} \frac{1}{n} \sum_{j=1}^{n} \frac{1}{n} \sum_{j=1}^{n} \frac{1}{n} \sum_{j=1}^{n} \frac{1}{n} \sum_{j=1}^{n$ 

"我"。

 $\label{eq:Ricci} \mathcal{L}^{(p)}_{\mathcal{M}}(\mathbb{R}_+^n) \cong \mathbb{R}^{n \times n}$ 

 $\vec{k}$ 

计离子 计设施计

一个 计数字

(1) 激动

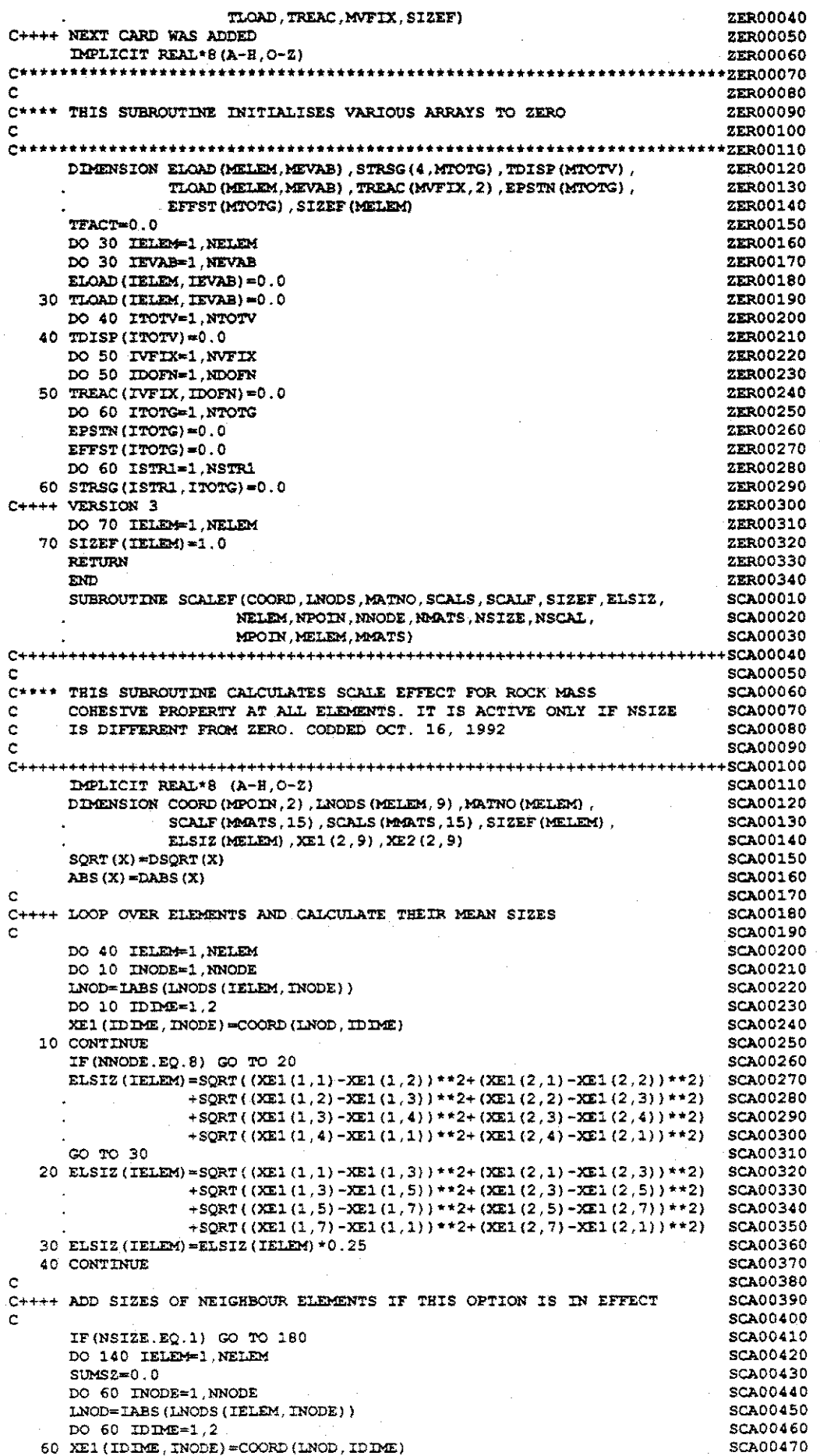

 $\hat{\mathcal{A}}$ 

 $\omega_{\rm c}$  ,  $\omega_{\rm c}$ 

**一起就是一个人的情绪** 

医有关 计自动调度 医内膜炎 医心包的 医无子宫 医心包 医神经的 医心包性的

 $\overline{\mathcal{L}}$ 

 $\overline{\mathcal{E}}$ 

 $\mathcal{L}$ 

**IF(** (ABS(XE1(1,1)-XE2(1,4)) + ABS(XE1(2,1)-XE2(2,4)))  $\text{ABS(XEL1}(1,2)-XEZ(1,1)) + \text{ABS(XEL1}(2,2)-XEZ(2,1)))$ **DO 120 JELEM-1,NELEM <sup>I</sup> F (JELEM.BQ. IELEM) GO TO 120 DO 70 INODE-1,NNODE LNOD-IABS(LNODS(JELEM, INODE)) DO 70 IDIME-1,2 70 XE2(IDIME,INODE)-COORD(LNOD,IDIME) IF(NNODE.EQ.8) GO TO 80 C++++ FOUR NODE ELEMENT \*(ABS(XE1(1,3)-XE2(1,2)) + ABS (XE1 (2,3)-XE2 (2.2) )) \*(ABS(X£1(1,4)-XE2(1,3)) + ABS(XE1(2,4)-XE2 (2.3) )) NE.0.0 ) GO TO 120 SUMSZ-SUMSZ+ELSIZ(JELEM) GO TO 120 C++++ EIGHT NODE ELEMENT 80 CONTINUE IF(** (ABS(XE1(1,2)-XE2(1,6)) + ABS(XE1(2,2)-XE2(2,6))) **\*(ABS(XE1(1,4)-XE2(1,8)) + ABS(X£1(2,4)-XE2 (2,8))) \*(ABS(XE1(1,6)-XE2(1,2)) + ABS (XE1(2,6)-X£2 (2,2))) \*(ABS (XE1(1,8)-XE2(1,4)) + ABS(XE1(2,8)-XE2 (2,4))) NE.0.0 ) GO TO 120 SUMSZ-SUMSZ+ELSIZ (JELEM) CONTINUE 120 SAVE SIZE OF ELEMENT CLUSTER INTEMPORARY ARRAY C++++ SIZEF (IELEM) -0 . 5\*SUMSZ+ELSIZ (IELEM) CONTINUE 140 DO 160 IELEM—1,NELEM ELSIZ (IELEM) —SIZEF (IELEM) 160 NOW CALCULATE THE SCALE FACTORS C++++ C c 180 CONTINUE DO 210 IELEM—1,NELEM IMAT—MATNO (IELEM) SIZE-ELSIZ (IELEM) IF(SIZE.LE. SCALS (IMAT, 1) .OR. SIZE .GE .SCALS (IMAT,NSCAL) ) GO TO 200 DO 190 ISIZ-1,NSCAL SIZ1-SCALS(IMAT,ISIZ) FAC1—SCALF(IMAT,ISIZ) IF(SIZE.GE.SIZl) GO TO 190 SIZ2-SCALS(IMAT,ISIZ+1) FAC2—SCALF(IMAT, ISIZ+1) SIZEF(IELEM)-FAC1-((SIZE-SIZ1)/(SIZ2-SIZ1))\*(FAC1-FAC2) 190 CONTINUE GO TO 220 200 CONTINUE IF (SIZE.LE.SCALS (IMAT, 1) ) SIZEF (IELEM)-SCALF(IMAT, 1) IF (SIZE . GE. SCALS (IMAT,NSCAL) > SIZEF (IELEM) -SCALF (IMAT, NSCAL) C++++ DEBUG 220 WRITE(6,2000) IELEM, ELSIZ (IELEM) , SIZEF (IELEM) 2000 FORMAT(' ELEMENT—',15,• SIZE-•,F10.2,• SCALE FACTOR—',F8.3) C++++ DEBUG 210 CONTINUE RETURN END SUBROUTINE LOADPS (COORD, LNODS, MATNO, MELEM, MMATS, MPOIN, NELEM, NEVAB, NGAUS, NNODE, NPOIN, NSTRE, NTYPE , POSGP, PROPS , RLOAD, WEIGP, NDOFN, STRSG,MTOTG) C++++ NEXT CARD WAS ADDED IMPLICIT REAL\*8 (A-H.O-Z) C\*\*\*\*\*\*\*\*\*\*\*\*\*\*\*\*\*\*\*\*\*\*\*\*\*\*\*\*\*\*\*\*\*\*\*\*\*\*\*\*\*\*\*\*\*\*\*\*\*\*\*\*\*\*\*\*\*\*\*\*\*\*\*\*\*\*\*\*\*\* C <sup>c</sup>\*\*\*\* THIS SUBROUTINE EVALUATES THE CONSISTENT NODAL FORCES FOR EACH C ELEMENT <sup>C</sup>zyxwvutsrqponmlkjihgfedcbaZYXWVUTSRQPONMLKJIHGFEDCBA Q\*\*\*\*\*\*\*\*\*\*\*\*\*\*\*\*\*\*\*\*\*\*\*\*\*\*\*\*\*\*\*\*\*\*\*\*\*\*\*\*\*\*\*\*\*\*\*\*\*\*\*\*\*\*\*\*\*\*\*\*\*\*\*\*\*\*\*\*\*\* C++++ NEXT CARD HAS BEEN ADDED REAL\*8 TITLE(12) DIMENSION CARTD(2,9>, COORD (MPOIN, 2) ,DERXV (2 , 9) ,DGASH (2) , DMATX(4,4) ,ELCOD(2, 9) , LNODS (MELEM, 9) ,MATNO (MELEM) , NOPRS{4) ,PGASH(2) .POINT (2) ,POSGP(4) ,PRESS(4,2) , PROPS (MMATS, 7) ,RLOAD (MELEM, 18) , SHAPE (9) ,STRAN(4) , STRES(4), WEIGP(4) ,GPCOD(2,9) , STRSG (4 , MTOTG) ,BMATX(4 ,18) C++++ NEXT 2 CARDS WERE ADDED SIN (REALS J—DSIN (REALS) COS (REALS ) -DCOS (REAL8 ) SCA00480 SCA00490 SCA00500 SCA00510 SCA00520 SCA00530 SCA00540 SCA00550 SCA00560 SCA00570 SCA00580 SCA00590 SCA00600 SCA00610 SCA00620 SCA00630 SCA00640 SCA00650 SCA00660 SCA00670 SCA00680 SCA00690 SCA00700 SCA00710 SCA00720 SCA00730 SCA00740 SCA00750 SCA00760 SCA00770 SCA00780 SCA00790 SCA00800 SCAUVOUU SCA00820 SCA00830 SCA00840 SCA00850 SCA00860 SCA00870 SCAU0870 SCA00890 SCA00900 SCA00910 SCA00920 SCA00930 SCA00940 SCA00950 SCA00960 SCA00970 SCA00980 SCA00990 SCA01000 SCAOIOIO SCA01020 SCA01030 LOA00010 LOA00020 LOA00030 LOA00040 LQA00050 •LOA00060 LOA00070 LOA00080 LOA00090 LOA00100 •LOA00110 LOA00120 LOA00130 LOA00140 LOA00150 LOA00160 LOA00170 LOA00180 LOA00190 LOA00200 LOA00210 LOA00220** zyxwvutsrqponmlkjihgfedcbaZYXWVUTSRQPONMLKJIHGFEDCBA

1971 roman 的小伙 )<br>F Ų 野<br>空気  $\delta_{\rm c}^{\rm c} \delta_{\rm c}^{\rm c} \delta_{\rm c}^{\rm c} \delta_{\rm c}^{\rm c}$ "一般的话" Ř ŧ. 찬 U. を<br>高い

```
TWOPI-6.283185308 
                                                                                     LOA00230 
       DO 10 IELEM-1, NELEM 
                                                                                      LOA00240 
       DO 10 IEVAB—1,NEVAB 
                                                                                      LOA00250 
   10 RLOAD(IELEM,IEVAB)-0.0 
                                                                                     LOA00260 
       READ(5,901) TITLE 
                                                                                     LOA00270 
  901 FORMAT(12A6) 
                                                                                     LOA00280 
       WRITE(6,903) TITLE 
                                                                                     LOA00290 
  903 FORMAT( //, 12A6) 
                                                                                     LOA00300 
C 
                                                                                     LOA00310 
      READ DATA CONTROLLING LOADING TYPES TO BE INPUTTED
                                                                                     LOA00320 
C 
                                                                                     LOA00330 
       READ(5,919) IPLOD,IGRAV,lEDGE 
                                                                                     LQA00340 
       WRITE(6,919) IPLOD,IGRAV,IEDGE 
                                                                                     LOA00350 
  919 FORMAT (315) 
                                                                                     LOA00360 
C 
                                                                                     LOA00370 
C*** READ NODAL POINT LOADS 
                                                                                     LOA00380 
C 
                                                                                     LOA00390 
       IF(IPLOD.EQ.0) GO TO 500 
                                                                                     LOA00400 
   20 READ(5,931) LODPT,(POINT(IDOFN),IDOFN—1,2) 
                                                                                     LOA00410 
       WRITE (6, 931) LODPT, (POINT(IDOFN) , IDOFN—1,2) 
                                                                                     LOA00420 
  931 FORMAT{15,2F10.3) 
                                                                                     LOA00430 
C 
                                                                                     LOA00440 
     ASSOCIATE THE NODAL POINT LOADS WITH AN ELEMENT 
                                                                                     LOA00450 
c 
                                                                                     LOA00460 
       DO 30 IELEM—1,NELEM 
                                                                                     LOA00470 
       DO 30 INODE—1,NNODE 
                                                                                     LOA00480 
       NLOCA-IABS (LNODS (IELEM, INODE) ) 
                                                                                     LCA00490 
       IF(LODPT.EQ.NLOCA) GO TO 40 
                                                                                      LOA00500 
C++++ NEXT CARD WAS ADDED ++•++ REMOVE EXTENSION 
                                                                                     LOA00510 
   30 CONTINUE 
                                                                                     LOA00520 
   40 DO 50 IDOFN-1,2 
                                                                                     LQA00530 
      NGASH-(INODE-l)*2+IDOFN 
                                                                                     LOA00540 
   50 RLOAD (IELEM,NGASH) —POINT (IDOFN) 
                                                                                      LOA00550 
                             +RLOAD (IELEM, NGASH) 
                                                                                     LQA00560 
C+-H-+ PREVIOUS CARD ADDED ++++ VERSION 2 
                                                                                      LOA00570 
       I F {LODPT. LT. NPOIN) GO TO 20 
                                                                                      LOA00580 
  500 CONTINUE 
                                                                                     LOA00590 
       IF(IGRAV.EQ.O) GO TO 600 
                                                                                      LOA00600 
C 
                                                                                     LOA00610 
C*** GRAVITY LOADING SECTION 
                                                                                      LOA00620 
C 
                                                                                      LOA00630 
C 
                                                                                      LOA00640 
                                                                                      LOA00650 
C** 
READ GRAVITY ANGLE AND GRAVITATIONAL CONSTANT 
c 
                                                                                      LOA00660 
       READ (5, 906) THETA, GRAVY 
                                                                                      LOA00670 
  906 FORMAT(2F10.3) 
                                                                                      LOA00680 
       WRITE (6, 911) THETA,GRAVY 
                                                                                      LOA00690 
   911 FORMAT( //,16H GRAVITY ANGLE 
«,F10.3,19H GRAVITY CONSTANT 
,F10.3)LOA00?00 
       THETA—THETA/57.295779514 
                                                                                      LOA00710 
                                                                                      LOA00720 
C zyxwyutsrdponmlkiidedicbaCyXWVUTSRQPONMLKJIHGFEDCBAZYXWVUTSRQPONMLKJIHGFEDCBAZYXWVUTSRQPONMLKJIHGFEDCBAZYXWVUTSRQPONMLKJIHGFEDCBAZYXWVUTSRQPONMLKJIHGFEDCBAZYXWVUTSRQPONMLKJIHGFEDCBAZYXWVUTSRQPONMLKJIHGFEDCBAZYXWVUTSR
                                                                                      LOA00730 
c* * * 
LOOP OVER EACH ELEMENT 
                                                                                      LOA00740 
       DO 90 IELEM—1, NELEM 
                                                                                      LOA00750 
                                                                                      LOA00760 
C***<br>C
       SET UP PRELIMINARY CONSTANTS 
                                                                                      LOA00770 
                                                                                      LOA00780 
c*** 
       LPROP—MATNO (IELEM) 
                                                                                      LCA00790 
       THICK-PROPS(LPROP,3) 
                                                                                      LQA00800 
       DENSE-PROPS (LPROP, 4 ) 
                                                                                      LOA00810 
       IF(DENSE.EQ.0.0) GO TO 90 
                                                                                      LOA00820 
       GXCOM—DENSE*GRAVY*SIN (THETA) 
                                                                                      LOA00830 
       GYCOM--DENSE*GRAVY*COS(THETA) 
                                                                                      LOA00840 
                                                                                      LOA00850 
c 
       COMPUTE COORDINATES OF THE ELEMENT NODAL POINTS 
                                                                                      LOA00860 
c 
                                                                                      LOA00870 
       DO 60 INODE—1, NNODE 
                                                                                      LOA00880 
       LNODE—TABS (LNODS (IELEM, INODE) ) 
                                                                                      LOA00890 
       DO 60 IDIME-1,2 
                                                                                      LOA00900 
                                                                                      LOA00910 
    60 
ELCOD(IDIME,INODE)-COORD(LNODE,IDIME) 
                                                                                      LOA00920 
C 
                                                                                      LQA00930 
        ENTER LOOPS FOR AREA NUMERICAL INTEGRATION 
                                                                                      LOA00940 
c 
       KGASP=0LOA00950 
       DO 80 IGAUS=1, NGAUS
                                                                                      LOA00960 
       DO 80 IGAUS-1, NGAUS 
                                                                                      LOA00970 
       EXISP=POSGP(IGAUS)
                                                                                      LOA00980 
       EXISP-POSGP(IGAUS) 
                                                                                      LOA00990 
\mathbf{C}LOA01000 zyxwvutsrqponmlkjihgfedcbaZYXWVUTSRQPONMLKJIHGFEDCBA
```
**Control その場合には、その他の**  $\mathcal{O}(1000)$  ,  $\mathcal{O}(1000)$ ţ.  $\mathbb{R}^{n+1 \times n}$ 网络印度区 Ò,

```
C***COMPUTE THE SHAPE FUNCTION AT THE SAMPLING POINTS AND ELEMENTAL
                                                                                10001010
\mathbf{c}VOLUME
                                                                                1.0301020
ċ
                                                                                LOA01030
      CALT.
                SFR2(DERIV, ETASP, EXISP, NNODE, SHAPE)
                                                                                 LOA01040
      KGASP=KGASP+1
                                                                                LOA01050
      CALL
                JACOB2 (CARTD, DERIV, DJACB, ELCOD, GPCOD, TELEM, KGASP,
                                                                                LOA01060
                        NNODE, SHAPE)
                                                                                10801070
      DVOLU=DJACB*WEIGP(IGAUS)*WEIGP(JGAUS)
                                                                                 LOA01080
       IF(THICK.NE.0.0) DVOLU=DVOLU*THICK
                                                                                LOA01090
      IF (NTYPE.EQ.3) DVOLU=DVOLU*TWOPI*GPCOD(1, KGASP)
                                                                                1.0301100
c
                                                                                LOA01110
C***CALCULATE LOADS AND ASSOCIATE WITH ELEMENT NODAL POINTS
                                                                                 LOA01120
Ċ
                                                                                LOA01130
      DO 70 INODE=1, NNODE
                                                                                 LOA01140
      NGASR = (INODE-1)*2+11.0301150
      MGASE = (INODE-1)*2+210101160
      RLOAD (IELEM, NGASH) =RLOAD (IELEM, NGASH) +GXCOM* SHAPE (INODE) *DVOLU
                                                                                LOA01170
   70 RLOAD (IELEM, MGASE) = RLOAD (IELEM, MGASE) + GYCOM* SHAPE (INODE) *DVOLU
                                                                                LOA01180
   80 CONTINUE
                                                                                 LOA01190
   90 CONTINUE
                                                                                1.0301200
  600 CONTINUE
                                                                                LOA01210
       IF(IEDGE.EQ.0) GO TO 713
                                                                                LOA01220
C
                                                                                LOA01230
C*** DISTRIBUTED EDGE LOAD SECTION
                                                                                 LOA01240
c
                                                                                TOA01250
      READ(5,932) NEDGE
                                                                                LOA01260
  932 FORMAT (I5)
                                                                                LOA01270
      WRITE (6, 912) NEDGE
                                                                                LOA01280
  912 FORMAT( //, 5X, 21HNO. OF LOADED EDGES =, 15)
                                                                                 LOA01290
      WRITE (6.915)
                                                                                LOA01300
  915 FORMAT( //, 5X, 38HLIST OF LOADED EDGES AND APPLIED LOADS)
                                                                                LOA01310
      NODEG-3
                                                                                 10A01320
      NCODE=NNODE
                                                                                 LOA01330
       IF(NNODE.EQ.4) NODEG=2
                                                                                 LOA01340
       IF (NNODE .EQ. 9) NCODE=8
                                                                                 LOA01350
\epsilonTOA01360
C*** LOOP OVER EACH LOADED EDGE
                                                                                 LOA01370
\mathbf cLOA01380
      DO 160 IEDGE=1, NEDGE
                                                                                 LOA01390
\mathbf{c}LOA01400
C*** READ DATA LOCATING THE LOADED EDGE AND APPLIED LOAD
                                                                                 10401410
c
                                                                                 LOA01420
      READ(5, 902) NEASS, (NOPRS(IODEG), IODEG=1, NODEG)
                                                                                 LOA01430
  902 FORMAT (415)
                                                                                 LOA01440
       WRITE (6, 913) NEASS, (NOPRS (IODEG), IODEG=1, NODEG)
                                                                                 LOA01450
  913 FORMAT (I10, 5X, 3I5)
                                                                                 LOA01460
                    \left( \, \texttt{(PRESS \, (IODEG \, , IDOFN) \, , IDOFN=1 \, ,2)} \, , \texttt{IODEG=1 \, ,} \, \texttt{NODEG} \right)READ(5.914)
                                                                                 LOA01470
      WRITE (6, 914) ((PRESS (IODEG, IDOFN), IDOFN=1, 2), IODEG=1, NODEG)
                                                                                 LOA01480
  914 FORMAT(1X, 6F10.3)
                                                                                 1.0403490
      ETASP=-1.0LOA01500
¢
                                                                                 LOA01510
C***CALCULATE THE COORDINATES OF THE NODES OF THE ELEMENT EDGE
                                                                                 LOA01520
                                                                                 LOA01530
c
                                                                                 LOA01540
      DO 100 TODEG=1 NODEG
                                                                                 LOA01550
      INODE=NOPRS (IODEG)
      DO 100 IDIME=1.2
                                                                                 LOA01560
  100 ELCOD (IDDAE, IODEG) = COORD (LNODE, IDDAE)
                                                                                 LOA01570
C
                                                                                 LOA01580
C***ENTER LOOP FOR LINEAR NUMERICAL INTEGRATION
                                                                                 LOA01590
                                                                                 LOA01600
       DO 150 IGAUS=1, NGAUS
       EXISP=POSGP(IGAUS)
                                                                                 LOA01610
C
                                                                                 LOA01620
C*** EVALUATE THE SHAPE FUNCTION AT THE SAMPLING POINTS
                                                                                 LOA01630
\mathsf{C}LOA01640
                 SFR2 (DERIV, ETASP, EXISP, NNODE, SHAPE)
       تنتمت
                                                                                 LOA01650
Ċ
                                                                                 LOA01660
C***CALCULATE COMPONENTS OF THE EQUIVALENT NODAL LOADS
                                                                                 LOA01670
                                                                                 LOA01680
C
       DO 110 IDOFN=1.2
                                                                                 LOA01690
       PGASH (IDOFN) = 0.0LOA01700
       DGASH (IDOFN)=0.0
                                                                                 LOA01710
                                                                                 LOA01720
       DO 110 IODEG=1, NODEG
       {\tt PGASH\ (IDOFN)}*{\tt PGASH\ (IDOFN)}*{\tt PRESS\ (IODEG\, IDOFN)}*{\tt SHAPE\ (IODEG)}LOA01730
  110 DGASH (IDOFN) = DGASH (IDOFN) + ELCOD (IDOFN, IODEG) * DERIV (1, IODEG)
                                                                                 LOA01740
       DVOLU=WEIGP (IGAUS)
                                                                                 LOA01750
       PXCOM=DGASH(1)*PGASH(2)-DGASH(2)*PGASH(1)
                                                                                 LOA01760
       PYCOM=DGASH(1) * PGASH(1) + DGASH(2) * PGASH(2)
                                                                                 LOA01770
       IF (NTYPE.NE.3) GO TO 115
                                                                                 LOA01780
```
Ŕ  $\begin{array}{c} \frac{1}{2} \cdot \frac{1}{2} \cdot \frac{1}{2$ 공 Ę, Ŷy ψċ ĝ. ĥ  $\begin{bmatrix} 15 \\ 15 \end{bmatrix}$  $\mathbb{S}^1$ r. Ę,  $\mathcal{E}^{(1)}$  ) Ř ing line<br>Tit

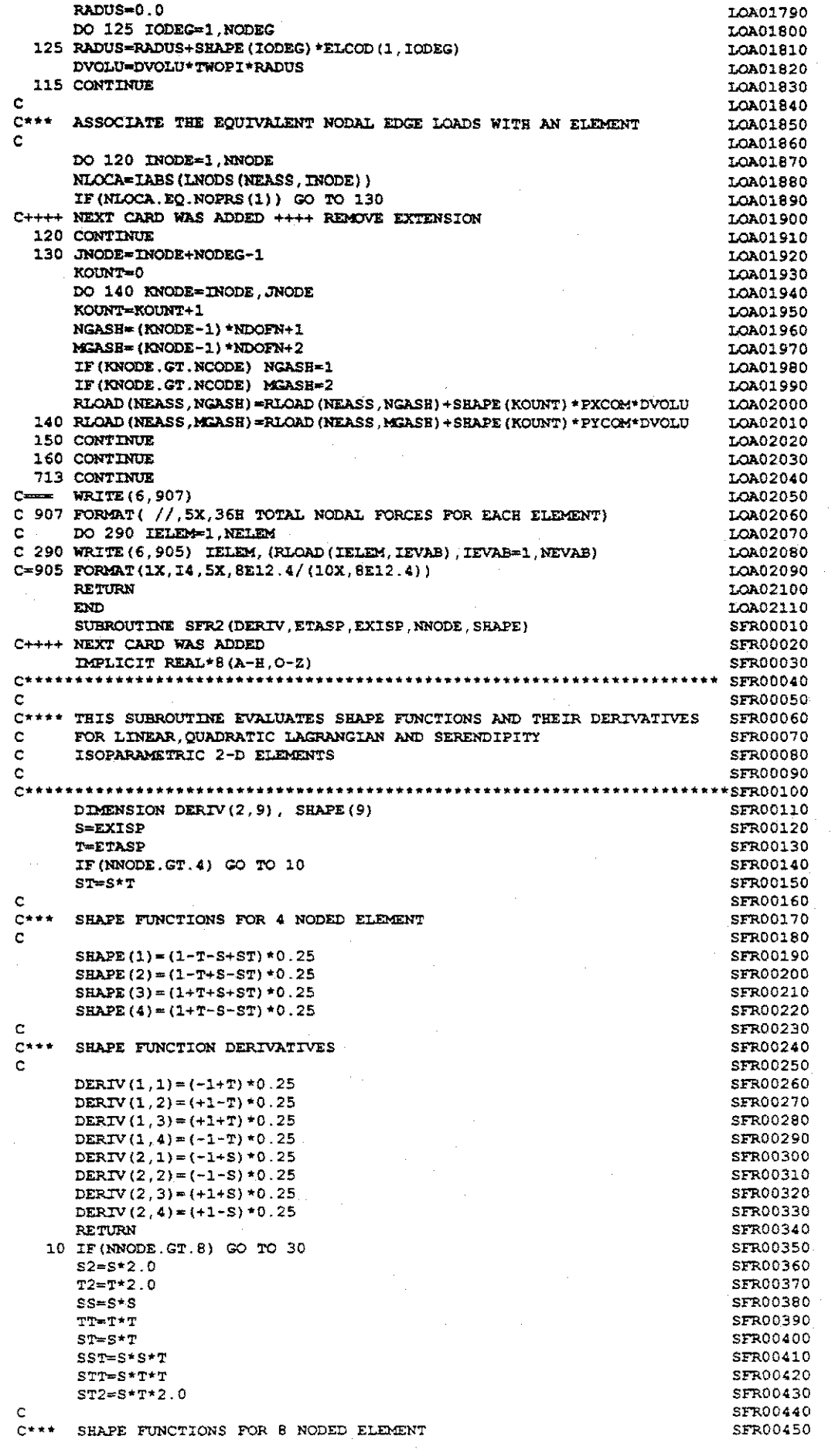

 $\frac{1}{2}$ 

 $\label{eq:1} \frac{1}{\sqrt{2}}\sum_{i=1}^{n-1} \frac{1}{\sqrt{2}}\sum_{i=1}^{n-1} \frac{1}{\sqrt{2}}\sum_{i=1}^{n-1} \frac{1}{\sqrt{2}}\sum_{i=1}^{n-1} \frac{1}{\sqrt{2}}\sum_{i=1}^{n-1} \frac{1}{\sqrt{2}}\sum_{i=1}^{n-1} \frac{1}{\sqrt{2}}\sum_{i=1}^{n-1} \frac{1}{\sqrt{2}}\sum_{i=1}^{n-1} \frac{1}{\sqrt{2}}\sum_{i=1}^{n-1} \frac{1}{\sqrt{2}}\sum_{i=$ 

 $\frac{1}{2} \frac{1}{2}$ 

一室

 $\frac{1}{2}\frac{\sqrt{2}}{2}$ 

 $\frac{1}{2} \frac{1}{\sqrt{2}}$ 

事

 $\frac{1}{2}$ 

 $\frac{1}{2}$ 

 $\mathbb{R}^{\frac{1}{2}}$ 

 $\frac{1}{3}$ 

4、 1、 1、 4、

 $\frac{1}{2}\frac{\delta}{2}$ 

 $\frac{1}{2}$ 

 $\label{eq:1} \frac{1}{2} \int_{-\infty}^{\infty} \frac{1}{2} \, \mathrm{d} \mu \, \mathrm{d} \mu \, \mathrm{d}$ 

 $\hat{\mathcal{A}}$ 

 $\bar{\beta}$ 

 $\hat{\mathcal{A}}$  $\label{eq:2} \mathcal{P}^{(1)}$ 医阴道 化分离式 医棘核菌属 经应付帐户 网络 医发育 医维尔氏镜 计同位数 医发育 医马克酸药 医肾上腺 (不可以解) 医检 医爱尔兰病毒 医空气反射 医阴道腹部 医额上皮膜的 医额骨

 $\hat{\mathcal{A}}$ 

 $\hat{\mathcal{A}}$ 

 $\sim$ 

 $\frac{1}{2}$ 

```
Ċ
                                                                                SFR00460
      SHAPE(1) = (-1.0+ST+SS+TT-SST-STT)/4.0SFR00470
      SHAPE (3) = (-1.0 - ST + SS + TT - SST + STT) / 4.0SFR00480
      SHAPE(5)=(-1.0+ST+SS+TT+SST+STT)/4.0
                                                                               SFR00490
      SHAPE (7) = (-1.0 - ST + SS + TT + SST - STT) / 4.0SFR00500
      SHAPE (2) = (1.0-T-SS+ SST)/2.0SFR00510
      SHAPE (4) = (1.0 + S - TT - STT) / 2.0SER00520
      SHAPE (6) = (1.0 + T - SS - SST) / 2.0SFR00530
      SHAPE (8) = (1.0 - S - TT + STT) / 2.0SFR00540
c.
                                                                               SFR00550
C***SHAPE FUNCTION DERIVATIVES
                                                                                SFR00560
c
                                                                               SFR00570
      DERIV (1, 1) = (T + S2 - ST2 - TT) / 4.0SFR00580
      DERIV(1, 2) = -S + STSFR00590
      DERIV(1,3) = (-T+S2-ST2+TT)/4.0SFR00600
      DERIV(1,4) = (1.0-TT)/2.0SFR00610
      DERIV(1,5)=(T+S2+ST2+TT)/4.0
                                                                               SFR00620
      DERIV(1, 6)=-S-ST
                                                                                SFR00630
      DERIV(1,7) = (-T+S2+ST2-TT)/4.0
                                                                                SFR00640
      DERIV(1,8) = (-1.0+TT)/2.0SFR00650
      DERIV(2,1) = (S+T2-SS-ST2)/4.0SFR00660
      DERIV(2,2) = (-1.0+SS)/2.0SFR00670
      DERIV(2,3) = (-S+T2-SS+ST2)/4.0SFR00680
      DERIV(2,4) = -T-STSFR00690
      DERIV(2.5) = (S+T2+SS+ST2)/4.0SFR00700
      DERIV(2,6) = (1.0-SS)/2.0
                                                                                SFR00710
      DERIV(2,7) = (-S+T2+SS-ST2)/4.0
                                                                                SFR00720
      DERIV(2,8) = - T+ST
                                                                                SFR00730
      RETURN
                                                                                SFR00740
   30 CONTINUE
                                                                                SFR00750
      SS = S * SSFR00760
      ST = S * TSFR00770
      TT=T*TSFR00780
      S1 = S + 1.0SFR00790
      T1 = T + 1.0SFR00800
      S2 = S * 2.0SFR00810
      T2 = T*2.0SFR00820
      S9 = S - 1.0SFR00830
      T9=T-1.0SFR00840
Ċ
                                                                                SFR00850
C***SHAPE FUNCTIONS FOR 9 NODED ELEMENT
                                                                                SFR00860
                                                                                SFR00870
\mathbf cSHAPE (1)=0.25*S9*ST*T9
                                                                                SFR00880
      SHAPE (2)=0.5* (1.0-SS)*T*T9
                                                                                SFR00890
      SHAPE(3)=0.25*S1*ST*T9
                                                                                SFR00900
      SHAPE (4)=0.5*S*S1*(1.0-TT)
                                                                                SFR00910
      SHAPE (5)=0.25*S1*ST*T1
                                                                                SFR00920
      SHAPE (6)=0.5*(1.0-SS)*T*T1
                                                                                SFR00930
      SHAPE (7)=0.25*S9*ST*Ti
                                                                                SFR00940
       SHAPE (8) = 0.5 * S * S 9 * (1.0-TT)
                                                                                SFR00950
      SHAPE (9) = (1.0-SS) * (1.0-TT)SFR00960
\mathtt{C}SFR00970
      SHAPE FUNCTION DERIVATIVES
                                                                                SFR00980
C***SFR00990
c
      DERIV(1.1)=0.25*T*T9*(-1.0+S2)
                                                                                SFR01000
      DERIV(1,2) = - ST*T9SFR01010
      DERIV(1,3)=0.25*(1.0+82)*T*T9
                                                                                SFR01020
      DERIV(1,4)=0.5*(1.0+82)*(1.0-TT)
                                                                                SFR01030
      DERIV(1,5)=0.25*(1.0+82)*T*T1
                                                                                SFR01040
      DERIV (1, 6) =-ST*T1
                                                                                SFR01050
      DERIV(1,7)=0.25*(-1.0+52)*T*T1
                                                                                SFR01060
      DERIV(1,8)=0.5*(-1.0+S2)*(1.0-TT)
                                                                                SFR01070
      DERIV(1,9) = - S2*(1.0-TT)SFR01080
      DERIV(2,1)=0.25*(-1.0+T2)*S*S9
                                                                                SFR01090
      DERIV(2,2)=0.5*(1.0-SS)*(-1.0+T2)
                                                                                SFR01100
      DERIV(2,3)=0.25*S*S1*(-1.0+T2)SFR01110
                                                                                SFR01120
      DERIV(2,4)=-ST*S1
      DERIV(2,5)=0.25*S*S1*(1.0+T2)
                                                                                SFR01130
      DERIV(2,6)=0.5*(1.0-SS)*(1.0+T2)
                                                                                SFR01140
      DERIV(2,7)=0.25*S*S9*(1.0+T2)
                                                                                SFR01150
      DERIV(2, 8) = -ST*S9SFR01160
                                                                                SFR01170
      DERIV (2, 9) = -72*(1.0-SS)SFR01180
   20 CONTINUE
                                                                                SFR01190
      RETURN
                                                                                SFR01200
      END
       SUBROUTINE JACOB2 (CARTD, DERIV, DJACB, ELCOD, GPCOD, IELEM, KGASP,
                                                                                JAC00010
                          NNODE, SHAPE)
                                                                                JAC00020
C++++ NEXT CARD WAS ADDED
                                                                                JAC00030
```
2003年5月

Ķ.

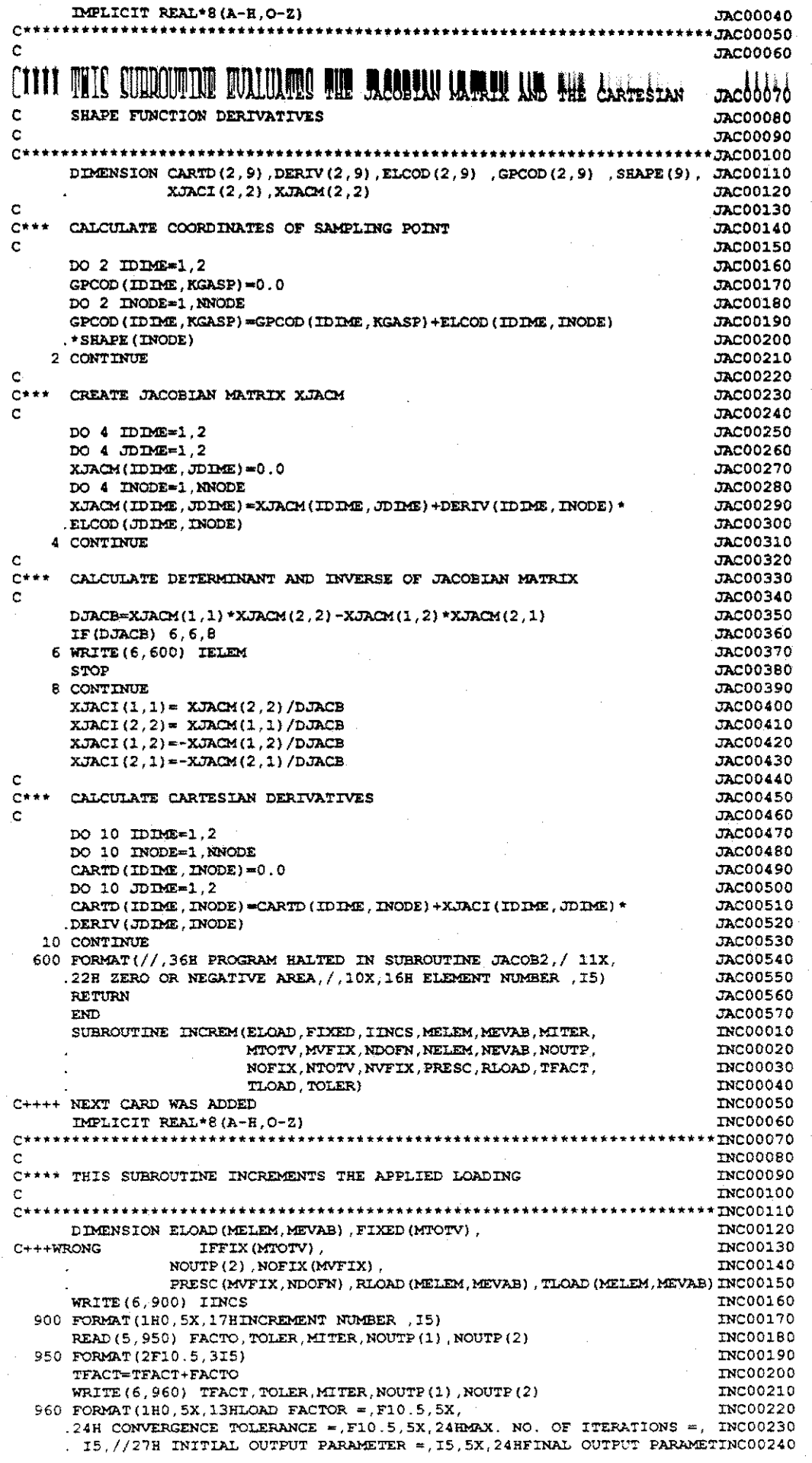

 $\frac{1}{2}$ 

Ŷ,

2. 2014年10月

电电阻

この中になっても、何というのですがあってもあっているので、このようなことをしていると思っています。 またのでは、この「などの場合」というものがある。 このとの場合、あって、医療情報を使っているのでは、ま

 $\ddot{\phantom{a}}$ 

i<br>S

 $\hat{\mathcal{A}}$ 

 $\frac{1}{2}$  $\mathcal{A}$ 

 $\overline{\phantom{a}}$ 

 $\label{eq:1} \frac{1}{\sum_{i=1}^{n} \sum_{j=1}^{n} \sum_{j=1}^{$ 1999年,1999年1月,1999年,1999年,1999年1月,1999年,1999年,1999年,1999年,1999年,1999年,1999年,1999年,1999年,1999年,1999年, 199 年,199

 $\overline{\phantom{a}}$ 

 $\hat{\boldsymbol{\beta}}$ 

 $\hat{\boldsymbol{\beta}}$ 

 $\frac{1}{2}$ 

 $\hat{\phi}$ 

 $\overline{\phantom{a}}$ 

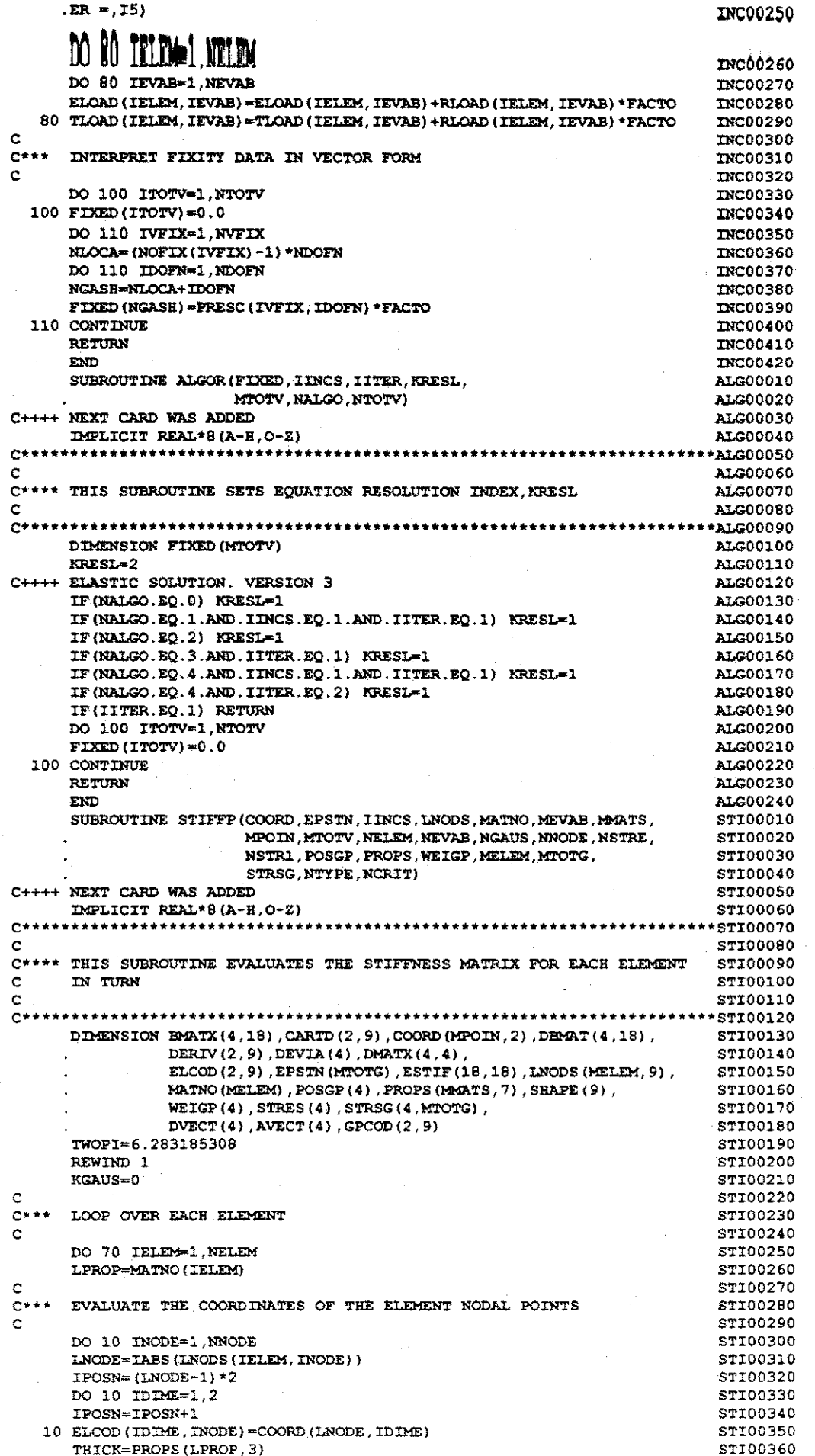

 $\frac{1}{2}$ 

 $\frac{1}{2} \left( \frac{1}{2} \right) \frac{1}{2} \frac{1}{2} \left( \frac{1}{2} \right)$ 

 $\hat{\mathcal{A}}$ 

 $\mathcal{A}^{\text{max}}_{\text{max}}$  . - 「「海海神」 - 「一部連合 (把那么)。 2.439.99%  $\frac{1}{2} \sum_{i=1}^{N} \frac{1}{2} \sum_{j=1}^{N} \frac{1}{2} \sum_{j=1}^{N} \frac{1}{2} \sum_{j=1}^{N} \frac{1}{2} \sum_{j=1}^{N} \frac{1}{2} \sum_{j=1}^{N} \frac{1}{2} \sum_{j=1}^{N} \frac{1}{2} \sum_{j=1}^{N} \frac{1}{2} \sum_{j=1}^{N} \frac{1}{2} \sum_{j=1}^{N} \frac{1}{2} \sum_{j=1}^{N} \frac{1}{2} \sum_{j=1}^{N} \frac{1}{2} \sum_{j=1}^{N$  $\mathcal{L}^{(M)}_{\alpha}$  $\label{eq:Gauss} \mathcal{L}_{\text{c}}^{\text{cusp}}(\mathcal{U},\mathcal{V}) = \mathcal{V}$ (1) 人名英格兰人 

 $\hat{\mathcal{E}}$ 

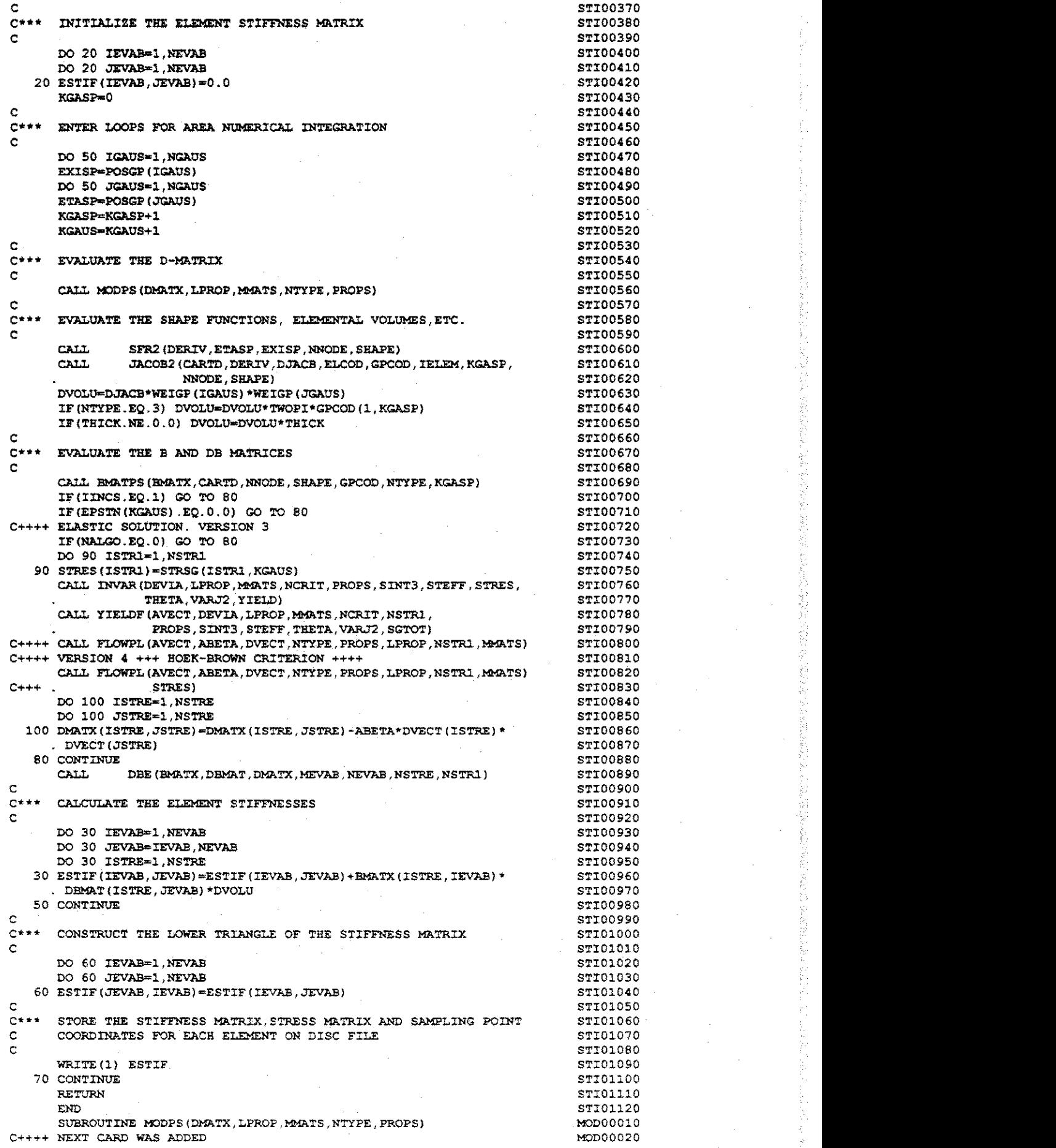

がいせい

```
DIPLICIT REAL*8 (A-H.O-Z)
                                                                           MODOOGOO
*****************
                                                                          *MOD00040
Ċ.
                                                                           MOD00050
C**** THIS SUBROUTINE EVALUATES THE D-MATRIX
                                                                           10000060
ċ.
                                                                           MOD00070
*MOD00080
      DIMENSION DMATX(4,4), PROPS(MARTS, 7)
                                                                           MOD00090
      YOUNG=PROPS (LPROP.1)
                                                                           MOD00100
      POISS=PROPS(LPROP, 2)
                                                                           MOD00110
      DO 10 ISTR1=1,4
                                                                           M0000120
      DO 10 JSTR1=1.4
                                                                           MOD00130
   10 DMATX(ISTR1, JSTR1)=0.0
                                                                           10000140
      IF (NTYPE.NE.1) GO TO 4
                                                                           MOD00150
¢
                                                                           10000160
C*** D MATRIX FOR PLANE STRESS CASE
                                                                           MOD00170
\mathbf cMOD00180
      CONST=YOUNG/(1.0-POISS*POISS)
                                                                           MOD00190
      DMATX(1,1)=CONST
                                                                           M0000200
      DMATX(2, 2) = CONST
                                                                           MOD00210
      DMATX(1,2)=CONST*POISS
                                                                           MDD00220
      DMATX(2,1)=CONST*POISS
                                                                           MOD00230
      DMATX (3,3) = (1.0 - POISS) * CONST/2.0MOD00240
      RETURN
                                                                           HOD00250
    4 IF (NTYPE.NE.2) GO TO 6
                                                                           M0D00260
c
                                                                           MOD00270
C*** D MATRIX FOR PLANE STRAIN CASE
                                                                           MOD00280
C
                                                                           HOD00290
      CONST=YOUNG*(1.0-POISS)/((1.0+POISS)*(1.0-2.0*POISS))
                                                                           MOD00300
      DMATX(1,1)=CONST
                                                                           MOD00310
      DMATX (2, 2)=CONST
                                                                           MOD00320
      DMATX(1,2)=CONST*POISS/(1.0-POISS)
                                                                           MOD00330
      DMATX(2,1)=CONST*POISS/(1,0-POISS)
                                                                           MOD00340
      DMATX (3,3) = (1.0 - 2.0 * \text{POISS}) * \text{CONST} / (2.0 * (1.0 - \text{POISS}))MOD00350
      RETURN
                                                                           MOD00360
    6 IF (NTYPE.NE.3) GO TO B
                                                                           MOD00370
c
                                                                           MOD00380
C*** D MATRIX FOR AXISYMMETRIC CASE
                                                                           MOD00390
\mathbf{c}MOD00400
      CONST=YOUNG*(1.0-POISS)/((1.0+POISS)*(1.0-2.0*POISS))
                                                                           MOD00410
      CONSS=POISS/(1.0-POISS)
                                                                           MOD00420
      DMATX(1,1)=CONST
                                                                           HOD00430
      DMATX (2, 2) = CONST
                                                                           MOD00440
      DMATX(3,3)=CONST*(1.0-2.0*POISS)/(2.0*(1.0-POISS))
                                                                           MOD00450
      DMATX (1,2) = CONST*CONSSMOD00460
      DMATX(1,4)=CONST*CONSS
                                                                           MOD00470
      DMATX(2,1)=CONST*CONSS
                                                                           MOD00480
      DMATX (2, 4) = CONST * CONSMOD00490
      DMATX(4,1)=CONST*CONSS
                                                                           MOD00500
      DMATX(4,2)=CONST*CONSS
                                                                           MOD00510
      DMATX(4, 4)=CONST
                                                                           MOD00520
    8 CONTINUE
                                                                           MOD00530
                                                                           MOD00540
      RETURN
      END
                                                                           MOD00550
      SUBROUTINE BMATPS (BMATX, CARTD, NNODE, SHAPE, GPCOD, NTYPE, KGASP)
                                                                           BMA00010
C++++ NEXT CARD WAS ADDED
                                                                           BMA00020
      IMPLICIT REAL*8 (A-H, O-Z)
                                                                           EMA00030
    C+1C
                                                                           EMA00050
C**** THIS SUBROUTINE EVALUATES THE STRAIN-DISPLACEMENT MATRIX
                                                                           BMA00060
                                                                           BMA00070
C
DIMENSION BMATX(4,18), CARTD(2,9), SHAPE(9), GPCOD(2,9)
                                                                           BMA00090
      NGASH=0
                                                                           BMA00100
      DO 10 INODE=1, NNODE
                                                                           BMA00110
      MGASH=NGASH+1
                                                                           BMA00120
      NGASH=MGASH+1
                                                                           BMA00130
      BMATX(1, MGASH) = CARTD(1, INODE)
                                                                           BMA00140
      BMATX(1, \text{NGASH}) = 0.0BMA00150
      BMATX(2, MGASH) = 0.0BMA00160
      \texttt{BMAX}\left(2\right.,\texttt{NGASH})=\!\!\texttt{CARTD}\left(2\right.,\texttt{INODE}\right)BMA00170
      B\!A\!A\!T\!X\left(3\right),\!M\!G\!A\!S\!H\!)=\!C\!A\!R\!T\!D\left(2\right),\!T\!N\!O\!D\!E\!)BMA00180
      \mathtt{BMATX}\left(3\right) , \mathtt{NGASH}\left(2\mathtt{KATD}\left(1\right),\mathtt{INODE}\right)BMA00190
      IF (NTYPE.NE.3) GO TO 10
                                                                           BMA00200
      BMATX (4, MGASH) = SHAPE (INODE) / GPCOD (1, KGASP)
                                                                           BMA00210
      BMATX(4, NGASH) = 0.0BMA00220
   10 CONTINUE
                                                                            BMA00230
      RETURN
                                                                            BMA00240
                                                                            BMA00250
      END
```
þ.  $\frac{1}{2} \sum_{i=1}^n \frac{1}{i!} \sum_{j=1}^n \frac{1}{j!}$ ŧ έý. ý.

ŧ.

 $\begin{smallmatrix} 0 & 0 & 0 \\ & * & * \\ * & * & * \end{smallmatrix}$  $\begin{smallmatrix} &\alpha&\alpha&\alpha\\ &\alpha&\alpha&\alpha\\ &\ddots&\ddots&\ddots&\ddots \end{smallmatrix}$  $\begin{smallmatrix} &\alpha & \alpha & \alpha\\ & \alpha & \gamma & \alpha\\ & & \downarrow & \end{smallmatrix}$  $2 + + + +$ **160**  $1400$  $05T$ i<br>OE 450  $220$ Ń DO 450 TEUFA=1, MEUFA<br>0 DO 150 ISTIF=1, MSTIF<br>0 OSTIF(ISTIF=0.0<br>0 OSTIF(ISTIF=0.0<br>DO 160 IFRON=1, MTRON<br>0 OSTIF(ISTIP=0.0<br>0 OSTIF(IFRON)=0.0<br>VECEV(IFRON)=0.0 IF (KLAST.NE.C)<br>) CONTINUE<br>} CONTINUE **SIRL TXEN REWIND**<br>REWIND **RENTHD**<br>RENTHD<br>RENTHD CONTINUE DRAR I (1872) ISNAB) – DRAR I (1872)<br>PARTX (1872) JOHN 1978 (1973) – DRAR I (1873) **DEART (ISTRE), IEVAB)=0.0**<br>DO 2 JSTRE=1, NSTRE g  $\xi$ ξ 8  $8$ IF(IDNCS.GT.1.OR.IITER.GT.1)<br>DO 140 IPODN=1,NPODN **NOISNETCE RETURN** 8 **NOISNEAG** EQUAT (TFROM NACVA (IFRON)=0 START BY LNITIALISTNG CONTINUE CONTINUE **NUMBER TF (LMODS (TELEM, TNODE)**<br>KLAST=TELEM KLAST=0 **CHAMGE** NEVNC  $(1, 3) = (3 + 3 - 3) / 2 +$ 计数字处理处分析分析计分析计分析计分析分析分析分析分析分析分析分析分析分析分析分析分析 SURROUTINE DRE (EMATY, DRART, DAATY, MEVAS, MEVAS, NSTRE, NSTRI) **NEURA=0** TE (KREST Ã 120 INCES-1, NNODE 130  $560$ Ņ **PREPARE** SETTEIN THILLOMERS **EXVEN, L=SAYSI<br>EXVAN, L=SAYSI CHEC** 빏 ക IBUFA=1, MBUFA<br>LFRON , IBUFA) =0 . 0 TELEM, I=MELEM **WIN**  $\mathbf{r}$ .<br>د ASDIS (MTOTV), ELOAD (MELEM, MEVAB), EQREIS (MEUTA), (CORREY), (2013), (MEVAB), (ARVAB), (ARVAB), (ARVAB), (ARVAB), (ARVAB), (ARVAB), (ARVAB), (ARVAB), (ARVAB), (ARVAB), (ARVAB), (ARVAB), (ARVAB), (ARVAB), (ARVAB), (ARVAB **EATH (REVIEW, LETTER)**  $\mathbf{S}^{\mathbf{v}}$ **STGN** È FOR DISK READING **CECCEV** VEUEV=VEUEV TRODS (KLAST  $\frac{1}{2}$ DARTZ (NSTR1, NSTR1) HH  $\ddot{a}$ **EVERTTHING LAST** (ALCOHL MIPSHI-HPOHZ APPEARENCE **CKP** 8 **LEAVEN, LEAVER** ATALLEY-Q  $\bf 8$ ಕ **WRITING PRACTES SPEAK** ិ<br>បា  $\vec{\delta}$  $\frac{1}{20}$  $\mathbf{Q}$  $\overline{M}$ CPERATIONS **EACH NODE**  $\vec{a}$ 5 **NTALLW-E CERO MANUSION SECTION CONSUMING SECTION CONSUMING SECTION CONSUMING SECTION CONSUMING SECTION CONSUMING SECTION CONSUMING SECTION CONSUMING SECTION CONSUMING SECTION CONSUMING SECTION CONSUMING SECTION CONSUMING CONSUMING CONS**  $\begin{array}{r} {\bf 31100344} \\ {\bf 32100344} \\ {\bf 33100344} \\ {\bf 34100344} \\ {\bf 35100344} \\ {\bf 35100344} \\ {\bf 35100344} \\ {\bf 36100344} \\ {\bf 37100344} \\ {\bf 38100344} \\ {\bf 39100344} \\ {\bf 3010034} \\ {\bf 3010034} \\ {\bf 3010034} \\ {\bf 3010034} \\ {\bf 3010034} \\ {\bf 3010034$ 070003804<br>02000380<br>02000380 FROO6410<br>FROO6420<br>FROO6440<br>FROO6450<br>FROO6450<br>FROO6450 **FROOD360**<br>FROOD370 FRO00230<br>FRO00240<br>FRO00250<br>FRO00270<br>FRO00270 **PRODOLSO**<br>PRODOLSO **FROOD160**<br>FROOD170 **FROOD150**<br>FROOD150 **PROOGLES** FRO00570<br>FRO00570<br>FRO00580<br>FRO00590 **FRO00340**<br>FRO00350 **FROOG320**<br>FROOG320 **LFOO PROD DEE00110** 100100280 06000380 **DBD00280 DED0010 DBE00060 DEE00050** 01000280 **FRO00540**<br>FRO00550 **PROOT** OOL 붱 PRO00110 **FROODS20 FRO00510 FRO00500** ERO00470 **FROOG390** ERO00380 **FROOD330 DOM:** a<br>S **ERO0090 FROOD530 FROOG490** ERO00480 ERO00400 00100 00200 02200 0820 0020

 $\frac{1}{6}$ 

C. FR000600  $C$ \*\*\* ENTER MAIN ELEMENT ASSEMBLY-REDUCTION LOOP FR000610 C FR000620 NFRON=0 **FROOCS30** KELVA=0 FR000640 DO 320 IELEN=1, NELEM FR000650 IF (KRESL.GT.1) GO TO 400 FR000660 KEVAB=0 FR000670 READ(1) ESTIF FR000680 DO 170 INODE=1, NNODE FR000690 DO 170 IDOFN=1, NDOFN FR000700 NPOSI=(INODE-1)\*NDOFN+IDOFN FR000710 LOCNO=LNODS (IELEM, INODE) FR000720 IF (LOCNO. GT. 0) LOCEL (NPOSI) = (LOCNO-1) \*NDOFN+IDOFN FR000730 IF (LOCNO.LT.0) LOCEL (NPOSI) = (LOCNO+1) \*NDOFN-IDOFN FR000740 170 CONTINUE FR000750  $\mathbf{C}$ FR000760  $C***$ START BY LOOKING FOR EXISTING DESTINASTIONS FR000770  $\mathbf{c}$ FR000780 FR000790 DO 210 IEVAB=1, NEVAB NIKNO=IABS(LOCEL(IEVAB)) **FRO00800** KEXIS=0 FR000810 C++++ NEXT CARD HAS BEEN ADDED ++++ REMOVE INCOMPATIBILITY ++++ FR000820 IF (NFRON.EQ.0) GO TO 181 **FRO00830** DO 180 IFRON=1, NFRON **TROODRAD** IF (NIKNO.NE.NACVA (IFRON) ) GO TO 180 FR000850 KEVAB=KEVAB+1 FR000860 KEXIS=1 FR000870 **NDEST (KEVAB) = IFRON** FR000880 180 CONTINUE FR000890 C++++ NEXT CARD HAS BEEN ADDED ++++ REMOVE INCOMPATIBILITY ++++ FR000900 181 CONTINUE FR000910 IF (KEXIS.NE.0) GO TO 210 FR000920  $\mathbf c$ FR000930  $C$ \*\*\* WE NOW SEEK NEW EMPTY PALCES FOR DESTINATION VECTOR FR000940 c FR000950 DO 190 IFRON#1, MFRON FR000960 IF (NACVA (IFRON) .NE.0) GO TO 190 FR000970 NACVA (IFRON) =NIKNO FR000980 KEVAB=KEVAB+1 FR000990 NDEST (KEVAB) = IFRON FR001000 GO TO 200 FR001010 190 CONTINUE FR001020  $\mathbf{C}$ FR001030  $C^{\pm\pm\pm}$ THE NEW PLACES MAY DEMAND INCRREASE IN CURRENT FRONTWIDTH FR001040  $\mathbf c$ FR001050 200 IF (NDEST (KEVAB) .GT. NFRON) NFRON=NDEST (KEVAB) FR001060 210 CONTINUE FR001070 WRITE (8) LOCEL, NDEST, NACVA, NFRON FRO01080 400 IF (KRESL. GT. 1) READ (6) LOCEL, NDEST, NACVA, NFRON FR001090  $\mathbf C$ FR001100  $C***$ ASSEMBLE ELEMENTS LOADS FR001110  $\mathtt{c}$ FR001120 DO 220 IEVAB=1, NEVAB FR001130 IDEST=NDEST (IEVAB) FRO01140 GLOAD (IDEST) =GLOAD (IDEST) +ELOAD (IELEM, IEVAB) FR001150  $\mathbf{c}$ FR001160  $C***$ ASSEMBLE THE ELEMENT STIFFNESS-BUT NOT IN RESOLUTION FR001170 Ċ FR001180 IF (KRESL.GT.1) GO TO  $402$ FR001190 DO 222 JEVAB-1, IEVAB FR001200 JDEST=NDEST (JEVAB) FR001210 NGASH=NFUNC (IDEST, JDEST) FR001220 NGISH=NFUNC (JDEST, IDEST) FR001230  $\mathtt{IF}\left(\texttt{JDEST},\texttt{GE},\texttt{IDEST}\right)\mid\mathtt{GSTIF}\left(\texttt{NGASH}\right)=\mathtt{GSTIF}\left(\texttt{NGASH}\right)+\mathtt{ESTIF}\left(\texttt{IEVAB}\right),\mathtt{JEVAB}\right)$ FR001240 IF (JDEST. LT. IDEST) GSTIF (NGISH) = GSTIF (NGISH) + ESTIF (IEVAB, JEVAB) FR001250 222 CONTINUE FR001260 402 CONTINUE FR001270 220 CONTINUE FR001280  $\mathbb C$ FR001290  $C***$ RE-EXAMINE EACH ELEMENT NODE, TO ENQUIRE WHICH CAN BE ELETMINATED FRO01300 c FRO01310 DO 310 IEVAB=1, NEVAB FR001320 NIKNO=-LOCEL (IEVAB) FRO01330 IF (NIKNO.LE.0) GO TO 310 FR001340 FRO01350  $\mathbf C$  $C***$ FIND POSITION OF VARIABLES READY FOR ELIMINATION FR001360 FR001370

DO 300 IFRON=1, NFRON FR001380 IF (NACVA (IFRON) .NE. NIKNO) GO TO 300 FR001390 NBUFA=NBUFA+1 FR001400 c FRO01410 WRITE EQUATIONS TO DISC OR TO TAPE  $C***$ FRO01420  $\mathbf C$ FR001430 IF (NBUFA.LE.MBUFA) GO TO 406 FR001440 NBUFA=1 FR001450 IF (KRESL.GT.1) GO TO  $408$ FRO01460 WRITE (2) EQUAT, EQRHS, NPIVO, NAMEV FR001470 GO TO 406 FR001480 408 WRITE (4) EQRES FR001490 READ(2) EQUAT, EQRHS, NPIVO, NAMEV FR001500 406 CONTINUE FRO01510  $\mathbf c$ FR001520  $C***$ EXTRACT THE COEFFICIENTS OF THE NEW EQUATION FOR ELIMINATION FRO01530 c FR001540 IF (KRESL.GT.1) GO TO 404 FR001550 DO 230 JFRON=1, MFRON FRO01560 IF (IFRON.LT. JFRON) NLOCA=NFUNC (IFRON, JFRON) FR001570 IF (IFRON, GE. JFRON) NLOCA=NFUNC (JFRON, IFRON) FR001580 EQUAT (JFRON, NBUFA) =GSTIF (NLOCA) FR001590 230 GSTIF (NLOCA)=0.0 FR001600 404 CONTINUE FR001610  $\mathbf c$ FR001620  $C***$ AND EXTRACT THE CORRESPONDING RIGHT HAND SIDES FR001630 C FR001640 EORES (NEUFA) = GLOAD (IFRON) FR001650  $GLOAD (IFRON) = 0.0$ FR001660 KELVA=KELVA+1 FR001670 NAMEV (NBUFA) =NIKNO FR001680 NPIVO (NBUFA) = IFRON FR001690 c. FR001700 C\*\*\* DEAL WITH PIVOT FR001710 c FR001720 PIVOT-EQUAT (IFRON, NBUFA) FR001730 IF(PIVOT.GT.0.0) GO TO 235 FR001740 WRITE (6,900) NIKNO, PIVOT FR001750 900 FORMAT (1H0, 3X, 52HNEGATIVE OR ZERO PIVOT ENCOUNTERED FOR VARIABLE NFRO01760 .0. , 14, 10H OF VALUE , £17.6) FR001770 **STOP** FR001780 235 CONTINUE FR001790  $EQUAT$  (IFRON, NBUFA) =  $0.0$ FR001800 c FR001810 C\*\*\* ENQUIRE WHETHER PRESENT VARIABLE IS FREE OR PRESCRIBED FR001820  $\mathtt{c}$ FR001830 IF (IFFIX (NIKNO).EQ.0) GO TO 250 FR001840 c FRO01850 C\*\*\* DEAL WITH A PRESCRIBED DEFLECTION FR001860 FR001870 c DO 240 JFRON=1 NFRON FR001880 240 GLOAD (JFRON) =GLOAD (JFRON) - FIXED (NIKNO) \*EQUAT (JFRON, NBUFA) FR001890 GO TO 280 FR001900 c FR001910 ELIMINATE A FREE VARIABLE - DEAL WITH THE RIGHT HAND SIDE FIRST  $C++-$ FR001920 FR001930  $\mathbf{c}$ 250 DO 270 JFRON=1 NFRON FRO01940  $\texttt{GLOAD}\left(\texttt{JFRON}\right) \texttt{=} \texttt{GLOAD}\left(\texttt{JFRON}\right) \texttt{-EQUAT}\left(\texttt{JFRON}\right) \texttt{NBUFA}\right) \texttt{*EQRHS}\left(\texttt{NBUEA}\right) / \texttt{PIVOT}$ FR001950 Ċ. FR001960  $C+++$ NOW DEAL WITH THE COEFFICIENTS IN CORE FR001970 c FR001980 IF(KRESL.GT.1) GO TO 418 FR001990 IF (EQUAT (JFRON, NBUFA) . EQ. 0.0) GO TO 270 FR002000 NLOCA=NFUNC (0, JFRON) FR002010 CUREQ=EQUAT (JFRON, NBUFA) FR002020 DO 260 LFRON=1, JFRON FR002030 NGASH=LFRON+NLOCA FR002040 260 GSTIF (NGASH) = GSTIF (NGASH) - CUREQ\*EQUAT (LFRON, NBUFA) FR002050 FR002060 /PIVOT 418 CONTINUE FR002070 270 CONTINUE FR002080 280 EQUAT (IFRON, NBUFA) = PIVOT FR002090 C FR002100  $C***$ RECORD THE NEW VACANT SPACE, AND REDUCE FRONTWIDTH IF POSSIBLE FR002110  $\mathbf C$ FR002120 NACVA (IFRON)=0 FR002130 CO TO 290 FR002140 FR002150  $\mathbf c$ 

ing and a

Ŕ

ήę

228.23

(讲解)

影

软饼

新。<br>52

たい。<br>大学<br>11

tic<br>Eco

Í.

大学 (人)

**Aland** 

成型。

 $\label{eq:11} \mathcal{P}^{\text{N},\text{N}}_{\text{N},\text{N}}$ 

Ę.

赤砂 なみの

121

**c\*\*\* COMPLETE ELEMENT LOOP IN THE FORWARD ELIMINATION FRO02160**   $\mathbf{r}$ **FRO02170 FRO02180 300 CONTINUE FRO02190 290 IF(NACVA(NFRON).NE.0) GO TO 310 NFRON-NFRON-1 FRO02200 IF(NFRON.GT.0) GO TO 290 FRO02210 FRO02220 310 CONTINUE FRO02230 320 CONTINUE IF(KRESL.EQ.1} WRITE(2) EQUAT,EQRHS,NPIVO,NAMEV FRO02240 FRO02250 BACKSPACE 2 c FRO02260 c\*\*\* ENTER BACK-SUBSTITUTION PHASE. LOOP BACKWARDS THROUGH VARIABLES FRO02270 c FRO02280 DO 340 IELVA-1,KELVA FRO02290 c FRO02300 FRO02310 c\*\*\* READ A NEW BLOCK OF EQUATIONS - I F NEEDED FRO02320 c FRO02330 IF(NBUFA.NE.0) GO TO 412 BACKSPACE 2 FRO02340 READ (2) EQUAT, EQRHS, NPIVO,NAMEV FRO02350 BACKSPACE 2 FRO02360 NBUFA-MBUFA FRO02370 IF(KRESL.EQ.1) GO TO 412 FRO02380 BACKSPACE 4 FRO02390 READ(4) EQRHS FRO02400 BACKSPACE 4 FRO02410 CONTINUE 412 FRO02420**  C<br>C\*\*\* **FRO02430 PREPARE TO BACK-SUBSTITUTE FROM THE CURRENT EQUATION FRO02440 c FRO02450 IFRON-NPXVO(NBUFA) FRO02460 NIKNO=NAMEV (NBUFA) FRO02470 PXVOT-BQUAT(IFRON,NBUFA) FRO02480 <sup>I</sup> F (IFFIX (NIKNO) . NE. 0 ) VECRV (IFRON) -FIXED (NIKNO) FRO02490 <sup>I</sup> F (IFFIX (NIKNO) . EQ. 0 ) EQUAT (IFRON,NBUFA) -0.0 FRO02500 c FRO02510 FRO02520 BACK-SUBSTITUTE IN THE CURRENT EQUATION c\*»\* FRO02530 c DO 330 JFRON—1,MFRON FRO02540**  330 EQRHS (NBUFA) = EQRHS (NBUFA) - VECRV (JFRON) \* EQUAT (JFRON, NBUFA) **FRO02550 EQRHS (NBUFA) -EQRHS (NBUFA) -VECRV (JFRON) \*EQUAT (JFRON, NBUFA) FRO02560**  c. **c FRO02570 FRO02580**  c **FRO02590 IF (IFFIX (NIKNO) . EQ. 0) VECRV (IFRON) —EQRHS (NBUFA) /PIVOT <sup>I</sup> F (IFFIX (NIKNO) .NE.0) FIXED (NIKNO)—EQRHS (NBUFA) FRO02600 NBUFA—NBUFA-1 FRO02610 ASDIS (NIKNO) —VECRV (IFRON) FRO02620 FRO02630 CONTINUE 340 c FRO02640 c\*\*\* ADD DISPLACEMENTS TO PREVIOUS TOTAL VLUES FRO02650 FRO02660 c DO 345 ITOTV-1,NTOTV FRO02670**  345 **TDISP(ITOTV)** = TDISP(ITOTV) + ASDIS(ITOTV) **FRO02680 C FRO02690 FRO02700 c STORE REACTIONS FOR PRINTING LATER FRO02710 FRO02720 DO 370 IPOIN=1, NPOIN FRO02730**  NLOCA=(IPOIN-1)\*NDOFN **FRO02740**  DO 350 **IDOFN=1**, NDOFN **FRO02750**   $NGU SH=NLOCA+IDOFN$ **FRO02760**  IF (IFFIX (NGUSH). GT. 0) GO TO 360 **FRO02770 FRO02780 IFFIX(IFFIX) CO TO 370 FRO02790 FRO02800 GO TO 370 360**   $NGASH= NLOCA+IDOFN$ **FRO02810**   $510$   $\overline{\phantom{1}}$   $\overline{\phantom{1}}$  **FRO02820**  KBOUN=KBOUN+1 **FRO02830 S70 CONTINUE FRO02840 FRO02850 C ADD REACTIONS INTO THE TOTAL LOAD ARRAY FRO02860 C\*\*\* FRO02870 C DO 700 IPOIN-1,NPOIN FRO02880 DO 710 IELEM—1,NELEM FRO02890 DO 710 INODE-1,NNODE FRO02900 NLOCA—IABS (LNODS (IELEM, INODE) ) FRO02910 IF(IPOIN.EQ.NLOCA) GO TO 720 FRO02920 C++++ NEXT CARD WAS ADDED FRO02930** zyxwvutsrqponmlkjihgfedcbaZYXWVUTSRQPONMLKJIHGFEDCBA

93

M

Đ.

з£

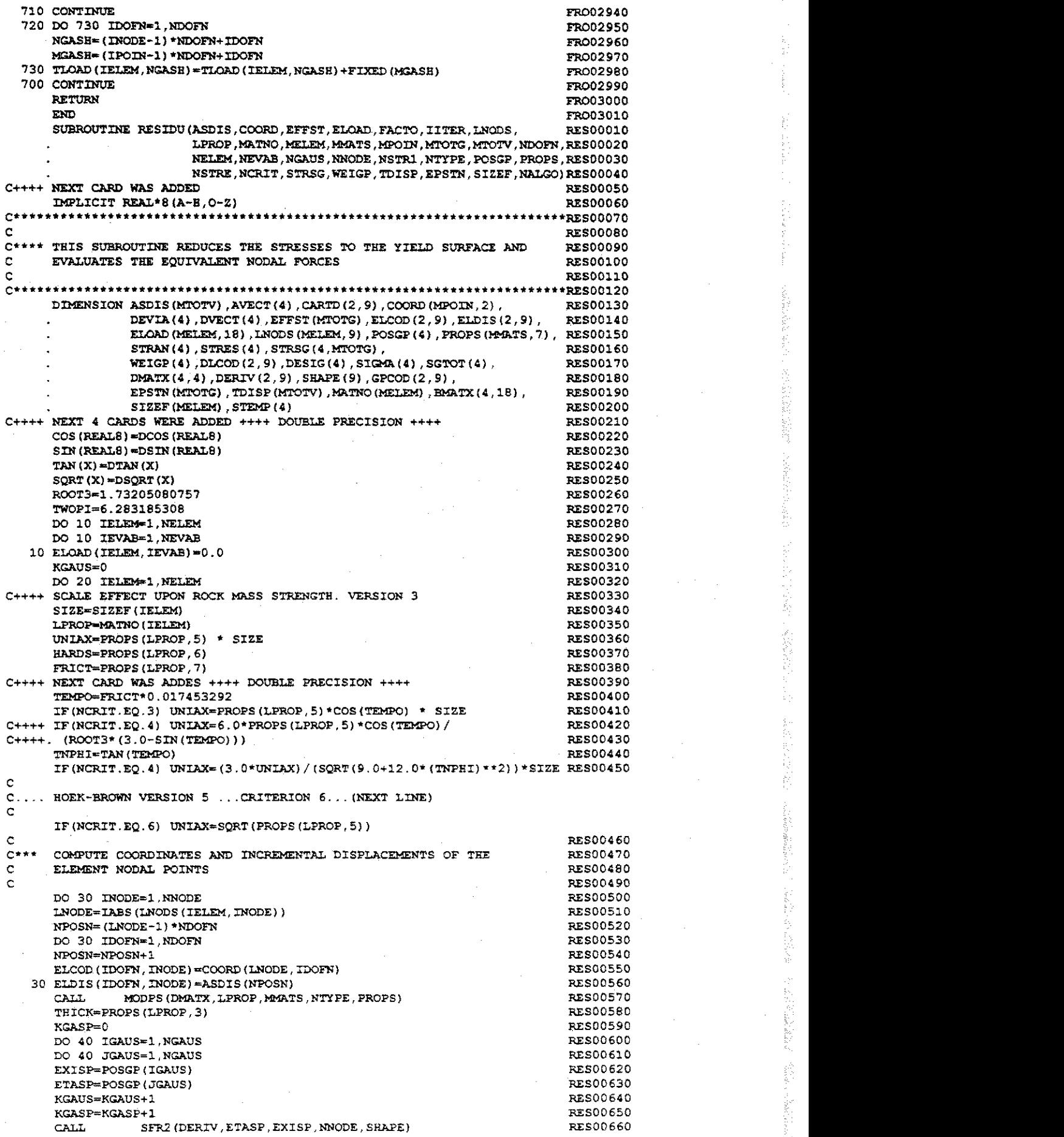

 $\frac{1}{2}$ 

「大学の大学の「大学の大学」と「大学」ということがある。「大学」ということに、「大学」ということに、「大学」ということがある。「大学」ということが、「大学」ということに、「大学」ということに、「大学」

 $\hat{\mathcal{L}}$ 

 $\frac{1}{2}$ 

 $\hat{\mathcal{A}}$ 

 $\frac{1}{2}$  ,  $\frac{1}{2}$ 

 $\frac{1}{2}$ 

ý.

 $\frac{1}{2}$ 

l,

**ナイト・コンピュータ せんきょうじん** 

 $\hat{\boldsymbol{\beta}}$ 

 $\hat{\boldsymbol{\beta}}$ 

ţ.

 $\frac{1}{2}$ 

 $\hat{\mathcal{A}}$ 

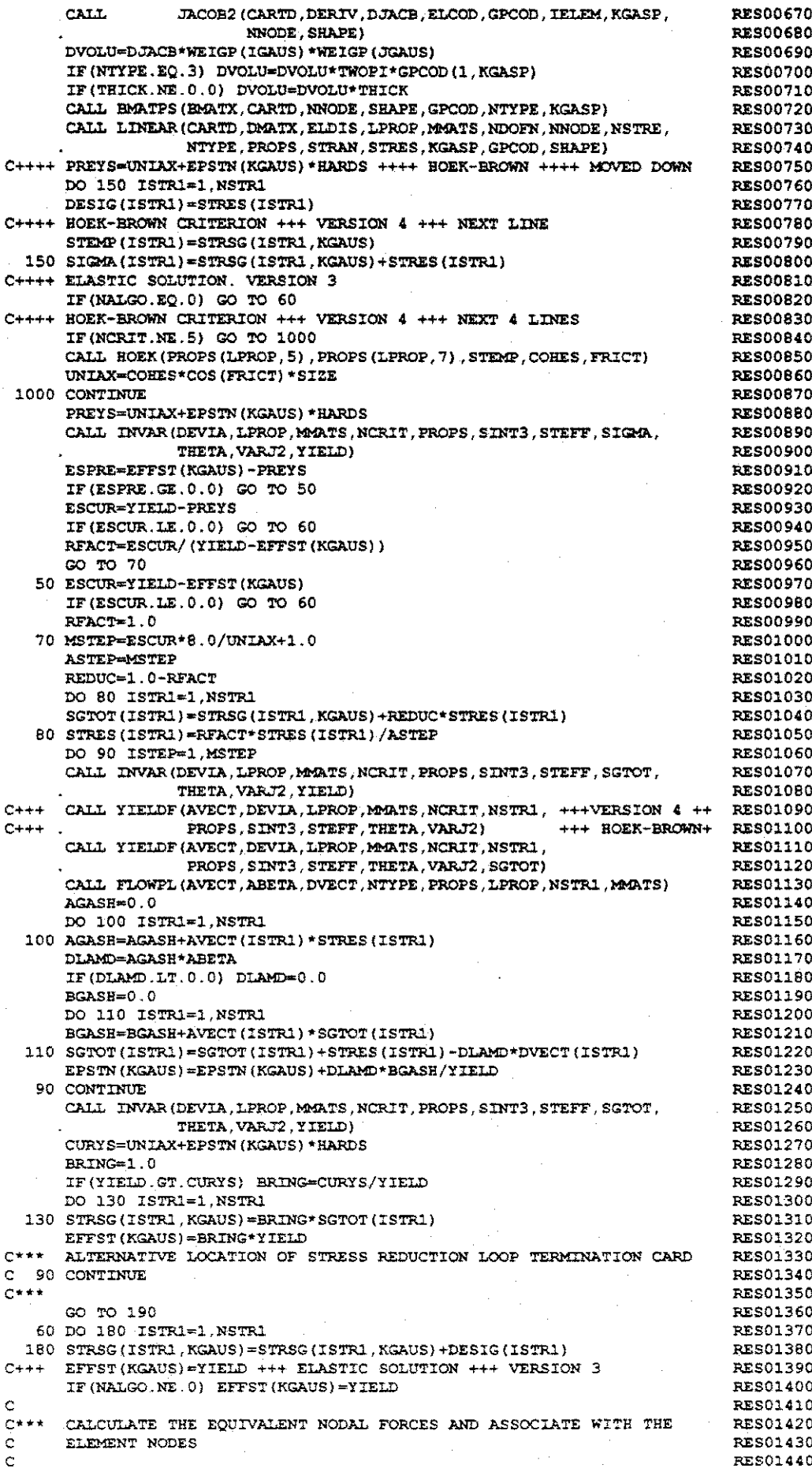

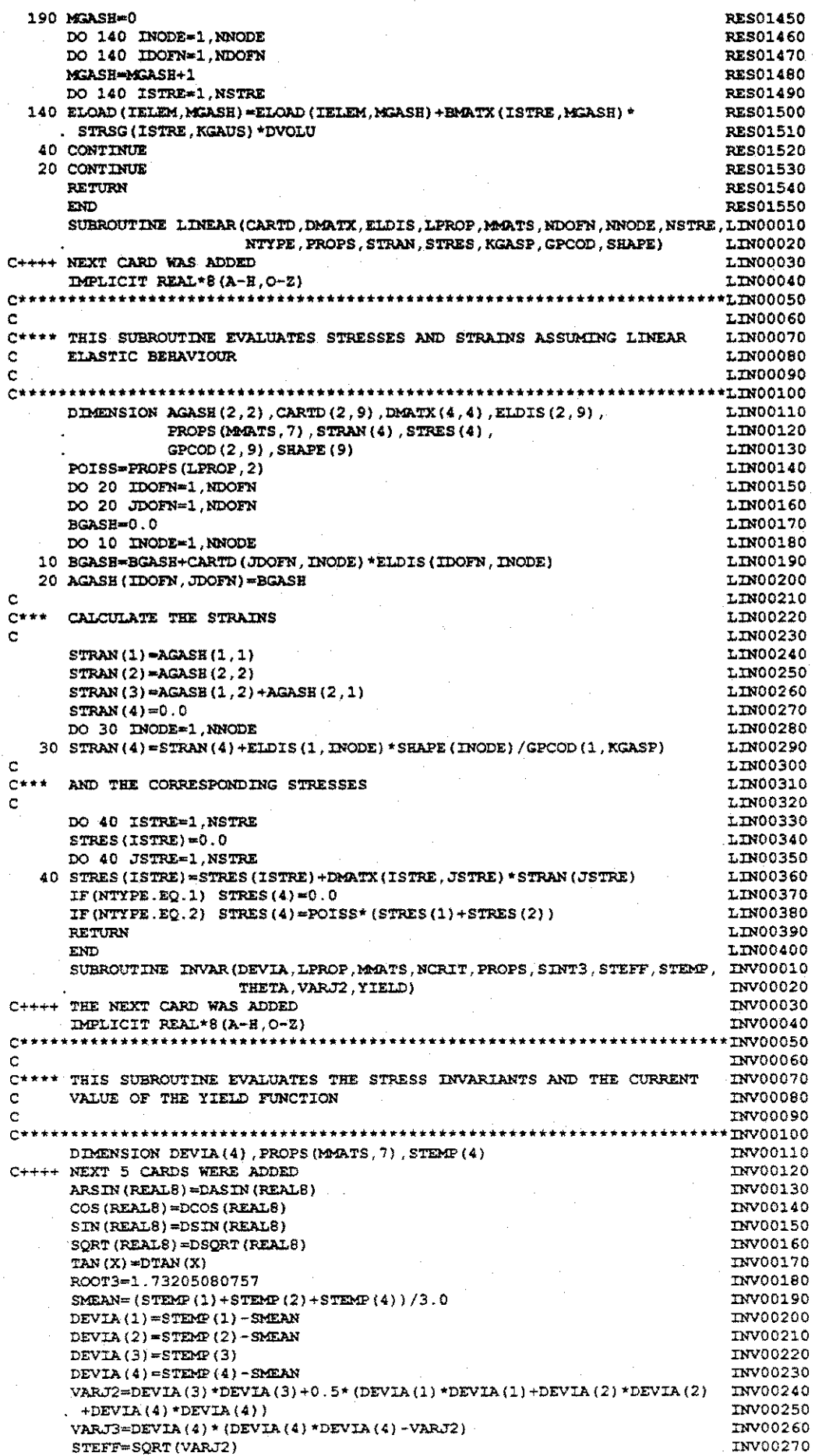

 $\begin{array}{c} 0.000000 \\ \vdots \\ 0.0000 \\ \end{array}$  $0 + + + 0$  $\begin{array}{c} 0 \\ + + \\ + + \\ + + + \\ + + + + \end{array}$  $2 + 7$  $\frac{0}{1}$  $C***$  $\frac{1}{2}$  $C+++++$  $2+1$  $\Omega$  $\Omega$  $\sim$  $C++++1$  $7+1$  $\Omega$  $0.0.0.0$  $\begin{array}{c} 2+1 \\ +1 \end{array}$  $\frac{8}{5}$  $\sigma$  $\ddot{\phantom{0}}$ .<br>مر  $\ddot{\phantom{a}}$  $\boldsymbol{\omega}$ **RETURN**<br>VON MISES PHIRA-PROPS (LPROP, 7) \* 0, 017453292<br>SNPHI-SIN (PHIRA)<br>YIELD-6, 0\* SMEAN\* SNPHI/ (ROOT3\* (3, 0- SNPHI)) + STEFF<br>TRPHI-TAN (PHIRA) CRIST CARD CRASS ADDIENT SIGOM-PROPS (LPROP, 7)<br>YIRLD= (SIGOM\*SMEAN+4.0\* (STRFF-SIGOM\* (SDN (TRETA))\*2<br>TF (YIELD, LT.0.0) YIRLD=-SQNT (-YIELD)<br>TF (YIELD, GT.0.0) YIELD=-SQNT (-YIELD)<br>TF (YIELD, GT.0.0) YIELD=SQRT (YIELD) **NHOLLEM** CALL HOEK (PROPS (LPROP, 5), PROPS (LPROP, 7), STEMP, COHES, FRICT)<br>SNPHI=SIN (FRICT)<br>YIELD=SMEAN\*SNPHI+STEFF\* (COS (THETA) -SIN (THETA) \* SNPHI/ROOT3) **FEIRA=FROFS (LPROF, 7)+0.017453292<br>SNPEI=SIM (PEIRA)** 8 IF (STEFF EQ. 0.0) GO TO 10<br>SINTS=-3.0+ROOTS\*VARJS/(2.0\*VARJZ\*STEFF)<br>IF (SINTS.GT. 1.0) SINTS=1.0 NEXT 2 CARDS **SIBL HARDWAN VERSION 5. . CRITERION** HOEK-BROWN CRITERION **RETURN** DRUCKER-FRAGER **RETURN MOLTOCLLONE** RETURN ASS#ECON=CITELA YIELD=2.0\*COS(THERM)\*3TEF 8<br>3 **CONTINUE** 0.0=STRIP 8 NEXT 2 CARDS WERE ADDED +<br>TEMPI=THETA\*57.29577951308<br>ABTHE=ABS(TEMP1) TATTH=TAN (THETA) HOEK-BROWN CRITERION ++++<br>IF (NCRIT EQ.5) SQRT (X) =DSQRT (X)<br>IF (STEFF, EQ. 0.0) PETURN<br>FRICT=PROPS (LPROP, 7) **TAN (FEALS) \*DTAN (FEALS)** STM (REALS O= COLEXALS **ABS (REALS) =DCOS (REALS)**<br>COS (REALS) =DCOS (REALS) **THE NEXT** NOISNETC 计数据转换计数据转换存储计数据转换存储 计数据数据处理机 化微分分析 计数据数据处理机 计数据 **TAPLICIT REAL+6++++++++++**<br>\*\*\*\*\*\*\*\*\*\*\*\*\*\*\*\*\*\*\*\*\*\*\*  $\frac{1}{2} \frac{1}{2} \frac{$ 17<br>F **NHOLLENS ИНИСА () + 2+2 / () + 4+2 / () + 0 / () + 0 / 0+1 / () + 0 / 0+1 / 0+4 / () + 4 / () + 4 / () + 0 / () + 0 / () YTELD=EMEAN\* SNPHI+STEFF\* (COS (THETA) +STETA) \* SNPHI/KOOT3)** TRESCA  $1F(SIM13.L, 1.0) STN=1-1  
\n1F(SIM13.C, 1.0) STNT3=1.0  
\n1F(SIM13.C, 1.0) STNT3=1.0  
\nQO' TO (1, 2, 3, 4), NCRIT++++$ CALL HOEK (PROPS (LPROP, 5), PROPS (LPROP, 7), STEMP, COHES, FRICT) HORH-RROWN 8 8 đ SELVITUAE ENTLOMENS 20  $(1, 2, 3, 4, 5, 6)$  $(1,2,3,4,5)$ **SCARD 5** AVECT (4), DEVIA (4), PROPS (MARTS, 7),  $(1)$ <br>VECA1 (4), VECA2 (4), VECA3 (4), STEAP (4) **VERSION ALLED NCPITT**  $\mathbf{u}$  $+$ **ACRITT**  $qqqq$  $\ddot{\cdot}$  $+ + +$ CRITERION **NOISYEA** THE **VERSION 4 NOISYSIA** REMOVE SINGULARITY **HOTE**  $\ddot{\cdot}$  :  $\ddagger$  $\bullet$ **VECTOR**  $\sigma$  $+$  $\ddagger$ LXEN) **LXTK1 ROBK-BROWN LX3N** XIS **TALE DAL** ISTATT **SENET**  $\ddagger$  $\frac{1}{4}$ 19000917\* 040003IX<br>090003IX DEE00ANI<br>DEE00ANI 060003IA OZOOOHIX<br>OIOOOHIX D5200240<br>TRV00550 DAV00350<br>Dav00370 DTEOOAMI<br>DOEOOAMI 06200AH XXX00250<br>XXX00260  $00$ arr **OBOOOSTA DYC00ANI AIR**  $\tilde{H}$  $\tilde{H}$ 07T0031A **EDOORIX DAS00210** DZ500AKL **TAV00510 D67004AL** D81004KL **DAY00470 D9700AKI** D57001420 D7100141 **DEPOOARE** DZ7004XL DI300410 DS500441 **SIEDO240** 12200220 **SIZO0310** 002003TX **VELOORIY NEDOIDO DZ900AKI DI900ANT HAYOOGOO** 500ANT **LAVO0580 TIVVOO560 DESODANT TAVOC500** D0100400 **TAVOQ39C DBEDOAKL** Detooar. **JEP0170 ZIOOIL IE00EI** 05120 coo coo  $\overline{5}$  $\mathbf{S}$ ŏ စ õ ŏ Õ ö  $\ddot{\circ}$ 

```
YIE00270
      IF (ABTHE.LT.29.0) TANT3=TAN (3.0*THETA)
                                                                               YIE00280
C + + + +SINTH=SIN(THETA)
                                                                               YIE00290
      COSTH=COS (THETA)
                                                                               YIE00300
      COST3=COS(3.0*THETA)
                                                                               YTEOO310
      ROOT3=1.73205080757
                                                                               YIE00320
\mathbf CYTE00330
C***CALCULATE VECTOR A1
                                                                               YIE00340
\mathbf{c}YTEO0350
      VECA1(1)=1.0
                                                                               YTE00360
      VECA1(2)=1.0
                                                                               YIE00370
      VECA1(3)=0.0
                                                                               YIE00380
      VECA1 (4) =1.0
                                                                               YIE00390
\mathbf{C}YTENDADD
r***CALCULATE VECTOR A2
                                                                               YIE00410
c
                                                                               YIE00420
      DO 10 ISTRI=1, NSTR1
                                                                               YIE00430
   10 VECA2 (ISTR1) = DEVIA (ISTR1) / (2.0* STEFF)
                                                                               YTE00440
      VECA2(3)=DEVIA(3)/STEFF
                                                                               YIE00450
                                                                               YIE00460
C
     CALCULATE VECTOR A3
C***YIE00470
                                                                               YIE00480
C
      VECA3 (1) = DEVIA (2) * DEVIA (4) + VARJ2/3.0
                                                                               YTE00490
      VECA3(2)=DEVIA(1)*DEVIA(4)+VARJ2/3.0
                                                                               YIE00500
      VECA3(3) = - 2.0*DEVIA(3) *DEVIA(4)
                                                                               YIE00510
      VECA3 (4) *DEVIA (1) *DEVIA (2) -DEVIA (3) *DEVIA (3) +VARJ2/3.0
                                                                               YIE00520
C++++ GO TO (1,2,3,4). NCRIT +++ VERSION 4 +++ HOEK-BROWN +++
                                                                               YTE00530
\mathbf{c}\mathbf{c}GO TO (1,2,3,4,5), NCRIT
                                                                               YID00540
C
C.... HOEK-BROWN VERSION 5... CRITERION 6... (NEXT CARD)
\mathbf{c}GO TO (1,2,3,4,5,6), NCRIT
                                                                               YIE00550
\mathbf cC*** TRESCA
                                                                               YIE00560
Ċ.
                                                                               YIE00570
    1 CONS1=0.0
                                                                               YIEO0580
C++++ NEXT CARD WAS ADDED ++++ TO EASE CONVERSION TO REAL*8
                                                                               YIE00590
      TEMP1=THETA*57.29577951308
                                                                               YIE00600
      ABTHE=ABS(TEMP1)
                                                                               YIE00610
      IF (ABTHE.LT.29.0) GO TO 20
                                                                               YIE00620
      CONS2=ROOT3
                                                                               YIE00630
      CONS 3 = 0 0
                                                                               YTE00640
      GO TO 40
                                                                               YIE00650
   20 CONS2=2.0*(COSTH+SINTH*TANT3)
                                                                               YIE00660
      CONS3=ROOT3*SINTH/(VARJ2*COST3)
                                                                               YIE00670
      GO TO 40
                                                                               YIE00680
                                                                               YIE00690
\mathbf CC*** VON MISES
                                                                               YTE00700
                                                                               YIE00710
\bullet2 CONS1=0.0
                                                                               YIE00720
      CONS2=ROOT3
                                                                               YIE00730
      CONS3=0.0
                                                                               YIE00740
      GO TO 40
                                                                               YIE00750
C
                                                                               YIE00760
C*** MOHR-COULOMB
                                                                               YIE00770
Ċ
                                                                               YIE00780
C++++ NEXT 2 CARD WERE ADDED ++++ TO EASE CONVERSION TO REAL*8
                                                                               YIE00790
    3 TEMP2=FRICT*0.017453292
                                                                               YIE00800
      TEMP3=THETA*57.29577951308
                                                                               YIE00810
      CONS1=SIN(TEMP2)/3.0
                                                                               YIE00820
      ABTEE=ABS (TEMP3)
                                                                               YIE00830
       IF (ABTHE.LT.29.0) GO TO 30
                                                                               YIEO0840
      CONS3=0.0YIE00850
      PLU1 = 1.0YIE00860
       IF (THETA. GT. 0.0) PLUMI=-1.0
                                                                               YIE00870
      CONS2=0.5*(ROOT3+PLUMI*CONS1*ROOT3)
                                                                               YIE00880
       GO TO 40
                                                                               YIEO0890
   30 \texttt{CONS2=COSTB*} ( (1.0+\texttt{TANTB*TANT3})+\texttt{CONS1*} (TANT3-TANTE) *ROOT3)
                                                                               YIE00900
       CONS3=(ROOT3*SINTH+3.0*CONS1*COSTH)/(2.0*VARJ2*COST3)
                                                                               YIE00910
       GO TO 40
                                                                               YIE00920
¢
                                                                               YIE00930
C*** DRUCKER-PRAGER
                                                                               YIE00940
                                                                               YIE00950
C++++ NEXT CARD WAS ADDED ++++ TO EASE CONVERSION TO REAL*8
                                                                               YTE00960
    4 TEMP4=FRICT*0.017453292
                                                                               YIE00970
C+++ SNPHI=SIN(TEMP4)
                                                                               YIE00980
       TNPHI=TAN(TEMP4)YIE00990
```

```
YIE01000
C++ CONS1=2.0*SNPHI/(ROOT3*(3.0-SNPHI))
      CONS1=TNPHI/(SORT(9.0+12.0*(TNPHI)**2))
                                                                        YTE01010
      cons2=1.0
                                                                        YIE01020
                                                                        YIE01030
      COMS3 = 0.0YIE01040
     GO TO 40
\mathbf CYTE01050
C++++ HOEK-BROWN ++++ VERSION 4 ++++
                                                                        YIE01060
                                                                        YIE01070
O
    5 TEMP3=THETA*57.29577951308
                                                                        YTE01080
      CONS1=SIN(FRICT)/3.0
                                                                        YIE01090
      ABTHE-ABS (TEMP3)
                                                                        YIE01100
      IF (ABTHE.LT.29.0) GO TO 60
                                                                        YIE01110
                                                                        YIE01120
      CONS3=0.0YTE01130
      PLUM = 1.0IF(THETA.GT.0.0) PLUMI =- 1.0
                                                                        YIE01140
      CONS2=0.5*(ROOT3+PLUMI*CONS1*ROOT3)
                                                                        YIE01150
                                                                        YIE01160
      GO TO 40
   60 CONS2=COSTH*((1.0+TANTH*TANT3)+CONS1*(TANT3-TANTH)*ROOT3)
                                                                        YIE01170
                                                                        YTR01180
      CONS3=(ROOT3*SINTH+3.0*CONS1*COSTH)/(2.0*VARJ2*COST3)
      GO TO 40
\mathbf{c}C.... HOEK-BROWN VERSION 5... CRITERION 6... (NEXT 25 LINES)
\mathbf{c}6 TEMP3=THETA*57.29577951308
      SIGCM=PROPS(LPROP.7)
      SSIGC=PROPS (LPROP.5)
      YIELD=(SIGCN*SMEAN+4.0*(STEFF**2)*(COS(THETA))**2
            +SIGCM* (COS (THETA) ) *STEFF-SIGCM* (SIN (THETA) ) *STEFF/ROOT3)
      IF(YIELD.LT.0.0) YIELD=-SQRT(-YIELD)
      IF(YIELD.GT.0.0) YIELD=SQRT(YIELD)
      DCDJ1 = STGCM/3.0DGDJ2=8*(COSTR**2)*SQRT(VARJ2)+SIGO4*COSTR-(SIGO4*SINTR)/ROOT3
      DGDTH = - 8*SINTH * COSTH * VARJ2-SIGCM * SINTH * SQRT (VARJ2)
            -SIGCM*COSTH*SQRT(VARJ2)/ROOT3
      DFDJ1=0.5*DGDJ1/YIELD
      DFDJ2=0.5*DGDJ2/YYELD
      DFDTH=0.5*DGDTH/YIELD
      CONS1-DFDJ1
      ABTHE-ABS (TEMP3)
      IF (ABTHE.LT.29) GO TO 600
      CONS3 = 0.0PLIMI=1.0IF (THETA.GT. 0.0) PLUMI = -1.0
      \texttt{CONS2} = (0.5/\texttt{YIEID}) * (6.0* \texttt{STEFF} + \texttt{SIGCM} * (\texttt{ROOT3}/2 + (\texttt{PLUMI}) / (2* \texttt{ROOT3})) )GO TO 40
  600 CONTINUE
      CONS2=DFDJ2-(TANT3/STEFF)*DFDTH
      CONS3=-(0.5*ROOT3/COST3)*DFDTH/(STEFF**3)
c.Ċ
   40 CONTINUE
                                                                        YIE01190
                                                                        YIE01200
      DO 50 ISTR1-1, NSTR1
                                                                        YIE01210
   50 AVECT (ISTR1) = CONS1 *VECA1 (ISTR1) + CONS2 *VECA2 (ISTR1) + CONS3 *
                                                                        YIE01220
     . VECA3 (ISTR1)
                                                                        YIE01230
      RETURN
                                                                        YIE01240
      END
      SUBROUTINE FLOWPL (AVECT, ABETA, DVECT, NTYPE, PROPS, LPROP, NSTR1, MARTS) FLO00010
                                                                        FLO00020
C++++ NEXT CARD WAS ADDED
      IMPLICIT REAL*8 (A-H.O-Z)
                                                                        FLO00030
    *FLO00040
C^**
                                                                        FLO00050
C
                                                                        TL000060
C**** THIS SUBROUTINE EVALUATES THE PLASTIC VECTOR
                                                                        PLO00070
C
FLO00090
      DIMENSION AVECT(4), DVECT(4), PROPS(MMATS, 7)
      YOUNG=PROPS (LPROP, 1)
                                                                        FLO00100
      POISS=PROPS(LPROP, 2)
                                                                        FLO00110
      HARDS=PROPS(LPROP, 6)
                                                                        FLO00120
                                                                        FLO00130
      FMULI=YOUNG/(1.0+POISS)
      IF (NTYPE.EQ.1) GO TO 60
                                                                        FLO00140
      FMUL2=YOUNG*POISS*(AVECT(1)+AVECT(2)+AVECT(4))/((1.0+POISS)*
                                                                        FLO00150
                                                                        FLO00160
       (1.0-2.0*POISS)FLO00170
      DVECT(1)=FMUL1*AVECT(1)+FMUL2
      DVECT(2) = PAGJL1 * AVECT(2) + PMGL2FLO00180
                                                                        FLO00190
      DVECT(3)=0.5*AVECT(3)*YOUNG/(1.0+POISS)
                                                                         FLO00200
      DVEC(4) = \text{FMUL1*AVEC}(4) + \text{FMUL2}GO TO 70
                                                                        FLO00210
```
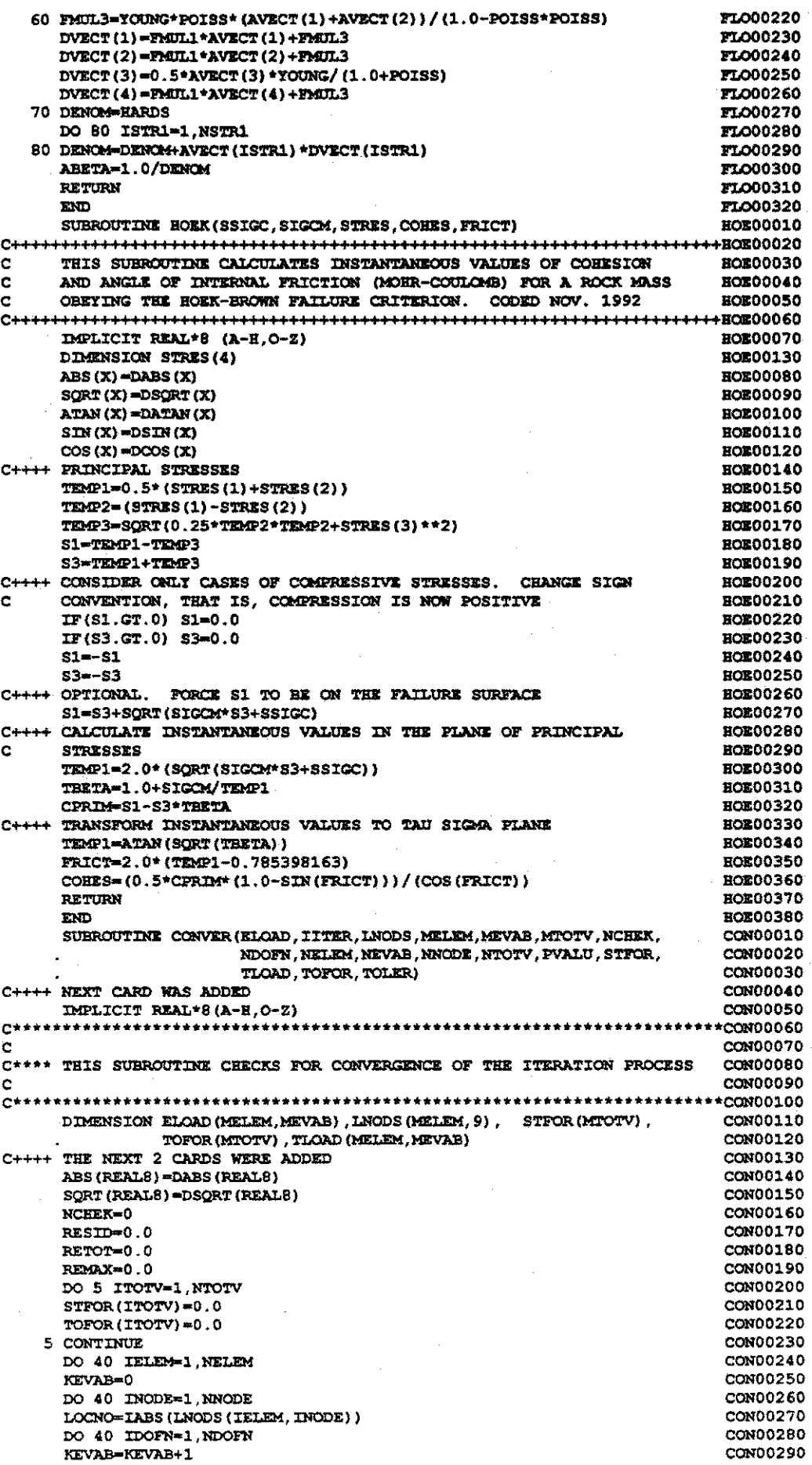

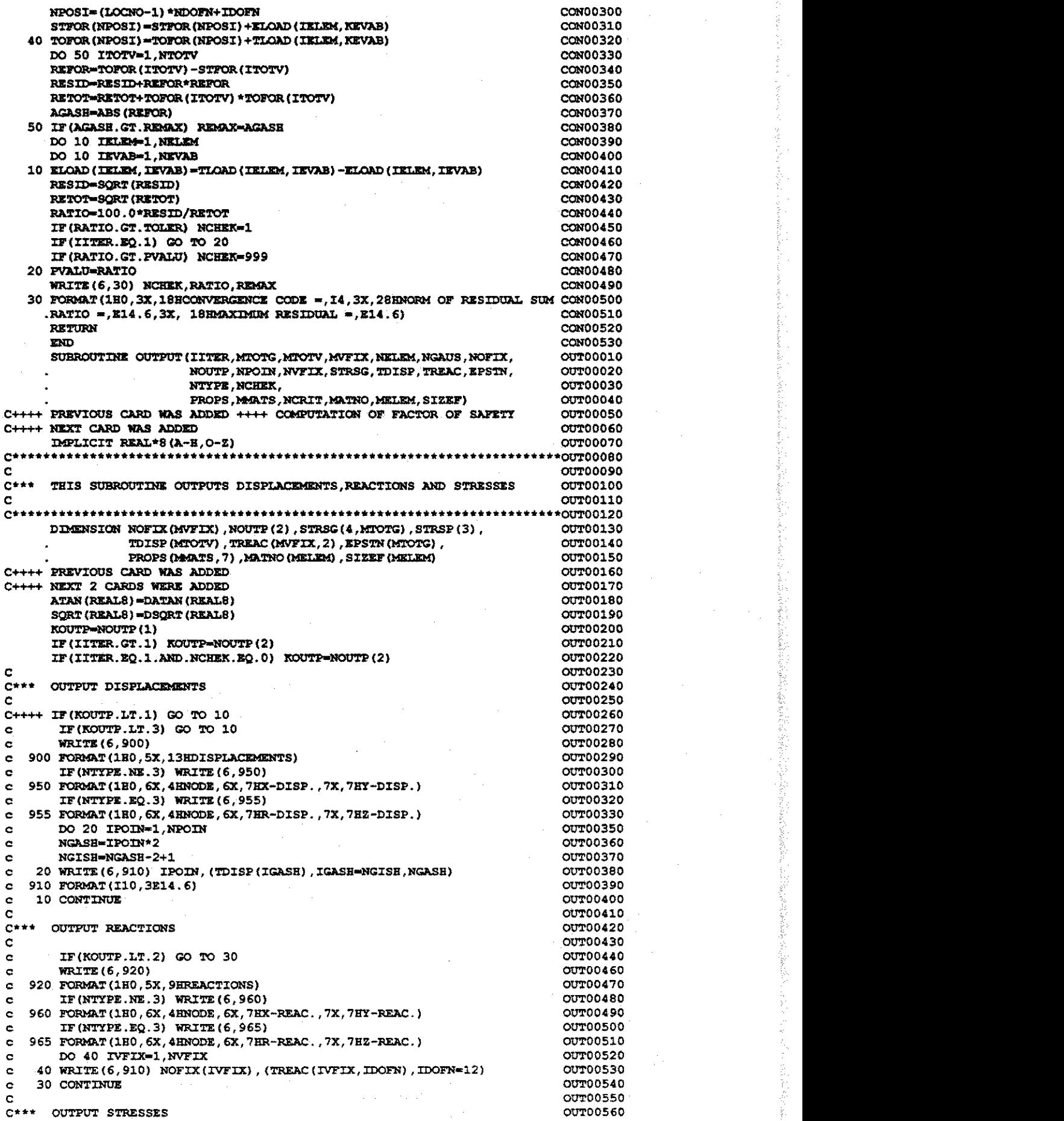

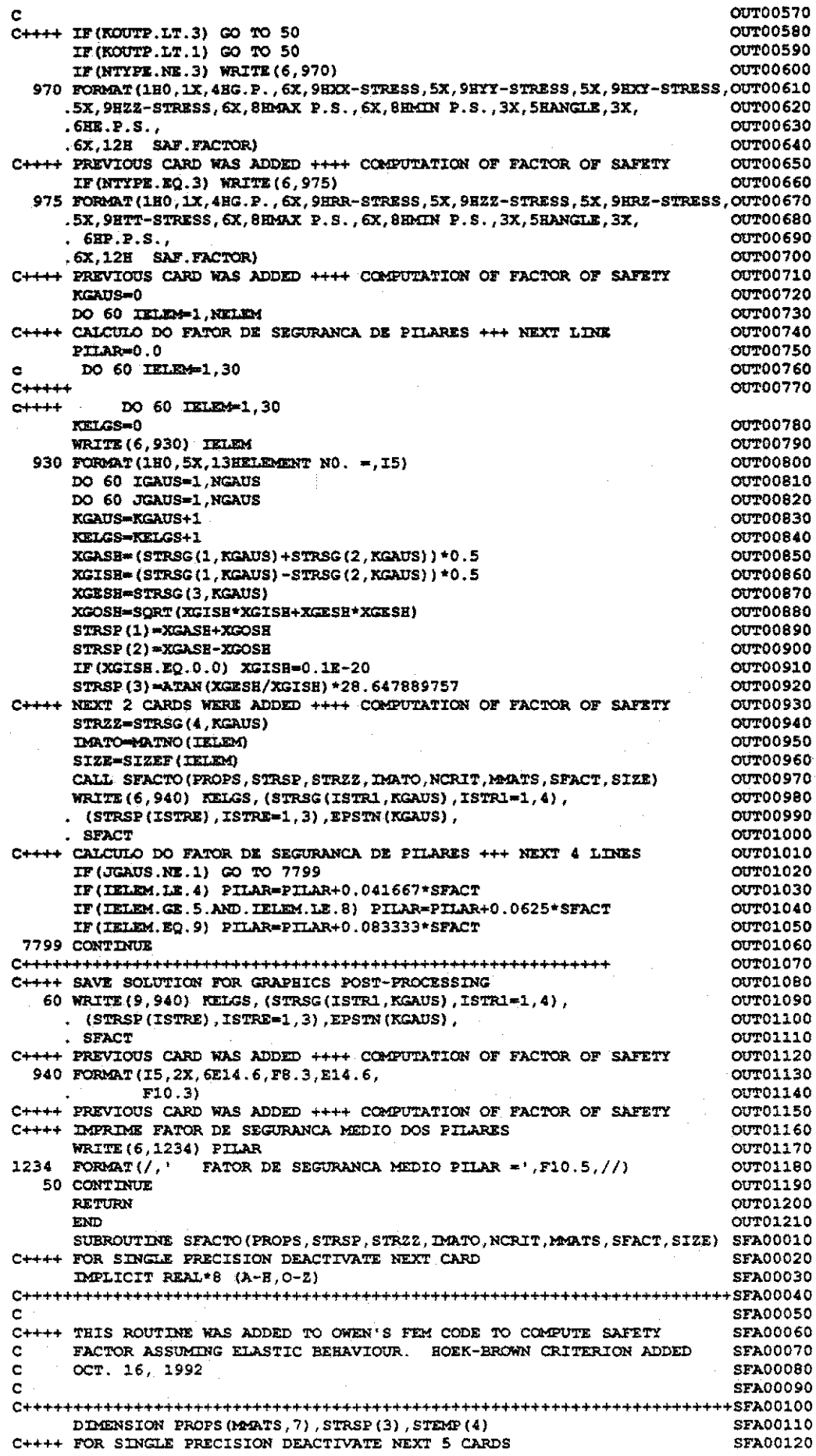

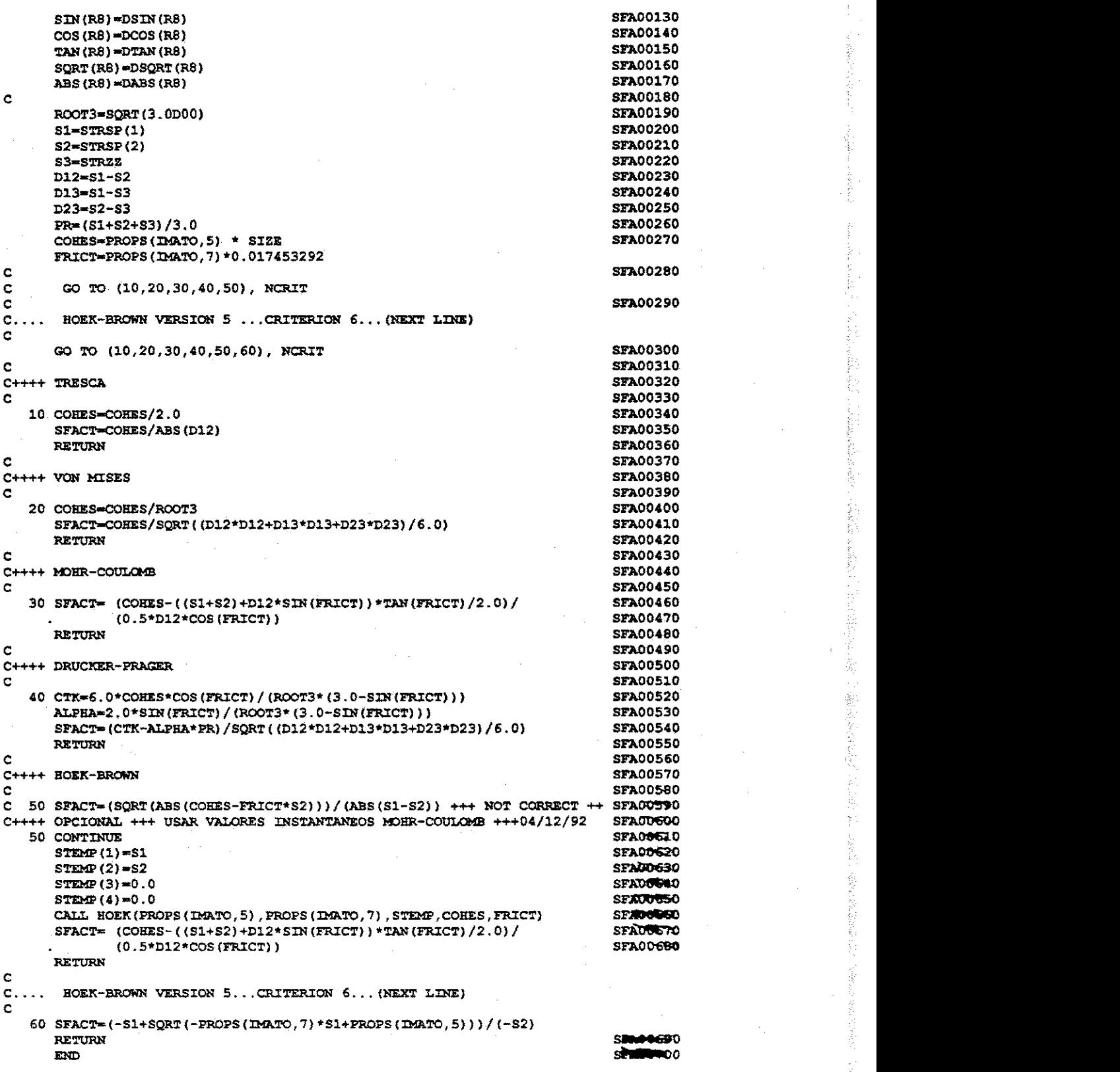

 $\hat{\boldsymbol{\beta}}$ 

l,

してもからのおおからもしくもあるからおも見るので、そのまでおくなるのかし、このこの話が少なくのかった。「家の気やかなから何かってからもの」といういで、ものでものおおなもっということで、このことは、この

 $\hat{\alpha}$  ,  $\hat{\beta}$